Trabajo Fin de Máster Máster Universitario en Ingeniería de Telecomunicación

## Implementación de técnica de medida basada en interferometría espectral para caracterización de componentes ópticos

Autor: Belén Rodríguez Estévez Tutor: Alejandro Carballar Rincón

Y6wwww

Equation Chapter 1 Section 1

### **Escuela Técnica Superior de Ingeniería Universidad de Sevilla**

Sevilla, 2019

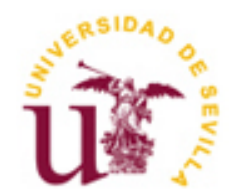

Trabajo Fin de Máster Máster Universitario en Ingeniería de Telecomunicación

## **Implementación de técnica de medida basada en interferometría espectral para caracterización de componentes ópticos**

Autor: Belén Rodríguez Estévez

Tutor: Alejandro Carballar Rincón Catedrático

Escuela Técnica Superior de Ingeniería Universidad de Sevilla Sevilla, 2019

iii

Trabajo Fin de Máster: Implementación de técnica de medida basada en interferometría espectral para caracterización de componentes ópticos

Autor: Belén Rodríguez Estévez

Tutor: Alejandro Carballar Rincón

El tribunal nombrado para juzgar el Proyecto arriba indicado, compuesto por los siguientes miembros:

Presidente:

Vocales:

Secretario:

Acuerdan otorgarle la calificación de:

Sevilla, 2019

El Secretario del Tribunal

*A mi familia A mis amigos*

Dicen que ser estudiante es la mejor etapa de la vida, y, en mi caso, no hay otra frase que lo defina mejor. Este trabajo pone punto y final a una fase de esfuerzo, superación, lágrimas y mucho estudio y ojeras; pero también unos años de descubrimiento y aprendizaje de todo aquello que me apasiona, de incontables sonrisas, de felicidad…

Gracias, en primer lugar, a mi tutor Alejandro Carballar, por su infinita paciencia conmigo, por su pasión por lo que hace y por enseñarme tanto.

Gracias a mis padres, que me han dado todo en esta vida y siempre me han apoyado y animado para que sea yo misma. Gracias por ser mi pilar incondicional, por todos los esfuerzos que habéis hecho y por haberme permitido estudiar esta carrera y este máster.

Gracias a mi hermano que, incluso desde la distancia, me ha seguido aguantando implacablemente. Gracias por ser como eres, tan parecido y tan distinto a mí.

Gracias a todos aquellos, que me han acompañado a lo largo de este camino. A Pedro, por ser siempre capaz de contestar mil preguntas con paciencia día tras día. A Irene y Cristina, por todas esas cervezas, cenas y conversaciones que me han dado la vida. A Paula porque siempre ha estado y estará ahí.

Y gracias a Gonzalo, por ser la persona que me complementa, que me saca fácilmente una sonrisa y que me hace muy feliz. Te quiero.

Gracias a todos.

*Belén Rodríguez Estévez Sevilla, 2019*

## **Resumen**

El objetivo de este trabajo es realizar un análisis del funcionamiento de las técnicas OFDR y HTSI, las cuales hacen uso de la reflectometría óptica para caracterizar dispositivos pasivos de forma completa, tanto en magnitud como en fase.

Una vez analizadas teóricamente, y después de acometer el desarrollo del análisis matemático, se ha llevado a cabo un modelado en Matlab para verificar el funcionamiento de cada uno de ellos sobre medidas teóricas.

Posteriormente, para aplicarlo a medidas reales, se ha ejecutado el procesado matemático mediante HTSI de funciones interferométricas obtenidas con el BOSA de Aragón Photonics con el fin de obtener la respuesta impulsiva y la función de transferencia de los elementos bajo prueba.

## **Abstract**

This dissertation's aim is to conduct a performance analysis for the OFDR and HTSI techniques. These are two ways that make use of the optical recflectometry to characterize passive devices completely, both in magnitude and phase.

Once they have been theoretically analysed, and the mathematical analysis has been developed, a Matlab model has been carried out to verify their correct functioning with their theoretical measures.

Later, so that the analysis can be applied to real measures, a mathematical processing was performed through the HTSI interferometric functions, obtained with the Aragón Photonics' BOSA, in order to acquire the impulsive response and the transfer function of the elements under test.

# **Índice**

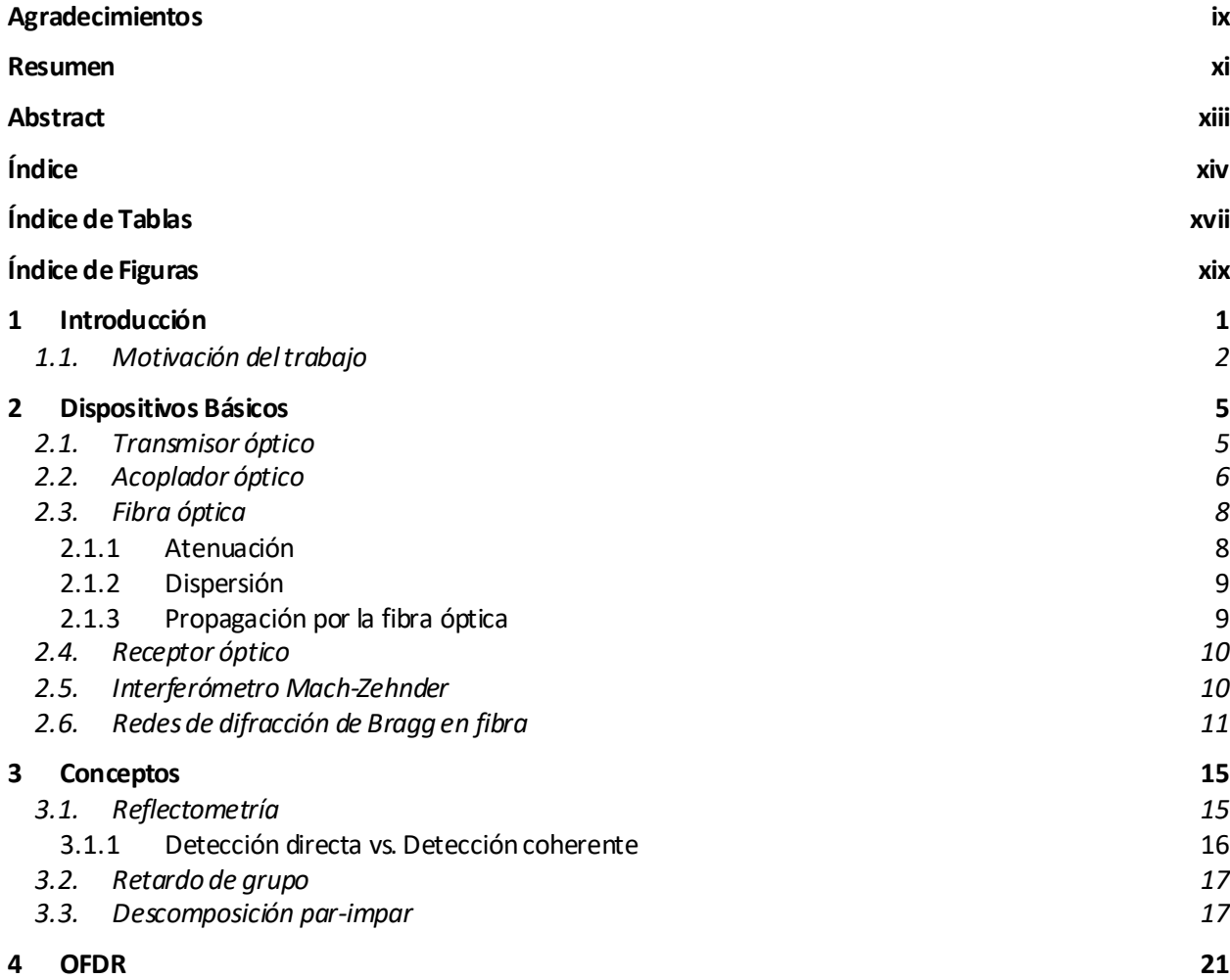

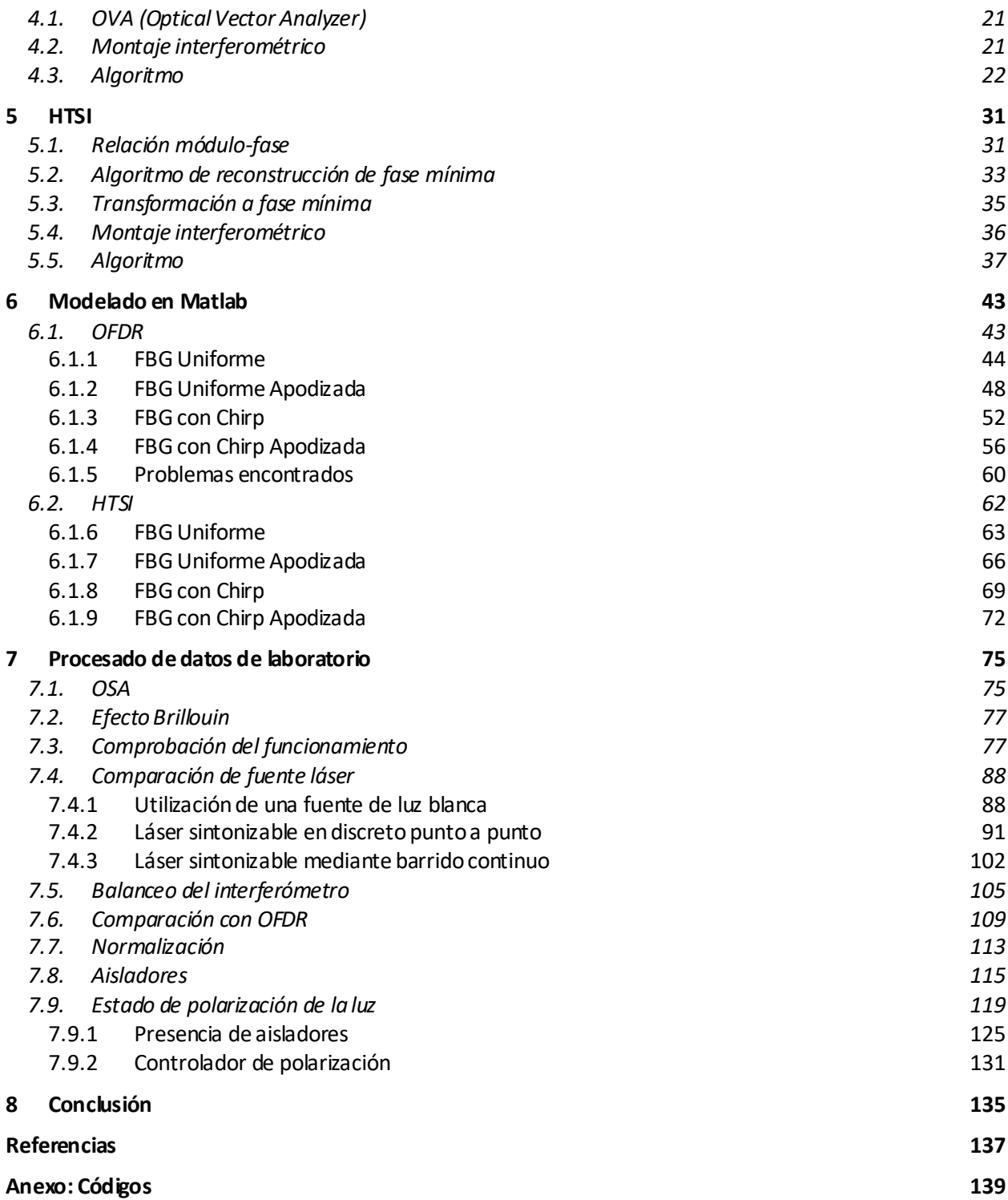

# **ÍNDICE DE TABLAS**

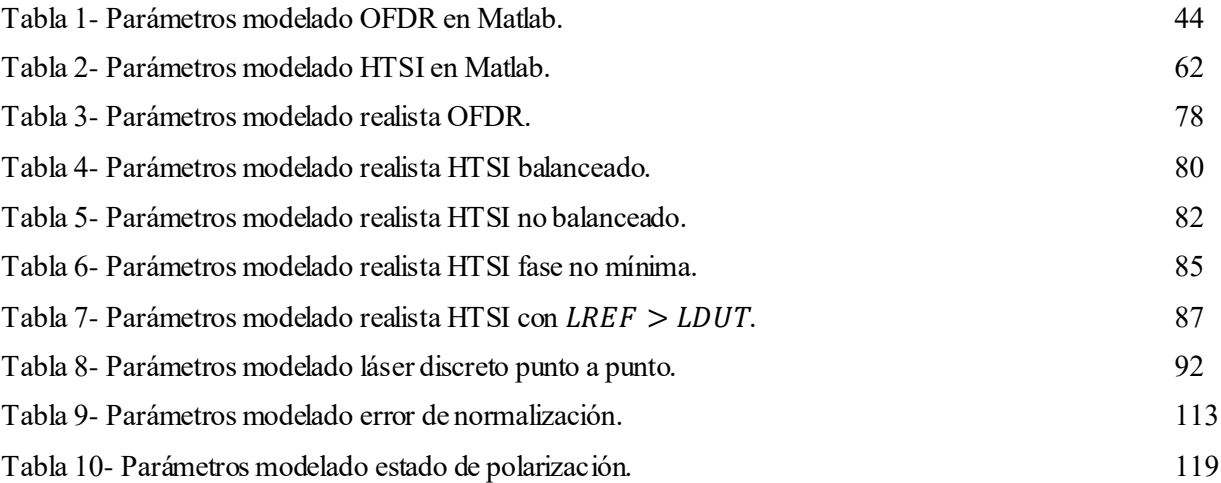

# **ÍNDICE DE FIGURAS**

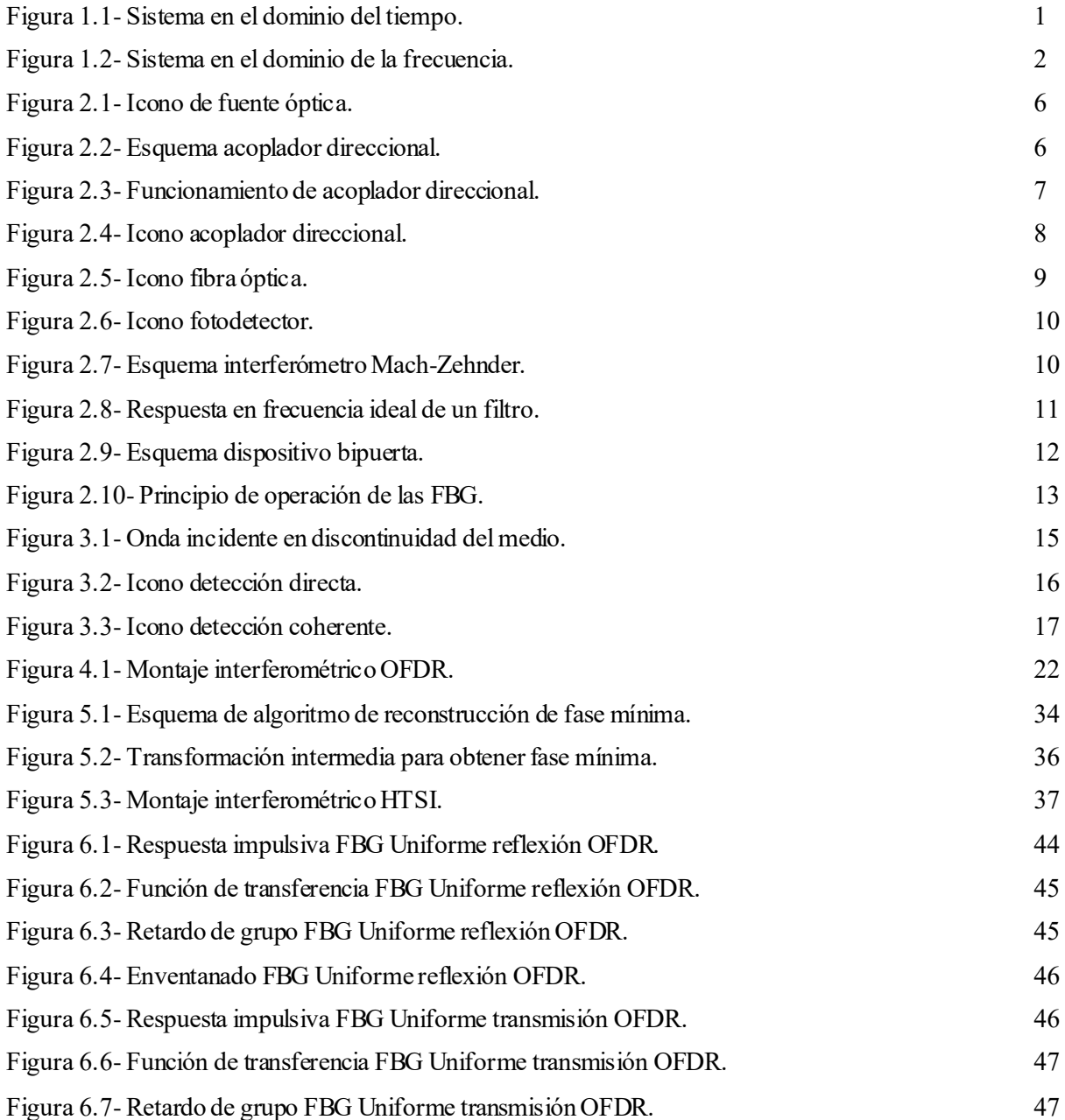

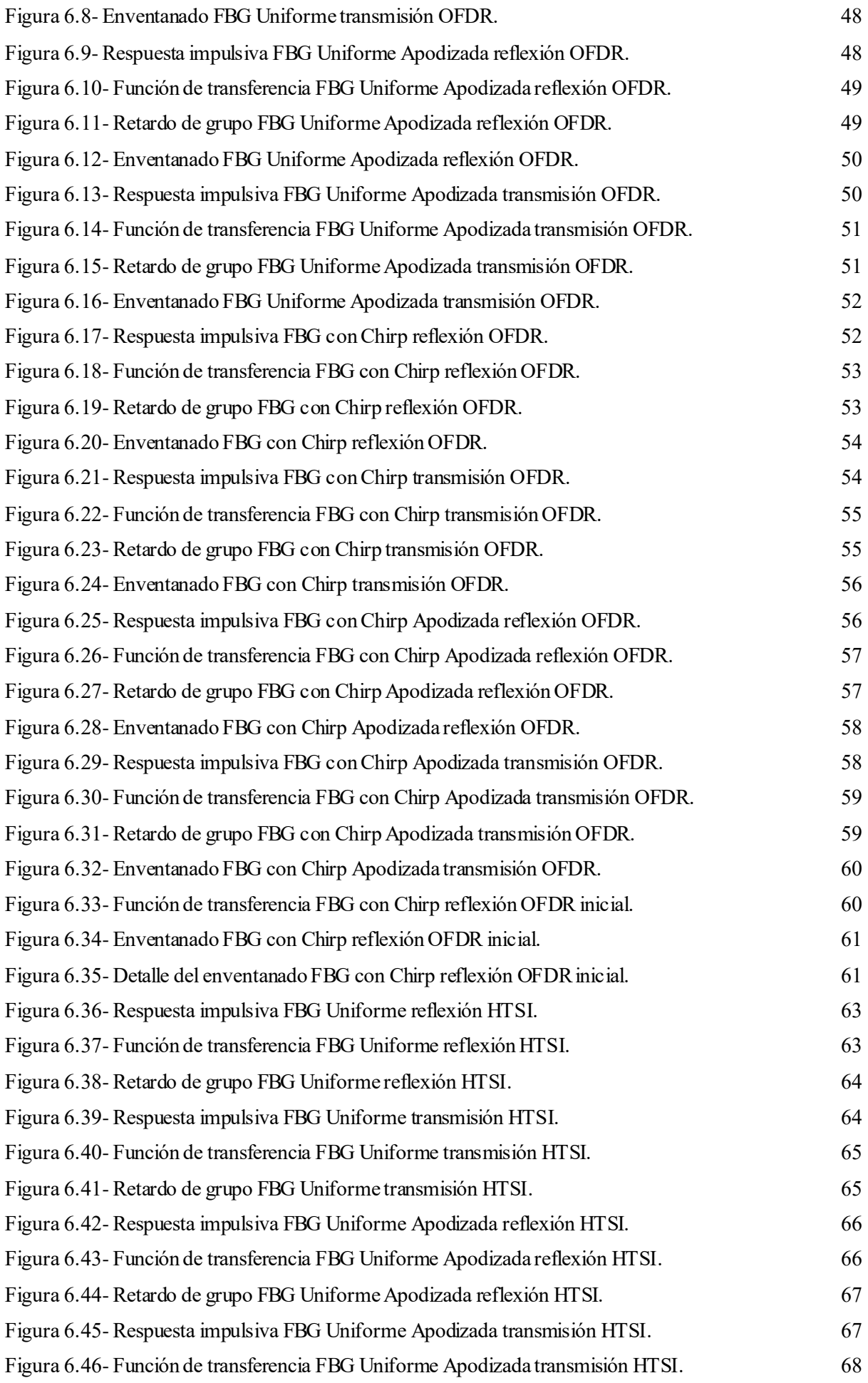

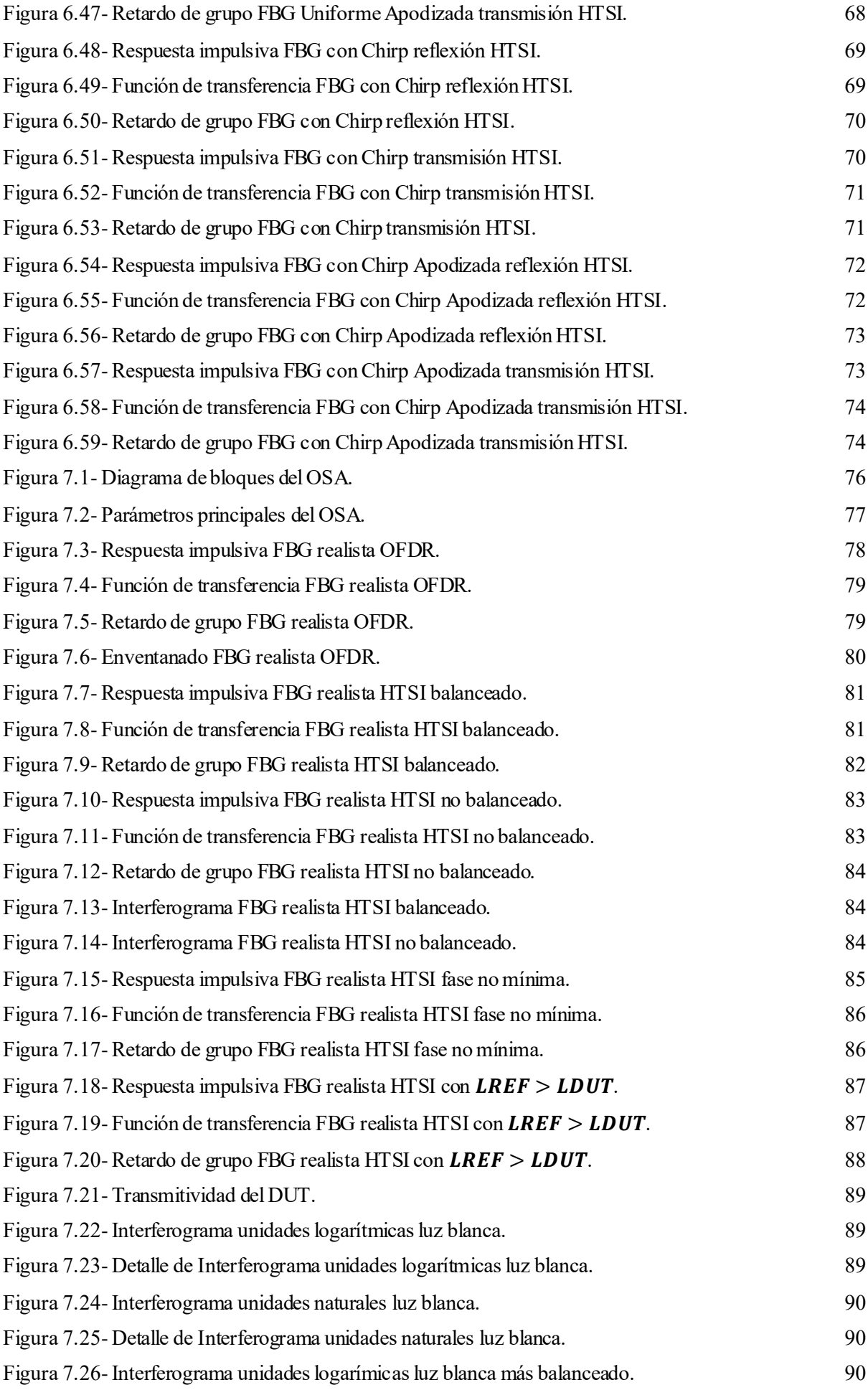

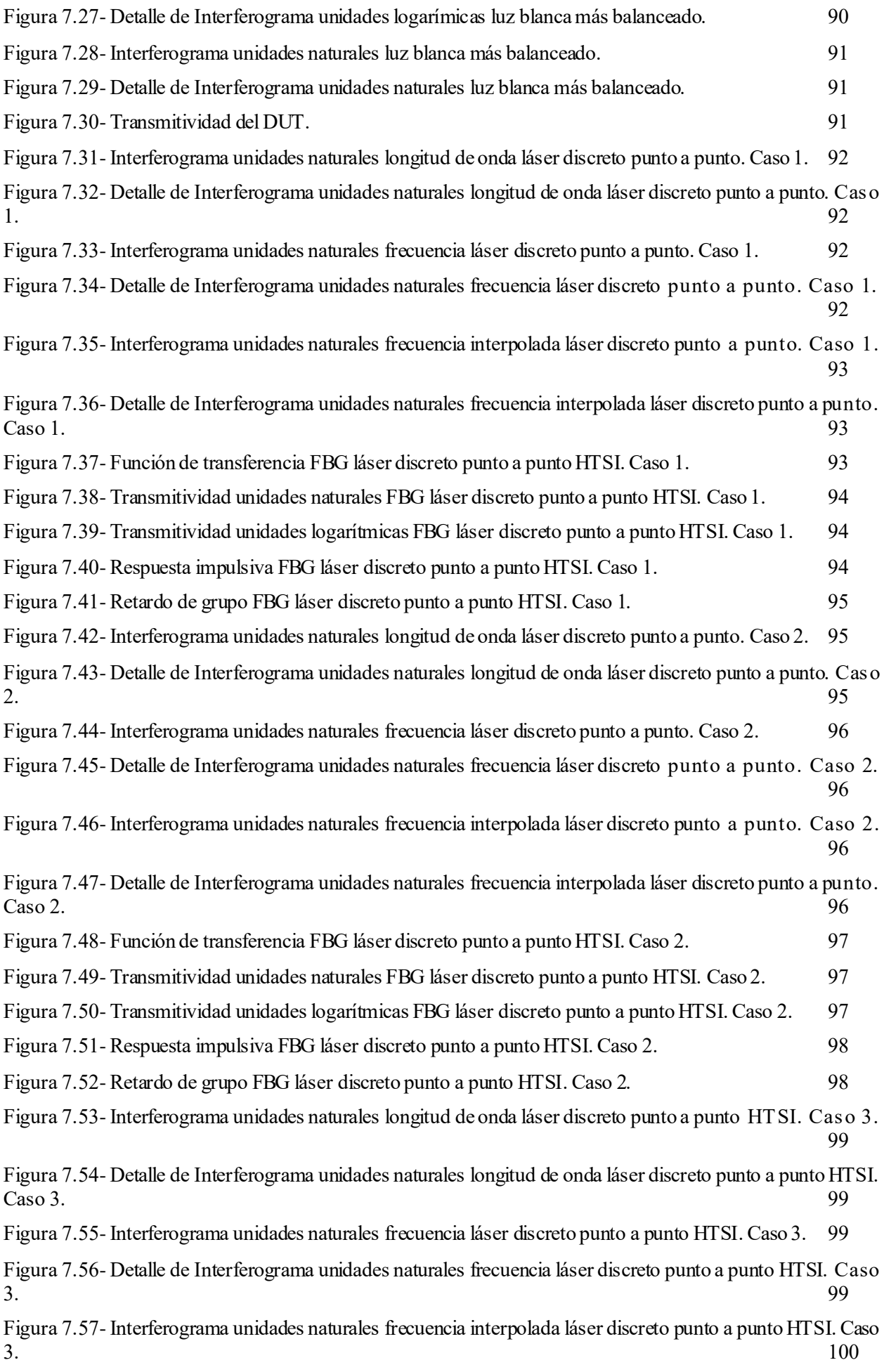

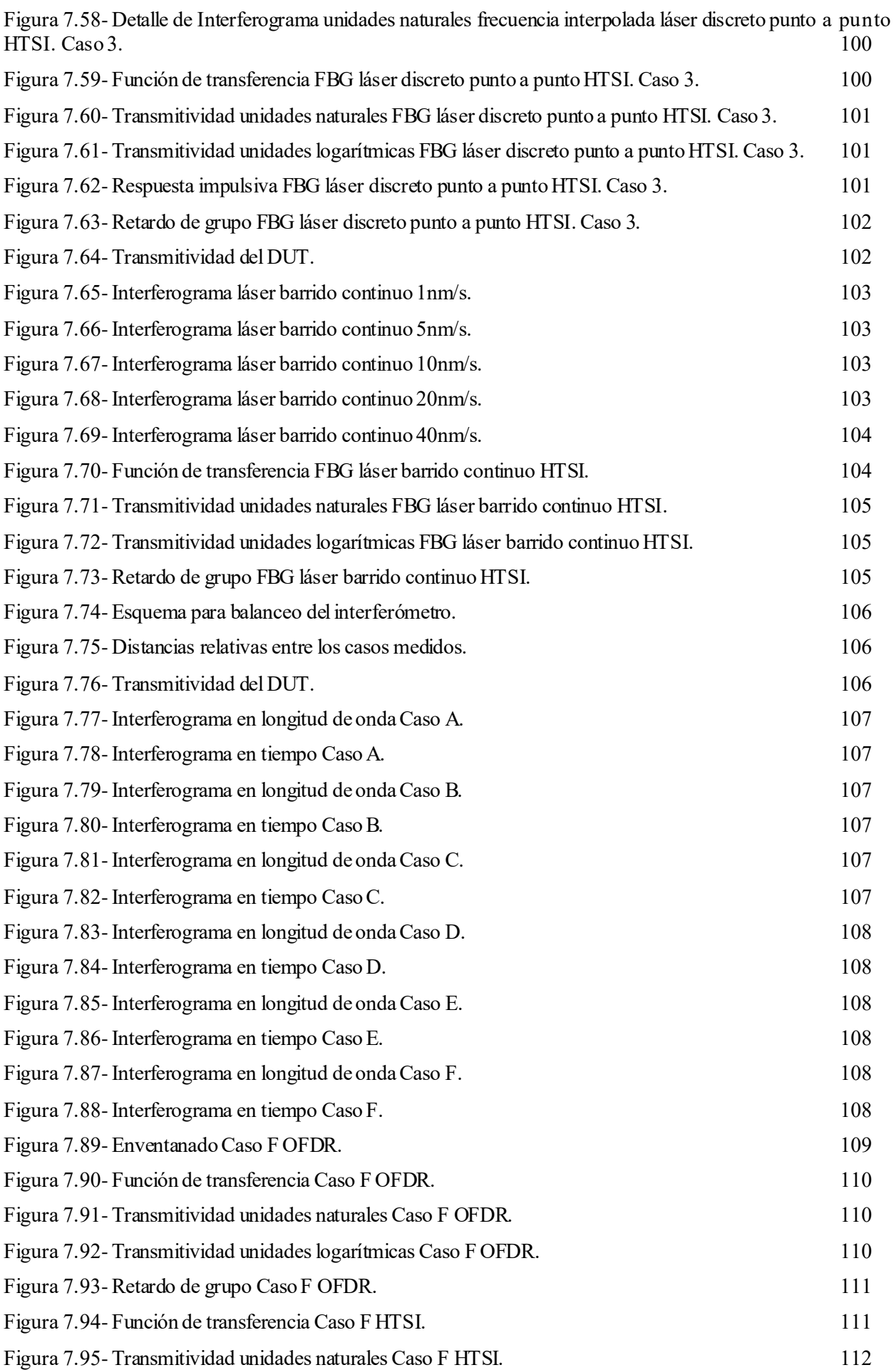

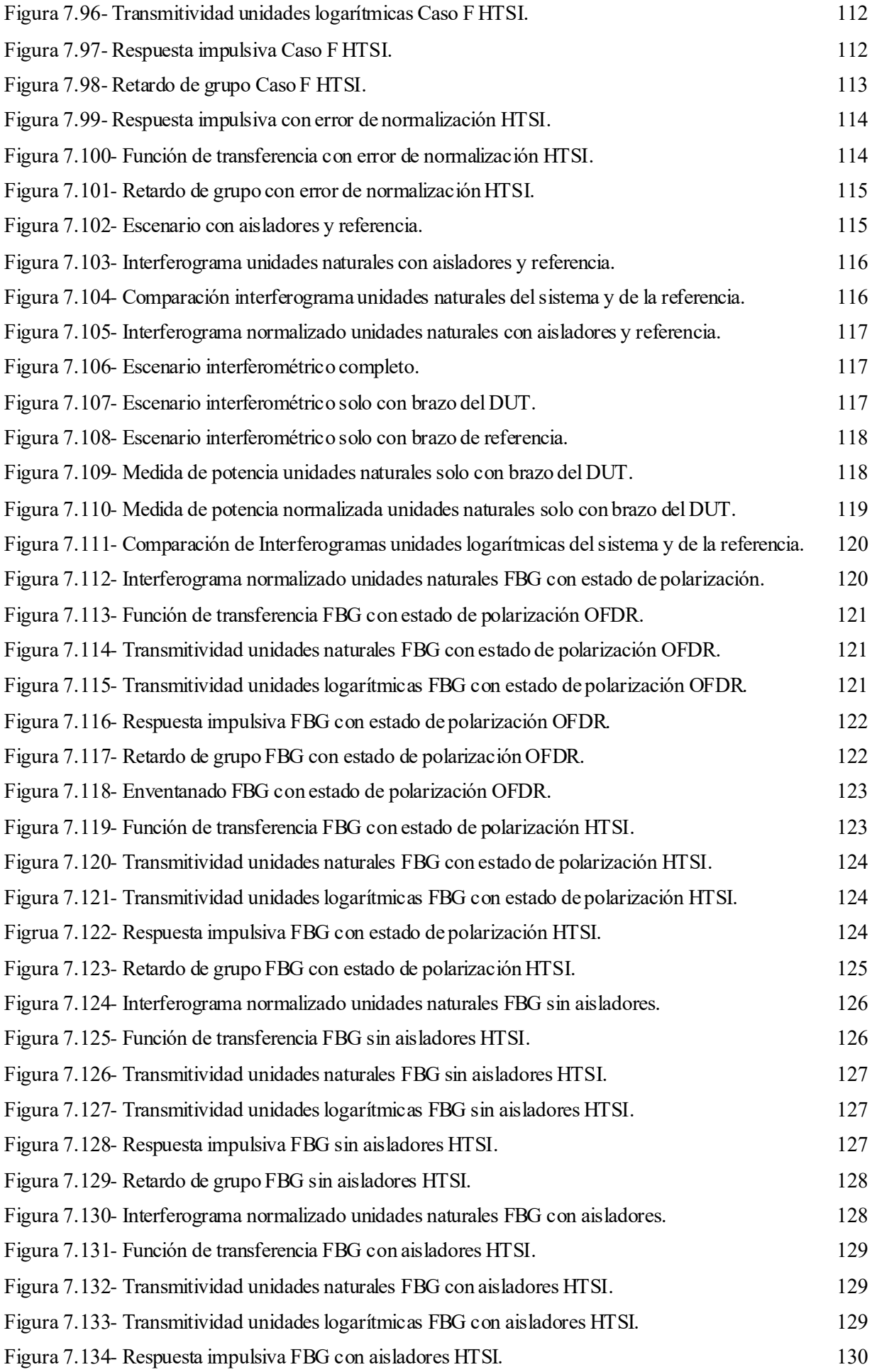

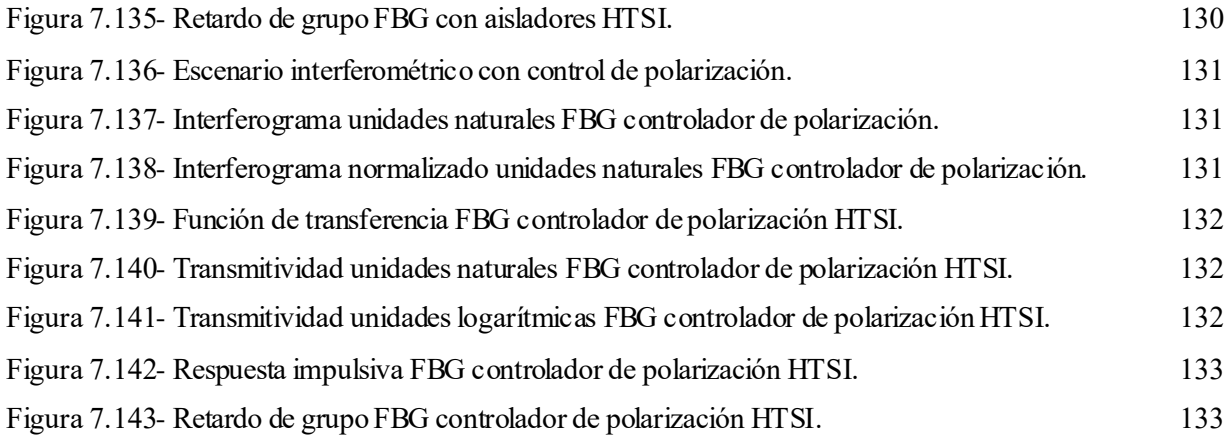

## **1 INTRODUCCIÓN**

*If you look for different results, don't always do the same.*

*Si buscas resultados distintos, no hagas siempre lo mismo.*

*- Albert Einstein -*

n el mundo en el que nos encontramos, las tecnologías de las telecomunicaciones se han abierto camino para implantarse en nuestra vida cotidiana y hacerse imprescindibles. E

La evolución de estas tecnologías, así como el continuo crecimiento de las exigencias que les imponemos, han hecho necesario un proceso de investigación, que tiene el fin de hallar dispositivos y comunicaciones que se adapten en mayor grado a nuestras necesidades.

Esta es la razón que justifica el surgimiento de las comunicaciones ópticas, cuyo objetivo es satisfacer la demanda de velocidad y capacidad que exigen los usuarios.

Para poder trabajar con los sistemas de comunicaciones, hay que tenerlos perfectamente caracterizados, para controlar el comportamiento completo que tiene cada uno de los componentes.

Todos los sistemas se encargan de realizar transformaciones de señales que tienen a su entrada y de dar una o varias salidas, que consisten enmanipulación de dichas entradas. Cuando esa transformación consiste en una operación lineal sobre la entrada, se dice que el sistema es *lineal*.

Por otro lado, si dicha transformación no depende de desplazamientos en el tiempo de la entrada, sino tan solo del valor de entrada, el sistema recibe el nombre de *invariante en el tiempo*.

Los sistemas LTI (*Linear Time-Invariant*) son sistemas que cumplen estas dos propiedades, y la gran mayoría de dispositivos de telecomunicaciones pueden ser considerados LTI.

El modelar un sistema o componente como LTI nos permite tener un modelo matemátic o simplific ado del mismo, haciendo posible realizar cálculos y simulaciones de forma considerablemente más sencilla.

En los sistemas LTI, la relación entre la señal de entrada  $x(t)$  y la señal de salida  $y(t)$  viene dada por el comportamiento de dicho componente, al que llamaremos *respuesta impulsiva*,  $h(t)$ . Esta función caracteriza el comportamiento del dispositivo y se describe como la salida del sistema cuando la entrada es una función impulso o  $\delta(t)$ .

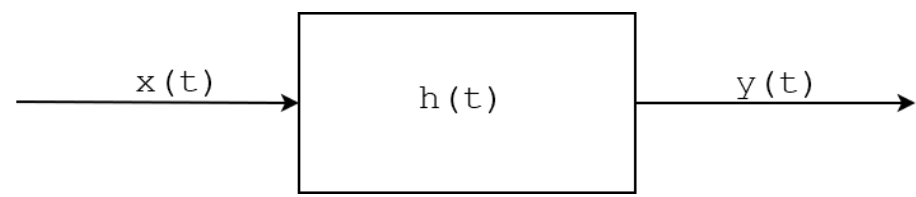

*Figura 1.1- Sistema en el dominio del tiempo.*

De este modo, para una entrada arbitraria  $x(t)$  podemos obtener la respuesta que generaría el sistema mediante la convolución de esta con la respuesta impulsiva.

$$
y(t) = x(t) * h(t) = \int_{-\infty}^{\infty} x(\tau) h(t - \tau) d\tau
$$
 (1.1)

La ecuación (1.1) representa la respuesta a una entrada arbitraria en el dominio del tiempo. Sin emba rgo, también podemos caracterizar los dispositivos en el dominio de la frecuencia.

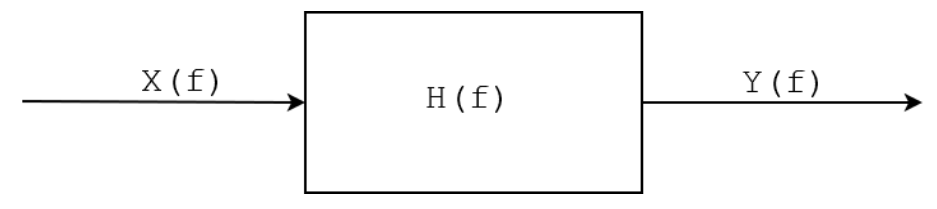

*Figura 1.2- Sistema en el dominio de la frecuencia.*

De esta manera, gracias a una de las propiedades de la transformada de Fourier que indica que toda operación de convolución en tiempo se corresponde con una multiplicación en frecuencia, obtenemos:

$$
Y(f) = X(f) H(f) \tag{1.2}
$$

Donde  $X(f)$  se corresponde con la transformada de Fourier de la señal de entrada,  $Y(f)$  es la señal de salida representada en el dominio de la frecuencia, y  $H(f)$  se denomina *función de transferencia*. La respuesta impulsiva y la función de transferencia se relacionan mediante la transformada de Fourier y ambas caracterizan el comportamiento del dispositivo en el dominio del tiempo y de la frecuencia respectivamente.

$$
h(t) \stackrel{\mathcal{F}}{\rightarrow} H(f) \tag{1.3}
$$

$$
H(f) \xrightarrow{\mathcal{F}^{-1}} h(t) \tag{1.4}
$$

En las comunicaciones ópticas es muy importante tener caracterizados los dispositivos que se emplean. En este caso, los sistemas se caracterizan por una respuesta impulsiva compleja y, por tanto, una función de transferencia igualmente compleja. En todo dispositivo real modelado como un sistema lineal invariante, la respuesta impulsiva será real, mientras que la función de transferencia puede expresarse de la siguiente forma.

$$
H(f) = |H(f)| e^{j \angle H(f)} = \mathbb{Re}[H(f)] + j \mathbb{Im}[H(f)] \tag{1.5}
$$

De esta manera, para poder caracterizar de forma completa un dispositivo será necesario obtener su respuesta tanto en magnitud como en fase.

En los sistemas de comunicaciones ópticas es sencillo adquirir la respuesta en magnitud de los dispositivos, ya que se realiza mediante medidas de potencia.

Sin embargo, la obtención de la respuesta en fase de un dispositivo resulta más ardua, puesto que se precisan técnicas más elaboradas.

#### **1.1.Motivación del trabajo**

Actualmente, la técnica de caracterización de dispositivos más empleada es la técnica OFDR (*Optical Frequency-Domain Reflectometry*). De forma resumida, consiste en realizar un montaje interferométrico y, a la función que se obtiene de dicho montaje, se le realiza la transformada inversa de Fourier y se enventana. De esta forma se obtiene la respuesta impulsiva completa del dispositivo. El desarrollo matemátic o que esto implica, así como el montaje que hay que llevar a cabo, se explicará de forma completa en el apartado 4.

Esta técnica ha sido implementada con mucho éxito en el OVA (*Optical Vector Analyzer)* de Luna

#### Implementación de técnica de medida basada en interferometría espectral para caracterización de componentes ópticos

Innovations, empresa previamente llamada Luna Technologies [9], [10].

Sin embargo, se han conducido numerosas investigaciones con el objetivo de desarrollar otra técnica alternativa a OFDR que permita, del mismo modo, obtener la caracterización completa de un dispositivo óptico.

La técnica que abarca este trabajo ha sido llamada HTSI (*Hilbert Transform Spectral Interferometry*) y fue desarrollada por Alejando Carballar y Carlos Janer, cuya patente se encuentra en [14]. Esta técnica emplea el mismo montaje interferométrico que la anterior, pero ambas difieren en el desarrollo matemático empleado. Así, HTSI se basa en obtener la respuesta en fase a partir de la respuesta en magnitud (más fácil de conseguir como ya se ha mencionado previamente) mediante la transformada de Hilbert. Del mismo modo que la técnica OFDR se analizará en el apartado 4, esta técnica será desarrollada en la sección 5.

Por otro lado, hay una empresa llamada Aragón Photonics, que, en colaboración con la Universidad de Zaragoza, ha desarrollado un dispositivo llamado BOSA. Dicho dispositivo consiste en un OSA pero que hace uso de un efecto no lineal llamado Brillouin para realizar las operaciones. Este dispositivo puede caracterizar el comportamiento en magnitud de los elementos ópticos, pero, sin embargo, no es capaz de obtener el comportamiento en fase. Por tanto, la caracterización de estos dispositivos no es completa.

Con el fin de confeccionar la caracterización completa con el BOSA, se realizaron una serie de medidas con él, obteniendo las funciones interferométricas correspondientes. El objetivo es aplicar la técnica HTSI a esta serie de funcionesinterferométricas para poder tener completamente caracterizados los dispositivos, tanto respuesta en magnitud, como respuesta en fase.

De este modo, este Trabajo de Fin de Máster se centra en realizar un modelo en Matlab tanto de la técnic a OFDR como de la técnica HTSI para comprobar que el funcionamiento de ambas técnicas es muy similar. Posteriormente, se procesarán las funciones interferométricas obtenidas con el BOSA de Aragón Photonics con el fin de obtener la respuesta impulsiva y la función de transferencia de los elementos bajo prueba.

*Any sufficiently advanced technology is indistinguisable from magic.*

*Cualquier tecnología suficientemente avanzada es equivalente a la magia.*

*- Arthur Clarke -*

lo largo de este capítulo, se procede con la descripción de distintos componentes y tecnologías óptic as cuyo entendimiento es necesario a la hora de abordar las técnicas empleadas en el c ontenido de este Trabajo Fin de Máster. A

Estos dispositivos se enumeran a continuación: transmisor óptico, acoplador óptico, fibra óptica, receptor óptico, interferómetro Mach-Zehnder y redes de difracción de Bragg en fibra.

### **2.1. Transmisor óptico**

El objetivo del transmisor óptico es convertir una señal eléctrica en su correspondiente señal óptica e introducirla en la fibra óptica que actúa de canal de comunicaciones. Los componentes de este transmisor son una fuente óptica y un modulador. Las características de la fuente óptica suelen determinar la longitud máxima del vano de fibra óptica y la tasa máxima alcanzable.

Los sistemas de comunicaciones ópticas emplean fuentes ópticas de semiconductor llamadas diodos, debido a que les repercuten una serie de ventajas. Entre ellas, podemos mencionar que tienen un tamaño compacto, una alta eficiencia, una buena fiabilidad y un buen rango de longitud de onda, así como que ofrecen la posibilidad de realizar modulación directa a frecuencias relativamente altas.

Este tipo de diodos se clasifica en dos clases distintas: LED (*Light Emitting Diode*) y láser (*Light Amplification by Stimulated Emission of Radiation*). Los diodos LED se caracterizan por tener un espectro de emisión de banda ancha mientras que los diodos láser destacan por un espectro de emisión idealmente monocromático.

Con respecto a la modulación, podemos distinguir diferentes formas de funcionamiento:

- Modulación Directa: es la propia fuente la que genera la modulación, encendiéndose y apagándose.
- Modulación Externa: la fuente está transmitiendo de forma continua y es un elemento externo el que deja o no pasar la señal.

El símbolo del transmisor óptico se muestra a continuación.

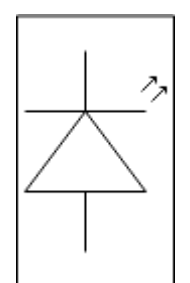

*Figura 2.1- Icono de fuente óptica.*

### **2.2. Acoplador óptico**

Un acoplador óptico [3] es un dispositivo de cuatro puertos que distribuye la potencia que le entra por un puerto entre los demás puertos restantes. Se caracteriza por dos parámetros: *a*, que es la constante de pérdidas del acoplador si consideramos que este no es ideal; y *k*, que es la constante de acoplo. Esta última constante indica la influencia de cada una de las entradas en las salidas, ya que una es proporcional a *k* y la restante es proporcional a *1-k*.

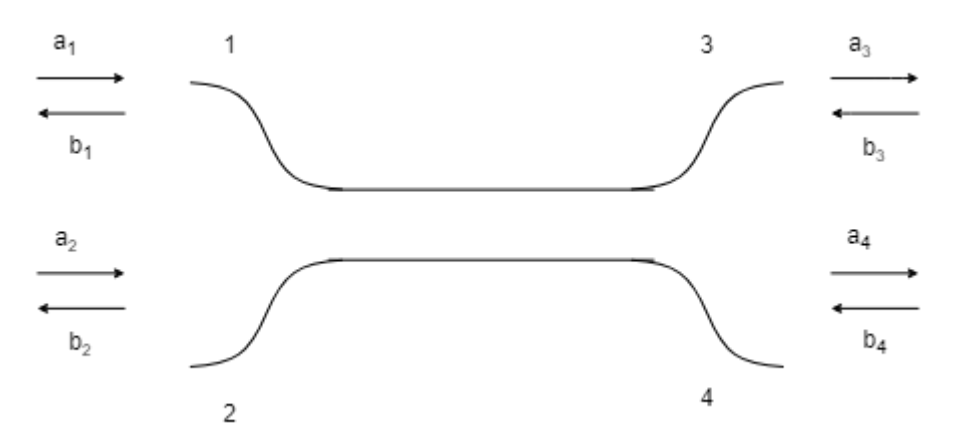

*Figura 2.2- Esquema acoplador direccional.*

Si se considera una ausencia de reflexiones en los puertos, es decir, que a partir de una onda que se propaga en un sentido, no se puede generar otra que se propague en sentido contrario, se obtendrá la siguiente matriz de *scattering*, que caracteriza el comportamiento del dispositivo:

$$
S = \begin{bmatrix} 0 & 0 & s_{13} & s_{14} \\ 0 & 0 & s_{23} & s_{24} \\ s_{31} & s_{32} & 0 & 0 \\ s_{41} & s_{42} & 0 & 0 \end{bmatrix}
$$
 (2.1)

Teniendo en cuenta que el dispositivo es recíproco, es decir,

$$
s_{13} = s_{24} \tag{2.2}
$$

$$
s_{31} = s_{42} \tag{2.3}
$$

y, teniendo en cuenta los parámetros anteriormente mencionados (*a* constante de pérdidas y *k* constante de acoplo), se llega al siguiente desarrollo de la matriz de *scattering*.

Implementación de técnica de medida basada en interferometría espectral para caracterización de componentes ópticos

$$
S = \begin{bmatrix} 0 & 0 & \sqrt{(1-a)k} & j\sqrt{(1-a)(1-k)} \\ 0 & 0 & j\sqrt{(1-a)(1-k)} & \sqrt{(1-a)k} \\ j\sqrt{(1-a)(1-k)} & \sqrt{(1-a)(1-k)} & 0 & 0 \\ j\sqrt{(1-a)(1-k)} & \sqrt{(1-a)k} & 0 & 0 \end{bmatrix}
$$
(2.4)

El desarrollo del trabajo se va a centrar en el funcionamiento del acoplador óptico en un solo sentido de transmisión. Por tanto, se puede realizar una simplificación de la matriz que caracteriza el comportamiento del dispositivo.

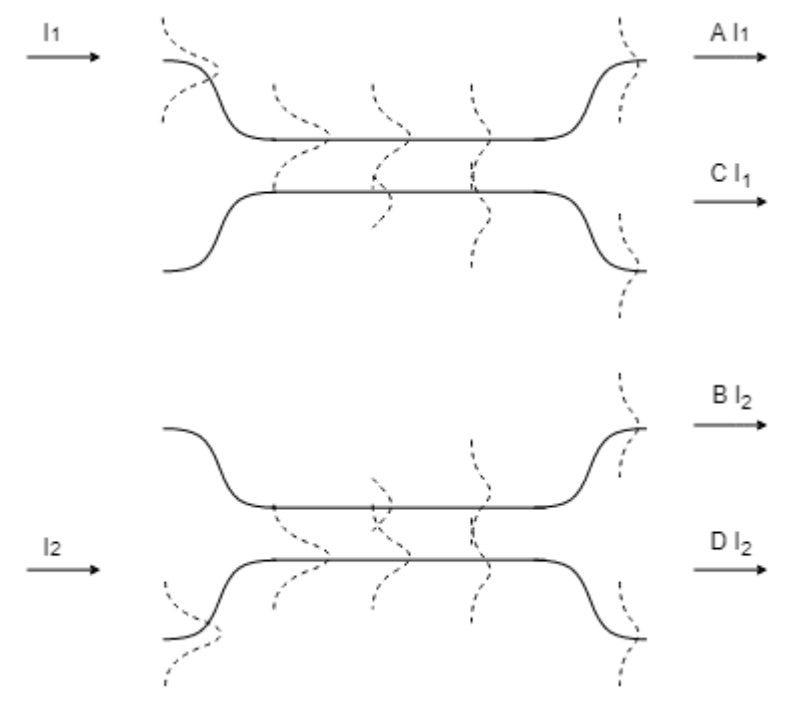

*Figura 2.3- Funcionamiento de acoplador direccional.*

Para ello, trabajamos con la caracterización del acoplador óptico mediante su matriz de transmisión ABCD, obteniendo.

$$
T = \begin{bmatrix} A & B \\ C & D \end{bmatrix} = \begin{bmatrix} \sqrt{(1-a)k} & j\sqrt{(1-a)(1-k)} \\ j\sqrt{(1-a)(1-k)} & \sqrt{(1-a)k} \end{bmatrix}
$$
(2.5)

De esta manera, considerando  $I_1$  e  $I_2$  la potencia incidente en los puertos de entrada, así como  $O_1$  y  $O_2$  la potencia generada en los puertos de salida, cada una de estassalidas estará determinada por las siguientes ecuaciones:

$$
O_1 = A I_1 + B I_2 \tag{2.6}
$$

$$
O_2 = CI_1 + DI_2 \tag{2.7}
$$

Como se ha definido, este dispositivo es, de forma general, de cuatro puertos. Sin embargo, también existen de tres puertos, siendo posibles las combinaciones dos entradas+una salida, así como una entrada+dos salidas.

En el primer caso, bastará con no tener en cuenta la ecuación correspondiente a  $O_2$ , por lo que la potencia de salida se correspondería solo con (2.6).

En el segundo caso, habrá que considerar que una de las entradas tiene un valor nulo. Por efectos de nomenclatura, consideraremos que la entrada sin potencia es <sup>2</sup> . De esta manera, las salidas del ac oplador óptico tendrán los siguientes valores.

$$
O_1 = A I_1 \tag{2.8}
$$

$$
O_2 = CI_1 \tag{2.9}
$$

El icono del acoplador direccional es el siguiente:

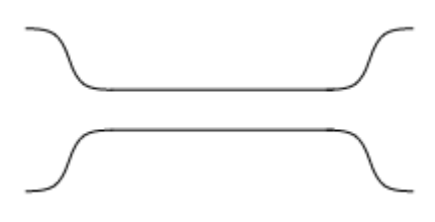

*Figura 2.4- Icono acoplador direccional.*

#### **2.3. Fibra óptica**

El medio material por el que se propagan las comunicaciones ópticas es la fibra óptica. Podemos describir la fibra óptica como una guiaonda dieléctrica formada por dos capas, núcleo y revestimiento, que presentan dopajes que permiten obtener el perfil de índice de refracción deseado.

En función de si la fibra acopla la potencia óptica incidente en uno o varios modos de propagación, clasificamos a las fibras ópticas en monomodo y multimodo respectivamente. El número de modos soportados por la fibra es función del radio de su núcleo y la frecuencia de la señal óptica.

A medida que una señal de luz se propaga a lo largo de la fibra, es importante considerar todas las manipulaciones que se realizan sobre ella. La luz, a medida que se propaga por el medio material, sufre dos procesos de degradación que se deberán caracterizar:

- Una pérdida de potencia debido a un proceso de atenuación, ya que los pulsos luminosos pierden energía durante su propagación por la fibra.
- Una pérdida de forma debido a un proceso de dispersión, dado que se produce un ensanchamiento temporal en función de la distancia recorrida por el material.

#### **2.1.1 Atenuación**

Cuando la luz se transmite a través de la fibra, su potencia disminuye exponencialmente con la distancia. Si  $P(0)$  es la potencia óptica en el origen de la fibra, es decir, en  $z = 0$ , la potencia en una distancia z,  $P(z)$  será:

$$
P(z) = P(0) e^{-\alpha_p z}
$$
 (2.10)

donde se define

$$
\alpha_p = \frac{1}{z} \ln \left( \frac{P(0)}{P(z)} \right) \tag{2.11}
$$

que es el coeficiente de atenuación de la fibra. Por simplicidad, para calcular la atenuación de la señal óptica en una fibra, el método común es expresar el coeficiente de atenuación en unidades de decibelios por kilómetro:

$$
\alpha \left( \frac{dB}{km} \right) = \frac{10}{z} \log \left( \frac{P(0)}{P(z)} \right) = 4.343 \alpha_p (km^{-1})
$$
\n(2.12)

Este parámetro depende de la pulsación y, por tanto, de la longitud de onda de trabajo.

#### **2.1.2 Dispersión**

Sabiendo que  $\alpha(\omega)$  es el coeficiente de atenuación de la fibra, definimos  $\beta(\omega)$  como la constante de propagación o constante de fase. Disponiendo de ambos parámetros, podremos caracterizar de forma aproximada el comportamiento de la luz en su propagación a lo largo de la fibra óptica.

La constante de propagación se define como:

$$
\beta(\omega) = \frac{\omega}{c} n = \frac{2\pi f}{c} n \tag{2.13}
$$

siendo  $n$  el índice de refracción de la fibra óptica.

Esta constante de propagación tiene una dependencia no lineal con respecto a la pulsación, lo c ual c ausa el ensanchamiento del pulso luminoso introducido en la fibra. Este fenómeno recibe el nombre de dispersión.

La característica dispersiva tiene varios componentes:

- La dispersión cromática del material: depende de las propiedades físicas de la fibra óptica y, más concretamente, del sílice del que está constituida.
- La dispersión de guiaonda: aparece como consecuencia del fenómeno de guiado de la luz.
- La dispersión de polarización: surge debido a la propagación de dos modos degenerados y ortogonales.

Para realizar una caracterización completa de la fibra óptica habría que tener en cuenta todos estos efectos dispersivos. Sin embargo, para conseguir una buena aproximación, basta con considerar la aproximación lineal de la constante de propagación realizada en (2.13).

#### **2.1.3 Propagación por la fibra óptica**

Los parámetros presentados en los dos apartados anteriores,  $\alpha(\omega)$  constante de atenuación de la fibra y  $\beta(\omega)$ constante de propagación de la fibra, permiten poder caracterizar, de forma simplific ada pero realista, el comportamiento del pulso a través de la fibra óptica.

Ambos parámetros se pueden agrupar en otro, llamado constante de propagación compleja, que define el comportamiento completo de la fibra óptica. Esta componente  $\gamma$  se define como:

$$
\gamma = -(\alpha + j\beta) \tag{2.14}
$$

Considerando que a la entrada de la fibra se introduce un pulso  $E_s$ , y que el punto a analizar el pulso es z, se obtendrá la siguiente ecuación:

$$
E(z) = E_s e^{\gamma z} = E_s e^{-(\alpha + j\beta)z}
$$
 (2.15)

De esta manera, si la longitud de la fibra óptica es  $L$ , el pulso a la salida de esta será de la forma

$$
E(L) = Es e\gamma L = Es e-(\alpha + j\beta)L
$$
 (2.16)

Por tanto, el comportamiento de la fibra se puede considerar con la siguiente función de transferencia, siendo L la longitud de la fibra:

$$
H(f) = e^{\gamma L} = e^{-(\alpha + j\beta)L} = e^{-\alpha L} e^{-j\frac{2\pi f}{c}nL}
$$
\n(2.17)

*Figura 2.5- Icono fibra óptica.*

#### **2.4. Receptor óptico**

El objetivo de un receptor óptico es convertir la señal del dominio óptico al dominio eléctrico , con el fin de recuperar los datos transmitido a través del sistema. Su principal componente es el fotodetector, que transforma la luz en electricidad a través del efecto fotoeléctrico.

Los requerimientos del fotodetector son similares a los de la fuente óptica, puesto que deben tener alta sensibilidad, rápida respuesta y bajo ruido. Estas limitaciones hacen que los mejores fotodetector es estén fabricados de materiales semiconductores.

El fotodetector está compuesto por un fotodiodo polarizado en inversa, cuya señal de salida es una corriente eléctrica proporcional a la potencia óptica recibida. El comportamiento de este dispositivo se rige por la siguiente ecuación:

$$
I = \Re P_{opt} = \Re |E|^2 \tag{2.18}
$$

donde  $\Re$  es la responsividad del fotodetector, *I* es la corriente fotodetectada,  $P_{opt}$  es la potencia óptica incidente y  $E$  es el campo eléctrico incidente.

Como se puede observar en la ecuación, la fotodetección solo tiene información de la respuesta en magnitud del campo eléctrico incidente y no obtiene información alguna sobre la respuesta en fase.

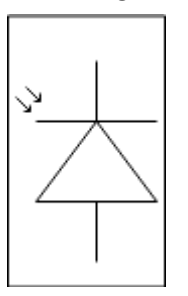

*Figura 2.6- Icono fotodetector.*

#### **2.5. Interferómetro Mach-Zehnder**

El interferómetro Mach-Zehnder es un montaje muy empleado para caracterización y diseño de componentes ópticos. Su implementación es sencilla: la señal óptica es separada en dos caminos y luego es recombinada a la salida. Los dos caminos del interferómetro no tienen la misma distancia, pero tampoco debe existir una diferencia muy abrupta.

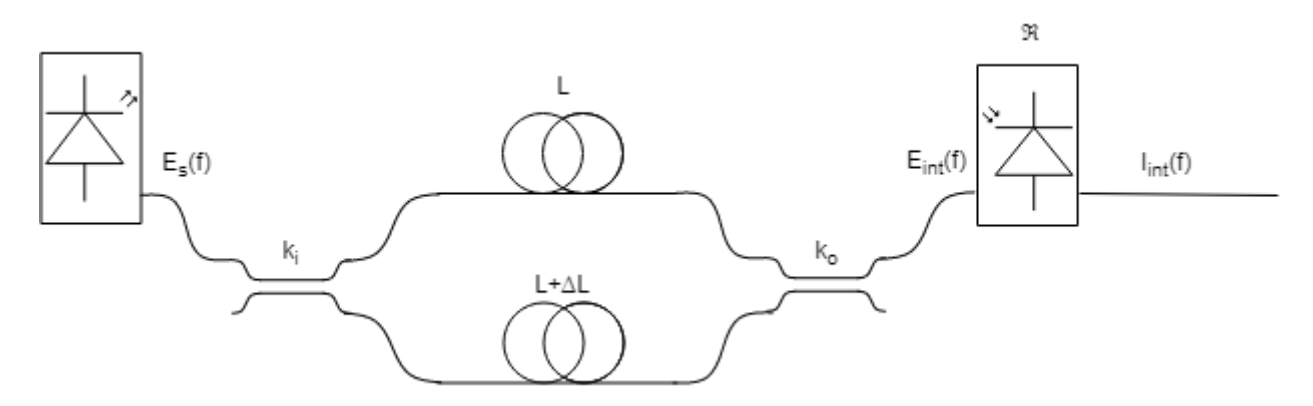

*Figura 2.7- Esquema interferómetro Mach-Zehnder.*

Para dividir la señal en dos caminos ópticos se emplea un acoplador direccional a la entrada del montaje, justo después de la fuente que esté generando la señal. Este acoplador óptico constará de una entrada y dos salidas. Esto se refleja en las siguientes ecuaciones.
Implementación de técnica de medida basada en interferometría espectral para caracterización de componentes ópticos

$$
E_i^1 = \sqrt{(1-a)k_i} \ E_s \tag{2.19}
$$

$$
E_i^2 = j\sqrt{(1-a)(1-k_i)} E_s \tag{2.20}
$$

donde definimos  $E_i^1$  como el campo incidente en el brazo de longitud L, y  $E_i^2$  como el campo incidente en el brazo de longitud  $L + \Delta L$ .

A continuación, se tienen dos brazos que recrean un camino óptico distinto mediante fibras ópticas de distinta longitud, como ya se ha mencionado. De esta manera, la diferencia de longitud entre ambas actúa como retardo de la señal.

$$
E_o^1 = \sqrt{(1-a)k_i} E_s e^{-(\alpha + j\beta)L}
$$
\n(2.21)

$$
E_o^2 = j\sqrt{(1-a)(1-k_i)} E_s e^{-(\alpha+j\beta)(L+\Delta L)}
$$
\n(2.22)

Posteriormente, para combinar nuevamente la señal de ambos brazos en una sola, se emplea un acoplador direccional, esta vez de dos entradas y una salida.

$$
E_{int} = \sqrt{(1-a)k_o} \sqrt{(1-a)k_i} E_s e^{-(\alpha+j\beta)L} + j\sqrt{(1-a)(1-k_o)} j\sqrt{(1-a)(1-k_i)} E_s e^{-(\alpha+j\beta)(L+\Delta L)}
$$
(2.23)

Finalmente, esta señal será captada por un fotodetector al final del montaje interferométrico.

$$
I_{int} = \Re |E_{int}|^2 \tag{2.24}
$$

## **2.6. Redes de difracción de Bragg en fibra**

El objetivo de un filtro óptico es la selección y discriminación de un determinado rango de frecuencias ópticas. Un filtro ideal, por tanto, tendrá un módulo rectangular que no se anula en las frecuencias de interés, así como una fase lineal. Esta fase implica un retardo de grupo constante, que, a su vez, conlleva una dispersión nula.

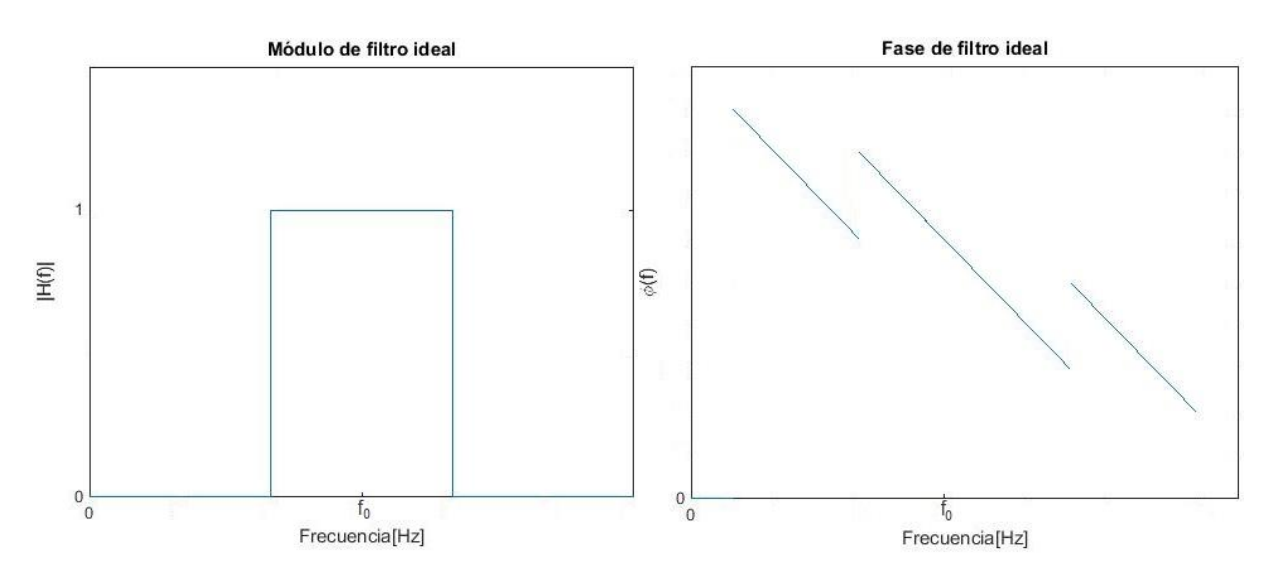

*Figura 2.8- Respuesta en frecuencia ideal de un filtro.*

Como es lógico, los filtros reales intentarán imitar el comportamiento mostrado en las figuras. Para analizar el comportamiento de un filtro, podemos caracterizarlo como un dispositivo bipuerta como el que se muestra en la figura:

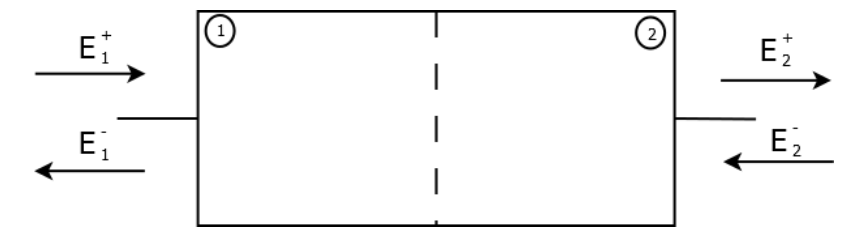

*Figura 2.9- Esquema dispositivo bipuerta.*

Haciendo uso del formalismo de matrices de transferencia, podemos relacionar los campos a la entrada en función de los campos a la salida.

$$
\begin{pmatrix} E_1^+ \\ E_1^- \end{pmatrix} = \begin{pmatrix} M_{11} & M_{12} \\ M_{21} & M_{22} \end{pmatrix} \begin{pmatrix} E_2^+ \\ E_2^- \end{pmatrix}
$$
\n(2.25)

De esta manera, podemos calcular los parámetros de reflexión y transmisión:

$$
H_r(f) = \frac{E_1^-}{E_1^+}\bigg|_{E_2^- = 0} = \frac{M_{21}}{M_{11}}
$$
\n(2.26)

$$
H_t(f) = \frac{E_2^+}{E_1^+}\bigg|_{E_2^- = 0} = \frac{1}{M_{11}}\tag{2.27}
$$

La ventaja de este formalismo es que cumple el principio de multiplicación, es decir, la matriz de transferencia de un sistema será igual a la multiplicación de las matrices de transferencia de los elementos que lo componen.

Las redes de difracción de Bragg en fibra (FBG *Fiber Bragg Grating*) son fibras ópticas monomodo en las que, longitudinalmente se introduce una perturbación periódica senoidal en el índice de refracción del núcleo. De esta manera, en cada salto de índice se produce una reflexión y una transmisión, consiguiendo un espejo selectivo en frecuencia. Para analizar las frecuencias que refleja, hay que tener en cuenta las interferencias constructivas que se producen entre las sucesivas reflexiones. El desfase entre dos reflexiones sucesivas será múltiplo de  $2\pi$ :

$$
2\beta \Lambda = 2m\pi \tag{2.28}
$$

$$
2\frac{2\pi}{\lambda}n_{eff}\Lambda = 2m\pi\tag{2.29}
$$

$$
f_B = m \frac{c}{2n_{eff}\Lambda}, \qquad \lambda_B = \frac{2n_{eff}\Lambda}{m}
$$
 (2.30)

donde Λ es el periodo de la perturbación.

El principio de funcionamiento de las redes de difracción de Bragg en fibra se observa en la *Figura 2.10*. En ella, se puede apreciar que, al introducir una señal a la entrada, se obtienen dos señales, una reflejada y otra transmitida, como consecuencia de los sucesivos cambios en el índice de refracción.

Las redes de difracción uniformes son aquellas cuyo perfil de índice de refracción en el núcleo de la fibra tiene un periodo constante a lo largo de su eje. Asímismo, también dispone de una envolvente constante e igual al incremento del índice de refracción inducido en el núcleo de la fibra. Es el filtro óptico más sencillo basado en FBG.

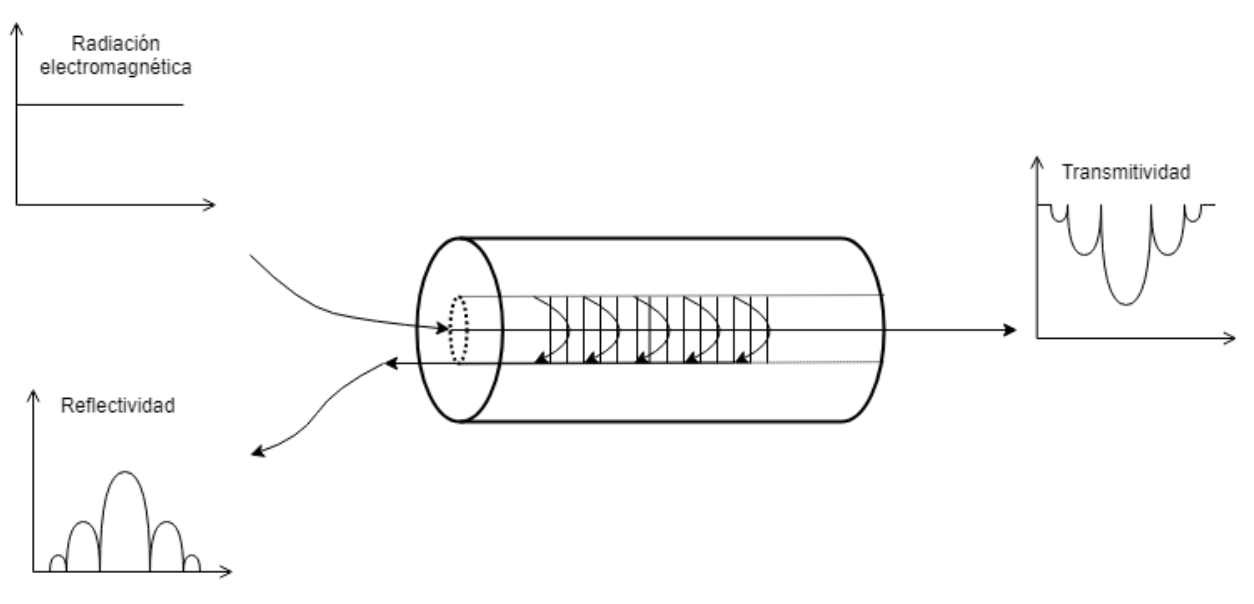

*Figura 2.10- Principio de operación de las FBG.*

Las redes de difracción han experimentado una serie de mejoras sobre la estructura uniforme original, para aumentar sus prestaciones. Principalmente, se ha de destacar el apodizado de la perturbación (con función de apodizado  $A(z)$ ) en los extremos de la red, para eliminar las resonancias Fabry-Perot. La red de difracción uniforme con función de apodizado también se llama suavizado de la envolvente de la perturbación del índice de refracción. Consiste en multiplicar la función sinusoidal de la red de difracción uniforme por otra función que modifica su amplitud, de tal manera que reduce la envolvente de la senoide en los extremos de la red. Con esto se persigue reducir el perfil de la perturbación del índice de refracción por las zonas más próximas al trozo de fibra con índice de refracción constante, para que la interfaz entre la fibra y la red no presente un cambio brusco. De esta forma, se consiguen reducir los lóbulos secundarios de la función de transferencia.

También se pueden resaltar las técnicas de variación del periodo de red a lo largo del eje de la fibra (función de chirp,  $\Lambda(z)$ ) para aumentar el ancho de banda acoplado por estas redes, y poder conseguir las característic as requeridas de retardo de grupo en función de la frecuencia. La función de chirp o variación del periodo de red a lo largo del eje de la fibra consigue acoplar mayores anchos de banda sin necesidad de disminuir la longitud de la red, y permite obtener características espectrales de fase con retardo de grupo lineal en la función de transferencia.

Generalmente, estas redes de difracción chirpeadas incluyen funciones de apodizado, que, del mismo modo que para las redes de difracción uniforme, modifican el índice de refracción de la perturbación.

## **3 CONCEPTOS**

*What would life be if we had no courage to attempt anything?*

*¿Qué sería de la vida si no tuviésemos el valor de intentar algo nuevo?*

*- Vincent Van Gogh -*

l objetivo de este apartado es explicar una serie de conceptos que son comunes tanto al método OFDR como al método HTSI, y que son necesarios para el desarrollo de los mismos. E

## **3.1. Reflectometría**

Toda onda electromagnética incidente sobre una discontinuidad de su medio de propagación sufre una reflexión y una refracción, descomponiéndose en dos nuevas ondas cuyas direcciones de propagación vienen dadas por la ley de Snell.

$$
n_1 \sin(\theta_1) = n_2 \sin(\theta_2) \tag{3.1}
$$

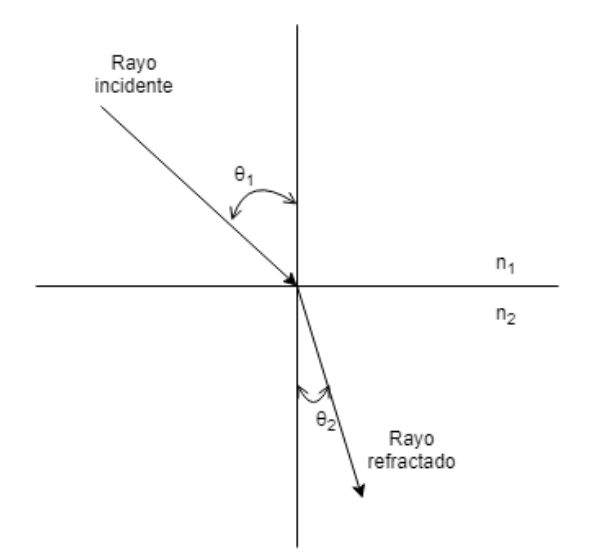

*Figura 3.1- Onda incidente en discontinuidad del medio.*

La reflectrometría óptica es una disciplina que se encarga del estudio de los efectos producidos por la reflexión de ondas electromagnéticas. Es una técnica no destructiva que permite estudiar las diferentes propiedades de componentes fotónicos. Su objetivo es medir la reflectividad óptica en función de la distancia.

En las medidas de reflectometría se excita el sistema bajo pruebas con un pulso óptico procedente de un láser, cuyas características de amplitud y anchura temporal definirán la resolución espacial de la medida y la máxima longitud permitida en el dispositivo bajo prueba.

Las señales reflejadas por el dispositivo vuelven después de distintos retrasos temporales dependiendo de la localización de los sitios que producen las reflexiones. Estas señales son procesadas para determinar la magnitud de cada reflexión y su correspondiente retraso en el tiempo.

Sabiendo la velocidad de la luz en el medio bajo prueba, y teniendo en cuenta que los pulsos recorren una distancia temporal igual al doble del dispositivo bajo prueba (en un camino de ida y vuelta), el retraso temporal se puede convertir en una distancia física.

Esta técnica es empleada por un instrumento de medida muy común en comunicaciones óptic as, el OTDR (*Optical Time-Domain Reflectometer*).

#### **3.1.1 Detección directa vs. Detección coherente**

Las técnicas de detección se pueden clasificar en dos categorías generales: detección coherente y detección directa. Las técnicas coherentes son más complejas de implementar, pero ofrecen más ventajas, tales como un rango dinámico más amplio, un aumento de la sensibilidad de la señal, y la posibilidad de eliminar la dispersión.

Cuando se usa una detección directa, solo incide la señal óptica reflejada en el detector. La corriente generada en el detector, I, es proporcional a la potencia óptica. Este es el comportamiento del fotodetector explicado en el apartado 2.

$$
I = \Re P_{opt} \tag{3.2}
$$

donde  $\Re$  es la responsividad del fotodetector y  $P_{\text{out}}$  es la potencia óptica incidente.

Esta detección es relativamente insensible a las características espectrales y el estado de polarización de la fuente. Las modulaciones de pulso y frecuencia son implementadas mediante el uso de detección directa.

Por su parte, la detección coherente hace uso de la reflectometría, por lo que es necesaria otra señal óptica añadida a la luz reflejada antes de enviarla al fotodetector. Esta señal extra se llama *oscilador local* (LO). En este caso, la corriente es de la forma:

$$
I = \Re[P_{opt} + P_{LO} + 2\sqrt{P_{opt} P_{LO}} \cos(\Delta \phi)] \tag{3.3}
$$

donde  $\Delta \phi$  es la diferencia de fase entre la señal reflejada  $P_{\text{out}}$  y el oscilador local  $P_{\text{LO}}$ .

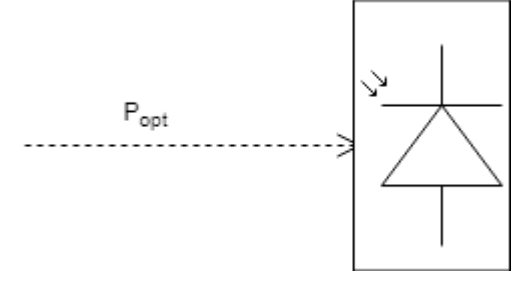

*Figura 3.2- Icono detección directa.*

#### Implementación de técnica de medida basada en interferometría espectral para caracterización de componentes ópticos

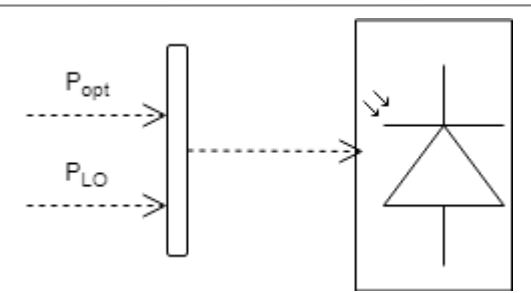

*Figura 3.3- Icono detección coherente.*

Hay dos diferencias importantes al comparar ambas detecciones. La primera es que el rango dinámic o de la detección coherente es mucho mayor, debido a la relación de la raíz cuadrada de su corriente.

La segunda está relacionada con el mínimo de sensibilidad de la señal. En la detección coherente,  $P_{LO}$  actúa como factor multiplicador que amplifica la potencia de la señal. Así, aumentar la potencia del oscilador local mejora la sensibilidad de la señal hasta que se alcanza un límite.

Del mismo modo, podemos eliminar los efectos de la dispersión con la detección coherente si tenemos una seña LO viajando a través de un medio con las mismas características de dispersión que el medio bajo prueba.

#### **3.2. Retardo de grupo**

Una magnitud importante a la hora de trabajar con sistemas LTI es el retardo de grupo, que se obtiene a partir de la función de transferencia de la siguiente forma:

$$
grd\{H(\omega)\} = -\frac{d\angle H(\omega)}{d\omega} \tag{3.4}
$$

donde {∙} indica el operador *retardo de grupo*.

Igualmente, se puede expresar en función de la frecuencia aplicando la relación  $\omega = 2\pi f$ .

$$
grd\{H(f)\} = -\frac{d\angle H(f)}{2\pi df}
$$
\n(3.5)

Este resultado permite observar el comportamiento de la fase de la función de transferencia de una manera más sencilla que la representación directa de esta. Por tanto, esta magnitud se empleará para verificar el comportamiento de la respuesta en fase.

#### **3.3. Descomposición par-impar**

Como se ha mencionado anteriormente, la función de transferencia de un dispositivo físico real es una función compleja, por lo que se compone de una parte real y una parte imaginaria, o bien de módulo y fase:

$$
H(f) = |H(f)| e^{j \angle H(f)} = \mathbb{Re}[H(f)] + j \mathbb{Im}[H(f)] \tag{3.6}
$$

Ahora bien, todo dispositivo físico real, modelado como un sistema lineal invariante, ha de cumplir las condiciones de causalidad y estabilidad. La condición de causalidad implica que la salida del sistema en un instante de tiempo dado solo depende de ese instante y de los anteriores, y que se traduce en que:

$$
Causal \Leftrightarrow h(t) = 0, \forall t < 0 \tag{3.7}
$$

La condición de estabilidad conlleva el hecho de que, si la entrada del sistema está acotada, la salida del mismo también lo está. Analíticamente:

$$
Estable \Leftrightarrow \int_{-\infty}^{\infty} |h(t)| \text{ completeamente integrable}
$$
 (3.8)

Como la respuesta impulsiva verifica estas condiciones, puede descomponerse en sus partes par e impar.

$$
h(t) = h_e(t) + h_o(t)
$$
\n(3.9)

donde  $h_e(t)$  y  $h_o(t)$  representan la parte par (*even*) e impar (*odd*) de la respuesta impulsiva respectivamente. En el caso de que  $h(t)$  sea real, se obtiene mediante las expresiones:

$$
h_e(t) = \frac{h(t) + h(-t)}{2}
$$
\n(3.10)

$$
h_o(t) = \frac{h(t) - h(-t)}{2} \tag{3.11}
$$

A partir de estas dos relaciones puede verse cómo las partes par e impar de la respuesta impulsiva no son independientes, sino que están relacionadas por las ecuaciones.

$$
h_e(t) = h_o(t) \text{ sign}(t) \tag{3.12}
$$

$$
h_o(t) = h_e(t) \text{ sign}(t) \tag{3.13}
$$

donde  $sign(t)$  representa la función signo del tiempo, siendo +1 para todos los tiempos positivos y −1 para todos los tiempos negativos.

Por otro lado, si  $h(t)$  es complejo, como es habitual, se pueden obtener las expresiones de parte real y parte imaginaria de la siguiente forma:

$$
h_e(t) = \frac{h(t) + h^*(-t)}{2} \tag{3.14}
$$

$$
h_o(t) = \frac{h(t) - h^*(-t)}{2} \tag{3.15}
$$

donde  $h^*(t)$  representa el conjugado de la respuesta impulsiva, es decir,

$$
h^*(t) = |h(t)| e^{-j\angle h(t)}
$$
\n(3.16)

A partir de la relación entre las partes real e imaginaria de una respuesta impulsiva, se puede obtener una relación entre las partes real e imaginaria de la función de transferencia. Para ello, se realiza la transformada de Fourier de las siguientes expresiones:

$$
h_e(t) = \frac{h(t) + h^*(-t)}{2} \tag{3.17}
$$

$$
h_o(t) = \frac{h(t) - h^*(-t)}{2} \tag{3.18}
$$

Estas expresiones tienen una relación directa con la parte real y la parte imaginaria de la función de transferencia. Para ejecutar la demostración, se tomarán como punto de partida las siguientes expresiones,

$$
\mathbb{Re}[H(f)] = \frac{H(f) + H^*(f)}{2}
$$
 (3.19)

$$
j \,\mathrm{Imm}[H(f)] = \frac{H(f) - H^*(f)}{2} \tag{3.20}
$$

Para demostrar las expresiones anteriores, basta con sustituir

$$
\frac{H(f) + H^*(f)}{2} = \frac{\mathbb{Re}[H(f)] + j \mathbb{Im}[H(f)] + \mathbb{Re}[H(f)] - j \mathbb{Im}[H(f)]}{2} = \mathbb{Re}[H(f)] \tag{3.21}
$$

$$
\frac{H(f) - H^*(f)}{2} = \frac{\mathbb{Re}[H(f)] + j \mathbb{Im}[H(f)] - \mathbb{Re}[H(f)] + j \mathbb{Im}[H(f)]}{2} = j \mathbb{Im}[H(f)] \tag{3.22}
$$

A continuación, se realiza la transformada inversa de Fourier, teniendo en cuenta que la transformada de una expresión conjugada es de la siguiente forma

$$
h^*(t) \stackrel{\mathcal{F}}{\rightarrow} H^*(-f) \tag{3.23}
$$

y, por tanto, su transformada inversa es de la siguiente forma:

$$
H^*(f) \xrightarrow{\mathcal{F}^{-1}} h^*(-t) \tag{3.24}
$$

De esta manera, realizando la transformada inversa de las ecuaciones (3.17) y (3.18) se obtiene:

$$
\mathcal{F}^{-1}\{\mathbb{Re}[H(f)]\} = \frac{h(t) + h^*(-t)}{2}
$$
\n(3.25)

$$
\mathcal{F}^{-1}\{j\mathbb{Im}[H(f)]\} = \frac{h(t) - h^*(-t)}{2}
$$
\n(3.26)

Las expresiones calculadas se corresponden con las definiciones de parte par y parte impar de la respuesta impulsiva. Como consecuencia, se pueden relacionar las partes par e impar de la respuesta impulsiva con las partes real e imaginaria de la función de transferencia.

$$
h_e(t) \stackrel{\mathcal{F}}{\rightarrow} \mathbb{Re}[H(f)] \tag{3.27}
$$

$$
h_o(t) \stackrel{\mathcal{F}}{\rightarrow} j \,\mathbb{I}\,\mathbb{m}[H(f)]\tag{3.28}
$$

Como se indicó en las expresiones (3.12) y (3.13), las partes par e impar de la respuesta impulsiva están conectadas entre sí.

# **4 OFDR**

*Even people who claim everything is predestined, and that we can do nothing to change it, look before cross the road.*

*Incluso la gente que afirma que todo está predestinado y que no podemos cambiar nuestro destino, mira antes de cruzar la calle.*

*- Stephen Hawking -*

n este capítulo se va a explicar el funcionamiento del algoritmo OFDR, así como su montaje interferométrico y el desarrollo matemático correspondiente. Previamente, se va a describir el dispositivo que implementa dicho algoritmo, el *Optical Vector Analyzer* desarrollado por la empresa Luna Innovations, que tiene un gran éxito comercial e introduce de forma muy efectiva esta técnica. E

## **4.1. OVA (Optical Vector Analyzer)**

El OVA (*Optical Vector Analyzer*) [10] es un dispositivo que obtiene todas las propiedades ópticas de componentes, módulos y subsistemas, proporcionando una caracterización completa basada en la medida de la función de transferencia compleja. El software del OVA emplea un modelo vectorial c ompleto del c ampo óptico, incluyendo estado de polarización y fase óptica, lo cual caracteriza al dispositivo bajo prueba.

Las medidas de fase óptica hacen que se puedan caracterizar también los efectos dispersivos de los componentes ópticos.

El OVA también puede operar en modo OFDR (*Optical Frequency Domain Reflectometer*) y se emplea para obtener la respuesta completa del sistema óptico, incluyendo tanto información de amplitud como información en fase en forma de función de transferencia del sistema. Estos datos se pueden presentar de dos formas:

- En el dominio del tiempo: la amplitud en el dominio del tiempo es equivalente a la realización una reflectometría óptica en el dominio del tiempo (OTDR).
- En el dominio de la frecuencia: la amplitud de la respuesta en frecuencia proporciona información sobre las pérdidas de inserción y las pérdidas por retorno del dispositivo. Además, la respuesta en fase se puede emplear para el cálculo del retardo de grupo y la dispersión cromática.

## **4.2.Montaje interferométrico**

El OFDR emplea un montaje interferométrico basado en el interferómetro Mach-Zehnder explicado previamente. En la siguiente imagen se muestra dicho escenario, así como la nomenclatura de las señales que se van a emplear en el desarrollo posterior.

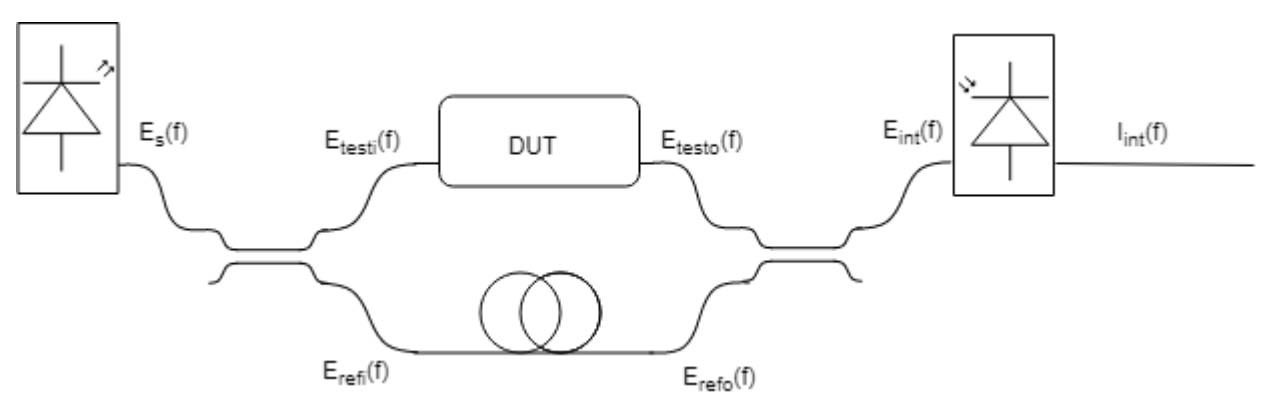

*Figura 4.1- Montaje interferométrico OFDR.*

El comportamiento de cada uno de los elementos del montaje interferométrico se ha explicado en apartados anteriores. En todo el desarrollo, se ha considerado que los dos acopladores direccionales tienen el mismo valor para la constante de acoplo y la constante de pérdidas.

Con posterioridad a la detección que realiza el último componente del escenario, se ejecuta un procesado matemático, que sigue los siguientes pasos:

1. Obtención de la función interferométrica en el dominio del tiempo mediante la transformada inversa de Fourier de la función interferométrica captada por el fotodetector.

$$
i_{int}(t) = \mathcal{F}^{-1}\{I_{int}(f)\}\tag{4.1}
$$

2. Enventanado de la función interferométrica para descartar las componentes que no se c orresponden con la respuesta impulsiva del DUT.

$$
h_{DUT,rec} = i_{int}(t)\mathcal{W}
$$
\n(4.2)

donde  $W$  es la ventana que se emplea.

3. Obtención de la respuesta impulsiva normalizada del DUT.

$$
h_{DUT,norm} = F_e \; h_{DUT,rec} \tag{4.3}
$$

donde  $F_e$  es el *factor de escalado* que permite la normalización de la respuesta impulsiva.

4. Obtención de la función de transferencia del DUT.

$$
H_{DUT,rec} = \mathcal{F}\{h_{DUT,norm}\} = H_{DUT} e^{-j\frac{L_{DUT} - L_{REF}}{c}n}
$$
\n(4.4)

5. Compensación del retardo de propagación.

$$
H_{DUT} = H_{DUT,rec} e^{j\frac{L_{DUT} - L_{REF}}{c}n}
$$
\n(4.5)

En el siguiente apartado se plasmará todo el análisis matemático que justifica todos estos pasos, el c ual se ha basado en [7].

## **4.3. Algoritmo**

Si se atiende al montaje interferométrico, la primera acción que se debe llevar a cabo es excitarlo mediante una fuente, que aproximaremos por un modelo de luz blanca, es decir, una fuente de espectro plano en el ancho de banda de interés. Por tanto, para todo el desarrollo, se cumplirá que:

$$
E_s = A \tag{4.6}
$$

siendo  $A$  la amplitud de dicha fuente.

A la salida del primer acoplador óptico se tienen dos ramas:  $E_{testi}$  (correspondiente a la rama en la que se encuentra el DUT) y  $E_{refi}$  (correspondiente a la rama que actúa como referencia). Aplic ando la matriz de transmisión de este dispositivo, y, teniendo en cuenta que solo disponemos de una señal de entrada, obtenemos las siguientes señales.

$$
E_{testi} = \sqrt{(1-a)k} A \tag{4.7}
$$

$$
E_{refi} = j\sqrt{(1-a)(1-k)} A
$$
\n
$$
(4.8)
$$

Una vez que ambas señales llegan al segundo acoplador, se han nombrado como  $E_{testo}$  y  $E_{refo}$ respectivamente.

La primera señal ha pasado por el dispositivo bajo prueba, por lo que se ve afectada por la función de transferencia compleja de este. Además, habrá que tener en cuenta el desplazamiento que se produce al recorrer este brazo del interferómetro.

$$
E_{testo} = E_{testi} \ H_{DUT} \ e^{-(\alpha + j\beta)L_{DUT}} \tag{4.9}
$$

Por su parte, la señal que atraviesa el brazo de referencia se ve afectada solamente por la atenuación y la dispersión correspondientes a la fibra óptica por la que transcurre. De esta manera, es afectada por la constante de atenuación, la constante de propagación y la longitud de la fibra.

$$
E_{refo} = E_{refi} e^{-(\alpha + j\beta)L_{REF}} \tag{4.10}
$$

donde  $\alpha$  se corresponde con la constante de atenuación de la fibra que representa las pérdidas que se producen en esta (expresada en pérdidas/distancia); mientras que  $\beta$  representa la constante de propagación de la fibra y se identifica con

$$
\beta = 2\pi f n/c \tag{4.11}
$$

Sustituyendo en ambas ecuaciones los valores de  $E_{test}$  y  $E_{refi}$  respectivamente, se puede obtener

$$
E_{testo} = \sqrt{(1-a)k} A H_{DUT} e^{-(\alpha+j\beta)L_{DUT}} \tag{4.12}
$$

$$
E_{refo} = j\sqrt{(1-a)(1-k)} A e^{-(\alpha+j\beta)L_{REF}} \tag{4.13}
$$

A continuación, ambas ramas se unen a través de un segundo acoplador óptico. En este caso, solo consideraremos una salida, que será de la forma:

$$
E_{int} = \sqrt{(1-a)k} E_{testo} + j\sqrt{(1-a)(1-k)} E_{refo}
$$
 (4.14)

$$
E_{int} = \sqrt{(1-a)k} \sqrt{(1-a)k} A H_{DUT} e^{-(\alpha+j\beta)L_{DUT}} + j\sqrt{(1-a)(1-k)} j\sqrt{(1-a)(1-k)} A e^{-(\alpha+j\beta)L_{REF}}
$$
(4.15)

Seguidamente se desarrolla la anterior expresión matemática anterior.

$$
E_{int} = (1 - a)k A H_{DUT} e^{-(\alpha + j\beta)L_{DUT}} - (1 - a)(1 - k) A e^{-(\alpha + j\beta)L_{REF}} \tag{4.16}
$$

Se saca como factor común el término asociado a las pérdidas de los acopladores ópticos y la amplitud de la fuente óptica.

$$
E_{int} = (1 - a)A \left( k H_{DUT} e^{-(\alpha + j\beta)L_{DUT}} - (1 - k) e^{-(\alpha + j\beta)L_{REF}} \right)
$$
(4.17)

De cara al desarrollo matemático producido en el siguiente componente, es más sencillo distribuir los términos de  $E_{int}$  en parte real y parte imaginaria. Para ello, en primer lugar, se aplica la fórmula de Euler  $e^z$  =  $e^{x+jy} = e^x(\cos y + j \sin y)$ 

$$
E_{int} = (1 - a)A \left[ k H_{DUT} e^{-(\alpha + j\beta)L_{DUT}} - (1 - k) e^{-\alpha L_{REF}} \cos(\beta L_{REF}) + j(1 - k) e^{-\alpha L_{REF}} \sin(\beta L_{REF}) \right]
$$
\n
$$
(4.18)
$$

La función de transferencia del dispositivo bajo prueba se puede descomponer en módulo y fase de la siguiente forma.

$$
H_{DUT} = |H_{DUT}|e^{j\angle H_{DUT}} \tag{4.19}
$$

donde  $|H_{DUT}|$  y ∠ $H_{DUT}$  son el módulo y la fase de  $H_{DUT}$  respectivamente.

Sustituyendo en la ecuación anterior,

$$
E_{int} = (1 - a)A \left[ k |H_{DUT}| e^{j\angle H_{DUT}} e^{-(\alpha + j\beta)L_{DUT}} - (1 - k) e^{-\alpha L_{REF}} \cos(\beta L_{REF}) \right]
$$
  
+  $j(1 - k) e^{-\alpha L_{REF}} \sin(\beta L_{REF})$  (4.20)

Agrupando la exponencial correspondiente con la fase del DUT con la exponencial debida al desplazamiento que se produce en el componente óptico y aplicando la fórmula de Euler, se obtiene:

$$
e^{j\angle H_{DUT}} e^{-(\alpha+j\beta)L_{DUT}} = e^{-\alpha L_{DUT}+j(\angle H_{DUT}-\beta L_{DUT})}
$$
  
= 
$$
e^{-\alpha L_{DUT}} \cos(\angle H_{DUT}-\beta L_{DUT}) + je^{-\alpha L_{DUT}} \sin(\angle H_{DUT}-\beta L_{DUT})
$$
 (4.21)

Aplicando (4.21) en (4.20):

$$
E_{int} = (1 - a)A [k|H_{DUT}|e^{-\alpha L_{DUT}} \cos(\angle H_{DUT} - \beta L_{DUT})
$$
  
+  $jk|H_{DUT}|e^{-\alpha L_{DUT}} \sin(\angle H_{DUT} - \beta L_{DUT}) - (1 - k) e^{-\alpha L_{REF}} \cos(\beta L_{REF})$   
+  $j(1 - k) e^{-\alpha L_{REF}} \sin(\beta L_{REF})$  (4.22)

De esta manera, podemos agrupar los términos reales e imaginarios de forma independiente.

$$
E_{int} = (1 - a)A [k|H_{DUT}|e^{-\alpha L_{DUT}} \cos(\angle H_{DUT} - \beta L_{DUT}) - (1 - k) e^{-\alpha L_{REF}} \cos(\beta L_{REF})
$$
  
+  $j(k|H_{DUT}|e^{-\alpha L_{DUT}} \sin(\angle H_{DUT} - \beta L_{DUT}) + (1 - k) e^{-\alpha L_{REF}} \sin(\beta L_{REF}))$  (4.23)

Por tanto, el término  $E_{int} = \Re(E_{int}) + j \Im(E_{int})$  estará compuesto por

$$
\mathbb{Re}(E_{int}) = (1-a)A \left[ k |H_{DUT}| e^{-\alpha L_{DUT}} \cos(\angle H_{DUT} - \beta L_{DUT}) - (1-k) e^{-\alpha L_{REF}} \cos(\beta L_{REF}) \right] \tag{4.24}
$$

$$
\mathbb{I}\mathbb{m}(E_{int}) = (1-a)A[k|H_{DUT}|e^{-\alpha L_{DUT}}\sin(\angle H_{DUT} - \beta L_{DUT}) + (1-k)e^{-\alpha L_{REF}}\sin(\beta L_{REF})]
$$
(4.25)

El último componente del montaje interferométrico realizado es el fotodetector. Recordando que su comportamiento se corresponde con la siguiente ecuación:

$$
I_{int} = \Re |E_{int}|^2 \tag{4.26}
$$

y, teniendo en cuenta que se ha obtenido  $E_{int}$  en términos reales e imaginarios de la siguiente forma:

$$
I_{int} = \Re\left(\mathbb{Re}^2(E_{int}) + \mathbb{Im}^2(E_{int})\right)
$$
\n(4.27)

se puede aplicar dicho resultado directamente la expresión de  $E_{int}$  obtenida en (4.24) y (4.25).

$$
I_{int} = \Re(1-a)^{2}|A|^{2}[(k|H_{DUT}|e^{-\alpha L_{DUT}}\cos(\angle H_{DUT}-\beta L_{DUT})
$$
  
-(1-k) e<sup>-\alpha L\_{REF}</sup> cos( $\beta L_{REF}$ ))<sup>2</sup>  
+ ( $k|H_{DUT}|e^{-\alpha L_{DUT}}\sin(\angle H_{DUT}-\beta L_{DUT})$  + (1-k) e<sup>-\alpha L\_{REF}</sup> sin( $\beta L_{REF}$ ))<sup>2</sup>]

Con el objetivo de simplificar la ecuación obtenida, se van a efectuar varias transformaciones matemáticas. En primer lugar, teniendo en cuenta las identidades notables,  $(a + b)^2 = a^2 + 2ab + b^2$  y  $(a - b)^2 = a^2 - b^2$  $2ab + b^2$ :

$$
I_{int} = \Re(1-a)^{2}|A|^{2}[k^{2}|H_{DUT}|^{2}e^{-2\alpha L_{DUT}}\cos(\angle H_{DUT}-\beta L_{DUT})^{2}
$$
\n
$$
-2k(1-k)e^{-\alpha(L_{DUT}+L_{REF})}|H_{DUT}|\cos(\angle H_{DUT}-\beta L_{DUT})\cos(\beta L_{REF})
$$
\n
$$
+(1-k)^{2}e^{-2\alpha L_{REF}}\cos(\beta L_{REF})^{2}
$$
\n
$$
+k^{2}|H_{DUT}|^{2}e^{-2\alpha L_{DUT}}\sin(\angle H_{DUT}-\beta L_{DUT})^{2}
$$
\n
$$
+2k(1-k)e^{-\alpha(L_{DUT}+L_{REF})}|H_{DUT}|\sin(\angle H_{DUT}-\beta L_{DUT})\sin(\beta L_{REF})
$$
\n
$$
+(1-k)^{2}e^{-2\alpha L_{REF}}\sin(\beta L_{REF})^{2}]
$$
\n(4.29)

Se simplifica la expresión,

$$
I_{int} = \Re(1-a)^2 |A|^2 [k^2 |H_{DUT}|^2 e^{-2\alpha L_{DUT}} (\cos(\angle H_{DUT} - \beta L_{DUT})^2 + \sin(\angle H_{DUT} - \beta L_{DUT})^2) \quad (4.30)
$$
  
+  $(1-k)^2 e^{-2\alpha L_{REF}} (\cos(\beta L_{REF})^2 + \sin(\beta L_{REF})^2)$   
-  $2k(1-k)e^{-\alpha(L_{DUT} + L_{REF}} |H_{DUT}| (\cos(\angle H_{DUT} - \beta L_{DUT}) \cos(\beta L_{REF})$   
-  $\sin(\angle H_{DUT} - \beta L_{DUT}) \sin(\beta L_{REF}))$ 

Teniendo en cuenta que  $cos(x)^2 + sin(x)^2 = 1$  lo aplicamos a la ecuación anterior.

$$
I_{int} = \Re(1-a)^{2}|A|^{2}[k^{2}|H_{DUT}|^{2}e^{-2\alpha L_{DUT}} + (1-k)^{2}e^{-2\alpha L_{REF}} - 2k(1-k)e^{-\alpha(L_{DUT}+L_{REF}}|H_{DUT}|(\cos(\angle H_{DUT} - \beta L_{DUT})\cos(\beta L_{REF}) - \sin(\angle H_{DUT} - \beta L_{DUT})\sin(\beta L_{REF}))]
$$
\n(4.31)

Por otro lado,  $cos(a + b) = cos a cos b - sin a sin b$ ,

$$
I_{int} = \Re(1-a)^2 |A|^2 [k^2 |H_{DUT}|^2 e^{-2\alpha L_{DUT}} + (1-k)^2 e^{-2\alpha L_{REF}} - 2k(1-k)e^{-\alpha(L_{DUT}+L_{REF})} |H_{DUT}| \cos(\angle H_{DUT} - \beta L_{DUT} + \beta L_{REF})]
$$
(4.32)

Se agrupan las longitudes y, se tiene en cuenta que  $L_{DUT} > L_{REF}$ :

$$
I_{int} = \Re(1-a)^{2}|A|^{2}[k^{2}|H_{DUT}|^{2}e^{-2\alpha L_{DUT}} + (1-k)^{2}e^{-2\alpha L_{REF}} - 2k(1-k)e^{-\alpha(L_{DUT}+L_{REF})}|H_{DUT}|\cos(\angle H_{DUT} - \beta(L_{DUT} - L_{REF}))]
$$
\n(4.33)

Esta expresión se ha llamado *función interferométrica*, y es el resultado obtenido después del fotodetector, tras hacer pasar la señal de la fuente por el montaje interferométrico que se ha explicado.

Como se puede observar, es una medida de potencia; pero, sin embargo, hay un término de la función en la que aparece la fase del DUT. Mediante la realización de un algoritmo matemático, dicho término va a permitir recuperar la función de transferencia compleja del dispositivo bajo prueba.

La técnica OFDR prosigue con el tratamiento de esta señal mediante la realización de la transformada inversa de Fourier.

Para poder desarrollarlo, se ha dividido la expresión obtenida en tres partes:

$$
I_{int}|_{1} = \Re(1-a)^{2}|A|^{2}(1-k)^{2}e^{-2\alpha L_{REF}}
$$
\n(4.34)

$$
I_{int}|_{2} = \Re(1-a)^{2}|A|^{2}k^{2}|H_{DUT}|^{2} e^{-2\alpha L_{DUT}}
$$
\n(4.35)

$$
I_{int}|_{3} = -\Re(1-a)^{2}|A|^{2}2k(1-k)e^{-\alpha(L_{DUT}+L_{REF})}|H_{DUT}|\cos(\angle H_{DUT} - \beta(L_{DUT} - L_{REF})) \tag{4.36}
$$

En primer lugar,  $I_{int}|_1$  representa un término constante centrado en el origen, que depende de la amplitud de la fuente de excitación y de las atenuaciones o amplificaciones producidas por los elementos intermedios que se encuentran en el montaje.

$$
i_{int}|_{1} = \mathcal{F}^{-1}\{\Re(1-a)^{2}|A|^{2}(1-k)^{2}e^{-2\alpha L_{REF}}\}\tag{4.37}
$$

Esta transformada inversa dará lugar a una delta en el origen cuya amplitud dependerá de estos términos:

$$
i_{int}|_{1} = \Re(1-a)^{2}|A|^{2}(1-k)^{2}e^{-2\alpha L_{REF}}\delta(t)
$$
\n(4.38)

En segundo lugar, el término  $I_{int}|_2$  es proporcional a la densidad espectral de potencia del dispositivo bajo prueba. Del mismo modo que el anterior, se encuentra afectado por el comportamiento de los elementos del montaje interferométrico.

$$
i_{int}|_{2} = \mathcal{F}^{-1}\{\Re(1-a)^{2}|A|^{2}k^{2}e^{-2\alpha L_{DUT}}|H_{DUT}|^{2}\}
$$
(4.39)

Esta operación dará lugar a la autocorrelación de la respuesta impulsiva del DUT, que estará también centrada en el origen.

$$
i_{int}|_{2} = \Re(1-a)^{2}|A|^{2}k^{2} e^{-2\alpha L_{DUT}} r_{h_{DUT}h_{DUT}}(t)
$$
\n(4.40)

El último término de la función interferométrica es el término que permitirá la adquisición de la función de transferencia del dispositivo bajo prueba.

$$
i_{int}|_{3} = \mathcal{F}^{-1}\{-\Re(1-a)^{2}|A|^{2}2k(1 - A)^{2}|B|^{2}2k(1 - A)^{2}|B|^{2}2k(1 - A)^{2}|B|^{2}2k(1 - A)^{2}|B|^{2}2k(1 - A)^{2}|B|^{2}2k(1 - A)^{2}|B|^{2}2k(1 - A)^{2}|B|^{2}2k(1 - A)^{2}|B|^{2}2k(1 - A)^{2}|B|^{2}2k(1 - A)^{2}|B|^{2}2k(1 - A)^{2}|B|^{2}2k(1 - A)^{2}|B|^{2}2k(1 - A)^{2}|B|^{2}2k(1 - A)^{2}|B|^{2}2k(1 - A)^{2}|B|^{2}2k(1 - A)^{2}|B|^{2}2k(1 - A)^{2}|B|^{2}2k(1 - A)^{2}|B|^{2}2k(1 - A)^{2}|B|^{2}2k(1 - A)^{2}|B|^{2}2k(1 - A)^{2}|B|^{2}2k(1 - A)^{2}|B|^{2}2k(1 - A)^{2}|B|^{2}2k(1 - A)^{2}|B|^{2}2k(1 - A)^{2}|B|^{2}2k(1 - A)^{2}|B|^{2}2k(1 - A)^{2}|B|^{2}2k(1 - A)^{2}|B|^{2}2k(1 - A)^{2}|B|^{2}2k(1 - A)^{2}|B|^{2}2k(1 - A)^{2}|B|^{2}2k(1 - A)^{2}|B|^{2}2k(1 - A)^{2}|B|^{2}2k(1 - A)^{2}|B|^{2}2k(1 - A)^{2}|B|^{2}2k(1 - A)^{2}|B|^{2}2k(1 - A)^{2}|B|^{2}2k(1 - A)^{2}|B|^{2}2k(1 - A)^{2}|B|^{2}2k(1 - A)^{2}|B|^{2}2k(1 - A)^{2}|B|^{2}2k(1 - A)^{2}|B|^{2}2k(1 - A)^{2}|B|^{2}2k(1 - A)^{2}|B|^{2}2k(1 - A)^{2}|B|^{2}2k(1 - A)^{2}|B|^{2}2k(1 - A)^{2}|B|^{2}2k(1 - A)^{2}|B|^{2}2k(1 - A)^
$$

Para hacer la transformada de Fourier inversa de este término se va a acometer un análisis matemático solo de los términos que dependen de la frecuencia, agrupando los términos  $-\Re(1-a)^2|A|^22k(1-a)$  $k$ ) $e^{-\alpha(L_{DUT}+L_{REF})}$  bajo el nombre de *cte*.

$$
i_{int}|_3 = \mathcal{F}^{-1}\left\{cte\left|H_{DUT}\right|\cos\left(\angle H_{DUT} - \beta(L_{DUT} - L_{REF})\right)\right\}\tag{4.42}
$$

Para comenzar, se va a desarrollar la expresión del coseno en su versión en exponenciales:  $cos(x)$  = 1  $\frac{1}{2}(e^{jx}+e^{-jx}),$ 

$$
i_{int}|_{3} = \mathcal{F}^{-1}\left\{cte\left(\frac{1}{2}|H_{DUT}|e^{j\angle H_{DUT}}e^{-j\beta(L_{DUT}-L_{REF})}+\frac{1}{2}|H_{DUT}|e^{-j\angle H_{DUT}}e^{j\beta(L_{DUT}-L_{REF})}\right)\right\}
$$
(4.43)

Como se puede apreciar, ha aparecido el término  $|H_{DUT}|e^{j\angle H_{DUT}}$ , que corresponde con la función de transferencia compleja del DUT, es decir,  $H_{DUT}$ . Del mismo modo, también está presente el conjugado de dicha función de transferencia,  $H_{DUT}^*$ , de la forma  $|H_{DUT}|e^{-j\angle H_{DUT}}$ .

$$
i_{int}|_{3} = \mathcal{F}^{-1}\left\{cte\left(\frac{1}{2}H_{DUT}e^{-j\beta(L_{DUT}-L_{REF})} + \frac{1}{2}H_{DUT}e^{j\beta(L_{DUT}-L_{REF})}\right)\right\}
$$
(4.44)

A continuación, se desarrollan las exponenciales mediante la fórmula de Euler.

$$
i_{int}|_{3} = \mathcal{F}^{-1}\left\{cte\left(\frac{1}{2}H_{DUT}\left[\cos(\beta(L_{DUT} - L_{REF})\right) - j\sin(\beta(L_{DUT} - L_{REF})\right)\right] + \frac{1}{2}H_{DUT}^{*}\left[\cos(\beta(L_{DUT} - L_{REF}) + j\sin(\beta(L_{DUT} - L_{REF}))\right]\right\}
$$
(4.45)

Se agrupan los términos en parte real y parte imaginaria.

$$
i_{int}|_{3} = \mathcal{F}^{-1}\left\{cte\left(\frac{1}{2}(H_{DUT} + H_{DUT}^{*})\cos(\beta(L_{DUT} - L_{REF})) + \frac{1}{2}j(-H_{DUT} + H_{DUT}^{*})\sin(\beta(L_{DUT} - L_{REF}))\right)\right\}
$$
(4.46)

Teniendo en cuenta que  $H_{DUT} + H_{DUT}^* = 2\Re\Phi\{H_{DUT}\}\$ y que  $H_{DUT} - H_{DUT}^* = 2\Im\Phi\{H_{DUT}\}\$ , se puede simplificar la expresión,

$$
i_{int}|_3 = \mathcal{F}^{-1}\left\{cte\left(\mathbb{Re}\{H_{DUT}\}\cos\left(\beta\left(L_{DUT} - L_{REF}\right)\right) - j\mathbb{Im}\{H_{DUT}\}\sin\left(\beta\left(L_{DUT} - L_{REF}\right)\right)\right)\right\} \tag{4.47}
$$

A partir de las propiedades de la transformada de Fourier, se puede aplicar la propiedad que establece que una multiplicación en frecuencia es equivalente a una convolución en el tiempo,

$$
i_{int}|_{3} = cte(\mathcal{F}^{-1}\{\mathbb{Re}\{H_{DUT}\}\} * \mathcal{F}^{-1}\{\cos(\beta(L_{DUT} - L_{REF}))\} - j\mathcal{F}^{-1}\{\mathbb{Im}\{H_{DUT}\}\}\
$$
(4.48)  
\*  $\mathcal{F}^{-1}\{\sin(\beta(L_{DUT} - L_{REF}))\})$ 

Empleando lo explicado en el apartado 3.3 acerca de la relación entre las partes reales e imaginarias y las partes par e impar, así como las transformadas de seno y coseno y, teniendo en cuenta que  $\beta = 2\pi f n/c$ , se obtiene

$$
i_{int}|_{3} = cte\left(\mathcal{E}ven\{h_{DUT}\}*\left[\frac{1}{2}\left(\delta\left(t+\frac{L_{DUT}-L_{REF}}{c}n\right)+\delta\left(t-\frac{L_{DUT}-L_{REF}}{c}n\right)\right)\right]
$$

$$
-j\mathcal{O}dd\{h_{DUT}\}*\left[\frac{1}{2j}\left(\delta\left(t+\frac{L_{DUT}-L_{REF}}{c}n\right)-\delta\left(t-\frac{L_{DUT}-L_{REF}}{c}n\right)\right)\right]
$$
(4.49)

A continuación, se sustituyen los valores de las partes par e impar,

$$
i_{int}|_{3} = cte\frac{1}{4}\left((h_{DUT}(t) + h_{DUT}^*(-t)) * \left[\left(\delta\left(t + \frac{L_{DUT} - L_{REF}}{c}n\right) + \delta\left(t - \frac{L_{DUT} - L_{REF}}{c}n\right)\right)\right]
$$
(4.50)  

$$
- (h_{DUT}(t) - h_{DUT}^*(-t))
$$

$$
* \left[\left(\delta\left(t + \frac{L_{DUT} - L_{REF}}{c}n\right) - \delta\left(t - \frac{L_{DUT} - L_{REF}}{c}n\right)\right)\right]
$$

y se realiza la convolución aplicando la propiedad  $h(t) * \delta(t - a) = h(t - a)$ ,

$$
i_{int}|_{3} = cte\frac{1}{4}\left(h_{DUT}\left(t + \frac{L_{DUT} - L_{REF}}{c}n\right) + h_{DUT}\left(t - \frac{L_{DUT} - L_{REF}}{c}n\right)\right)
$$
  
+ 
$$
h_{DUT}*\left(-t + \frac{L_{DUT} - L_{REF}}{c}n\right) + h_{DUT}*\left(-t - \frac{L_{DUT} - L_{REF}}{c}n\right)
$$
  
- 
$$
h_{DUT}\left(t + \frac{L_{DUT} - L_{REF}}{c}n\right) + h_{DUT}\left(t - \frac{L_{DUT} - L_{REF}}{c}n\right)
$$
  
+ 
$$
h_{DUT}*\left(-t + \frac{L_{DUT} - L_{REF}}{c}n\right) - h_{DUT}*\left(-t - \frac{L_{DUT} - L_{REF}}{c}n\right)
$$
 (4.51)

Asimismo, se opera en la ecuación y se sustituye el valor de *cte*:

$$
i_{int}|_{3} = -\Re(1-a)^{2}|A|^{2}2k(1-k)e^{-\alpha(L_{DUT}+L_{REF})}\frac{1}{4}\left(2h_{DUT}\left(t-\frac{L_{DUT}-L_{REF}}{c}n\right)\right)
$$
\n
$$
+2h_{DUT}*\left(-t+\frac{L_{DUT}-L_{REF}}{c}n\right)
$$
\n
$$
i_{int}|_{3} = -\Re(1-a)^{2}|A|^{2}k(1-k)e^{-\alpha(L_{DUT}+L_{REF})}\left(h_{DUT}\left(t-\frac{L_{DUT}-L_{REF}}{c}n\right)\right)
$$
\n
$$
+h_{DUT}*\left(-t+\frac{L_{DUT}-L_{REF}}{c}n\right)
$$
\n(4.53)

En esta expresión se puede ver la respuesta impulsiva del dispositivo bajo prueba desplazada en el factor  $L_{DUT}$  –  $L_{REF}$  $\frac{-L_{REF}}{c}$ n. Este término contiene tanto la respuesta en magnitud como la respuesta en fase del dispositivo, caracterizándolo totalmente.

Una vez se ha realizado la transformada de Fourier inversa a todos los componentes de la función interferométrica, se pueden unir para obtener dicha función de forma completa en el tiempo.

$$
i_{int} = \Re(1-a)^{2}|A|^{2}(1-k)^{2}e^{-2\alpha L_{REF}}\delta(t) + \Re(1-a)^{2}|A|^{2}k^{2}e^{-2\alpha L_{DUT}}r_{h_{DUT}h_{DUT}}(t)
$$
(4.54)  

$$
- \Re(1-a)^{2}|A|^{2}k(1-k)e^{-\alpha(L_{DUT}+L_{REF})}\left(h_{DUT}\left(t-\frac{L_{DUT}-L_{REF}}{c}n\right)\right)
$$

$$
+ h_{DUT}*\left(-t+\frac{L_{DUT}-L_{REF}}{c}n\right)
$$

Recapitulando, esta expresión es la transformada de Fourier inversa de la medida de potencia proporcionada por el fotodetector.

De toda esta ecuación, solo interesa obtener la respuesta impulsiva del DUT. Como se ha ido reflejando, los dos primeros términos están centrados en el origen, mientras que el tercer término está compuesto por dos partes, una centrada en  $\frac{L_{DUT} - L_{REF}}{c} n$ , que se corresponde con la señal de interés y otra centrada en  $-\frac{L_{DUT}-L_{REF}}{2}$  $\frac{-L_{REF}}{c}$ n, que se corresponde con la señal de interés con una serie de transformaciones matemáticas.

Para finalizar la técnica OFDR, se procede a enventanar dicha señal de interés mediante el uso de una ventana que representaremos mediante la letra  $W$ . De esta forma, la respuesta impulsiva recuperada se construirá:

$$
h_{DUT,rec} = i_{int} W = -\Re(1-a)^2 |A|^2 k (1-k) e^{-\alpha (L_{DUT} + L_{REF})} h_{DUT} \left( t - \frac{L_{DUT} - L_{REF}}{c} n \right)
$$
(4.55)

La respuesta impulsiva recuperada será igual a la respuesta impulsiva del DUT desplazada en la cantidad  $L_{DUT} - L_{REF}$  $\frac{-L_{REF}}{c}$  *n* y atenuada en la cantidad  $-\Re(1-a)^2|A|^2k(1-k)e^{-\alpha(L_{DUT}+L_{REF})}$ . Para escalar adecuadamente la respuesta impulsiva recuperada, se compensará este factor de atenuación, pues todos los componentes son valores conocidos.

$$
h_{DUT,norm} = F_e i_{int} \mathcal{W} = h_{DUT} \left( t - \frac{L_{DUT} - L_{REF}}{c} n \right)
$$
\n(4.56)

donde  $F_e = \frac{-1}{\Re(1-a)^2|A|^2k(1-k)}$  $\frac{-1}{\Re(1-a)^2|A|^2k(1-k)e^{-a(L_{DUT}+L_{REF})}}$  y se ha llamado factor de escalado.

Con el fin de obtener la función de transferencia del dispositivo, basta con realizar la transformada de Fourier al resultado anterior

$$
H_{DUT,rec} = \mathcal{F}\{h_{DUT,norm}\} = H_{DUT} e^{-j\frac{L_{DUT} - L_{REF}}{c}n}
$$
\n
$$
(4.57)
$$

Para compensar el retardo producido por la diferencia en la propagación, se puede multiplicar por la inversa de la exponencial anterior, con el objetivo de conseguir la función de transferencia del dispositivo bajo prueba sin desplazamiento alguno.

$$
H_{DUT} = H_{DUT,rec} e^{j\frac{L_{DUT} - L_{REF}}{c}n} = H_{DUT} e^{-j\frac{L_{DUT} - L_{REF}}{c}n} e^{j\frac{L_{DUT} - L_{REF}}{c}n} = H_{DUT}
$$
(4.58)

*If opportunity doesn't knock, build a door. Si la oportunidad no llama, construye una puerta.*

*- Milton Berle -*

a técnica HTSI (*Hilbert Transform Spectral Interferometry*) fue desarrollada por Alejando Carballar y Carlos Janer en [14]. Se le dio este nombre como analogía a la técnica FTSI (*Fourier Transform Spectral Interferometry*), la cual está basada en OFDR, y emplea un algoritmo de reconstrucción a técnica HTSI (*Hilbert Transfor*<br>Carlos Janer en [14]. Se le dio<br>*Spectral Interferometry*), la cua<br>fundamentado en el análisis de Fourier.

HTSI se basa en obtener la respuesta en fase a partir de la respuesta en magnitud (más fácil de conseguir como ya se ha mencionado) mediante la transformada de Hilbert.

A lo largo de este capítulo se recogen una serie de conceptos necesarios para entender el funcionamiento del algoritmo que realiza HTSI.

En primer lugar, se expondrá la relación entre módulo y fase de una función de transferencia, proponiendo un algoritmo de reconstrucción de fase mínima basado en la transformada de Hilbert, y la transformación de un sistema cualquiera en uno con función de transferencia de fase mínima.

Posteriormente, y de forma equivalente a la explicación de la técnica OFDR, se procederá a explicar el montaje interferométrico y el funcionamiento completo del algoritmo.

#### **5.1. Relación módulo-fase**

Como mostró en el apartado 3.3, las partes real e imaginaria de la función de transferencia están relacionadas con las partes par e impar de la respuesta impulsiva mediante la Transformada de Fourier.

Por lo tanto, debido a que las partes par e impar están relacionadas entre sí mediante las siguientes ecuaciones

$$
h_e(t) = h_o(t) \text{ sign}(t) \tag{5.1}
$$

$$
h_o(t) = h_e(t) \text{ sign}(t) \tag{5.2}
$$

se puede hallar la correspondencia de estas expresiones, con el objetivo de vincular la parte real e imaginaria de  $H(f)$ . Así, realizando los cálculos con la frecuencia angular para ser congruentes con el desarrollo en [5], que se relaciona con la frecuencia mediante la expresión  $\omega = 2\pi f$  y, teniendo en cuenta que la transformada de Fourier de la función signo es  $2/j\omega$ , se obtiene:

$$
\mathbb{Re}[H(\omega)] = \frac{1}{2\pi} \Big\{ j \mathbb{Im}[H(\omega)] * \frac{2}{j\omega} \Big\} \tag{5.3}
$$

$$
j\mathbb{Im}[H(\omega)] = \frac{1}{2\pi} \Big\{ \mathbb{Re}[H(\omega)] * \frac{2}{j\omega} \Big\} \tag{5.4}
$$

En estas expresiones se consigue una relación unívoca entre las partes real e imaginaria de la función de transferencia. Estas ecuaciones son conocidas como la transformada de Hilbert.

Esto hace que, de forma unívoca, se puedan relacionar las partes real e imaginaria de la función de transferencia. El objetivo de este desarrollo es vincular el módulo y la fase de la misma del mismo modo, ya que las medidas de potencia para obtener la respuesta en magnitud se realizan de manera inmediata.

Para ello, se toma el logaritmo neperiano de la función de transferencia.

$$
H'(\omega) = \ln(H(\omega)) = \ln(|H(\omega)|) + j(\phi_{min}(\omega) + 2k\pi) \qquad k = 0, 1, 2, ... \qquad (5.5)
$$

donde  $\phi_{min}(\omega)$  se denomina fase mínima y toma valores entre  $-\pi$  y π. Además, se renombra el otro término como función de atenuación:

$$
\alpha(\omega) = -\ln(|H(\omega)|) \tag{5.6}
$$

De esta manera,

$$
H(\omega) = e^{-\alpha(\omega)} e^{j\phi_{min}(\omega)} = |H(\omega)| e^{j\phi_{min}(\omega)}
$$
(5.7)

Queda patente en la expresión (5.5) que la relación entre la magnitud y la fase de la función de transferencia no es unívoca, debido a los saltos de fase que se producen cada  $2\pi$ .

Para que la definición sea unívoca, hay que definir una función de transferencia de fase mínima:

$$
H_{min}(\omega) = \ln(|H(\omega)|) + j\phi_{min}(\omega)
$$
\n(5.8)

En esta definición, el módulo y fase de la función de transferencia, y, por tanto, las partes real e imaginaria están unívocamente determinadas una a partir de la otra. Analíticamente, este resultado puede expresarse mediante:

$$
\phi_{min}(\omega) = \frac{\omega}{\pi} \left[ P.V. \int_{-\infty}^{\infty} \frac{\ln(|H(\omega)|)}{\Omega^2 - \omega^2} d\Omega \right]
$$
\n(5.9)

donde P.V. representa el valor principal de la integral de Cauchy y Ω es una variable de integración.

En general, la evaluación numérica de la ecuación anterior es complicada. Mediante un cambio de variable en dicha expresión, se puede obtener un grupo de ecuaciones denominadas transformadas de Wiener-Lee. Este método permite también la evaluación directa de la respuesta impulsiva en forma de parte real o parte imaginaria.

En primer lugar, introducimos la variable  $\delta$  definida como

$$
\omega = -\tan\left(\frac{\delta}{2}\right) \tag{5.10}
$$

y expresamos la función de transferencia  $H(\omega) = \mathbb{Re}[H(\omega)] + j \mathbb{Im}[H(\omega)]$  en función de  $\delta$ 

$$
H(\omega) = H\left(-\tan\left(\frac{\delta}{2}\right)\right) = \mathbb{R}\mathbb{e}\left[H\left(-\tan\left(\frac{\delta}{2}\right)\right)\right] + j\mathbb{I}\mathbb{m}\left[H\left(-\tan\left(\frac{\delta}{2}\right)\right)\right] \tag{5.11}
$$

Si se define:

$$
\rho(\delta) = \mathbb{Re}\left[H\left(\tan\left(\frac{\delta}{2}\right)\right)\right]
$$
\n(5.12)

Implementación de técnica de medida basada en interferometría espectral para caracterización de componentes ópticos

$$
\chi(\delta) = \mathbb{Im}\left[H\left(\tan\left(\frac{\delta}{2}\right)\right)\right]
$$
\n(5.13)

y, teniendo en cuenta que la parte real de una función de transferencia es par y la parte imaginaria de una función de transferencia es impar de forma que:

$$
\mathbb{Re}\left[H\left(\tan\left(\frac{\delta}{2}\right)\right)\right] = \mathbb{Re}\left[H\left(-\tan\left(\frac{\delta}{2}\right)\right)\right]
$$
\n(5.14)

$$
\mathbb{Im}\left[H\left(\tan\left(\frac{\delta}{2}\right)\right)\right] = -\mathbb{Im}\left[H\left(-\tan\left(\frac{\delta}{2}\right)\right)\right] \tag{5.15}
$$

se puede reescribir la función (5.11) de la siguiente forma:

$$
H\left(-\tan\left(\frac{\delta}{2}\right)\right) = \rho(\delta) - j\chi(\delta)
$$
\n(5.16)

Para ello, se realiza la expansión en series de Taylor para la función par  $\rho(\delta)$  y la función impar  $\gamma(\delta)$  en el intervalo  $(-\pi, \pi)$ :

$$
\rho(\delta) = d_0 + d_1 \cos(\delta) + \dots + d_n \cos(n\delta) \tag{5.17}
$$

$$
\chi(\delta) = c_0 + c_1 \sin(\delta) + \dots + c_n \sin(n\delta) \tag{5.18}
$$

donde

$$
d_n = \frac{1}{\pi} \int_{-\pi}^{\pi} \rho(\delta) \cos(n\delta) \ d\delta \tag{5.19}
$$

$$
c_n = \frac{1}{\pi} \int_{-\pi}^{\pi} \chi(\delta) \sin(n\delta) \ d\delta \tag{5.20}
$$

Debido a que  $h(t)$  es una función causal, los coeficientes anteriores están relacionados mediante

$$
c_n = -d_n \tag{5.21}
$$

Teniendo en cuenta que se van a realizar estas operaciones sobre una función de transferencia de fase mínima  $H(\omega) = |H(\omega)|e^{j\phi_{min}(\omega)} = e^{-\alpha(\omega)}e^{j\phi_{min}(\omega)}$ , la respuesta de fase mínima puede ser calculada de forma unívoca a partir de la función de transferencia  $|H(\omega)|$ , o a partir de la función de atenuación  $\alpha(\omega)$ . Las funciones  $[H(\omega)]$  y  $\alpha(\omega)$  son funciones pares, mientras que la función de fase mínima  $\phi_{min}(\omega)$  es una función impar. Introduciendo el cambio de variable indicado en (5.10), y realizando el desarrollo en serie de cosenos y senos respectivamente, se obtiene:

$$
\alpha(\delta) = d_0 + d_1 \cos(\delta) + \dots + d_n \cos(n\delta) \tag{5.22}
$$

$$
\phi_{min}(\delta) = c_0 + c_1 \sin(\delta) + \dots + c_n \sin(n\delta) \tag{5.23}
$$

#### **5.2. Algoritmo de reconstrucción de fase mínima**

Tomando como punto de partida el desarrollo que se acaba de explicar, en [5] se propone un algoritmo de reconstrucción de fase mínima, para obtener la respuesta en fase a partir de la característica de la respuesta en magnitud.

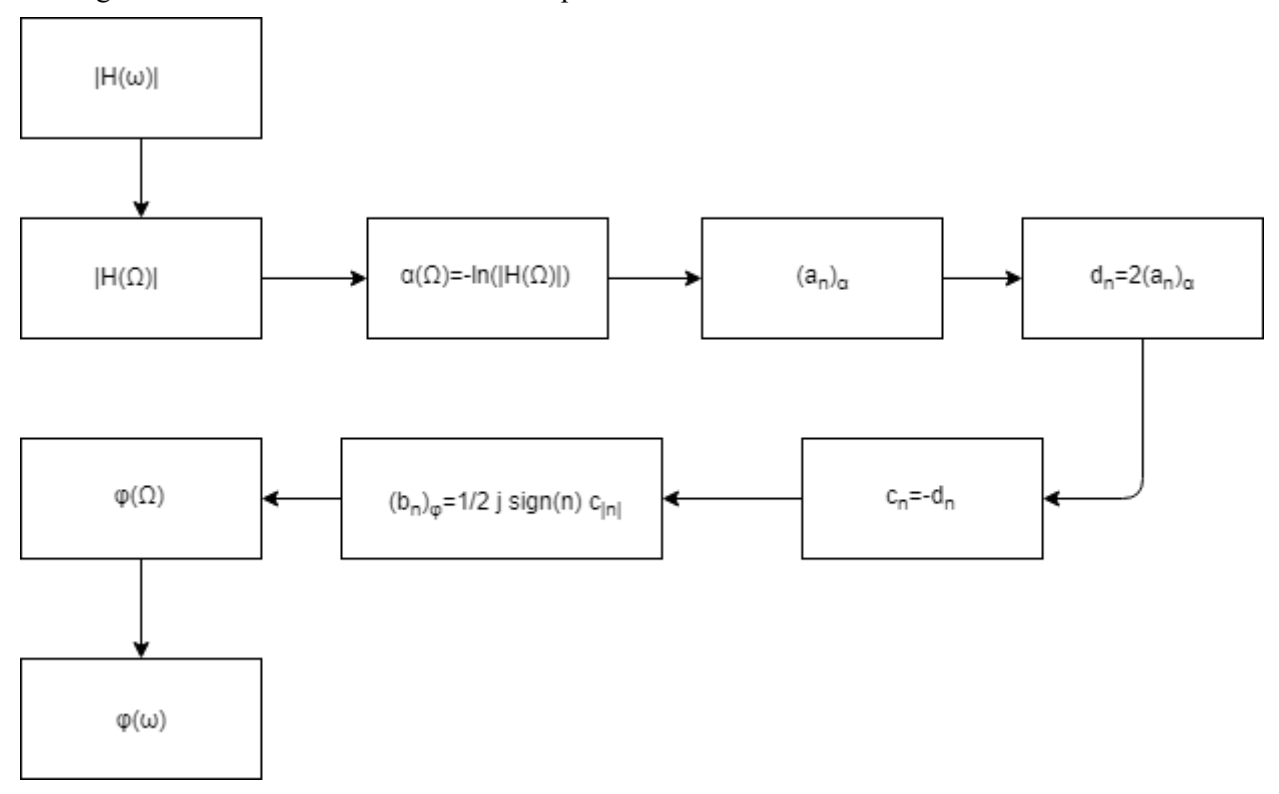

Este algoritmo de reconstrucción se muestra esquematizado a continuación:

*Figura 5.1- Esquema de algoritmo de reconstrucción de fase mínima.*

Este algoritmo se compone de los siguientes pasos:

1. Los datos de entrada del algoritmo serán los correspondientes a la c aracterístic a en módulo de la función de transferencia. Estos datos, como ya se ha mencionado anteriormente se pueden conseguir de forma sencilla a través de medidas de potencia.

$$
|H(\omega)| \qquad \qquad \omega \in [\omega_1, \omega_2] \qquad (5.24)
$$

2. Se realiza una translación al origen de frecuencias para trabajar con señales analític as y se forma el módulo del sistema discreto equivalente. Para ello, se extienden las características de partida a frecuencias negativas.

$$
|H(\Omega)| \qquad \qquad \Omega \in [-\pi, \pi] \qquad (5.25)
$$
\n
$$
2N \text{ puntos}
$$

3. Se calcula la función de atenuación discreta, que es una función par.

$$
\alpha(\Omega) = -\ln(|H(\Omega)|) \qquad \qquad \Omega \in [-\pi, \pi] \qquad (5.26)
$$
  
2N puntos

4. Esta función de atenuación puede ser expresada en series de Fourier exponenciales mediante la transformada rápida de Fourier (*Fast Fourier Transform – FFT*), obteniéndose los coeficientes  $(a_n)_\alpha$ que son reales puros.

$$
(a_n)_\alpha = FFT(\alpha(\Omega)) \qquad n = 0, \dots, N-1 \qquad (5.27)
$$

5. A partir de la relación entre el desarrollo en serie de Fourier exponenciales y el desarrollo en serie de Fourier de cosenos, se obtienen los coeficientes  $d_n$  correspondientes al desarrollo en cosenos de la

función de atenuación discreta.

$$
d_n = 2(a_n)_{\alpha} \t n = 0, ..., N - 1 \t (5.28)
$$

6. Seguidamente, se aplica la transformada de Wiener-Lee a los coeficientes  $d_n$  para obtener los coeficientes  $c_n$  correspondientes al desarrollo en serie de senos de la función de fase mínima.

$$
c_n = -d_n \qquad \qquad n = 1, \dots, N-1 \tag{5.29}
$$

7. Se pasa el desarrollo en serie de senos a desarrollo en serie de Fourier de exponenciales y se calculan los coeficientes  $(b_n)$ <sub> $\phi$ </sub> correspondientes a la función de fase mínima, que serán imaginarios puros.

$$
(b_n)_{\phi} = \frac{1}{2} j \operatorname{sign}(n) c_{|n|} \qquad n = -N, ..., 0, ..., N-1 \qquad (5.30)
$$

8. A continuación, se aplica la transformada rápida de Fourier inversa a los coeficientes anteriores y se obtiene la función de fase mínima de la función de transferencia del sistema discreto equivalente.

$$
\phi_{min}(\Omega) = FFT^{-1}((b_n)_{\phi}) \qquad \qquad \Omega \in [-\pi, \pi] \qquad (5.31)
$$
  
2N puntos

9. Finalmente, se deshace la traslación de frecuencias que se realizó en el inicio del algoritmo para obtener la respuesta de fase mínima correspondiente a la respuesta en amplitud de los datos originales.

$$
\phi_{min}(\omega) \qquad \qquad \omega \in [\omega_1, \omega_2] \qquad (5.32)
$$

De esta manera, el algoritmo reconstruye la fase mínima de la función de transferencia de un sistema a través de su respuesta en magnitud.

## **5.3. Transformación a fase mínima**

Como se puede concluir en este desarrollo, la respuesta en fase de la función de transferencia de un dispositivo queda unívocamente determinada por la respuesta en magnitud si, y solo si, dicha función de transferencia tiene fase mínima.

Sin embargo, en contra de nuestros intereses, la mayoría de los dispositivos óptic os están caracte rizados mediante una función de transferencia de fase no mínima, y, como consecuencia, no se puede obtener su respuesta en fase a partir de su respuesta en magnitud.

En [15] se propone la idea de la construcción de una función intermedia o auxiliar, con el objetivo de solucionar dicho problema. Esta función intermedia está relacionada con la función de transferencia del DUT a través de una simple ecuación algebraica. Esta función intermedia será una función de transferencia de fase mínima.

La transformación más simple para convertir  $H(\omega)$  en una función de transferencia de fase mínima consiste en una traslación en el plano complejo, dada por:

$$
F(\omega) = -1 + \eta H(\omega) \tag{5.33}
$$

Desarrollando dicha expresión, se obtiene:

$$
F(\omega) = |F(\omega)|e^{j \arg(F(\omega))} = |F(\omega)|e^{j \arg(F(\omega))}
$$
\n(5.34)

donde arg( $F(\omega)$ ) es la respuesta en fase de dicha función auxiliar, y se define ARG( $F(\omega)$ ) como el valor principal de la respuesta en fase, que puede tomar valores en el intervalo

$$
-\pi < \text{ARG}\left(F(\omega)\right) < \pi \tag{5.35}
$$

Se define  $\eta$  como un número real que toma valores en el intervalo  $0 < \eta < 1$ . De esta forma, la ecuación (5.33) acomete una transformación de la función  $H(\omega)$  en otra función llamada  $F(\omega)$ , cuya fase es mínima.

A continuación, se puede apreciar de forma gráfica:

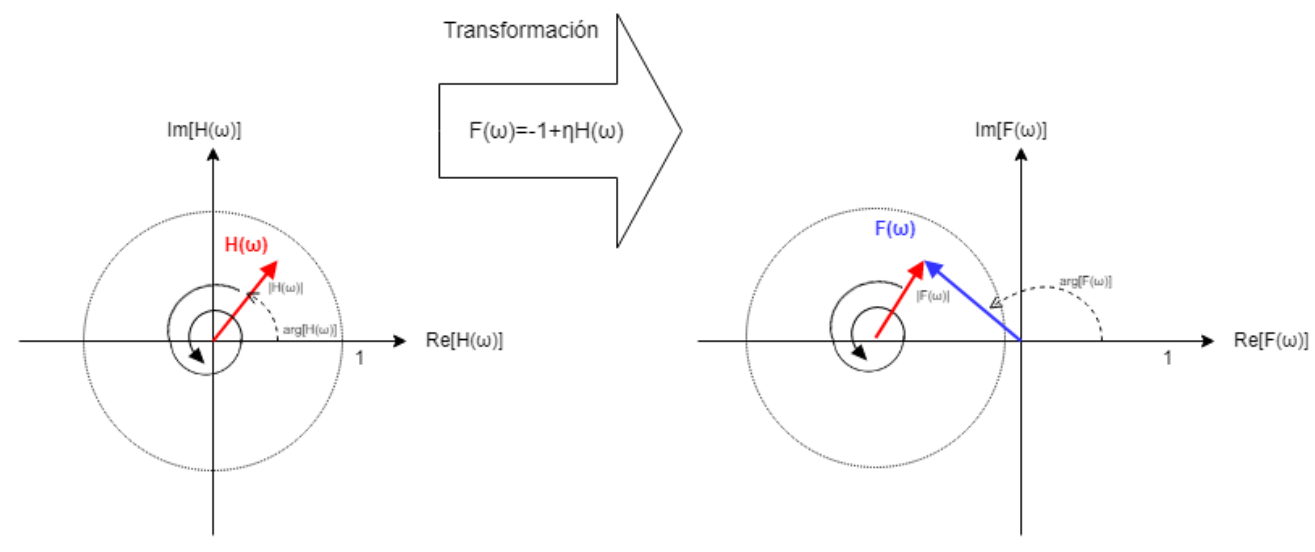

*Figura 5.2- Transformación intermedia para obtener fase mínima.*

Debido a que arg  $(F(\omega)) = ARG (F(\omega))$  y ambos argumentos toman valores en el intervalo  $\left(-\frac{\pi}{2}\right)$  $\frac{\pi}{2}, \frac{\pi}{2}$  $\frac{\pi}{2}$ , se verifica que  $F(\omega)$  es un sistema de fase mínima, y, por tanto, arg  $(F(\omega))y \ln(|F(\omega)|)$  constituyen un par transformado de Hilbert.

Si  $F(\omega)$  y su sistema inverso  $F_{inv}(\omega) = 1/F(\omega)$  son causales, el sistema será de fase mínima, ya que tanto los ceros como los polos de  $F(\omega)$  tienen partes imaginarias negativas. De este modo, debe cumplirse la siguiente restricción:

$$
\eta |H(\omega)| < 1 \tag{5.36}
$$

Así, mediante esta transformación auxiliar, se puede calcular la respuesta en fase a partir de la respuesta en magnitud de cualquier sistema causal. Para ello, se construye dicha función intermedia, se realiza el algoritmo de reconstrucción de fase a dicha función y, posteriormente, se recupera el valor de la función de transferencia original, deshaciendo la transformación a esa función intermedia.

$$
H(\omega) = \frac{1}{\eta}(F(\omega) + 1) \tag{5.37}
$$

#### **5.4.Montaje interferométrico**

La técnica HTSI utiliza el mismo montaje interferométrico basado en el interferómetro Mach -Zehnder que emplea el algoritmo OFDR. En la siguiente imagen se muestra dicho escenario, así como la nomenclatura de las señales que se van a emplear en el consiguiente desarrollo.

#### Implementación de técnica de medida basada en interferometría espectral para caracterización de componentes ópticos

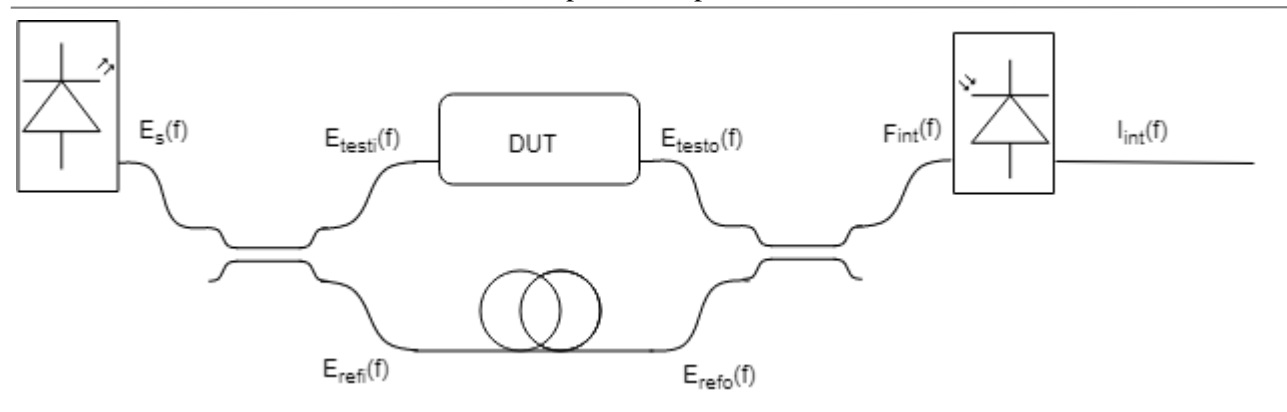

*Figura 5.3- Montaje interferométrico HTSI.*

Cabe destacar que la nomenclatura propuesta es idéntica a la de OFDR, excepto por  $E_{int}$ , que se ha renombrado como  $F_{int}$  para ser coherente con [14]. En todo el desarrollo, se ha considerado que los dos acopladores direccionales tienen el mismo valor para la constante de acoplo y la constante de pérdidas.

Con posterioridad a la detección que realiza el último componente del scenario, se hace un procesado matemático consistente en:

1. Obtención de la corriente fotodetectada normalizada.

$$
I_{int,norm} = I_{int} / \Re \tag{5.38}
$$

2. Obtención de la respuesta en amplitud de la función interferométrica normalizada.

$$
|F_{int,norm}| = \sqrt{\frac{I_{int,norm}}{(1-a)^2 |A|^2 (1-k)^2 e^{-2\alpha L_{REF}}}}
$$
(5.39)

3. Cálculo de la respuesta de fase de la función interferométrica normalizada.

$$
\angle F_{int,norm} = \frac{1}{\pi} \int_{-\infty}^{\infty} \frac{\ln(|F_{int,norm}|)}{\Omega - \omega} d\Omega \tag{5.40}
$$

4. Construcción de la función interferométrica normalizada compleja.

$$
F_{int,norm} = |F_{int,norm}|e^{\angle F_{int,norm}}
$$
\n(5.41)

5. Obtención de la función de transferencia compleja del DUT.

$$
H_{DUT} = \frac{1 - k}{k} e^{-(\alpha + j\beta)(L_{DUT} - L_{REF})} \left( 1 + F_{int,norm} \right)
$$
 (5.42)

6. Obtención de la respuesta impulsiva del DUT.

$$
h_{DUT} = \mathcal{F}^{-1}\{H_{DUT}\}\tag{5.43}
$$

## **5.5. Algoritmo**

Como ya se ha mencionado, la técnica HTSI tiene un montaje interferométrico idéntico a la técnic a OFDR, con la utilización de un interferómetro Mach-Zehnder.

Del mismo modo que para la otra técnica, la fuente que se va a emplear es una aproximación a un modelo de

luz blanca, manteniéndose constante en todo el ancho de banda de interés.

$$
E_s = A \tag{5.44}
$$

donde  $A$  es la amplitud de la fuente óptica.

A la salida del primer acoplador óptico tenemos dos ramas:  $E_{testi}$  (correspondiente a la rama en la que se encuentra el DUT) y  $E_{refi}$  (correspondiente a la rama de que actúa como referencia). Aplicando la matriz de transmisión de este dispositivo, y, teniendo en cuenta que solo tenemos una señal de entrada, obtenemos las siguientes señales.

$$
E_{testi} = \sqrt{(1-a)k} A \tag{5.45}
$$

$$
E_{refi} = j\sqrt{(1-a)(1-k)} A
$$
\n(5.46)

Una vez que este par de señales llega al segundo acoplador, se han nombrado como  $E_{testo}$  y  $E_{refo}$ respectivamente.

La primera señal ha pasado por el dispositivo bajo prueba, por lo que se ve afectada por la función de transferencia compleja de este. Además, hay que tener en cuenta el desplazamiento que se produce al recorrer este brazo del interferómetro.

$$
E_{testo} = E_{testi} \ H_{DUT} \ e^{-(\alpha + j\beta)L_{DUT}} \tag{5.47}
$$

Por su parte, la señal que recorre el brazo de referencia se ve afectada solamente por las características correspondientes a la fibra óptica por la que transcurre. De esta manera, se ve afectada por la constante de atenuación, la constante de propagación y la longitud de la fibra.

$$
E_{refo} = E_{refi} e^{-(\alpha + j\beta)L_{REF}} \tag{5.48}
$$

donde  $\alpha$  se corresponde con la constante de atenuación de la fibra que representa las pérdidas que se producen en esta (expresada en pérdidas/distancia); mientras que  $\beta$  representa la constante de propagación de la fibra y se identifica con

$$
\beta = 2\pi f n/c \tag{5.49}
$$

Sustituyendo en ambas ecuaciones los valores de  $E_{testi}$  y  $E_{refi}$  respectivamente, se puede obtener

$$
E_{testo} = \sqrt{(1-a)k} A H_{DUT} e^{-(\alpha+j\beta)L_{DUT}} \tag{5.50}
$$

$$
E_{refo} = j\sqrt{(1-a)(1-k)} A e^{-(\alpha+j\beta)L_{REF}} \tag{5.51}
$$

A continuación, ambas ramas se unen a través de un segundo acoplador óptico. En este caso, solo consideraremos una salida, que será de la forma:

$$
F_{int} = \sqrt{(1-a)k} E_{testo} + j\sqrt{(1-a)(1-k)} E_{refo}
$$
 (5.52)

Hasta ahora se ha mantenido la nomenclatura con el fin de que fuese similar con la técnica OFDR. Sin embargo, se ha renombrado la señal  $E_{int}$  como  $F_{int}$  para ser coherente con la nomenclatura empleada en [14]. De este modo,  $F_{int}$  se denota como función interferométrica compleja.

$$
F_{int} = \sqrt{(1-a)k} \sqrt{(1-a)k} A H_{DUT} e^{-(\alpha+j\beta)L_{DUT}} + j\sqrt{(1-a)(1-k)} j\sqrt{(1-a)(1-k)} A e^{-(\alpha+j\beta)L_{REF}}
$$
(5.53)

Seguidamemte, se desarrolla la anterior expresión matemática.

$$
F_{int} = (1 - a)k A H_{DUT} e^{-(\alpha + j\beta)L_{DUT}} - (1 - a)(1 - k) A e^{-(\alpha + j\beta)L_{REF}} \tag{5.54}
$$

Sacando como factor común el término asociado a las pérdidas de los acopladores ópticos y la amplitud de la fuente óptica se obtiene:

$$
F_{int} = (1 - a)A \left( k \, H_{DUT} \, e^{-(\alpha + j\beta)L_{DUT}} - (1 - k) \, e^{-(\alpha + j\beta)L_{REF}} \right) \tag{5.55}
$$

Para poder aplicar el método HTSI, hay que disponer de una función de fase mínima. Para ello, se saca factor común a la expresión anterior.

$$
F_{int} = (1 - a)A (1 - k) e^{-(\alpha + j\beta)L_{REF}} \left( -1 + \frac{k}{1 - k} H_{DUT} e^{-(\alpha + j\beta)(L_{DUT} - L_{REF})} \right)
$$
(5.56)

De esta manera, la expresión que se encuentra entre paréntesis constituye una función de fase mínima a la que llamaremos función interferométrica normalizada compleja, ya que se puede identific ar con la expresión (5.33).

$$
F_{int,norm} = -1 + \frac{k}{1 - k} H_{DUT} e^{-(\alpha + j\beta)(L_{DUT} - L_{REF})} = -1 + \eta H(\omega)
$$
 (5.57)

Del apartado 5.3 hay que recordar que el valor de  $\eta$  está acotado de forma  $0 < \eta < 1$ . Como consecuencia, para que la expresión anterior sea cierta se debe cumplir la siguiente restricción:

$$
0 < \frac{k}{1 - k} < 1 \tag{5.58}
$$

lo cual implica que el valor de la constante de acoplo,  $k$ , debe ser menor que 0.5, siendo ese valor el límite, pues ya presentaría una discontinuidad en la fase.

Por tanto, la expresión (5.56) queda de la siguiente forma:

$$
F_{int} = (1 - a)A (1 - k) e^{-(\alpha + j\beta)L_{REF}} F_{int,norm}
$$
 (5.59)

El último componente del montaje interferométrico realizado es el fotodetector. Recordando que su comportamiento se corresponde con la siguiente ecuación

$$
I_{int} = \Re |F_{int}|^2 \tag{5.60}
$$

podemos obtener la siguiente corriente fotodetectada:

$$
I_{int} = \Re \left[ (1-a)A (1-k) e^{-(\alpha+j\beta)L_{REF}} \left( -1 + \frac{k}{1-k} H_{DUT} e^{-(\alpha+j\beta)(L_{DUT}-L_{REF})} \right) \right]^2 \tag{5.61}
$$

Esta expresión es la que se obtendría a la salida del fotodetector. Una vez se ha completado esta fase, se comienza a aplicar la técnica HTSI, que comienza normalizando dicha expresión para que no dependa de la responsividad del fotodetector.

$$
I_{int,norm} = I_{int}/\Re
$$
\n(5.62)

donde llamaremos a  $I_{int,norm}$  a la corriente fotodetectada normalizada.

Desarrollando la expresión

$$
I_{int,norm} = \left[ (1-a)A (1-k) e^{-(\alpha+j\beta)L_{REF}} \left( -1 + \frac{k}{1-k} H_{DUT} e^{-(\alpha+j\beta)(L_{DUT}-L_{REF})} \right) \right]^2 \tag{5.63}
$$

y, considerando que la función interferométrica normalizada es compleja, y que, por tanto, se puede descomponer en módulo y fase de la forma:

$$
F_{int,norm} = |F_{int,norm}|e^{\angle F_{int,norm}}
$$
\n(5.64)

se puede expresar (5.63) de la siguiente forma:

$$
I_{int,norm} = \left| (1-a)A (1-k) e^{-(\alpha+j\beta)L_{REF}} \left| F_{int,norm} \right| e^{j\angle F_{int,norm}} \right|^2 \tag{5.65}
$$

Aplicando el operador módulo existente en la anterior ecuación se obtiene:

$$
I_{int,norm} = (1 - a)^2 |A|^2 (1 - k)^2 e^{-2\alpha L_{REF}} |F_{int,norm}|^2
$$
 (5.66)

Se despeja, a continuación, la función de interés para el procedimiento, es decir, el módulo de la función interferométrica normalizado:

$$
|F_{int,norm}| = \sqrt{\frac{I_{int,norm}}{(1-a)^2 |A|^2 (1-k)^2 e^{-2\alpha L_{REF}}}}
$$
(5.67)

En esta ecuación, todos los datos son conocidos,  $I_{int,norm}$  proviene de la señal de salida del montaje interferométrico, mientras que el resto de parámetros son debidos a elementos de dicho montaje y, por tanto, tienen un valor conocido.

Mediante esta operación, obtenemos la respuesta en magnitud de una función de fase mínima.

El siguiente paso del procedimiento es el cálculo de la respuesta en fase de la función interferométrica normalizada. Para ello, se parte de la respuesta en magnitud, y se utiliza una transformada de Hilbert, relaciones de Kramers-Krönig o cualquier otro algoritmo de reconstrucción de fase. Se aplic a el algoritmo explicado en el apartado 5.2.

$$
\angle F_{int, norm} = \frac{1}{\pi} \int_{-\infty}^{\infty} \frac{\ln(|F_{int, norm}|)}{\Omega - \omega} d\Omega \tag{5.68}
$$

A partir de la respuesta en magnitud y la respuesta en fase de la función interferométrica normalizada se puede construir la función interferométrica normalizada compleja. Esta construcción es inmediata, de la forma

$$
F_{int,norm} = |F_{int,norm}|e^{\angle F_{int,norm}} \tag{5.69}
$$

Teniendo en cuenta la composición de la función interferométrica normalizada, atendiendo a (5.57), obtenemos

$$
F_{int,norm} = -1 + \frac{k}{1 - k} H_{DUT} e^{-(\alpha + j\beta)(L_{DUT} - L_{REF})}
$$
\n(5.70)

Por último, para llegar a la función de transferencia del DUT, basta con emplear la relación que se acaba de exponer:

Implementación de técnica de medida basada en interferometría espectral para caracterización de componentes ópticos

$$
H_{DUT} = \frac{1 - k}{k} e^{-(\alpha + j\beta)(L_{DUT} - L_{REF})} \left( 1 + F_{int, norm} \right)
$$
 (5.71)

La obtención de la respuesta impulsiva del DUT se calcula mediante la transformada de Fourier inversa de la característica espectral completa del DUT obtenida previamente.

$$
h_{DUT} = \mathcal{F}^{-1}\{H_{DUT}\}\tag{5.72}
$$

*We ourselves feel that what we are doing is just a drop in the ocean. But the ocean would be less because that missing drop.*

*A veces sentimos que lo que hacemos es tan solo una gota en el mar, pero el mar sería menos si le faltara una gota.*

*- Madre Teresa de Calcuta -*

on el objetivo de demostrar el funcionamiento de ambas técnicas, así como de simular su funcionamiento, se ha realizado una implementación en Matlab que representa el c omportamiento de ambas. C

El banco de pruebas que se ha empleado consta de cuatro redes de difracción de Bragg en fibra. Cada una de ellas tiene la información guardada en los siguientes ficheros: *fg\_uniforme.mat*, *fg\_uniformeapodizado.mat*, *fg\_chirp.mat* y *fg\_chirpapodizado.mat*. Tal y como los nombres indican, se corresponden respectivamente con una FBG uniforme, uniforme con función de apodizado, linealmente chirpeada y linealmente chirpeada con función de apodizado.

Cada uno de esos ficheros contiene las siguientes variables:

- *t i*: espacio de representación de tiempos.
- *f\_i*: espacio de representación de frecuencias.
- *hr\_0L*: respuesta impulsiva compleja en reflexión.
- ht 0L: respuesta impulsiva compleja en transmisión.
- *r\_0L*: función de transferencia compleja en reflexión.
- *t\_0L*: función de transferencia compleja en transmisión.

Esto permitirá analizar el comportamiento de los elementos del banco de pruebas tanto en transmisión como en reflexión.

## **6.1. OFDR**

Para la simulación en Matlab de la técnica OFDR se han efectuado las siguientes consideraciones:

- La amplitud de la fuente utilizada es la unidad.
- El acoplador direccional manejado será un dispositivo ideal con unas pérdidas nulas.
- La constante de acoplo de dicho dispositivo se corresponderá con 3dB, es decir, 0.5. De esta manera, el acoplador divide la potencia entre sus salidas en partes iguales,
- La constante de atenuación de la fibra óptica también es nula, mientras que el índice de refracción es el típico de la SMF-SiO2, es decir, de una fibra monomodo.

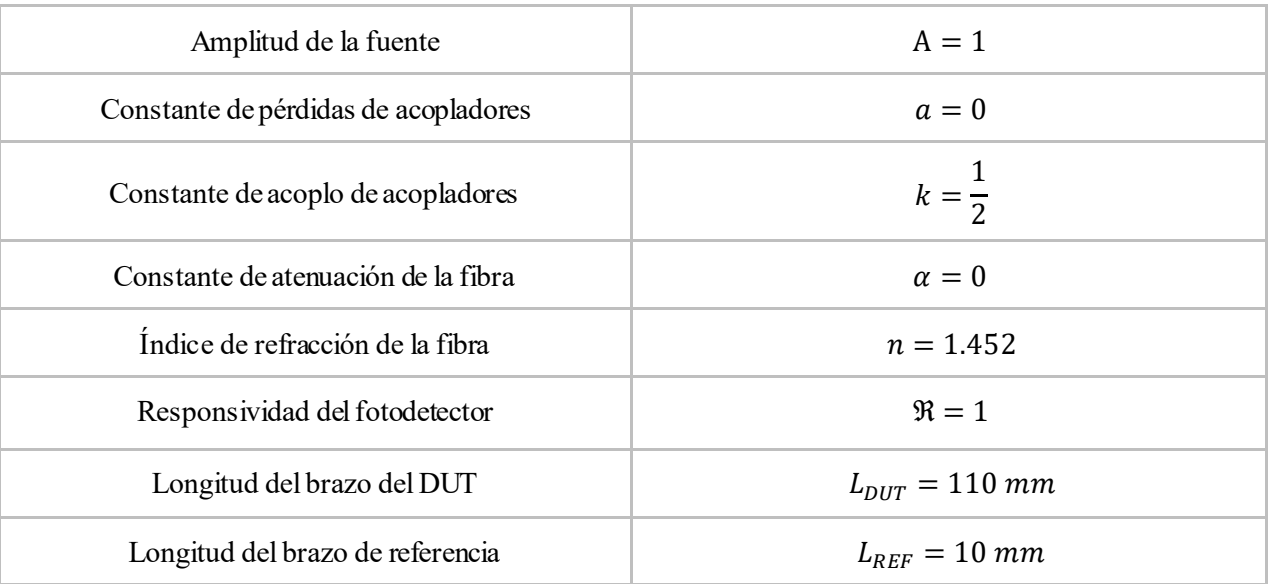

- La responsividad del fotodetector es 1.

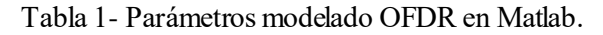

#### **6.1.1 FBG Uniforme**

En primer lugar, se va a realizar la caracterización de la FBG uniforme.

Para ello, se caracteriza el filtro en reflexión. En la siguiente imagen se pueden observar la respuesta impulsiva original y la que se ha recuperado mediante la técnica OFDR.

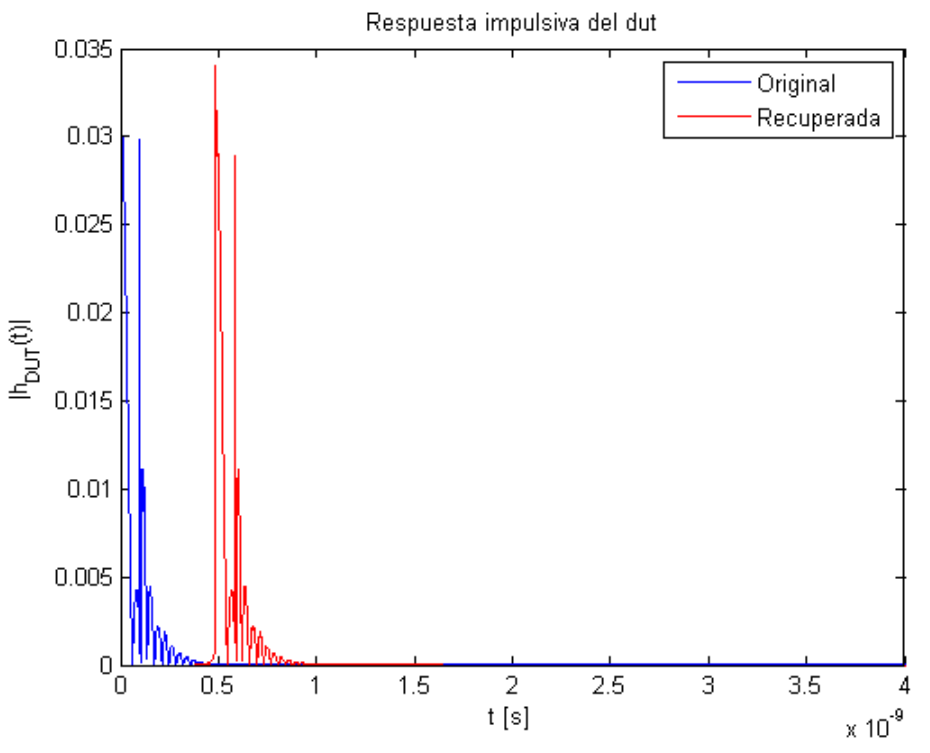

*Figura 6.1- Respuesta impulsiva FBG Uniforme reflexión OFDR.*

Del mismo modo, se puede apreciar que no existe apenas diferencia entre la respuesta en magnitud de la función de transferencia original y la recuperada.

#### Implementación de técnica de medida basada en interferometría espectral para caracterización de componentes ópticos

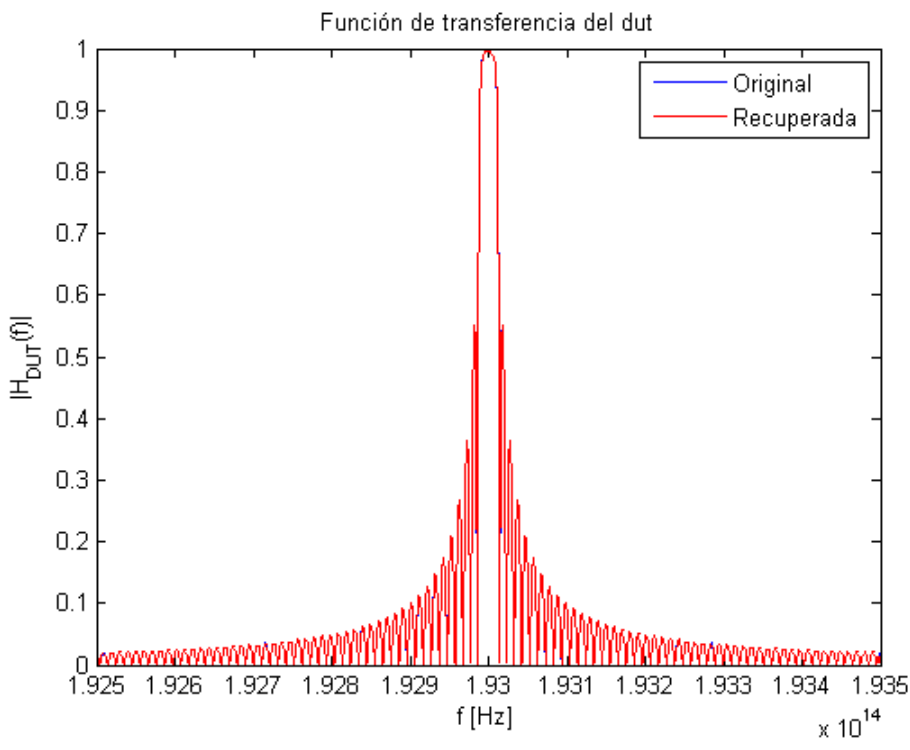

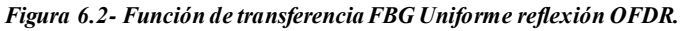

Observando el comportamiento del retardo de grupo para analizar la respuesta en fase, también se puede distinguir que ambas curvas tienen un comportamiento muy similar. Las discontinuidades que se recogen en la gráfica son debidas a problemas numéricos en los cálculos de las derivadas, y no son relevantes.

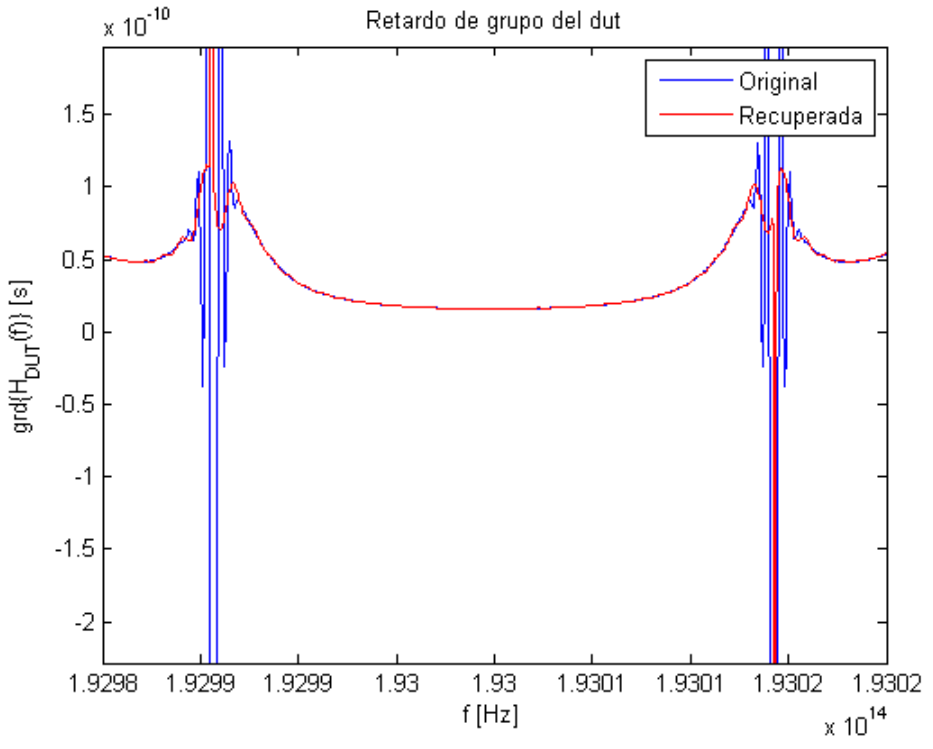

*Figura 6.3- Retardo de grupo FBG Uniforme reflexión OFDR.*

Otra imagen que puede proporcionar información es la siguiente, donde se recoge el enventanado que se realiza a la función interferométrica.

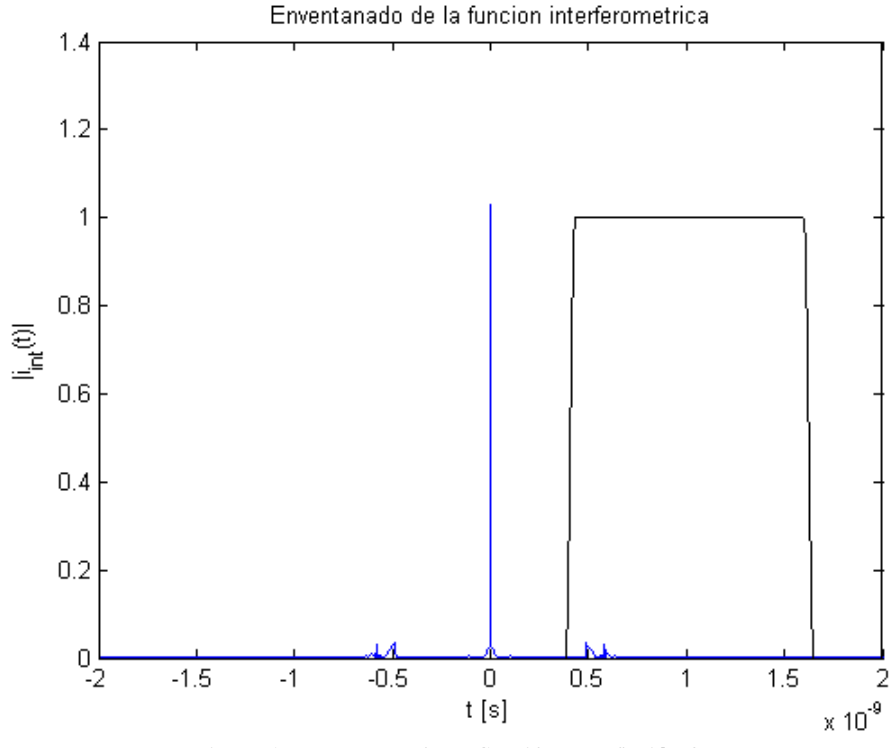

*Figura 6.4- Enventanado FBG Uniforme reflexión OFDR.*

Seguidamente, se muestran las gráficas resultantes del análisis de la FBG uniforme en transmisión.

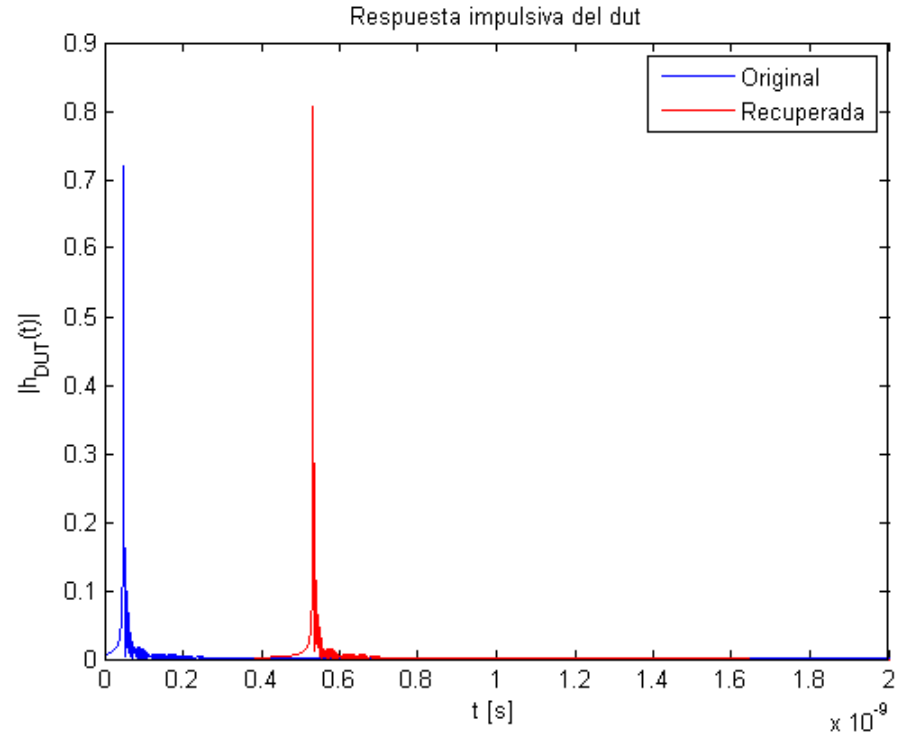

*Figura 6.5- Respuesta impulsiva FBG Uniforme transmisión OFDR.*
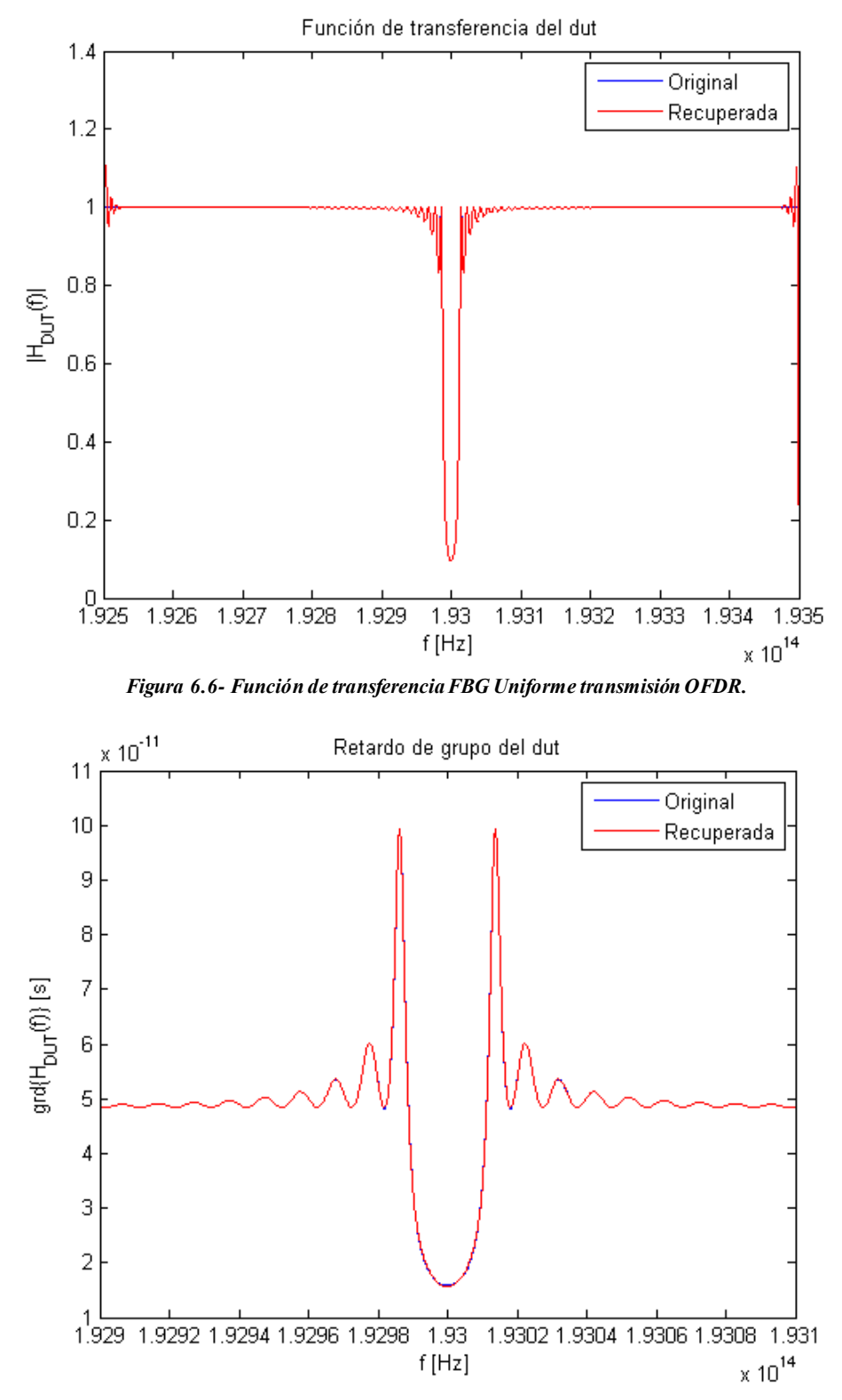

*Figura 6.7- Retardo de grupo FBG Uniforme transmisión OFDR.*

 $\overline{\phantom{a}}$ 

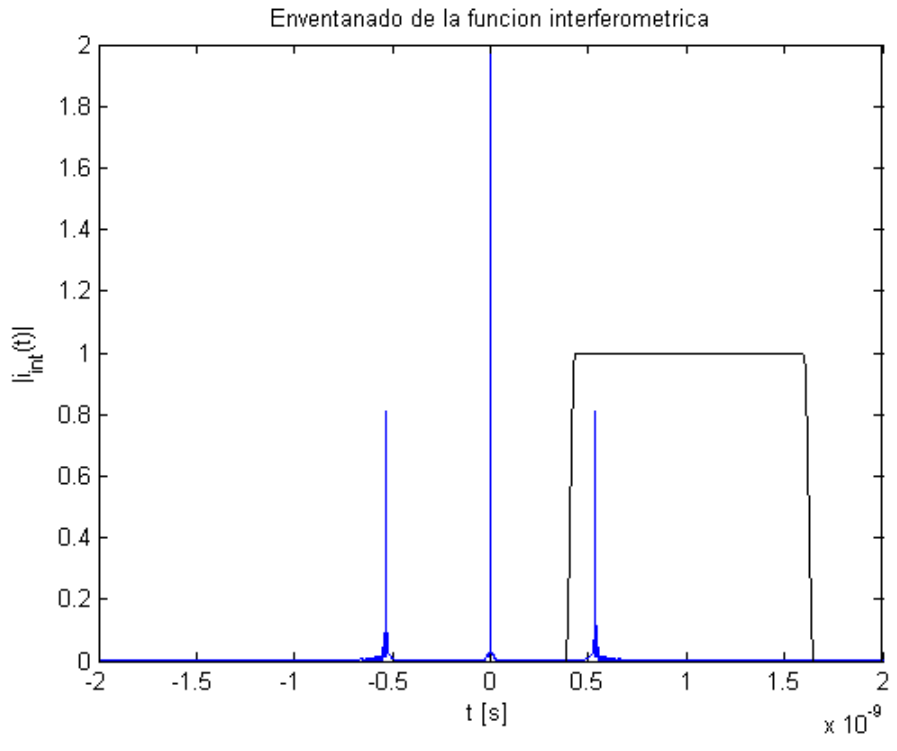

*Figura 6.8- Enventanado FBG Uniforme transmisión OFDR.*

# **6.1.2 FBG Uniforme Apodizada**

A continuación, se muestran las diferentes gráficas obtenidas para la FBG uniforme apodizada en reflexión.

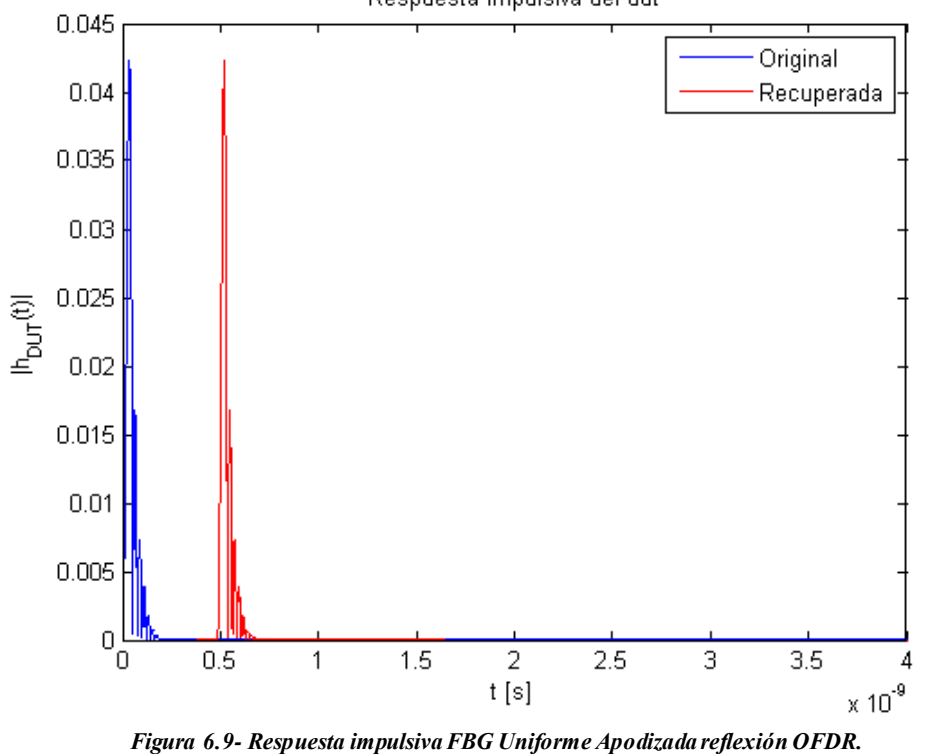

Respuesta impulsiva del dut

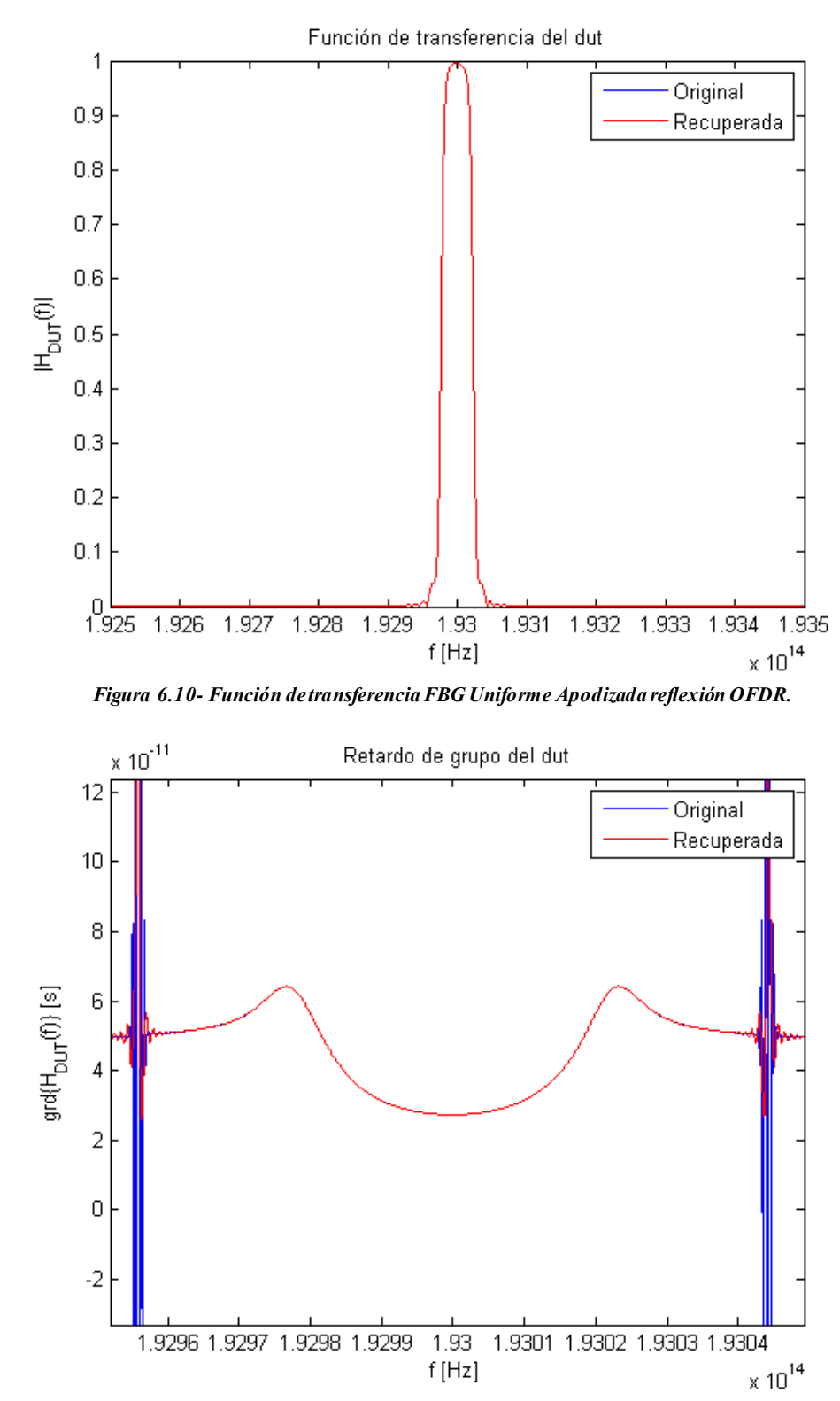

*Figura 6.11- Retardo de grupo FBG Uniforme Apodizada reflexión OFDR.*

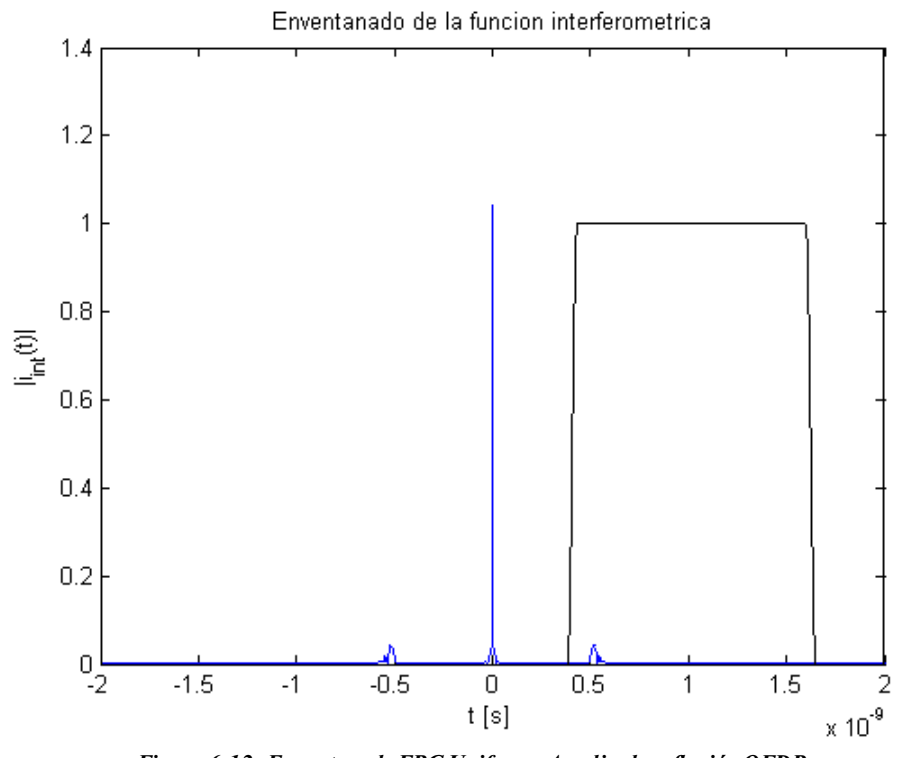

*Figura 6.12- Enventanado FBG Uniforme Apodizada reflexión OFDR.*

Del mismo modo, se recoge su comportamiento en transmisión.

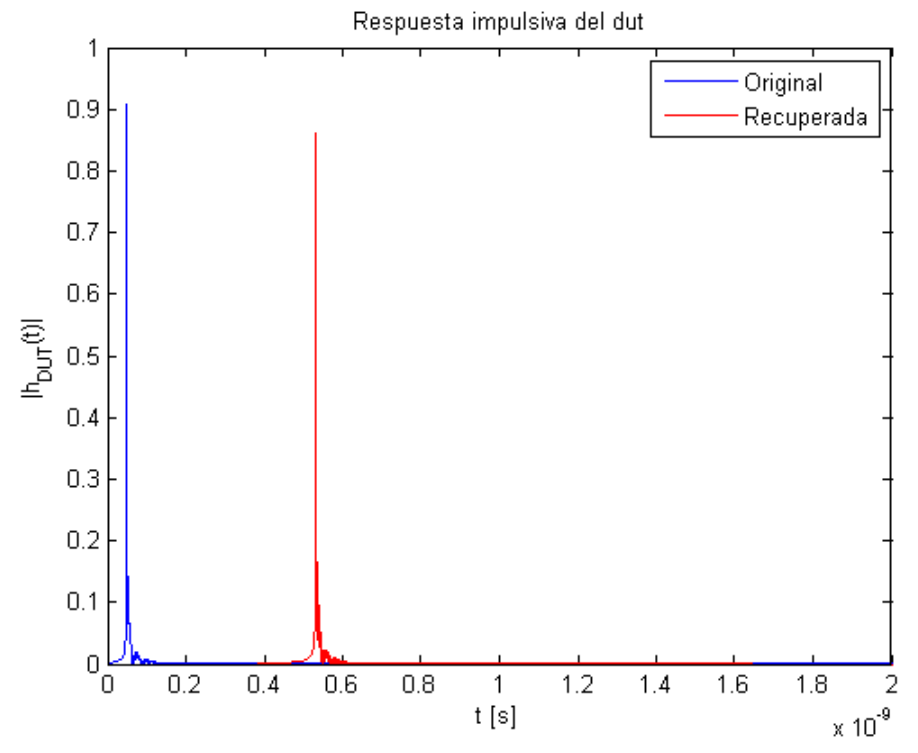

*Figura 6.13- Respuesta impulsiva FBG Uniforme Apodizada transmisión OFDR.*

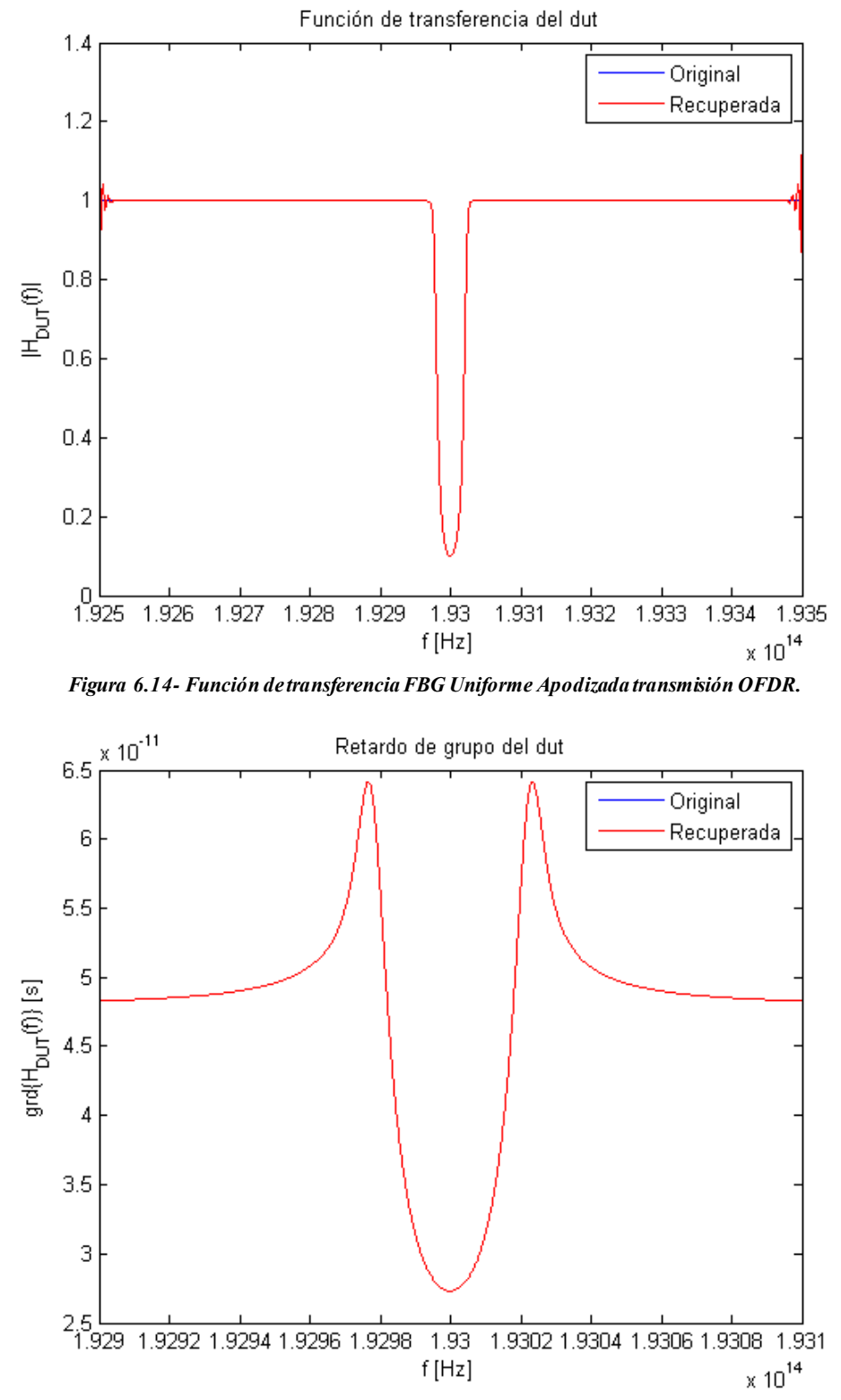

*Figura 6.15- Retardo de grupo FBG Uniforme Apodizada transmisión OFDR.*

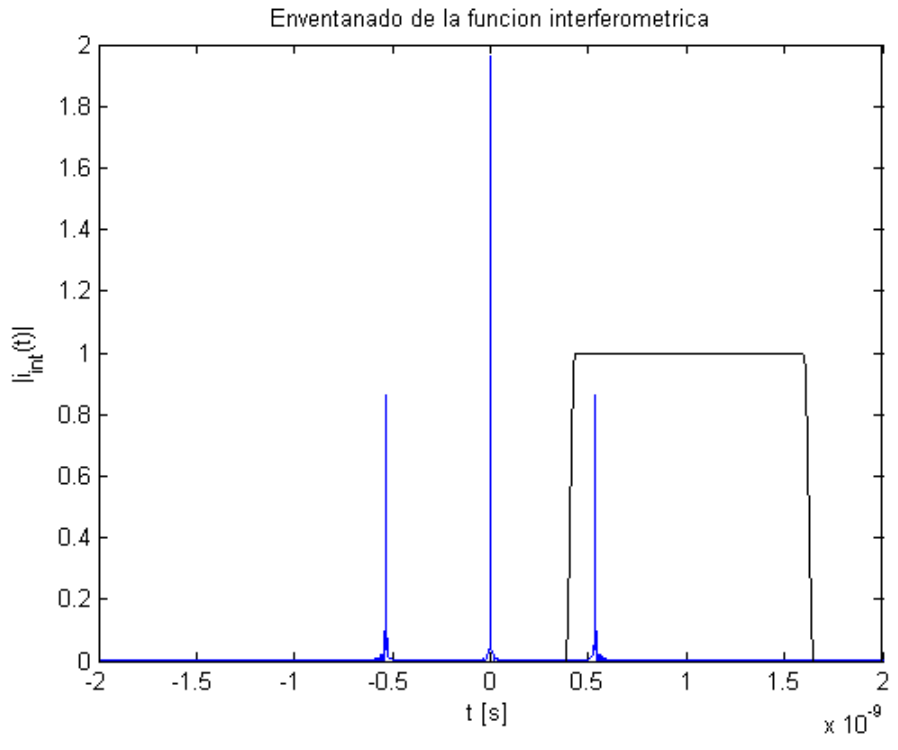

*Figura 6.16- Enventanado FBG Uniforme Apodizada transmisión OFDR.*

# **6.1.3 FBG con Chirp**

Siguiendo con nuestra línea analítica, se ha acometido el estudio de la FBG con chirp en reflexión, desembocando en los siguientes resultados.

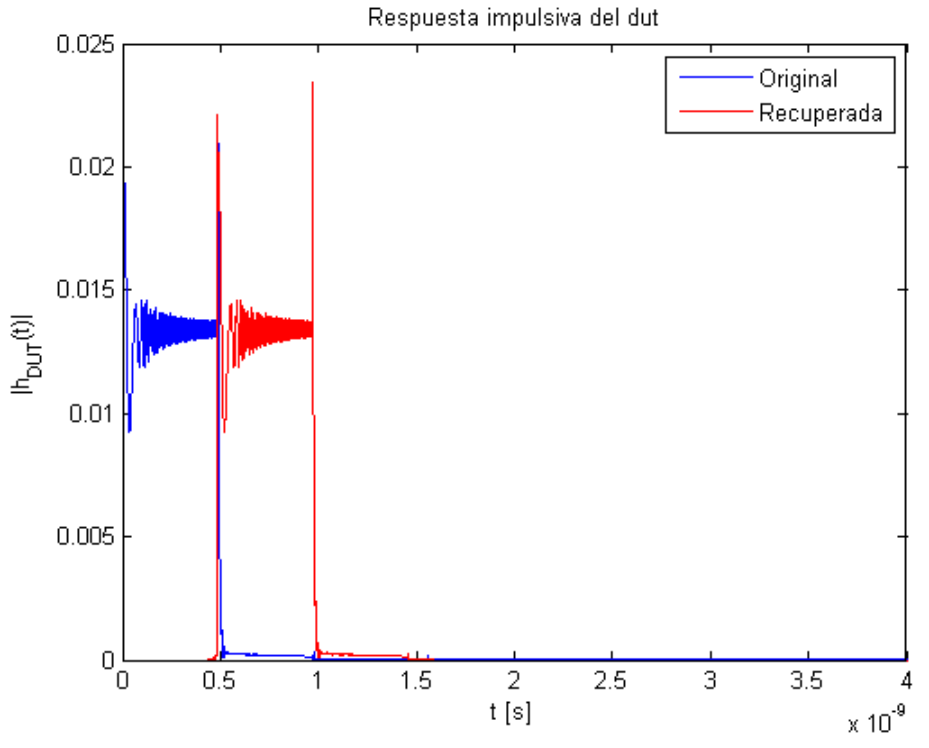

*Figura 6.17- Respuesta impulsiva FBG con Chirp reflexión OFDR.*

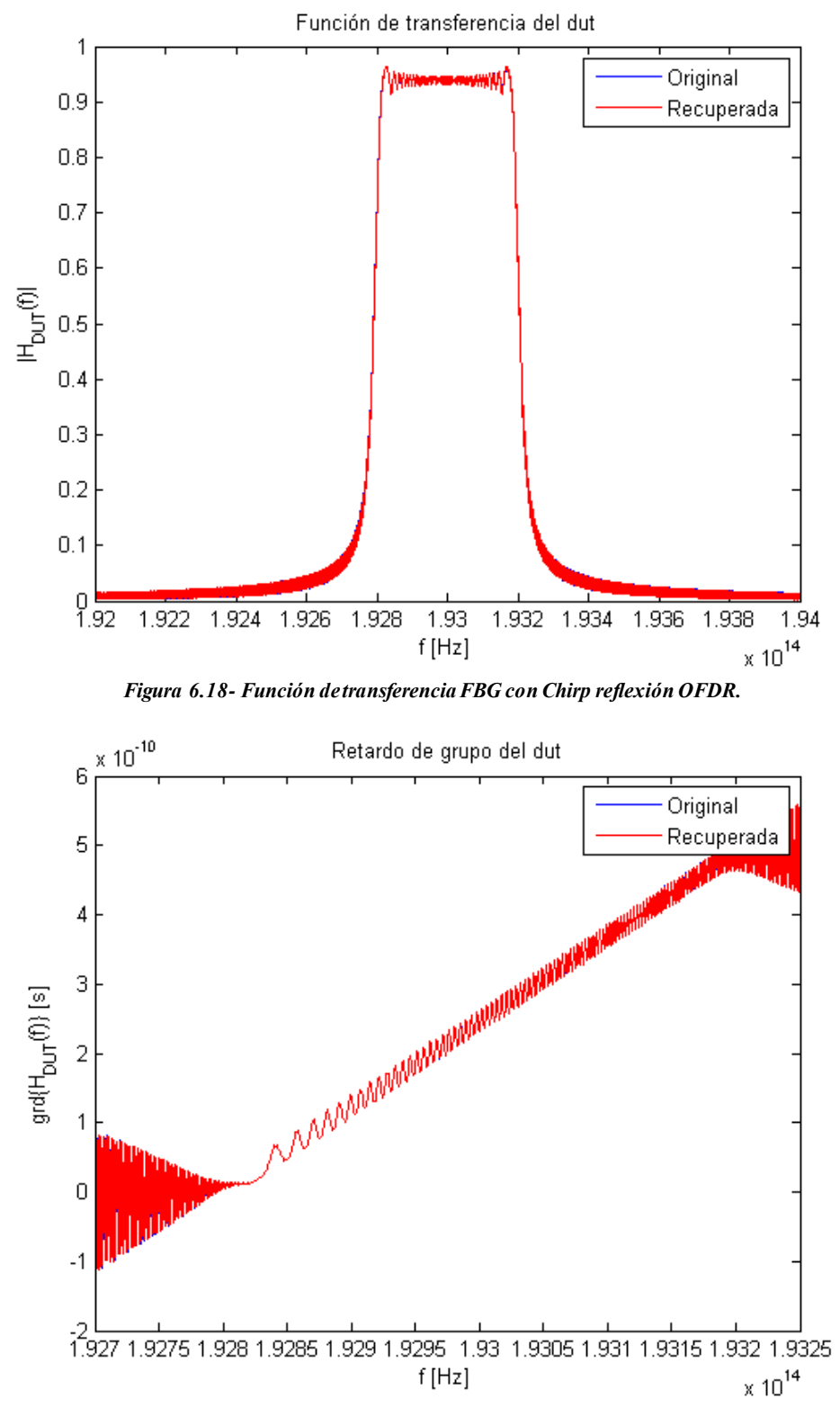

*Figura 6.19- Retardo de grupo FBG con Chirp reflexión OFDR.*

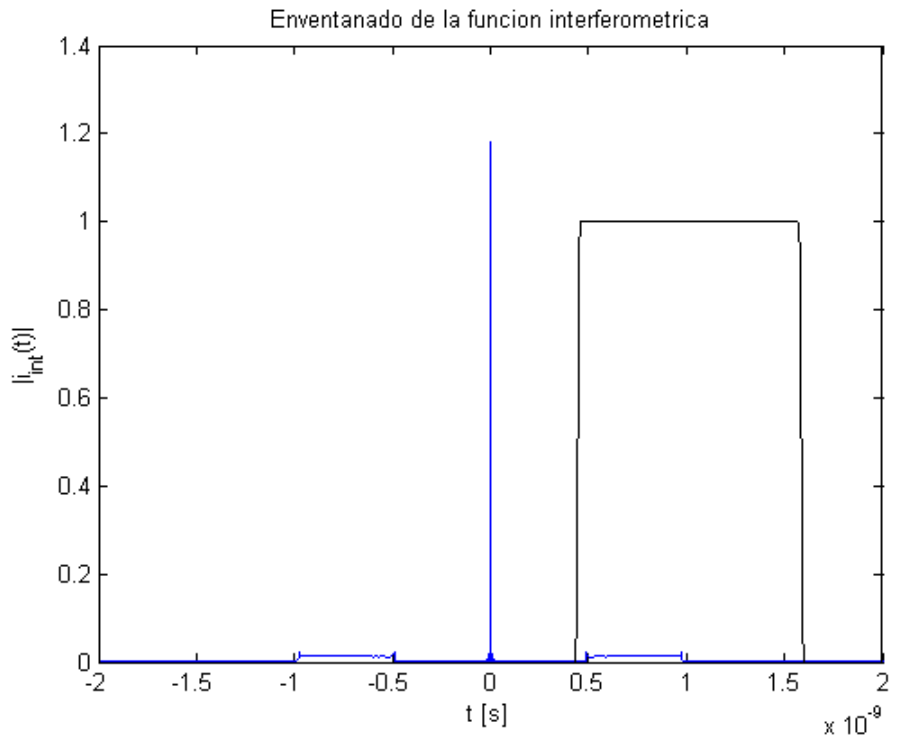

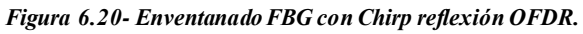

De forma complementaria, también se han recogido las soluciones a las pruebas realizadas con la FBG con chirp en transmisión.

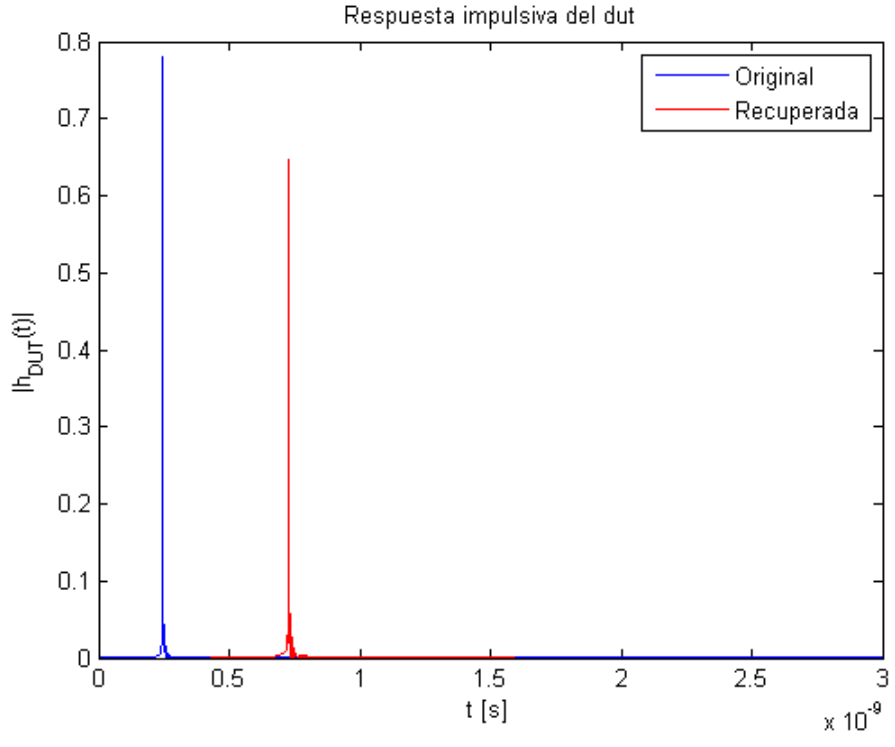

*Figura 6.21- Respuesta impulsiva FBG con Chirp transmisión OFDR.*

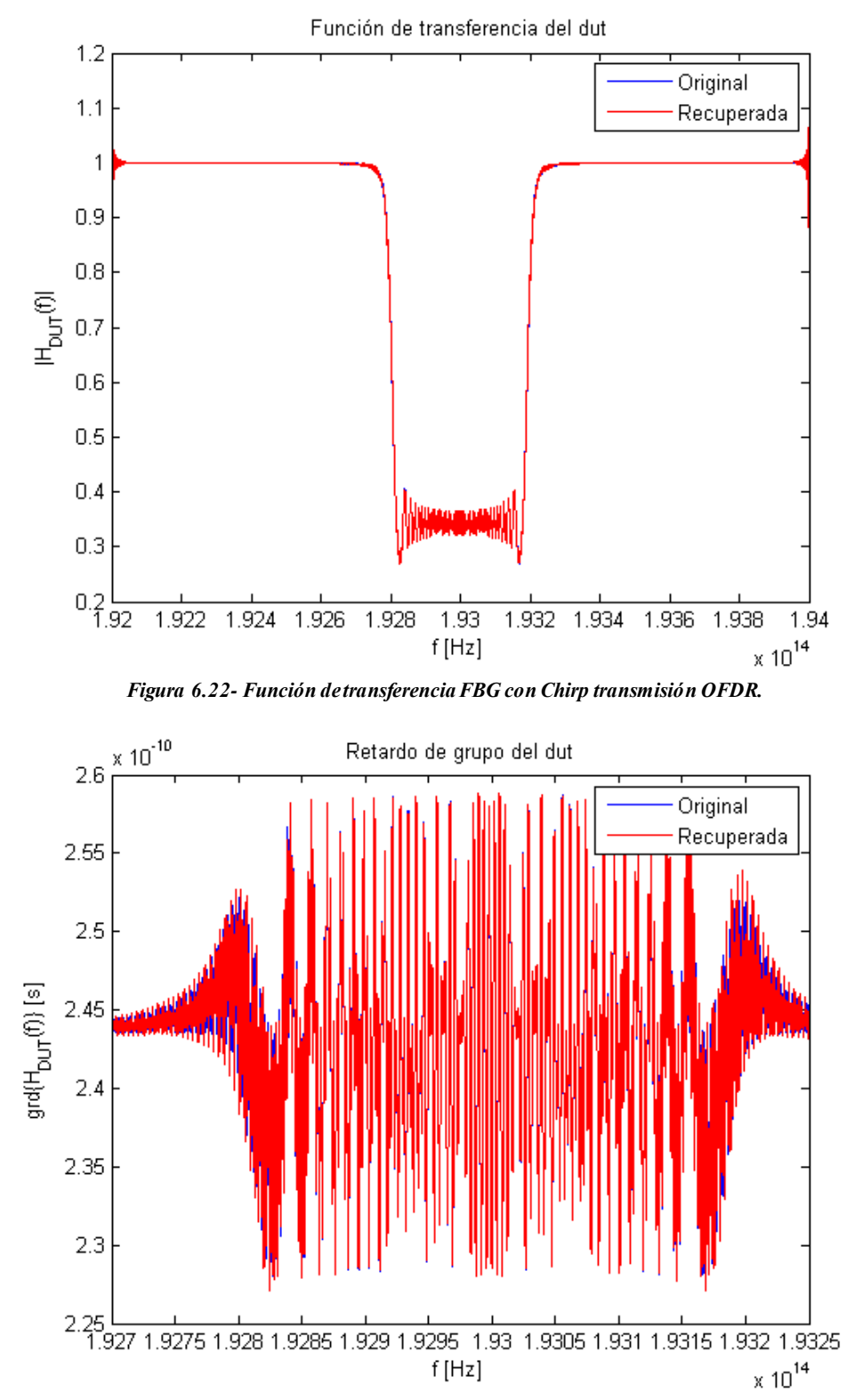

*Figura 6.23- Retardo de grupo FBG con Chirp transmisión OFDR.*

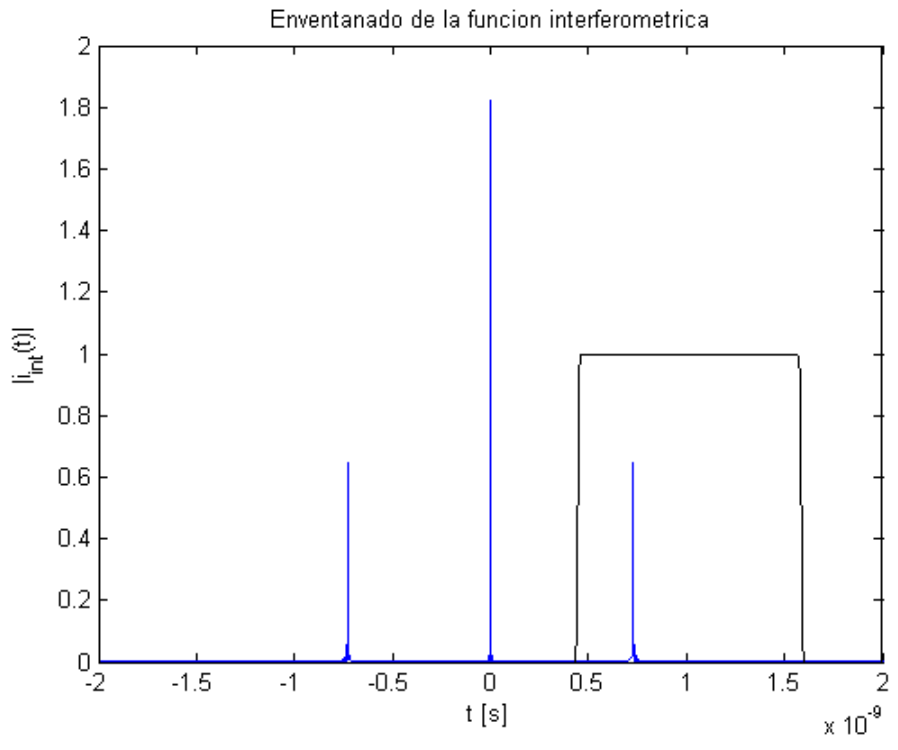

*Figura 6.24- Enventanado FBG con Chirp transmisión OFDR.*

# **6.1.4 FBG con Chirp Apodizada**

Otra pieza que completa nuestro estudio es el análisis de la FBG con chirp apodizada, cuyos resultado s en reflexión se muestran a continuación.

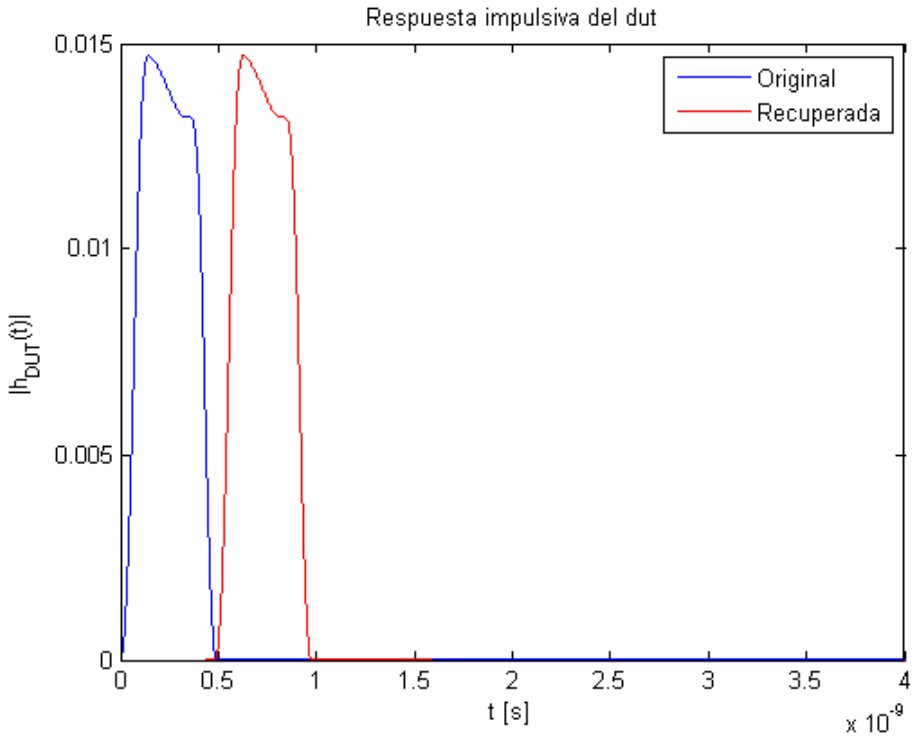

*Figura 6.25- Respuesta impulsiva FBG con Chirp Apodizada reflexión OFDR.*

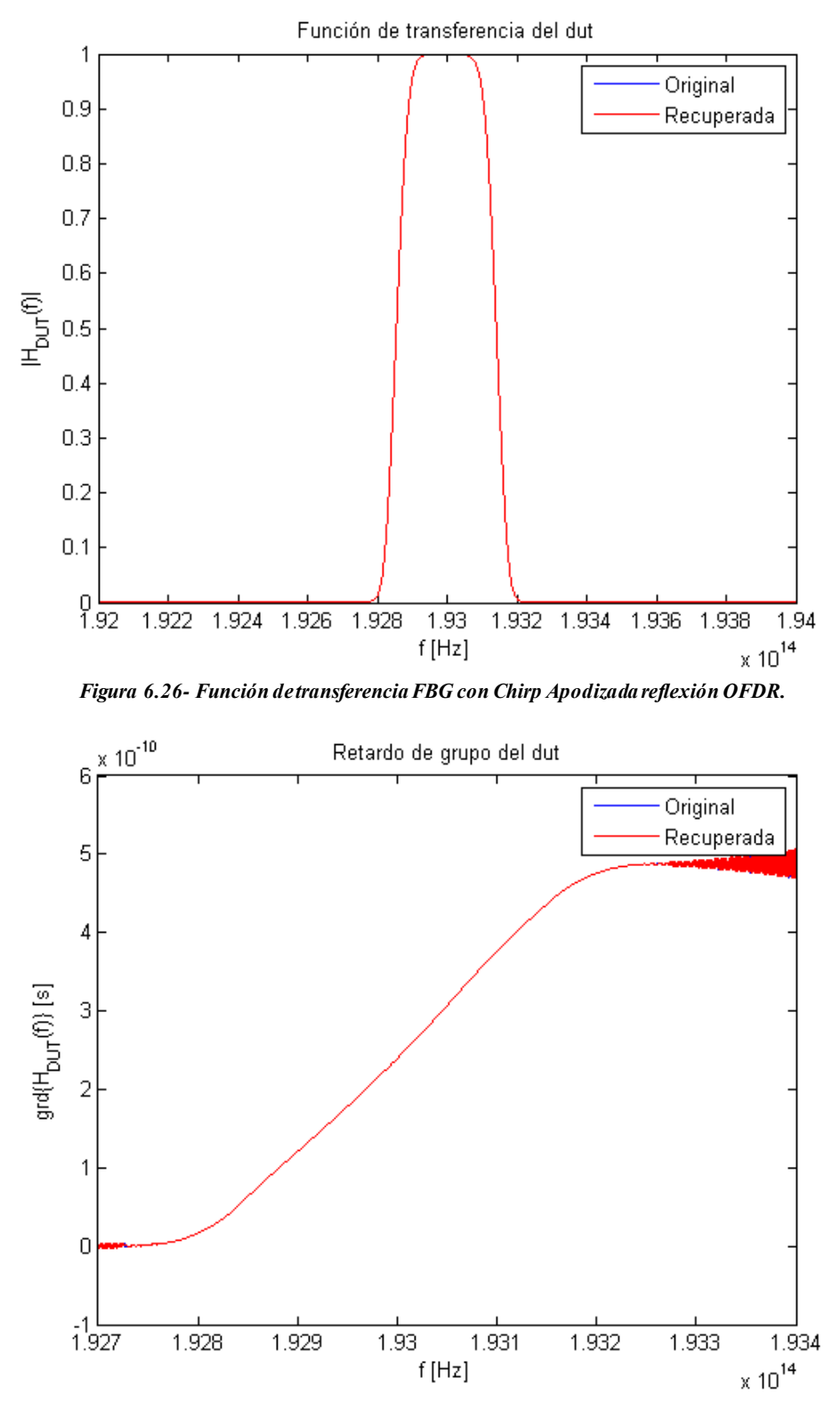

*Figura 6.27- Retardo de grupo FBG con Chirp Apodizada reflexión OFDR.*

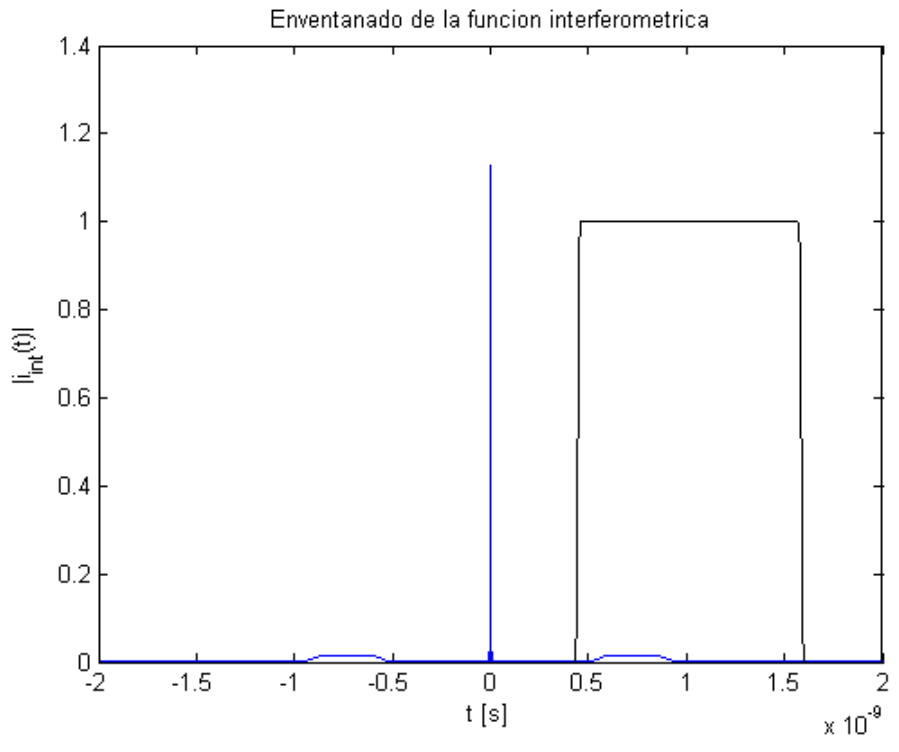

*Figura 6.28- Enventanado FBG con Chirp Apodizada reflexión OFDR.*

Como parte del trabajo, también se ha observado el comportamiento de la FBG con chirp apodizada en transmisión.

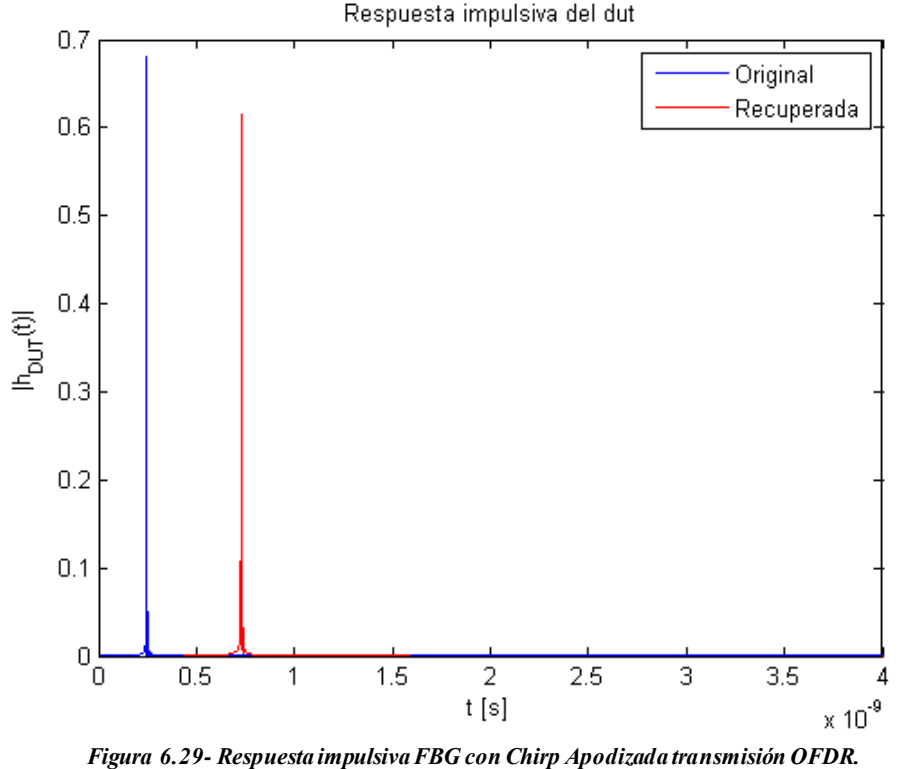

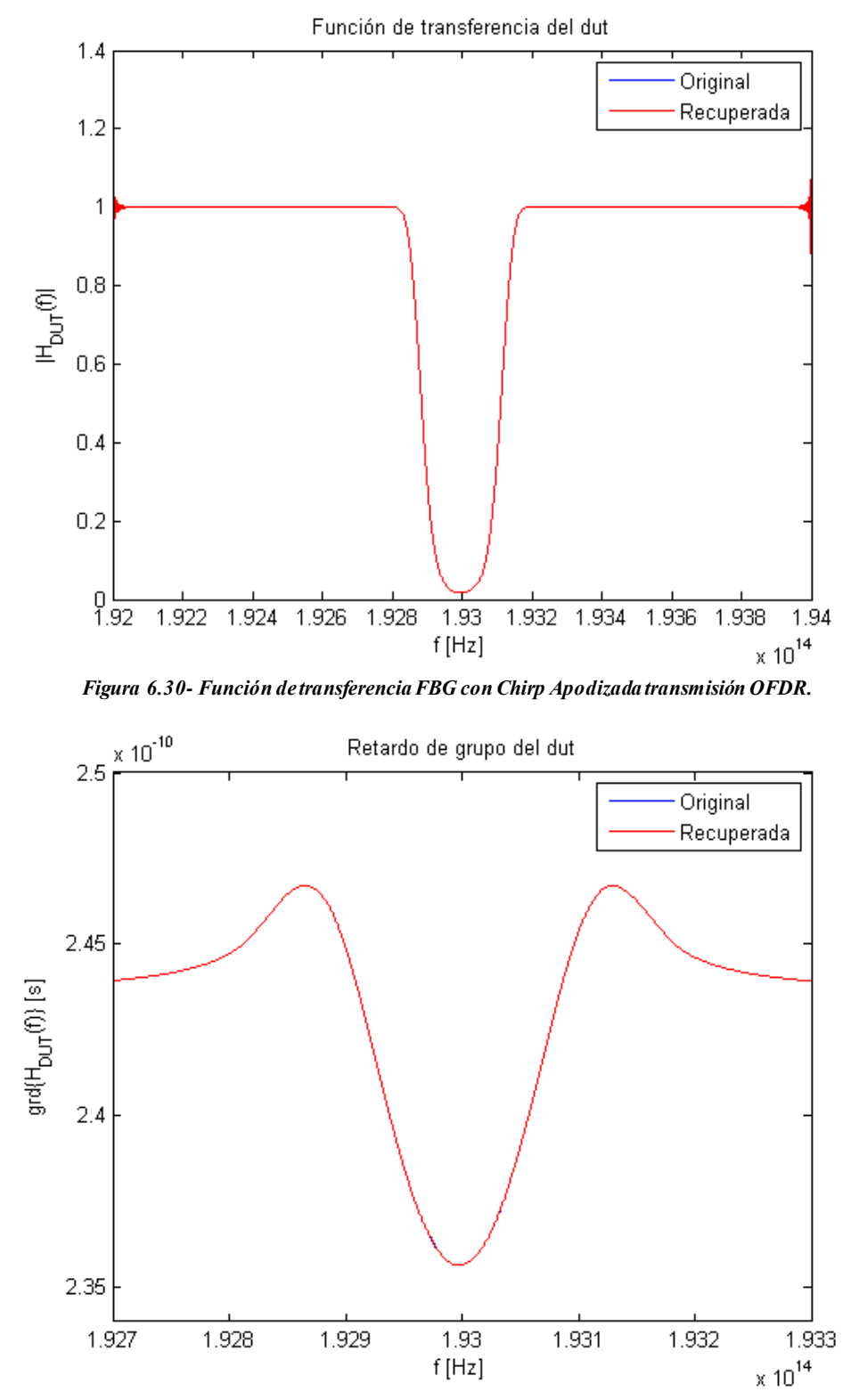

*Figura 6.31- Retardo de grupo FBG con Chirp Apodizada transmisión OFDR.*

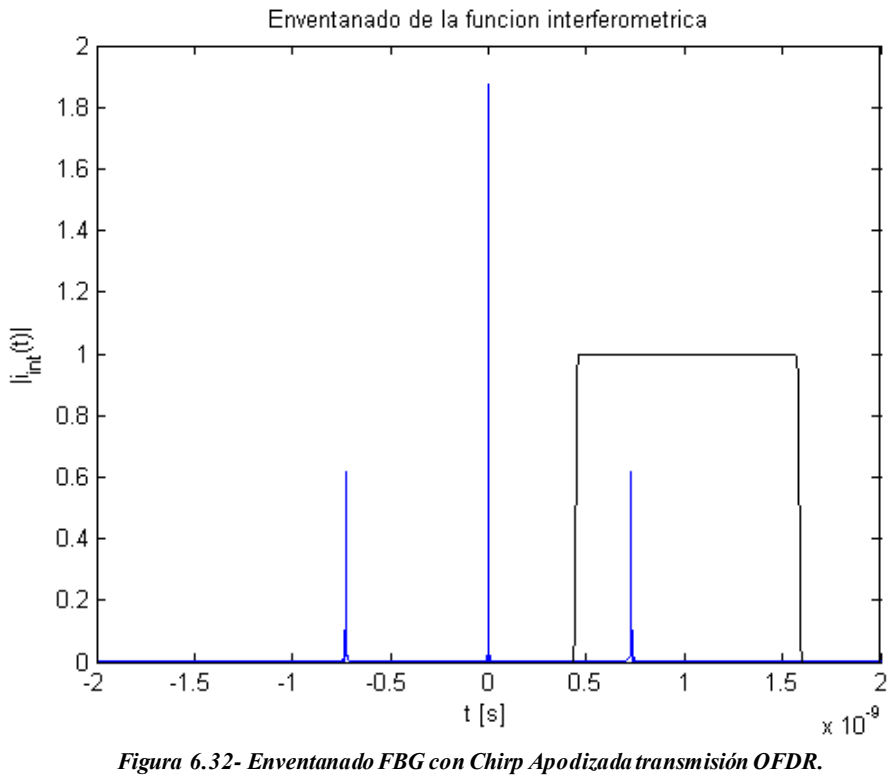

# **6.1.5 Problemas encontrados**

A lo largo del desarrollo del código de Matlab que recrea el funcionamiento del algoritmo, se encontró un problema fundamental cuya solución se ha empleado para obtener las figuras previamente mostradas.

Dicho problema se hacía patente, especialmente en la FBG con chirp. Si se representa la función de transferencia recuperada en reflexión, el resultado es el reflejado en la siguiente figura.

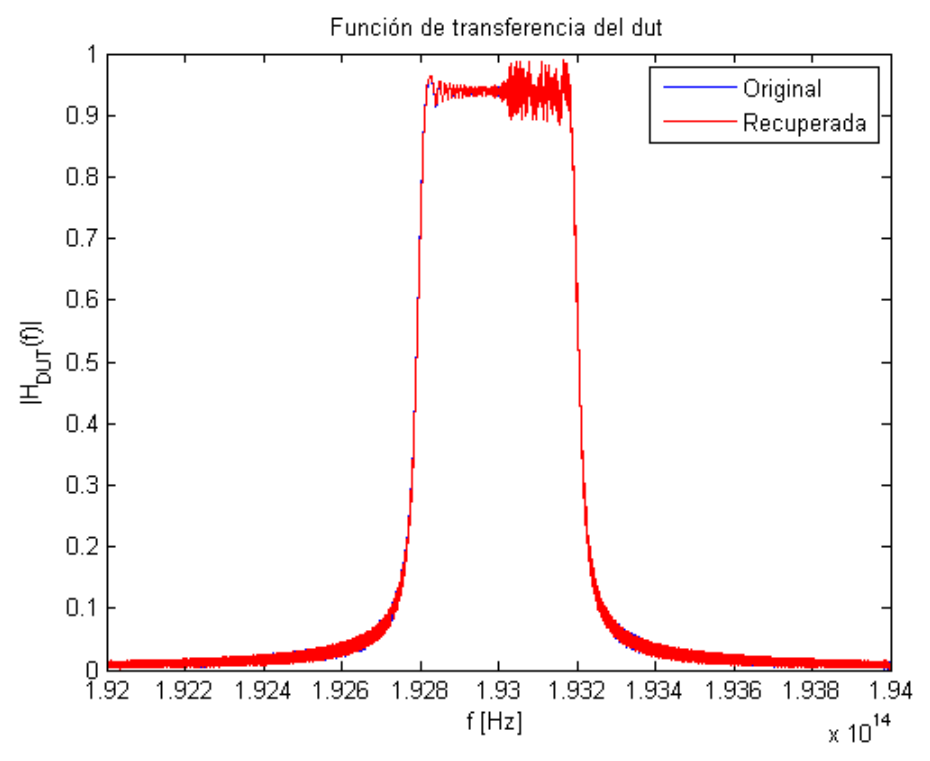

*Figura 6.33- Función de transferencia FBG con Chirp reflexión OFDR inicial.*

Como se puede observar, el algoritmo no está funcionando correctamente. Si se presta atención al proceso de enventanado, la conclusión que se extrae es que no se está teniendo en cuenta toda la respuesta impulsiva.

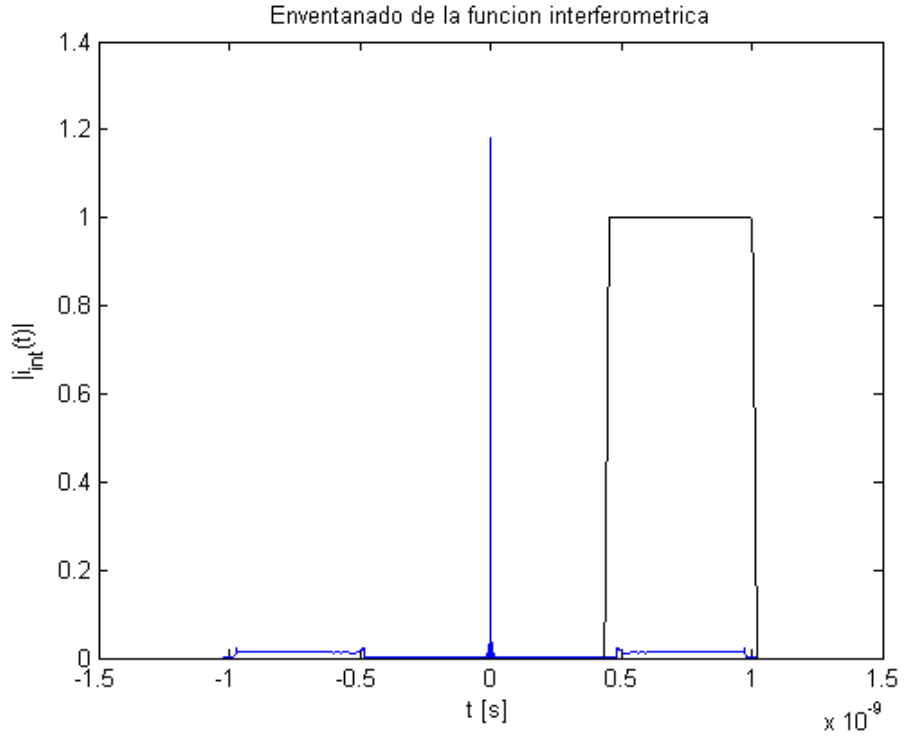

*Figura 6.34- Enventanado FBG con Chirp reflexión OFDR inicial.*

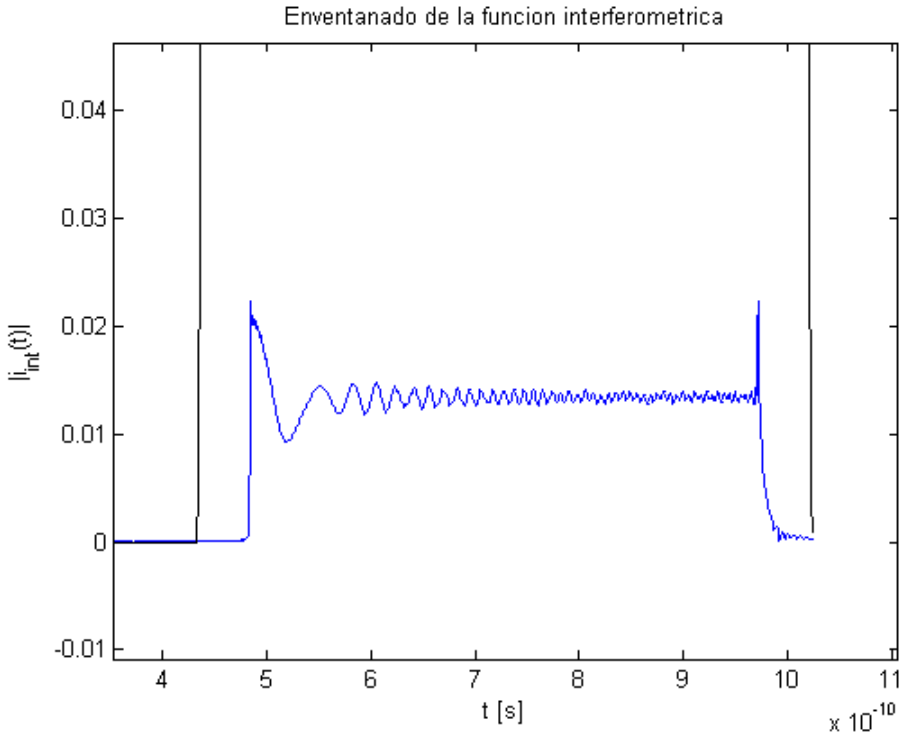

*Figura 6.35- Detalle del enventanado FBG con Chirp reflexión OFDR inicial.*

Esto quiere decir que la respuesta impulsiva es mucho más larga de lo que se está teniendo en cuenta, ya que la reconstrucción la está considerando más corta. Esto se debe a que se están produciendo múltiples reflexiones dentro de la FBG que no se están tomando en consideración. Este fenómeno se llama resonancia interna.

Por tanto, el tiempo de representación de la ventana de la imagen debe ser más grande. Ese tiempo se denomina  $t_{max}$ .

Este tiempo viene definido por la siguiente ecuación

$$
t_{max} = t_m N_{puntos} \tag{6.1}
$$

donde  $t_m$ es el tiempo de muestreo y  $N_{puntos}$  el número de muestras. El parámetro  $t_m$  no se puede modific ar, porque queda determinada por la frecuencia máxima de representación que hay, es un parámetro fijo. Sin embargo, el número de puntos es un parámetro que sí podemos modificar. El número inicial es 4096 pero, interpolando valores en ese intervalo espectral, se puede aumentar.

De este modo, todas las gráficas anteriores se han adquirido con una interpolación previa de los datos, para obtener un total de 16384 puntos. Debido a que los datos son complejos, la interpolación se ha realizado para los datos de frecuencia, magnitud de la función de transferencia y fase de la función de transferencia.

El comportamiento en tiempo, tanto del eje de tiempos como de la respuesta impulsiva (módulo y fase) queda determinada por el cálculo anterior mediante la aplicación de la transformada inversa de Fourier.

# **6.2. HTSI**

Para la simulación en Matlab de la técnica HTSI se han adoptado las siguientes consideraciones:

- La amplitud de la fuente utilizada es la unidad.
- El acoplador direccional utilizado será un dispositivo ideal con unas pérdidas nulas.
- La constante de acoplo de dicho dispositivo se corresponderá con 3dB, es decir, 0.5. De esta manera, el acoplador divide en partes iguales la potencia entre sus salidas.
- La constante de atenuación de la fibra óptica también es nula, mientras que el índice de refracción es el típico de la SMF-SiO2, es decir, de una fibra monomodo.
- La responsividad del fotodetector es 1.

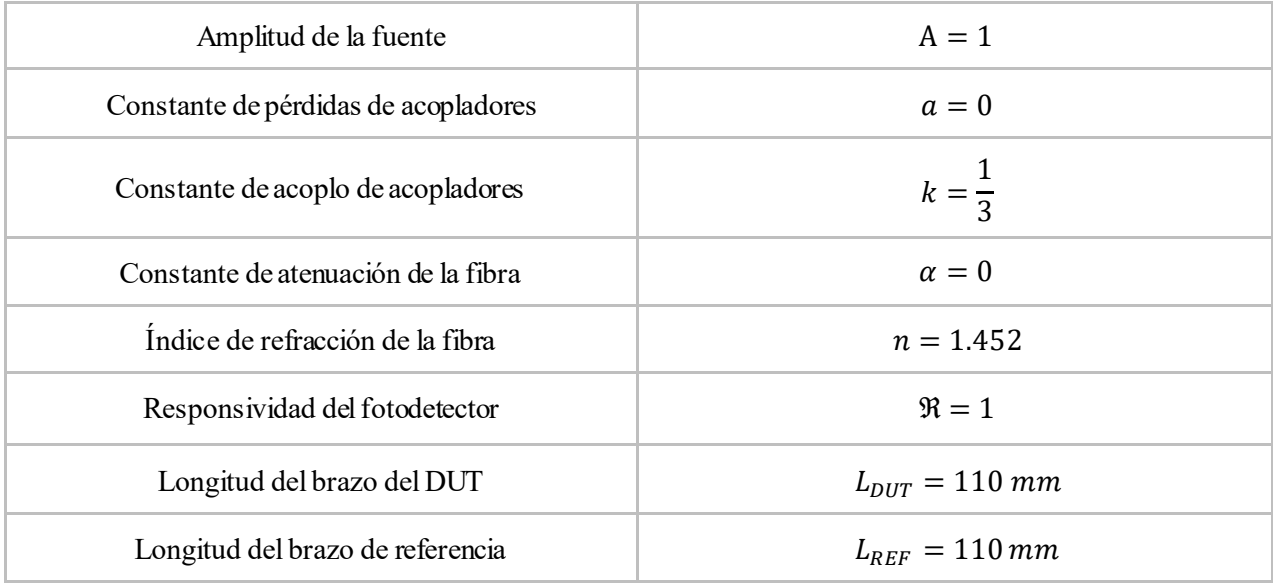

#### Tabla 2- Parámetros modelado HTSI en Matlab.

Para la realización de las simulaciones se ha realizado también una interpolación antes de aplicar el algoritmo, al igual que en el caso de OFDR.

# **6.1.6 FBG Uniforme**

Estos son los resultados alcanzados con la FBG uniforme en reflexión.

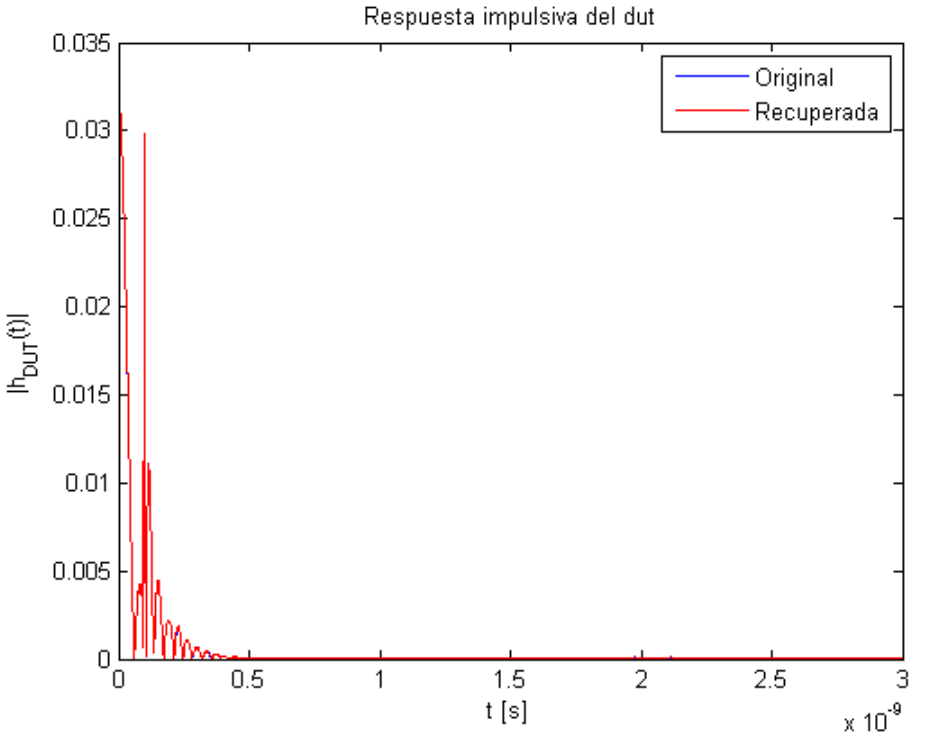

*Figura 6.36- Respuesta impulsiva FBG Uniforme reflexión HTSI.*

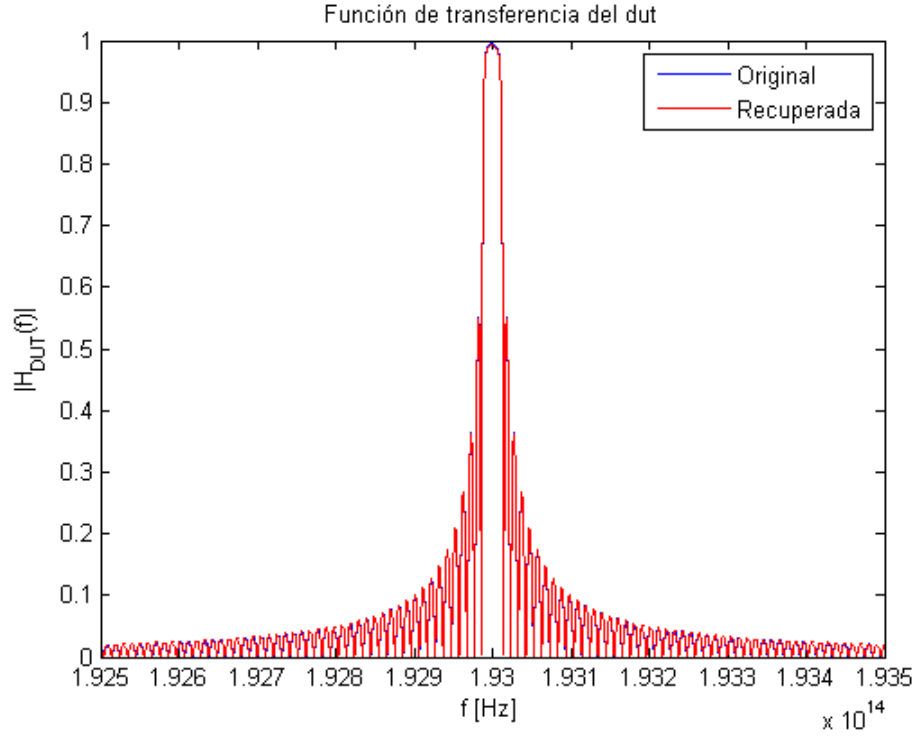

*Figura 6.37- Función de transferencia FBG Uniforme reflexión HTSI.*

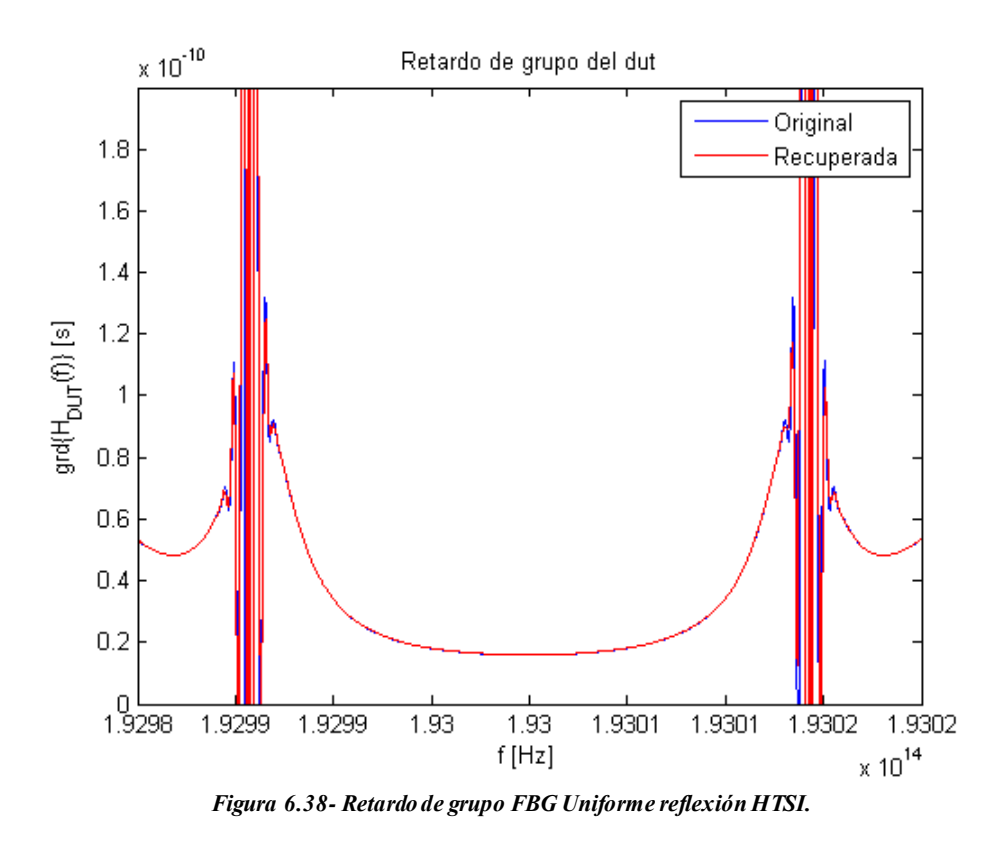

Del mismo modo, también se han recogido los resultados de la FBG uniforme en transmisión.

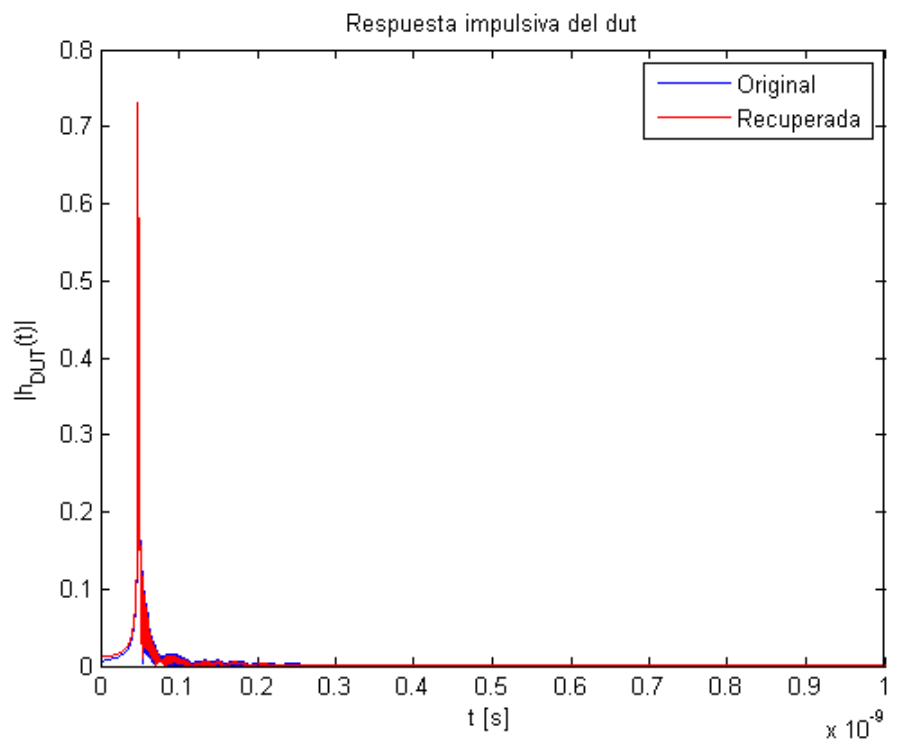

*Figura 6.39- Respuesta impulsivaFBG Uniforme transmisión HTSI.*

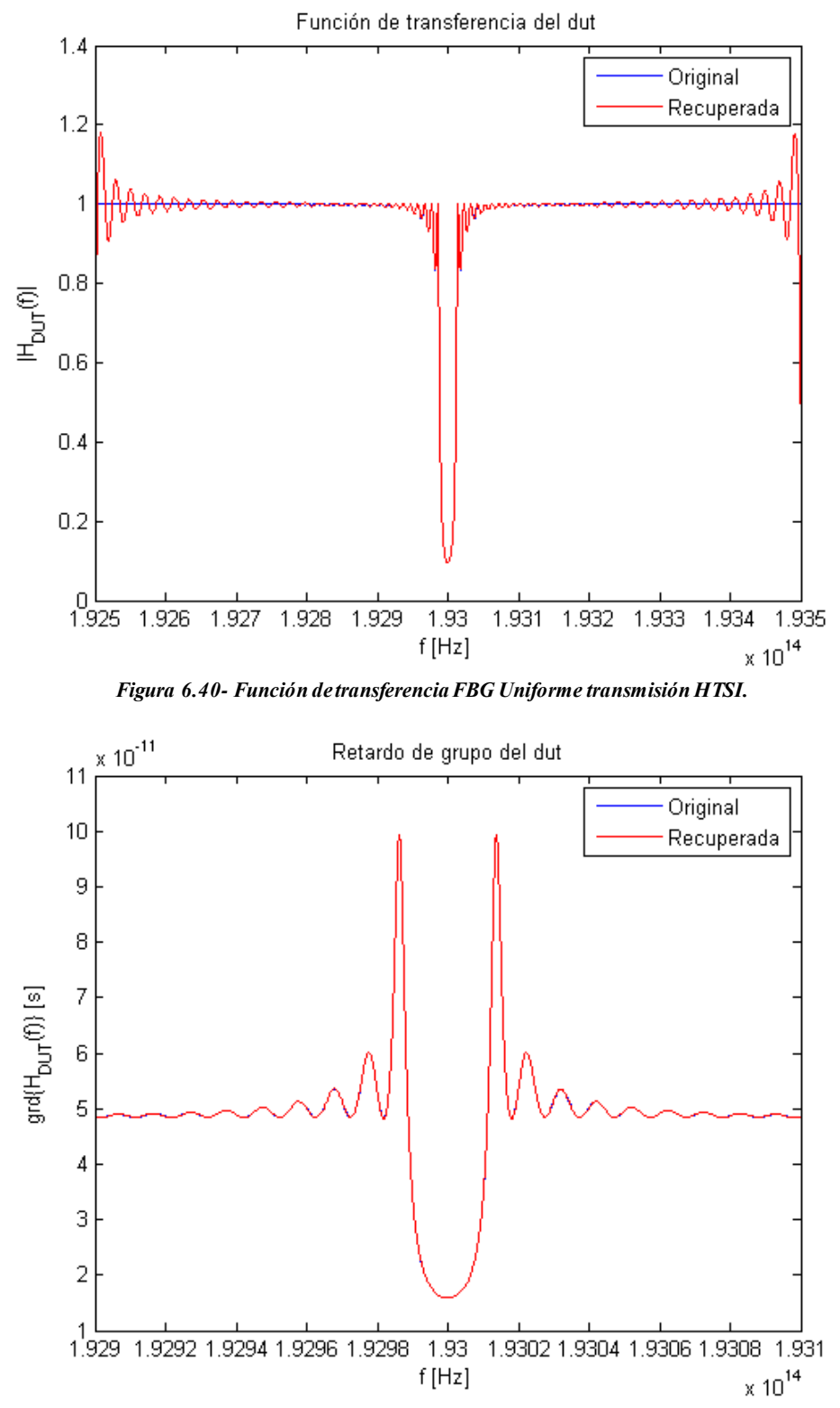

*Figura 6.41- Retardo de grupo FBG Uniforme transmisión HTSI.*

# **6.1.7 FBG Uniforme Apodizada**

Asimismo, se recogen el conjunto de resultados obtenidos a partir de la FBG uniforme apodizada en reflexión.

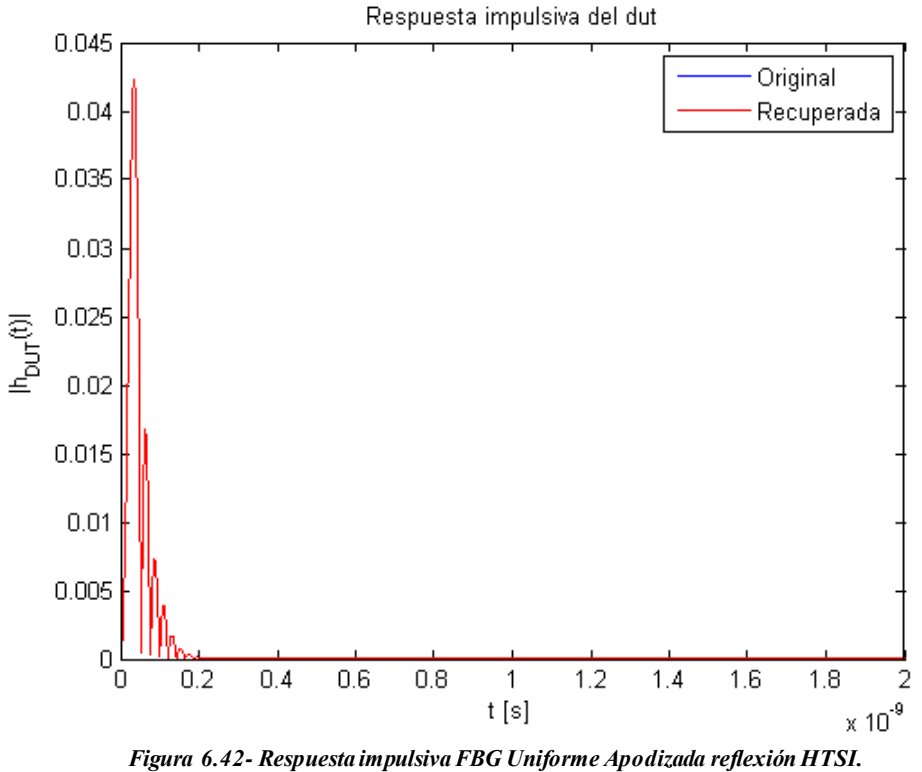

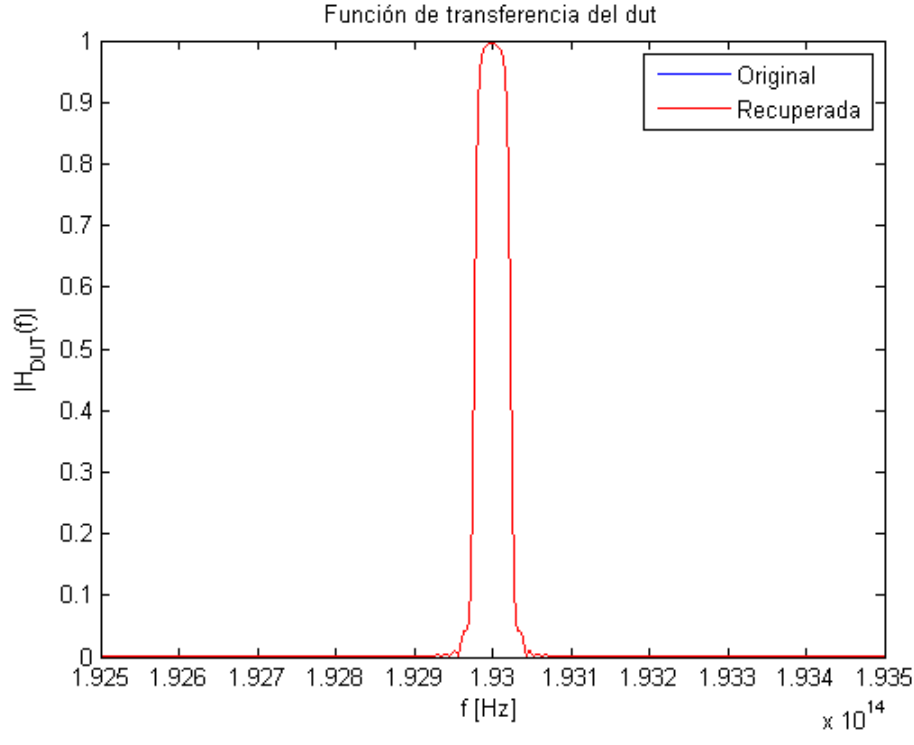

*Figura 6.43- Función de transferencia FBG Uniforme Apodizada reflexión HTSI.*

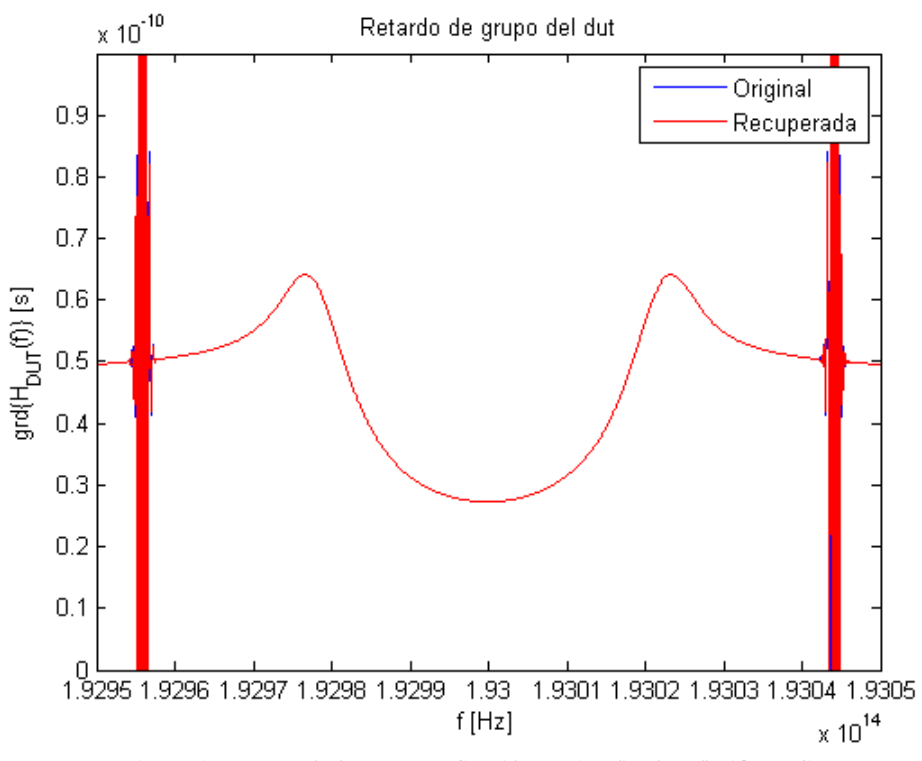

*Figura 6.44- Retardo de grupo FBG Uniforme Apodizada reflexión HTSI.*

Estos resultados también se han reflejado en la FBG uniforme apodizada en transmisión.

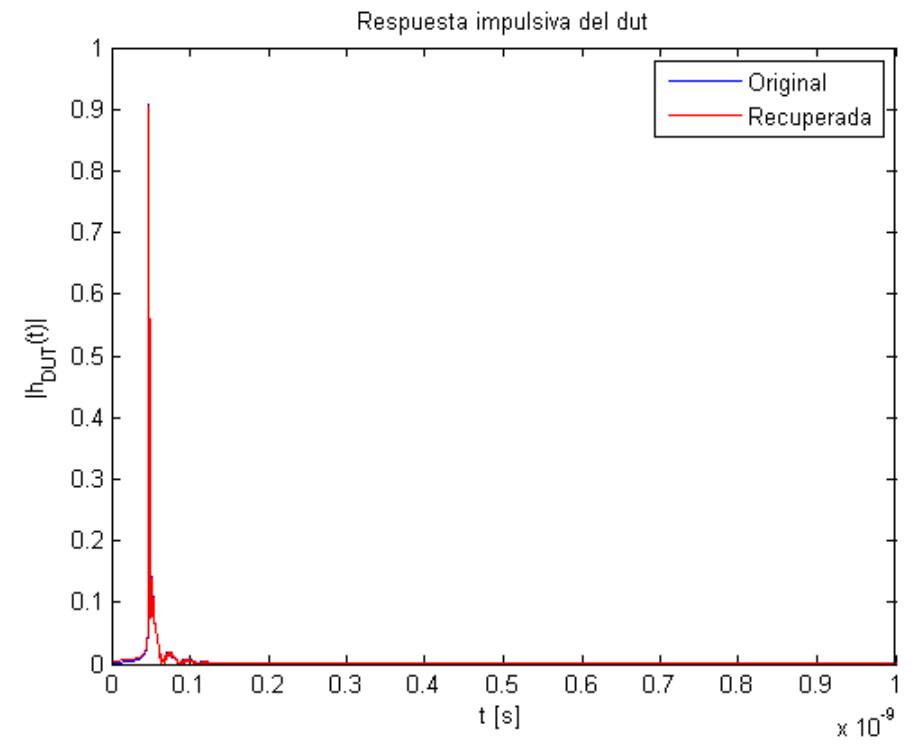

*Figura 6.45- Respuesta impulsiva FBG Uniforme Apodizada transmisión HTSI.*

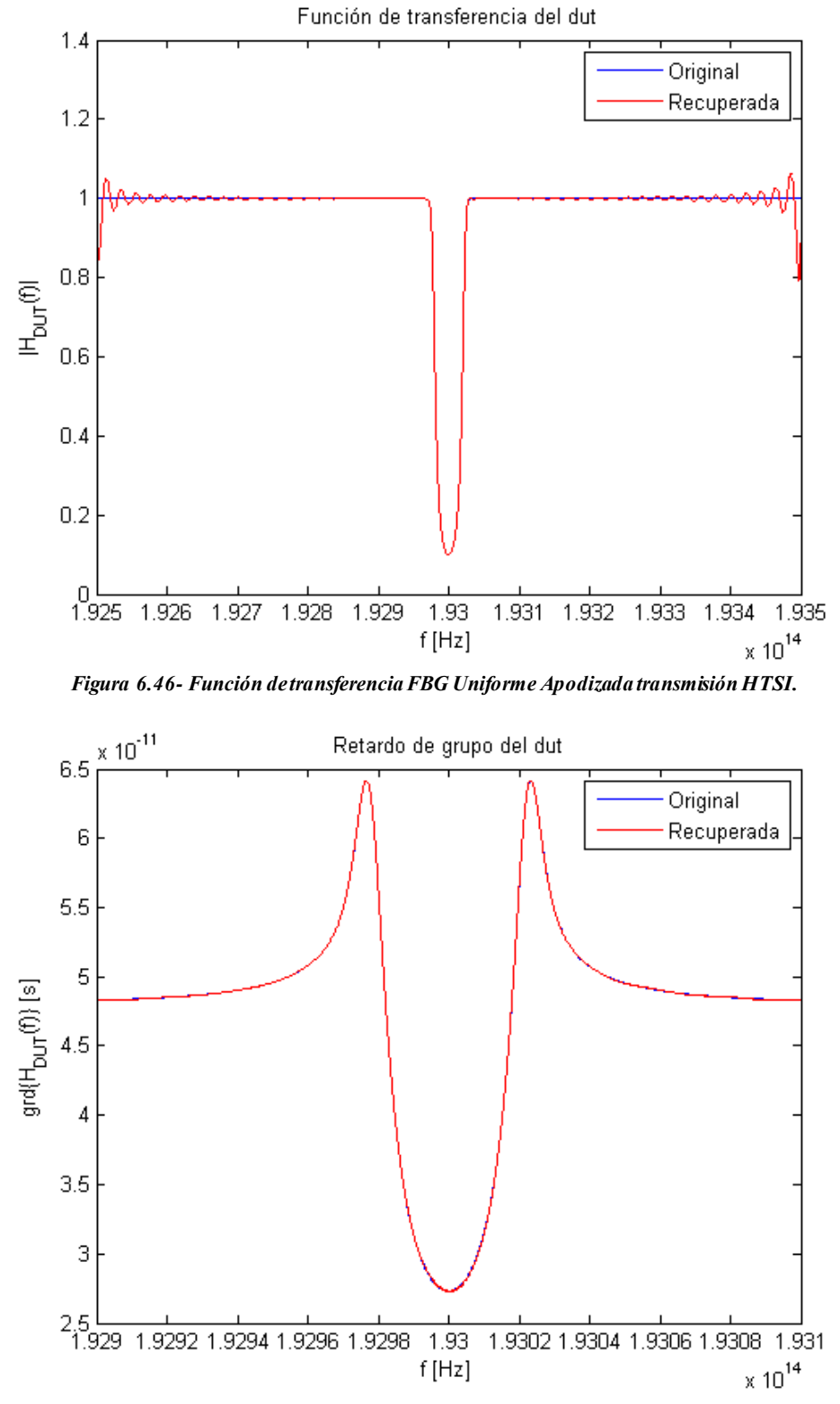

*Figura 6.47- Retardo de grupo FBG Uniforme Apodizada transmisión HTSI.*

# **6.1.8 FBG con Chirp**

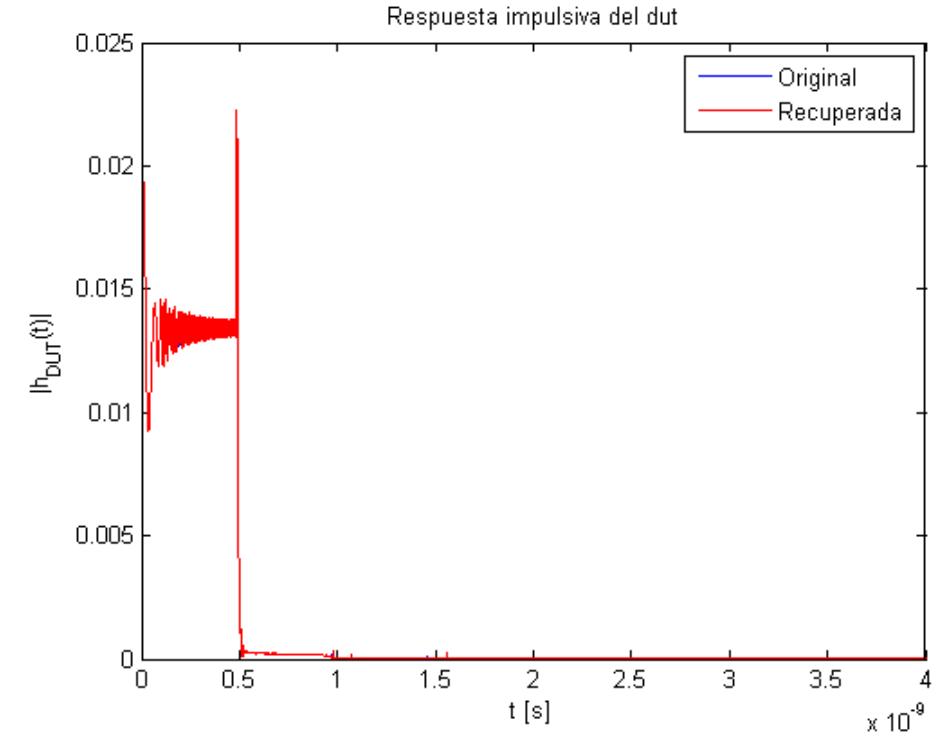

Seguidamente, se exponen las gráficas sobre la FBG con chirp en reflexión.

*Figura 6.48- Respuesta impulsiva FBG con Chirp reflexión HTSI.*

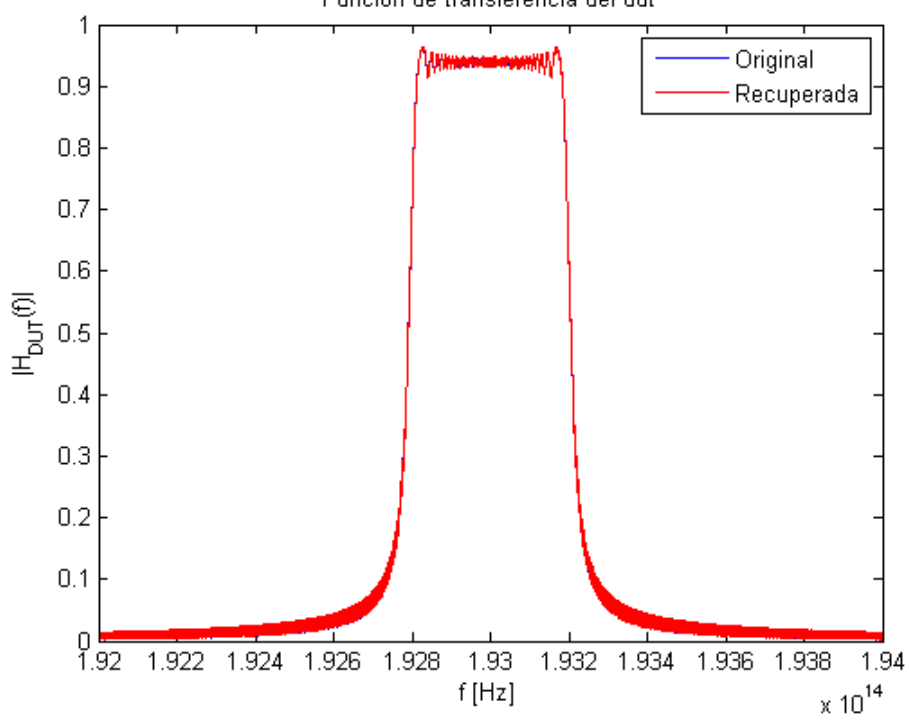

Función de transferencia del dut

*Figura 6.49- Función de transferencia FBG con Chirp reflexión HTSI.*

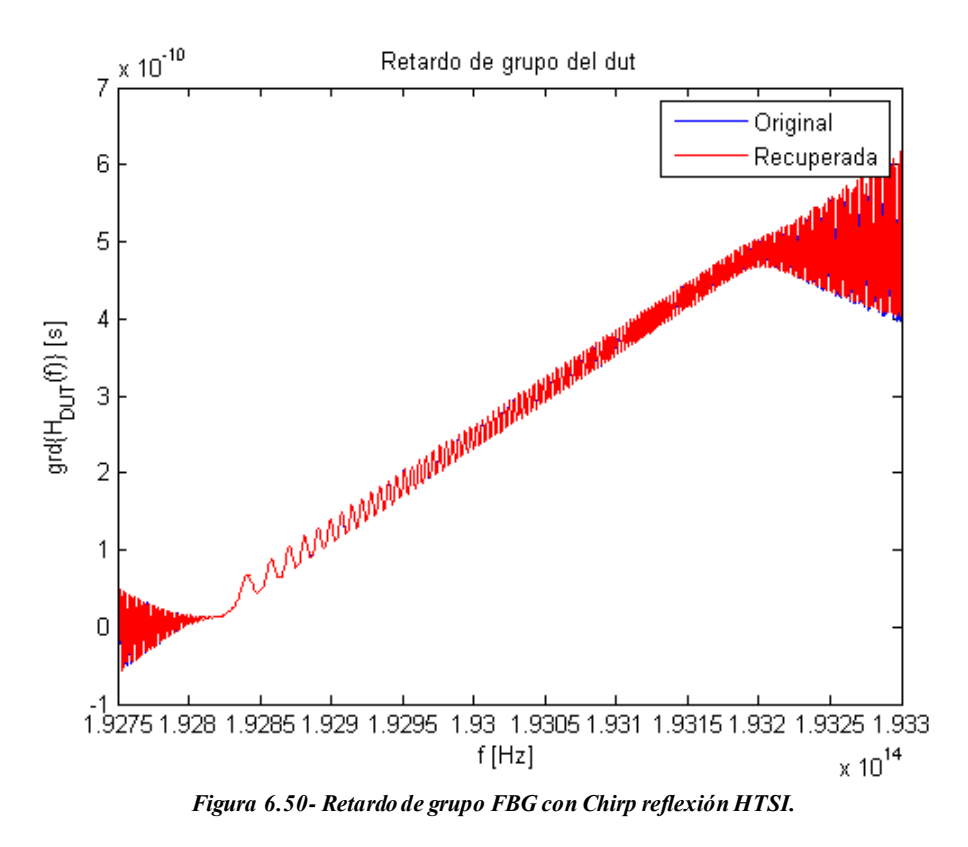

Igualmente, también se han recogido estos datos acerca de la FBG con chirp en transmisión.

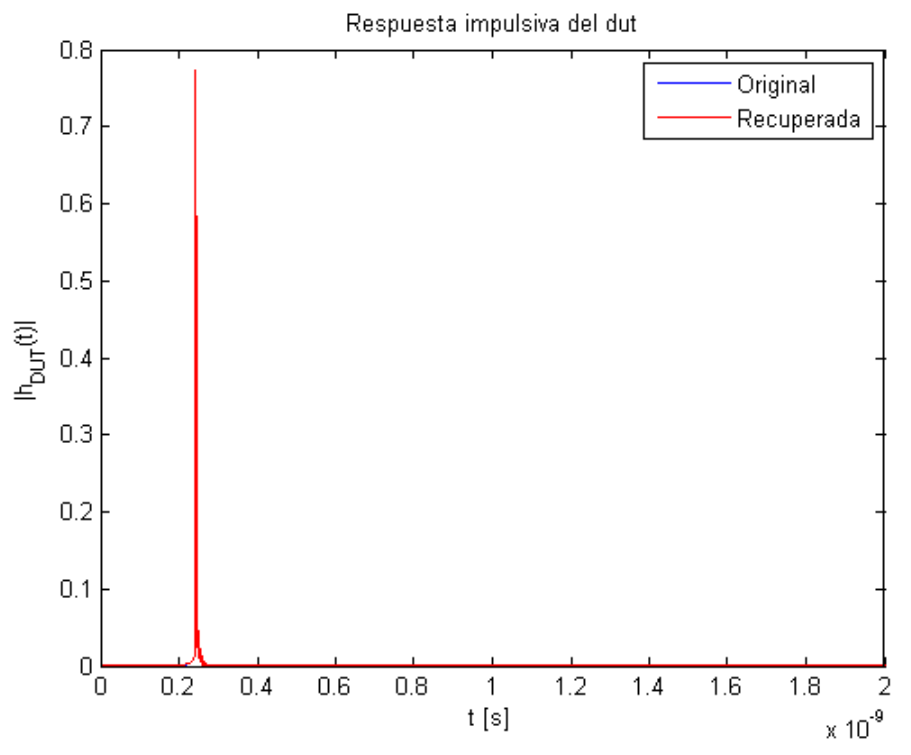

*Figura 6.51- Respuesta impulsiva FBG con Chirp transmisión HTSI.*

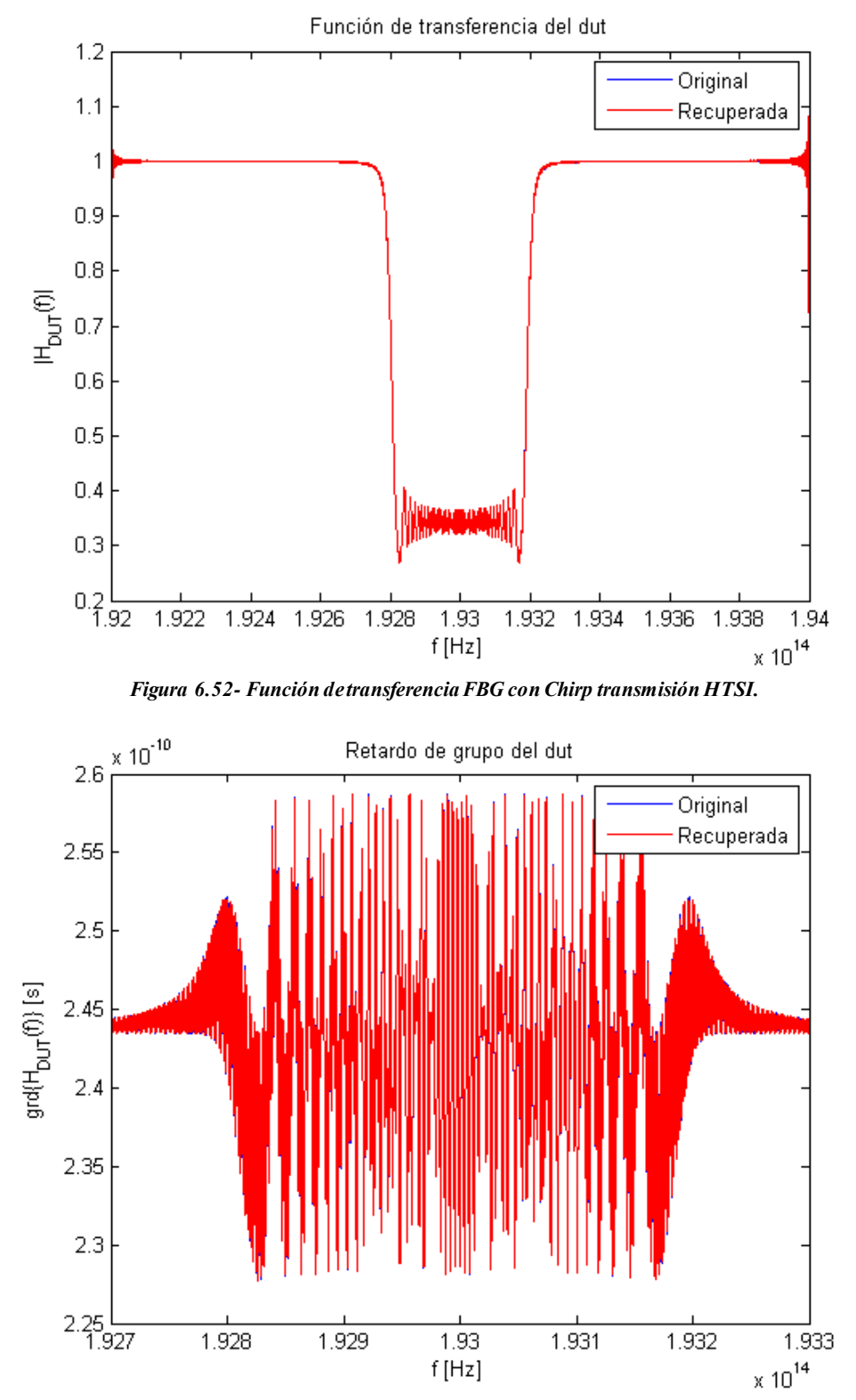

*Figura 6.53- Retardo de grupo FBG con Chirp transmisión HTSI.*

# **6.1.9 FBG con Chirp Apodizada**

Por último, se ha analizado la respuesta de la FBG con chirp apodizada en reflexión.

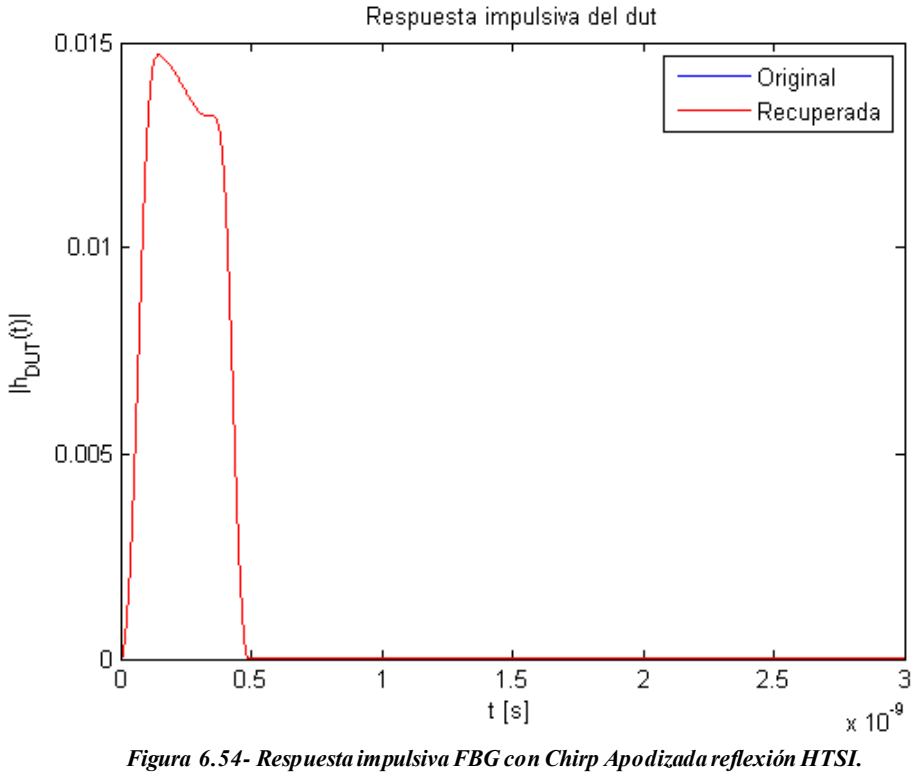

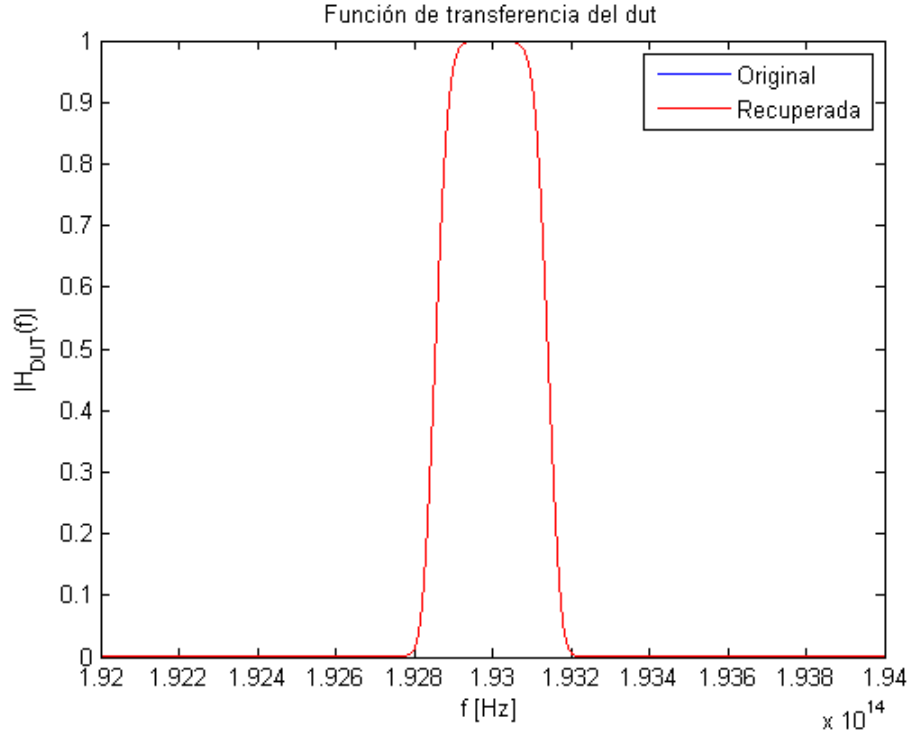

*Figura 6.55- Función de transferencia FBG con Chirp Apodizada reflexión HTSI.*

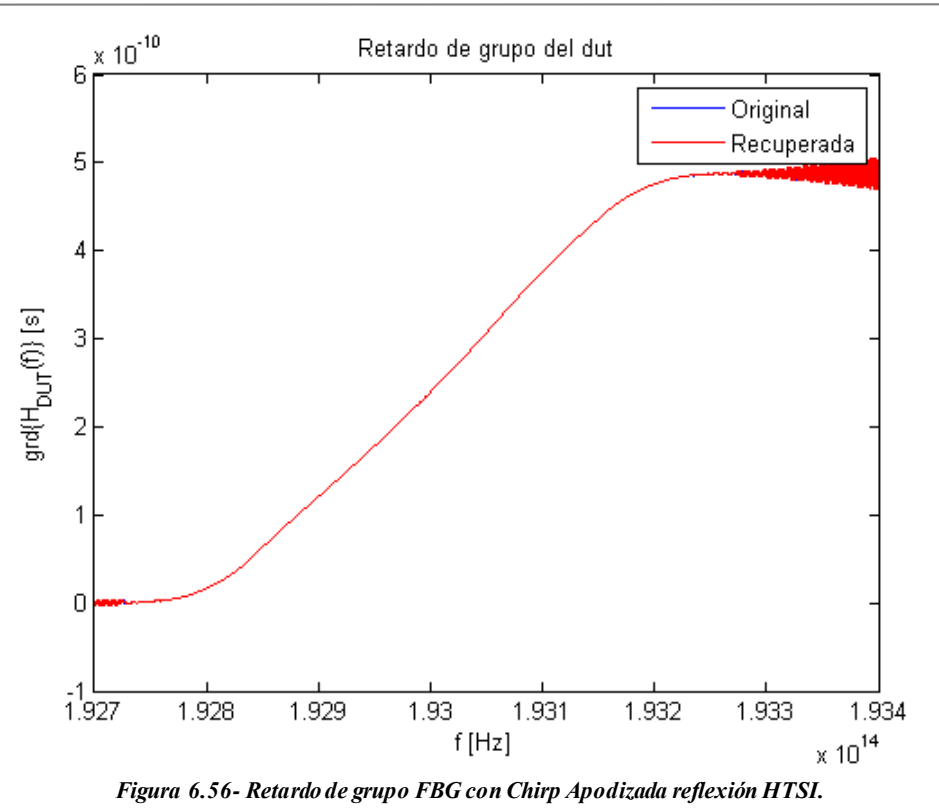

Asimismo, también se han observado dichos resultados de la FBG con chirp apodizada en transmisión.

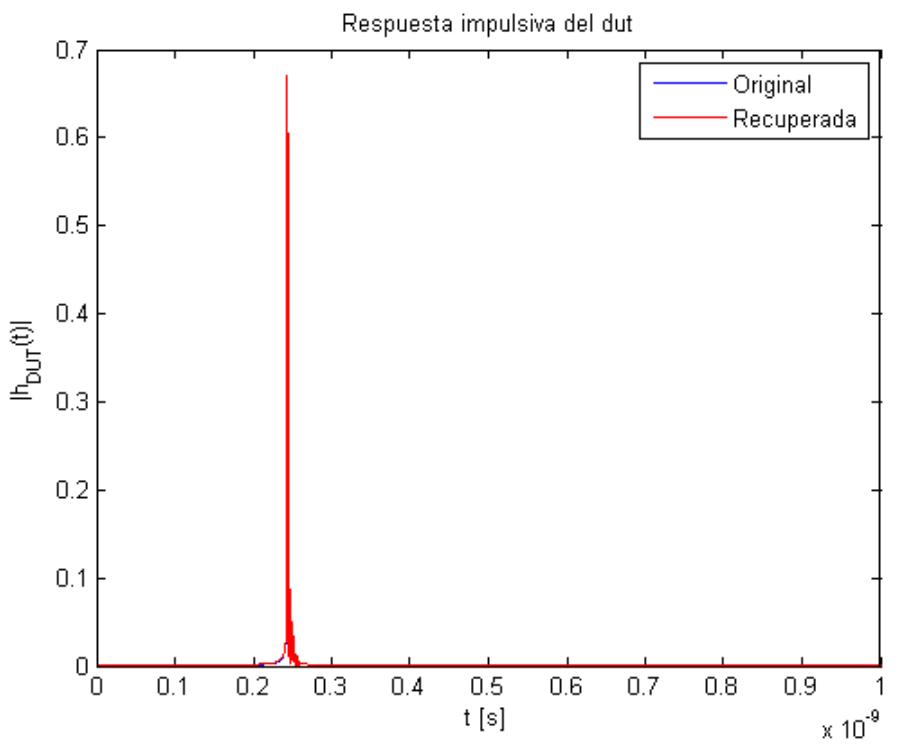

*Figura 6.57- Respuesta impulsiva FBG con Chirp Apodizada transmisión HTSI.*

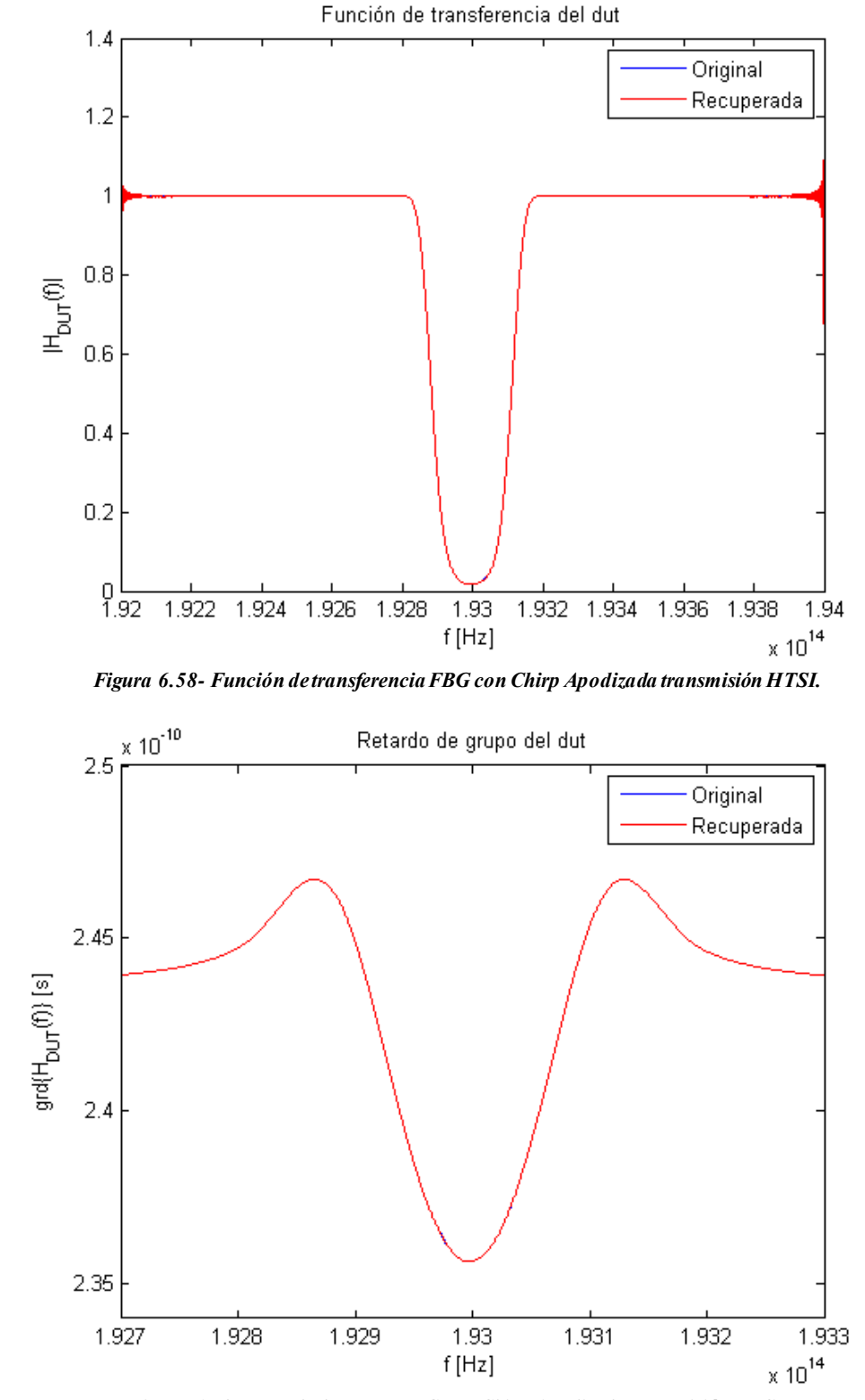

*Figura 6.59- Retardo de grupo FBG con Chirp Apodizada transmisión HTSI.*

# **7 PROCESADO DE DATOS DE LABORATORIO**

*Chance favors the prepared mind. La fortuna juega a favor de la mente preparada.*

*- Luis Pasteur -*

omo se mencionó al inicio de este Trabajo de Fin de Máster, hay una empresa llamada Aragón Photonics, que, en colaboración con la Universidad de Zaragoza, ha desarrollado un dispositivo llamado BOSA. Consiste en un OSA pero que hace uso de un efecto no lineal llamado Brillouin para realizar las operaciones. Este dispositivo puede caracterizar el comportamiento en magnitud de los elementos ópticos, pero, sin embargo, no es capaz de obtener el comportamiento en fase. Por tanto, la caracterización de dichos dispositivos no es completa. C

Con el fin de realizar la caracterización completa con el BOSA, con el cual se efectuaron una serie de medidas, obteniendo la función interferométrica correspondiente. El objetivo es aplicar la técnica HTSI a esta función interferométrica para poder tener completamente caracterizados los dispositivos, tanto respuesta en magnitud como respuesta en fase.

En primer lugar, se van a describir los conceptos de OSA y efecto Brillouin para, a continuación, proceder a analizar las sucesivas pruebas que se realizaron en campo.

Las figuras de los escenarios que aparecen a lo largo de este capítulo han sido obtenidas a partir de los informes realizados en laboratorio.

# **7.1. OSA**

El analizador de espectros ópticos (OSA, *Optical Spectrum Analyzer*) se utiliza para realizar medidas de potencia óptica en función de la longitud de onda.

Sus aplicaciones incluyen la caracterización de fuentes de luz (diodos LED y láser) en cuanto a distribución de potencia y anchura espectral, así como la medida de la característica en transmisión de componentes ópticos pasivos.

El diagrama de bloques de un analizador de espectros ópticos se muestra en la *Figura 7.1.* La luz que entra al OSA pasa a través de un filtro óptico sintonizable en longitud de onda, llamado monocromador o interferómetro, el cual selecciona las componentes espectrales individuales. A continuación, el fotodetector convierte la señal de potencia óptica en una corriente eléctrica proporcional a la señal incidente.

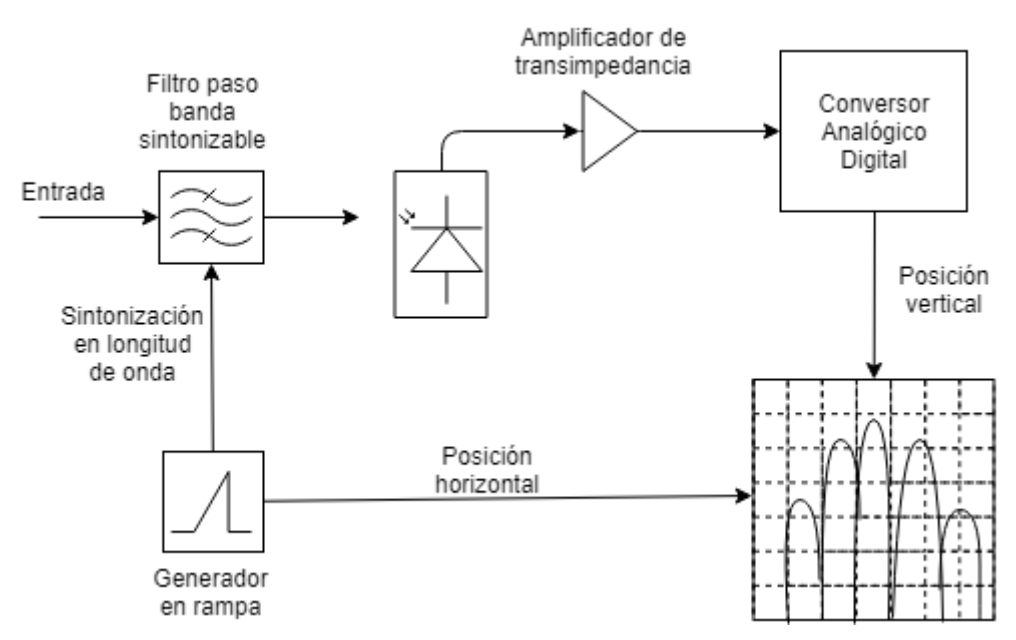

*Figura 7.1- Diagrama de bloques del OSA.*

La corriente del fotodetector se convierte a tensión mediante el amplificador de transimpedancia y, seguidamente, se digitaliza. Cualquier procesado posterior de la señal se hace digitalmente.

Un generador en rampa determina la localización horizontal de la traza conforme se representa de izquierda a derecha. Esta rampa también es la encargada de la sintonización del filtro óptico para que la longitud de onda resonante sea proporcional a la posición horizontal. El resultado es la representación de la traza de potencia óptica en función de la longitud de onda.

La calidad del analizador de espectros óptico vendrá determinada por los parámetros que caracterizan al filtro óptico paso-banda sintonizable en longitud de onda. En la *Figura 7.2* se representan estos parámetros principales:

- Resolución en longitud de onda: ancho de banda a 3 dB del filtro óptico paso-banda.
- Sensibilidad: mínimo nivel de potencia óptica que puede detectar el analizador de espectro.
- Rango de operación en longitud de onda: rango de longitudes de onda en el que puede sintonizarse el filtro óptico paso-banda.
- Margen dinámico: diferencia entre la mayor y la menor potencia óptica que puede detectar el analizador de espectros.

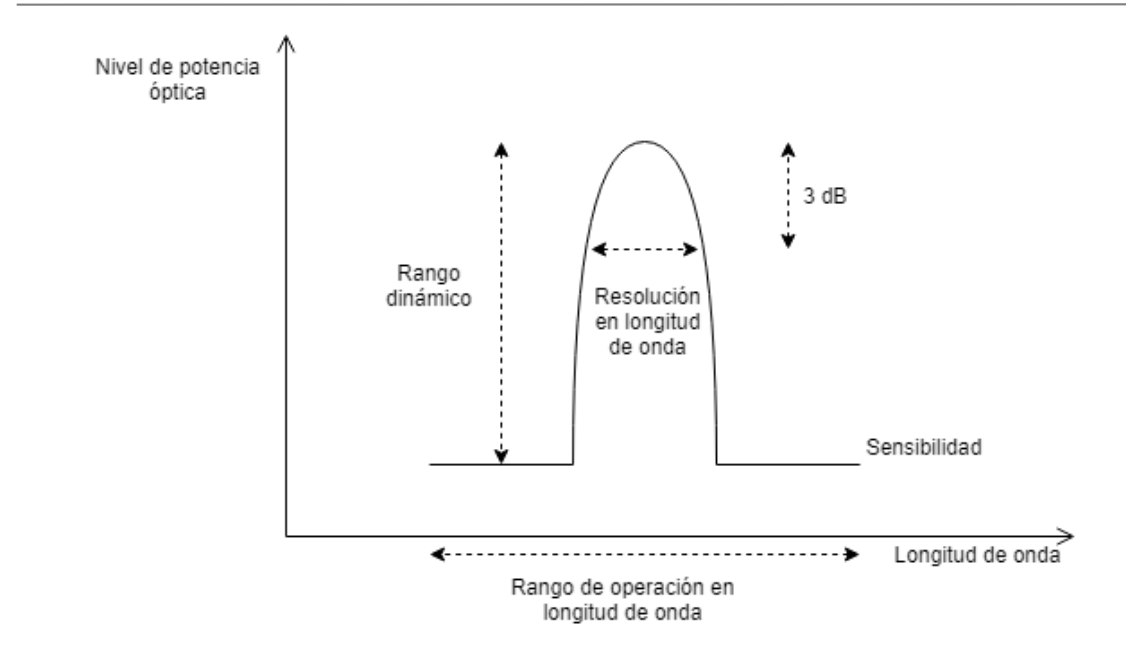

*Figura 7.2- Parámetros principales del OSA.*

# **7.2. Efecto Brillouin**

La dispersión de Brillouin es uno de los efectos ópticos no lineales más destacados. El ser no lineal implic a que, a partir de cierta potencia umbral, el resultado de la interacción de la dispersión Brillouin no sigue una relación lineal con los desencadenantes de esa interacción.

Podemos distinguir dos tipos, *scattering* espontáneo de Brillouin y *scattering* estimulado de Brillouin.

En la dispersión espontánea de Brillouin, un fotón procedente de una onda de luz incidente se transforma en un fotón y en un fonón dispersado. Para que se cumplan las leyes de conservación de la energía, la onda incidente genera dos ondas retrodispersadas: una de frecuencia más baja conocida como onda de Stokes y otra de frecuencia más alta conocida como anti-Stoke.

Por lo general, la intensidad de la señal de Stokes es muy baja, pero, en una fibra óptica, a pesar de que sea baja, se puede propagar durante decenas de kilómetros sin apenas verse atenuada.

A partir de un valor determinado de potencia óptica, el proceso se vuelve estimulado (SBS, *Stimulated Brillouin Scattering*). Esto se debe a una conversión de energía entre la señal de entrada y la onda retrodispersada.

Asumiendo que la intensidad de luz es lo necesariamente baja como para no alterar las propiedades ópticas del medio, la dispersión Brillouin espontánea solo se produce por las fluctuaciones térmicas. No obstante, el proceso de dispersión Brillouin estimulado (SBS) tiene su origen en el fenómeno físic o denominado electrostricción [18], que se manifiesta como una variación de la densidad del medio por la presencia de un fuerte campo eléctrico. Este efecto se produce en un ancho de banda muy estrecho.

# **7.3. Comprobación del funcionamiento**

En primer lugar, se van a aplicar las técnicas estudiadas a lo largo de este trabajo a una simulación de la FBG de la cual se ha hecho uso en el laboratorio. Estos datos, aunque simulados, son más realistas que los trabajados anteriormente, ya que tienen en cuenta efectos como el ruido.

Para ello, primero se caracteriza el dispositivo en reflexión con OFDR con las siguientes características.

| Amplitud de la fuente                | $A = 1$               |
|--------------------------------------|-----------------------|
| Constante de pérdidas de acopladores | $a=0$                 |
| Constante de acoplo de acopladores   | $k = \frac{1}{2}$     |
| Constante de atenuación de la fibra  | $\alpha = 0$          |
| Índice de refracción de la fibra     | $n = 1.452$           |
| Responsividad del fotodetector       | $\Re = 1$             |
| Longitud del brazo del DUT           | $L_{DUT} = 110 \; mm$ |
| Longitud del brazo de referencia     | $L_{REF}=10$ mm       |

Tabla 3- Parámetros modelado realista OFDR.

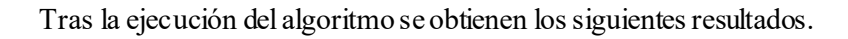

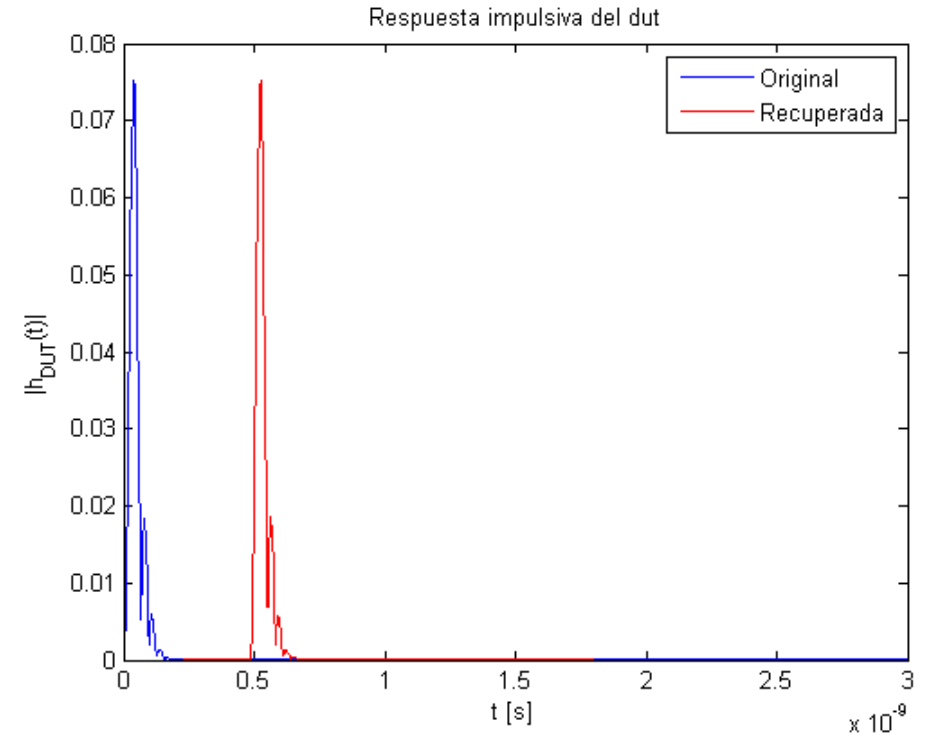

*Figura 7.3- Respuesta impulsiva FBG realista OFDR.*

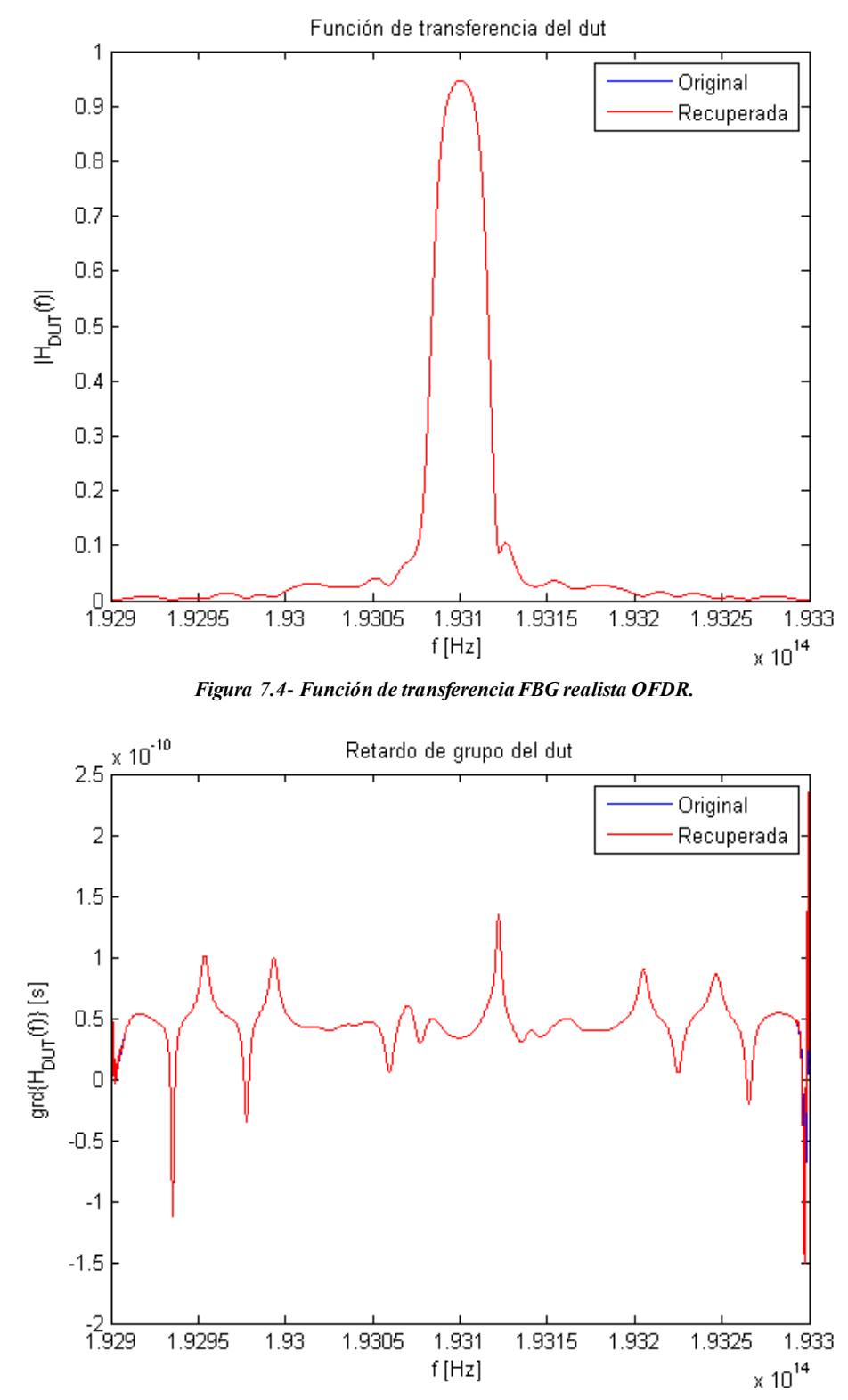

*Figura 7.5- Retardo de grupo FBG realista OFDR.*

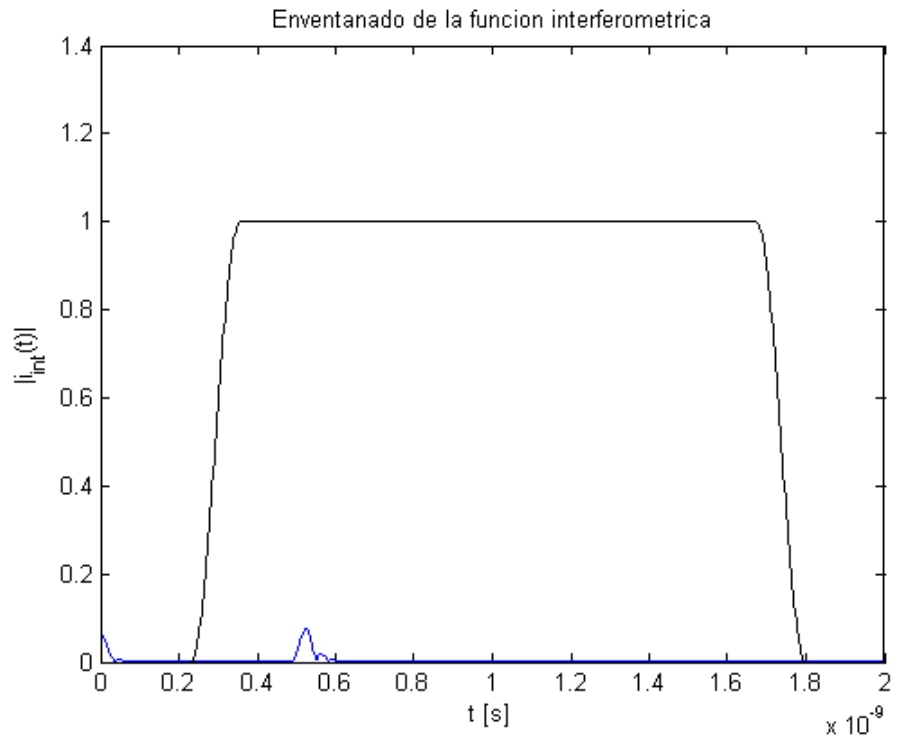

*Figura 7.6- Enventanado FBG realista OFDR.*

Como se puede observar en las gráficas, el comportamiento del algoritmo OFDR logra recuperar fielmente el comportamiento original.

A continuación, se aplica el método HTSI a los mismos datos con los siguientes valores para los parámetros.

| Amplitud de la fuente                | $A = 1$               |
|--------------------------------------|-----------------------|
| Constante de pérdidas de acopladores | $a=0$                 |
| Constante de acoplo de acopladores   | $k = \frac{1}{3}$     |
| Constante de atenuación de la fibra  | $\alpha = 0$          |
| Índice de refracción de la fibra     | $n = 1.452$           |
| Responsividad del fotodetector       | $\Re = 1$             |
| Longitud del brazo del DUT           | $L_{DUT} = 110 \; mm$ |
| Longitud del brazo de referencia     | $L_{REF} = 110 \, mm$ |

Tabla 4- Parámetros modelado realista HTSI balanceado.

Como consecuencia de que la longitud de los dos brazos es la misma, el interferómetro estará balanceado. Las siguientes gráficas muestran la reconstrucción obtenida mediante este algoritmo.

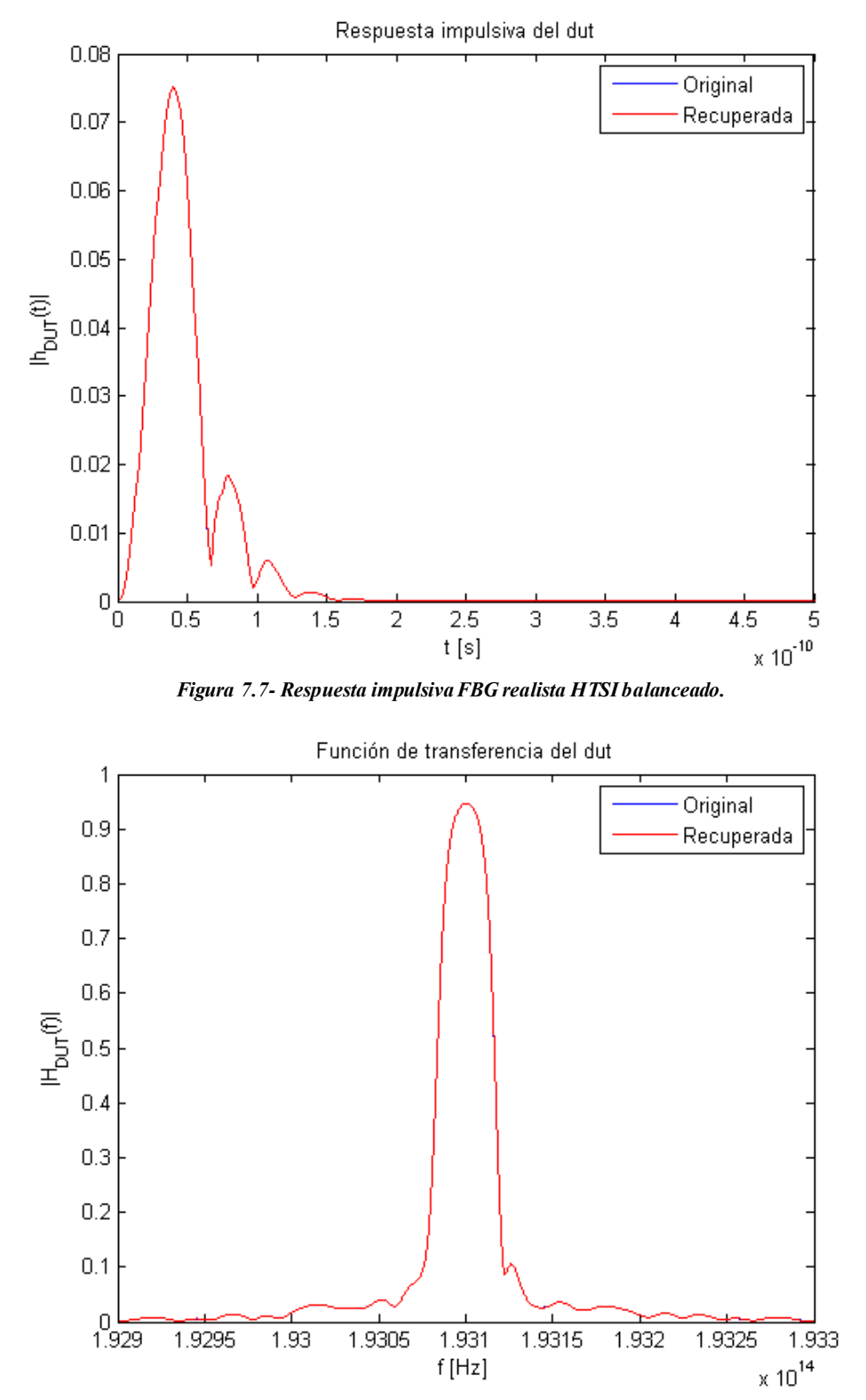

*Figura 7.8- Función de transferencia FBG realista HTSI balanceado.*

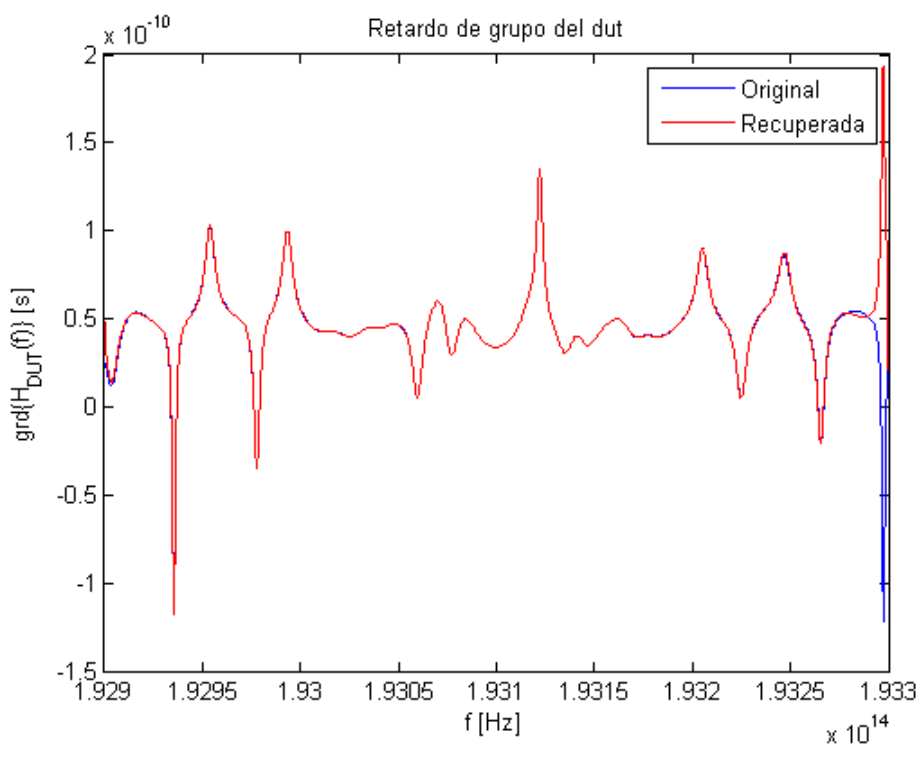

*Figura 7.9- Retardo de grupo FBG realista HTSI balanceado.*

Al igual que el método anterior, HTSI también realiza una reconstrucción muy acertada del comportamiento de la FBG.

Si se realiza un desbalanceo de los brazos, por ejemplo, con los siguientes valores:

| Longitud del brazo del DUT       | $L_{DUT} = 210 \; mm$ |
|----------------------------------|-----------------------|
| Longitud del brazo de referencia | $L_{RFF} = 110 \, mm$ |

Tabla 5- Parámetros modelado realista HTSI no balanceado.

se puede comprobar que el funcionamiento de este algoritmo sigue siendo el correcto.
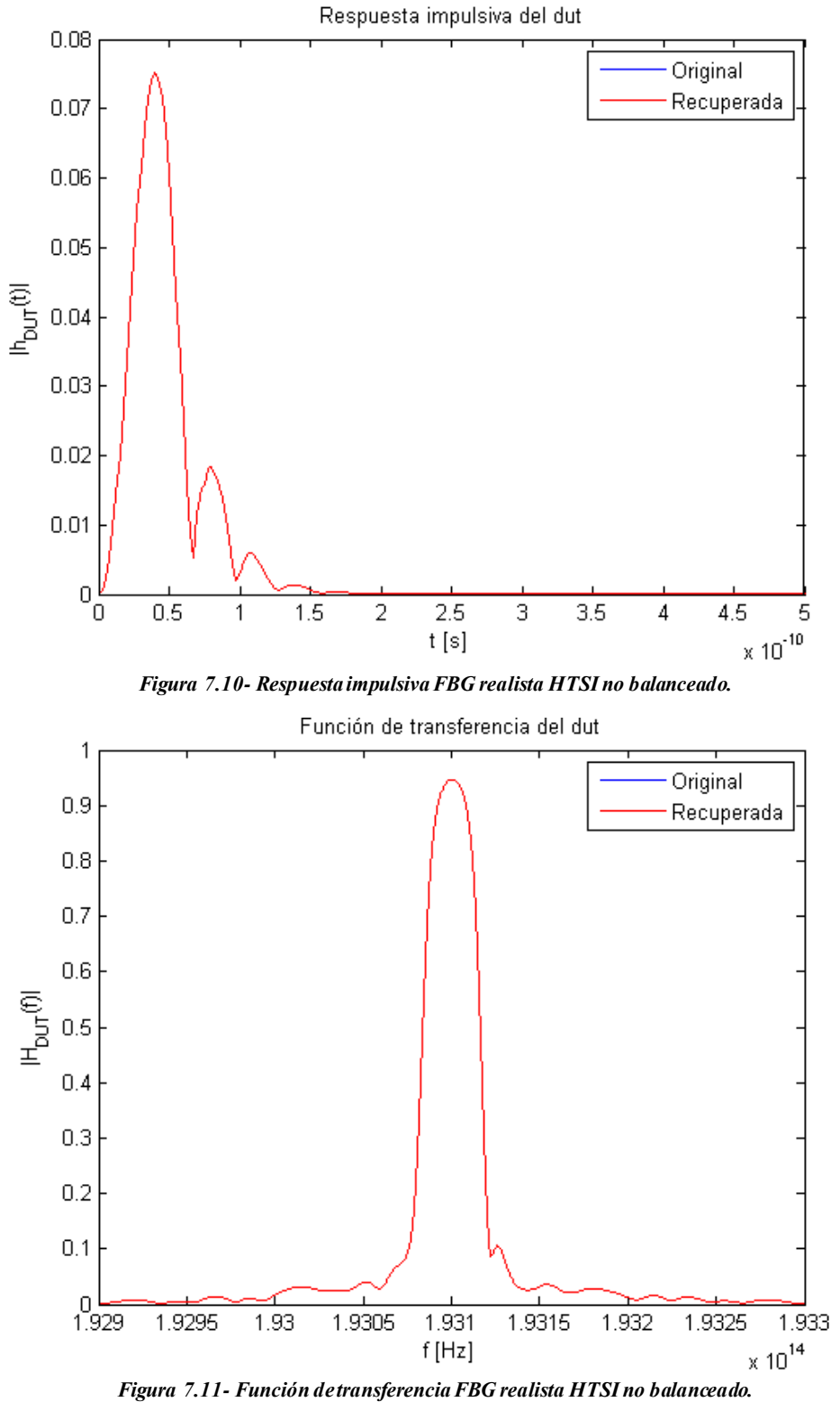

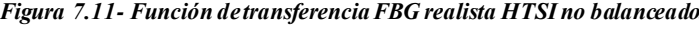

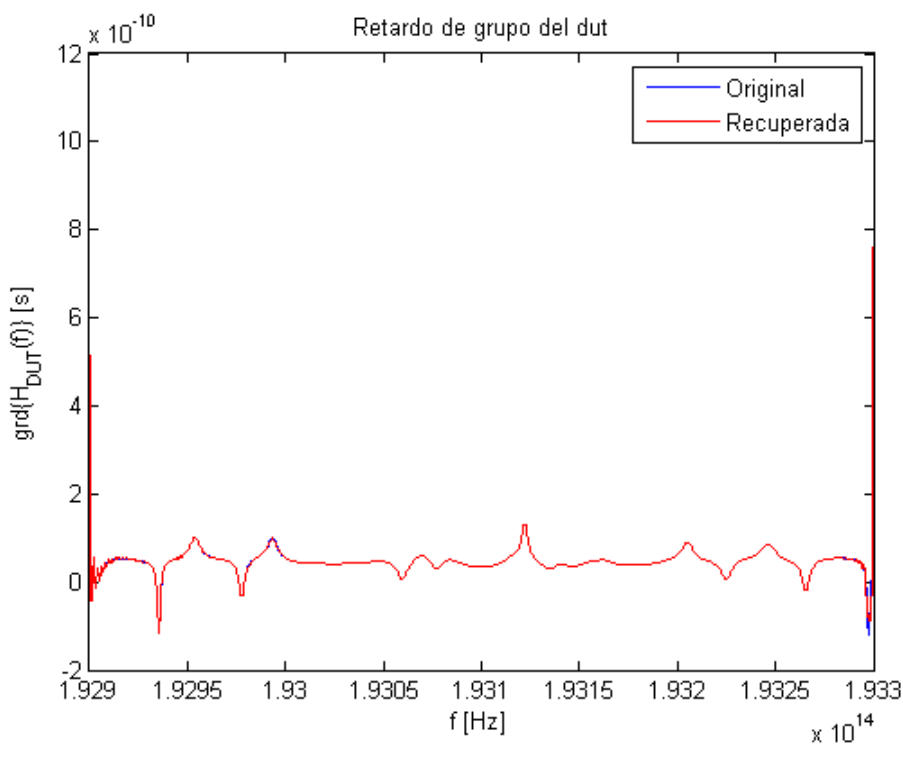

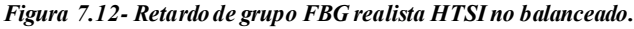

Sin embargo, si se comparan los interferogramas generados en ambos casos se puede c ompr obar que el interferograma generado cuando los brazos están balanceados es mucho menos denso, siendo necesaria una menor resolución espectral.

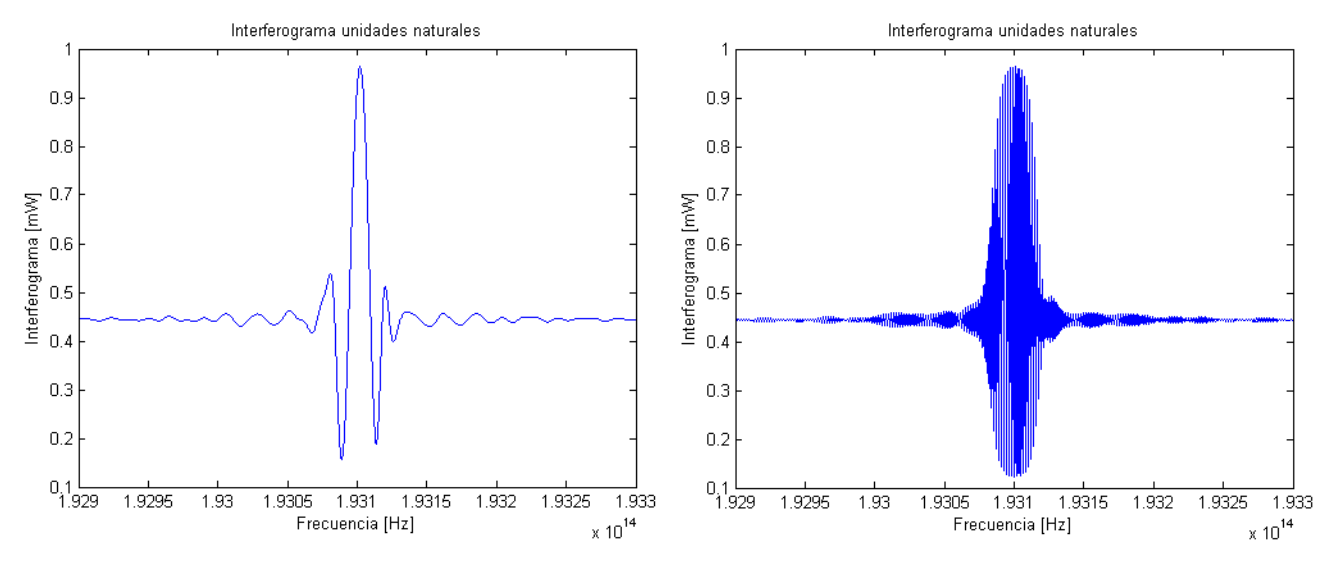

*Figura 7.13- Interferograma FBG realista HTSI balanceado. Figura 7.14- Interferograma FBG realista HTSI no balanceado.*

A partir de estas simulaciones, la conclusión que se desprende es que, el poder balancear los dos brazos del interferómetro, va a ser un factor crítico en el desarrollo del aparato y método de medida HTSI. Conforme la diferencia de caminos entre los brazos del interferómetro tiende a cero, el interferograma se hace menos denso, requiriendo un menor número de puntos y, por tanto, una menor resolución espectral. Esto se traduce en un mejor funcionamiento del método de medida.

A continuación, volvemos a realizar la simulación con los brazos balanceados para demostrar que el método HTSI solo sirve si la función interferométrica es de fase mínima, es decir, si la c onstante de acoplo de los acopladores direccionales es inferior a 0.5. Si los acopladores direccionales tienen el valor de 0.5, el método de medida HTSI empieza a introducir errores en la reconstrucción ya que, teóricamente, la función interferométrica presenta un punto singular en el origen.

Para ello, realizamos las siguientes variaciones en los parámetros:

| Constante de acoplo de acopladores | $k = 0.6$             |
|------------------------------------|-----------------------|
| Longitud del brazo del DUT         | $L_{DUT} = 110 \; mm$ |
| Longitud del brazo de referencia   | $L_{REF} = 110 \, mm$ |

Tabla 6- Parámetros modelado realista HTSI fase no mínima.

Tal y como se puede apreciar en las imágenes, el resultado del algoritmo deja de ser el adecuado, obteniendo resultados diferentes a los deseados.

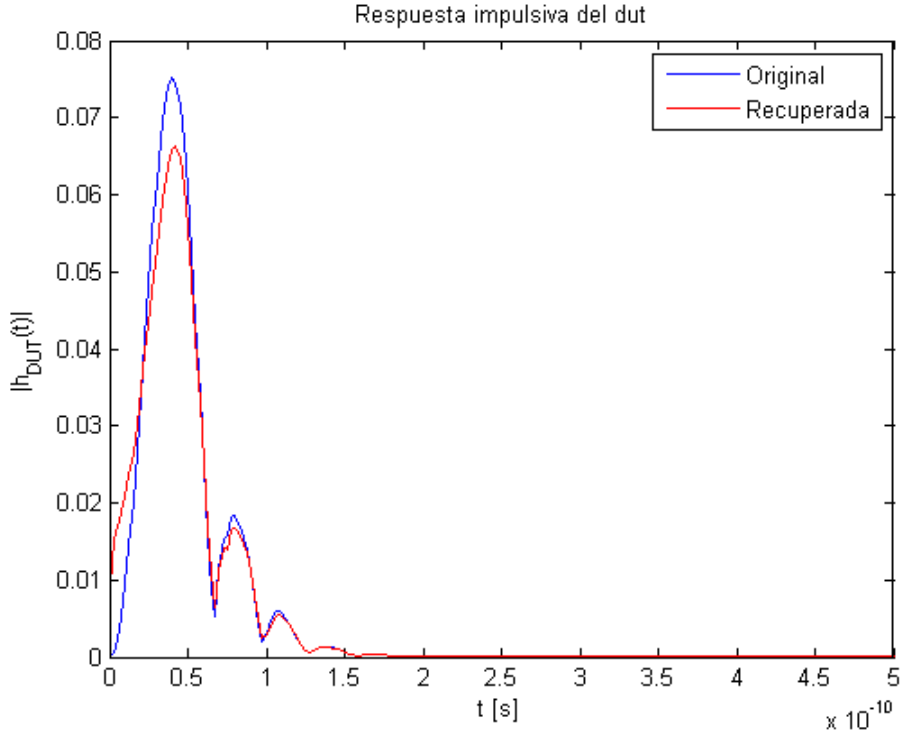

*Figura 7.15- Respuesta impulsiva FBG realista HTSI fase no mínima.*

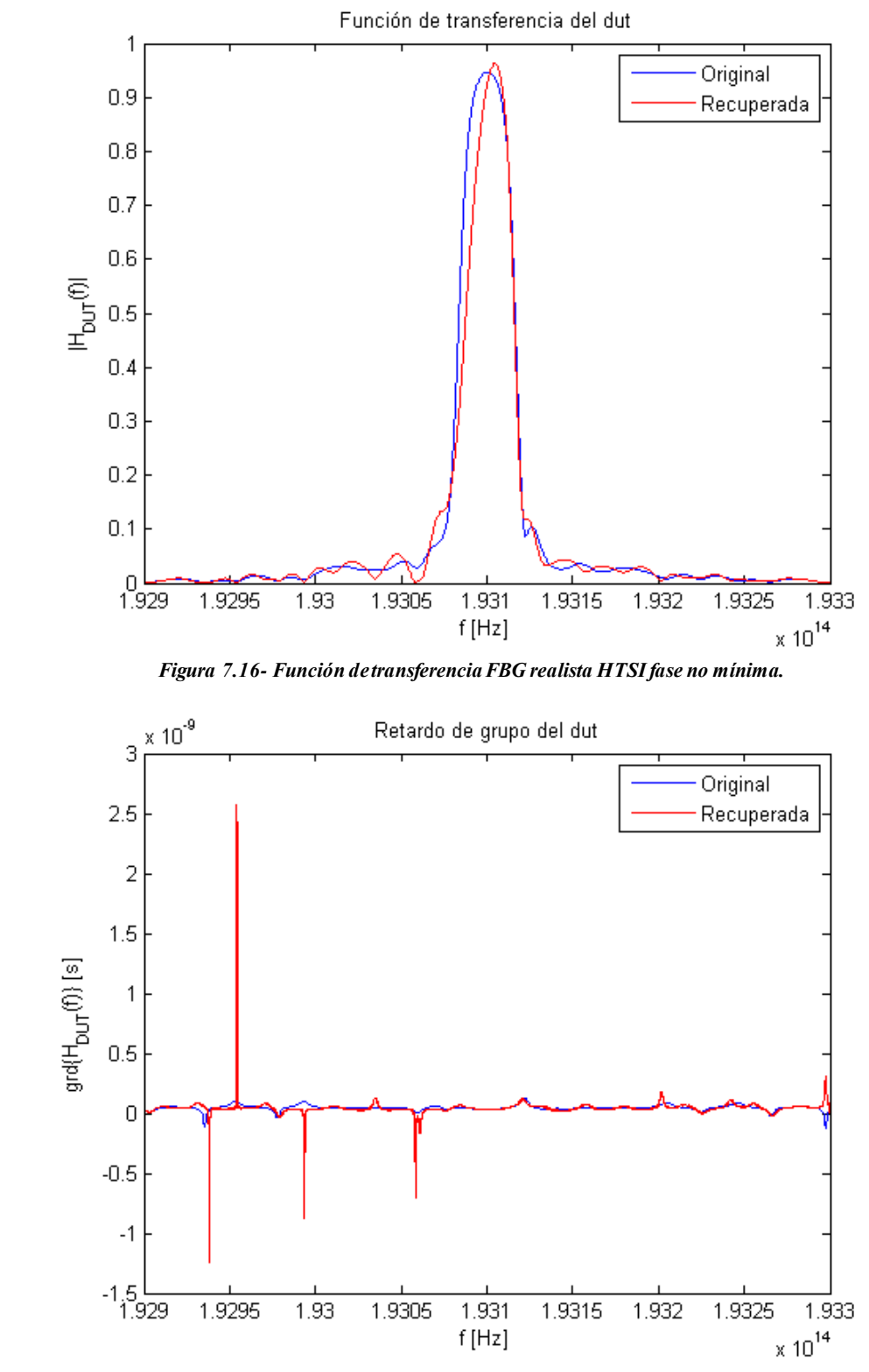

*Figura 7.17- Retardo de grupo FBG realista HTSI fase no mínima.*

Por último, se va a probar la afirmación que indica que  $L_{DUT} \geq L_{REF}$ . Con ese objetivo, se vuelve a realizar la simulación con los siguientes parámetros.

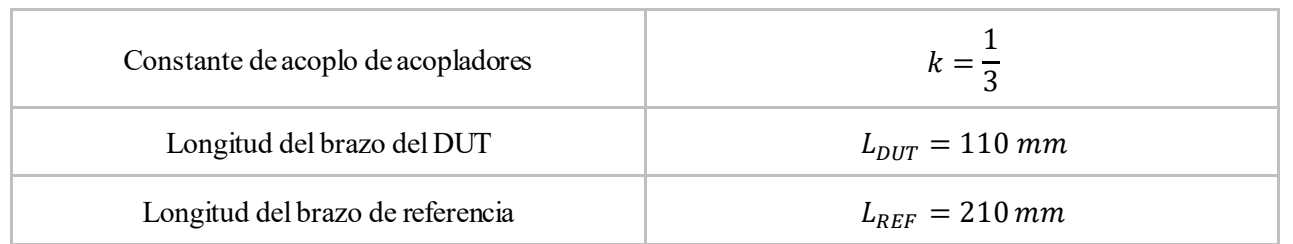

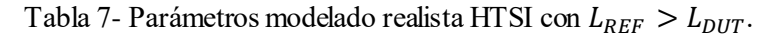

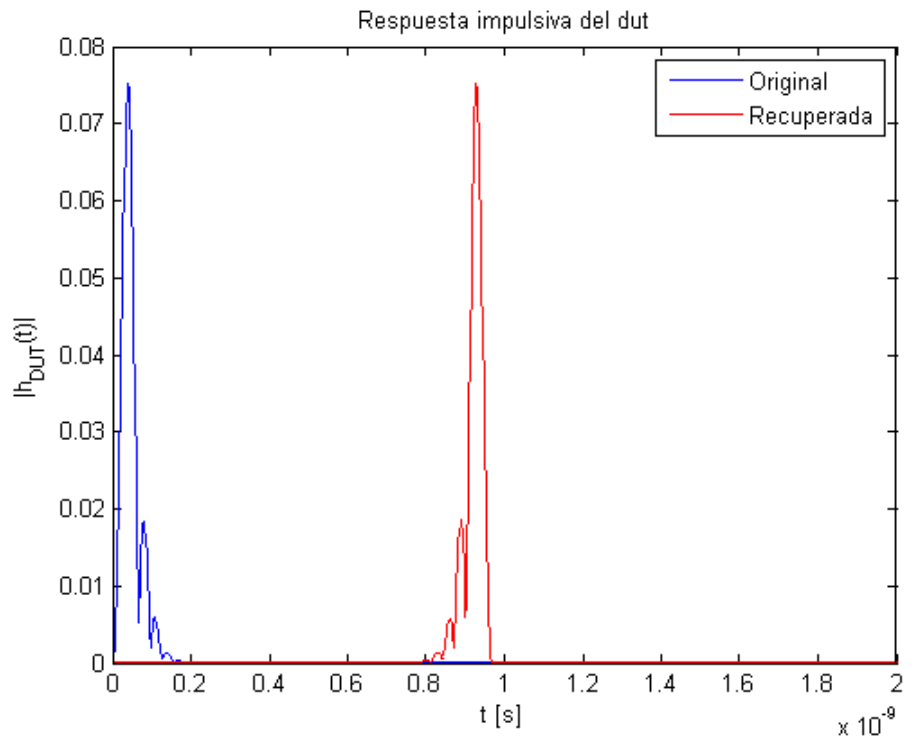

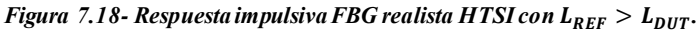

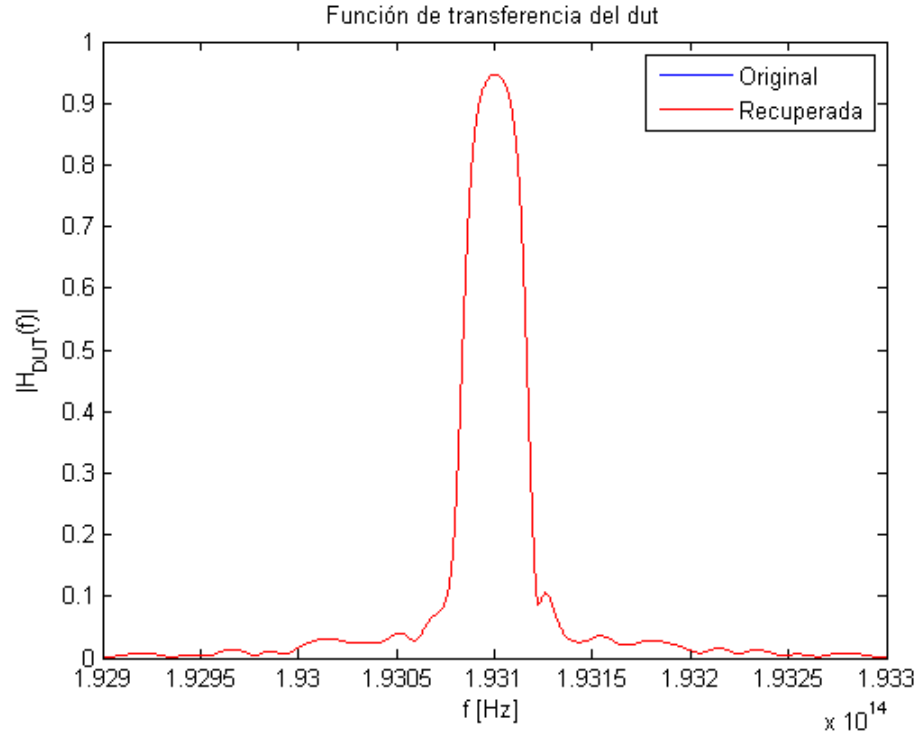

*Figura 7.19- Función de transferencia FBG realista HTSI con*  $L_{REF} > L_{DUT}$ .

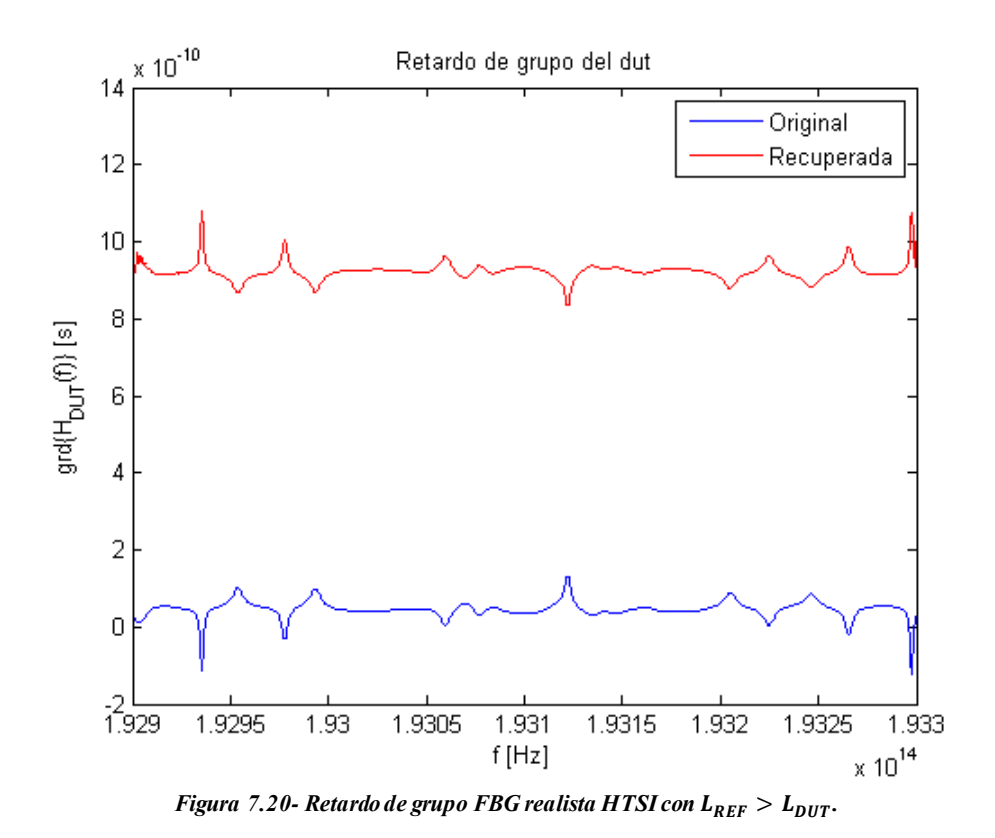

## **7.4. Comparación de fuente láser**

Para la excitación o estímulo del interferómetro podemos considerar tres posibilidades de fuentes de luz:

- 1. Fuente de luz blanca, por ejemplo, el espectro de emisión ASE de un EDFA.
- 2. Laser sintonizable (TLS) sintonizado en discreto punto a punto.
- 3. Laser sintonizable (TLS) sintonizado mediante un barrido continuo.

Estos tres tipos de fuentes de luz no se han considerado a nivel de simulación. No obstante, sí se quiere modelar el caso 3, que, a priori,se presupone que ha de ser el que utiliza la empresa Luna Technologies en su Analizador Vectorial Óptico. En las simulaciones, se considera un vector con un determinado número de puntos, que presenta una cierta potencia óptica en cada uno de ellos.

#### **7.4.1 Utilización de una fuente de luz blanca**

Empleando la primera posibilidad de fuente de luz, se caracterizó un filtro paso banda con la siguiente característica de transmitividad.

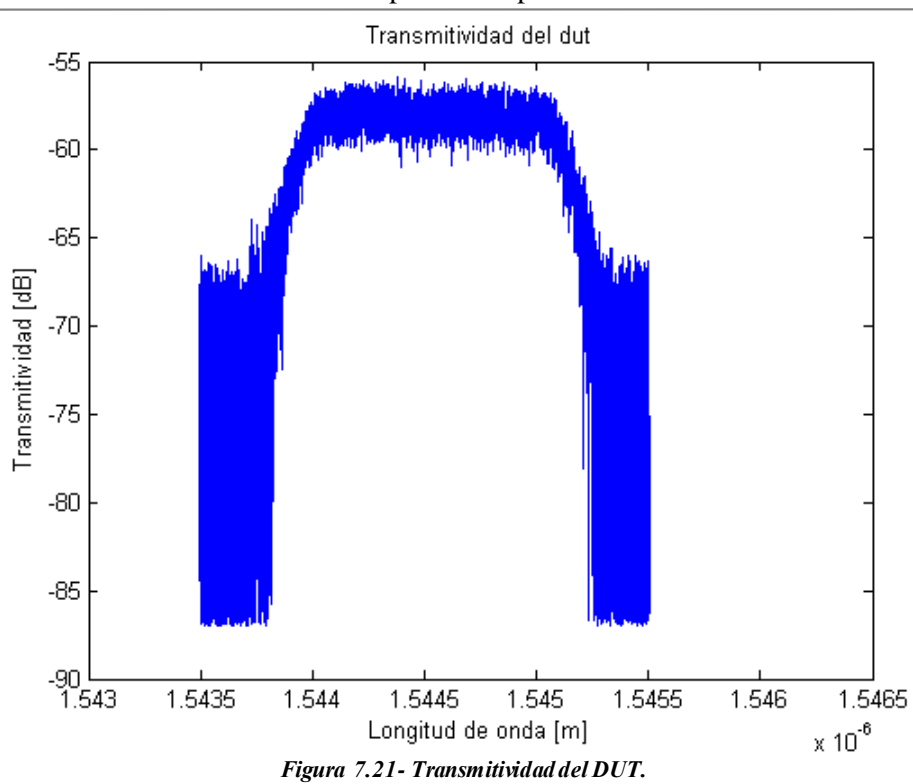

Excitando el montaje mediante una fuente de luz blanca proveniente del espectro ASE de un EDFA, se obtienen las siguientes figuras a la salida del BOSA.

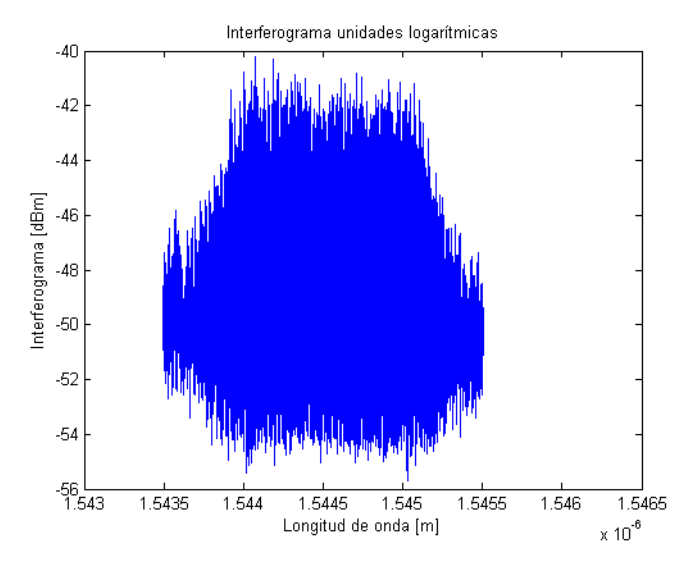

*Figura 7.22- Interferograma unidades logarítmicas luz blanca. Figura 7.23- Detalle de Interferograma unidades logarítmicas luz* 

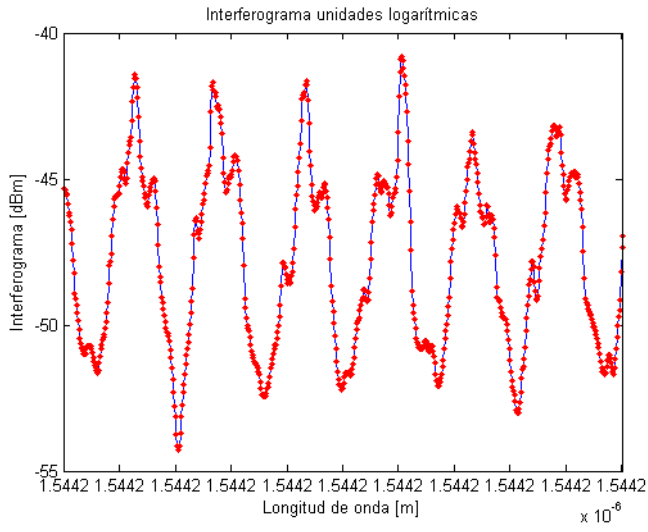

*blanca.*

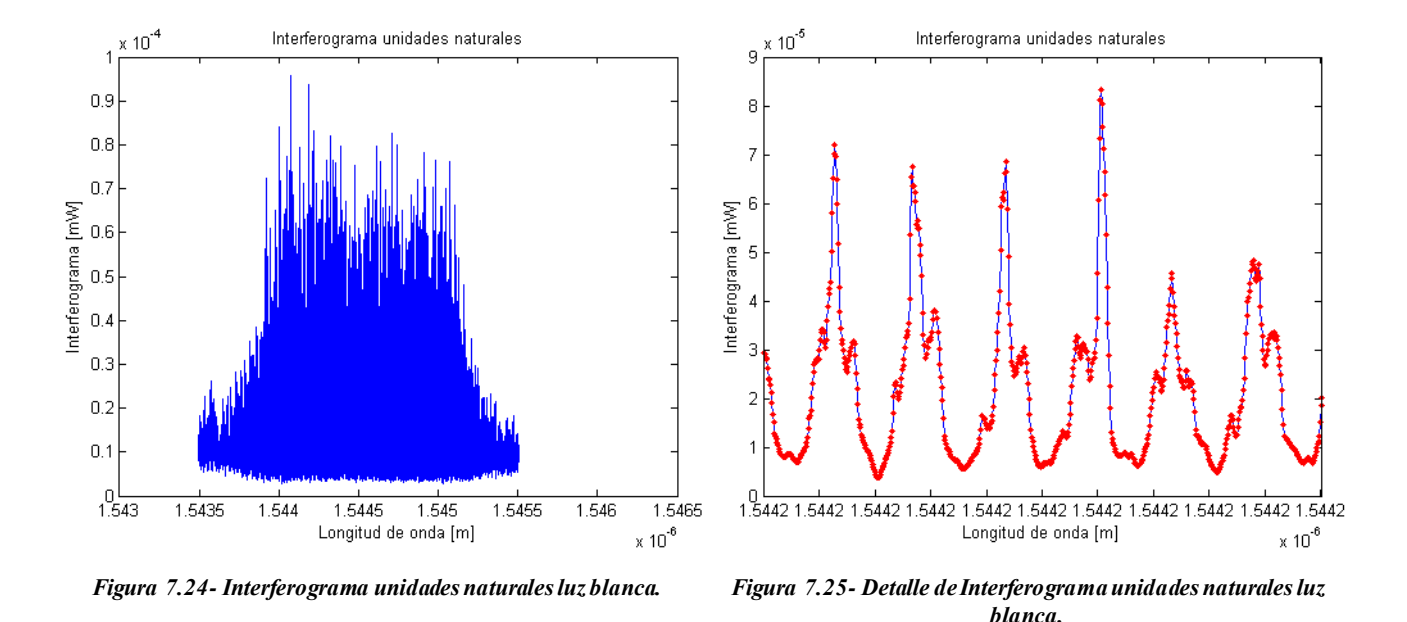

Se puede observar que el interferograma es bastante denso, pero el BOSA es capaz de proporcionar la suficiente resolución espectral para reproducir las oscilaciones de dicho interferograma. Sin embargo, la forma obtenida del interferograma no es acorde a los obtenidos mediante simulación ya que, en unidades naturales, han de tener un valor medio, alrededor del cual realicen oscilaciones positivas y negativas.

Con el objetivo de disminuir la densidad del interferograma, se llevó a cabo otra medida, intentando balancear las longitudes de los brazos del interferómetro.

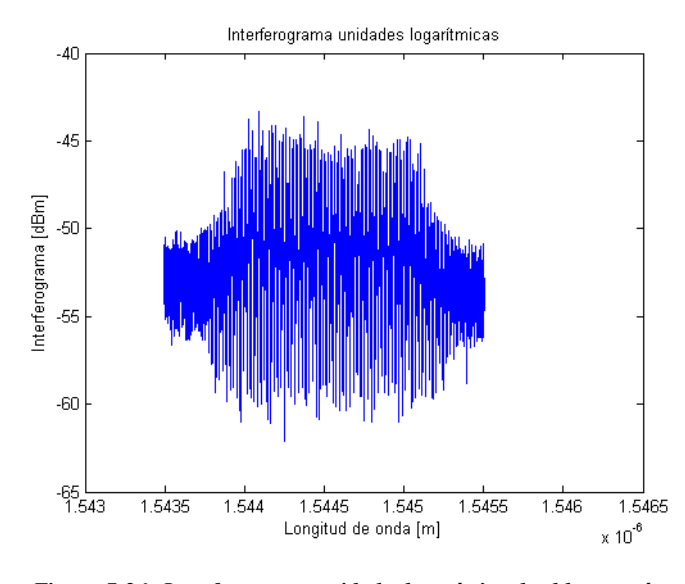

*Figura 7.26- Interferograma unidades logarímicas luz blanca más balanceado.*

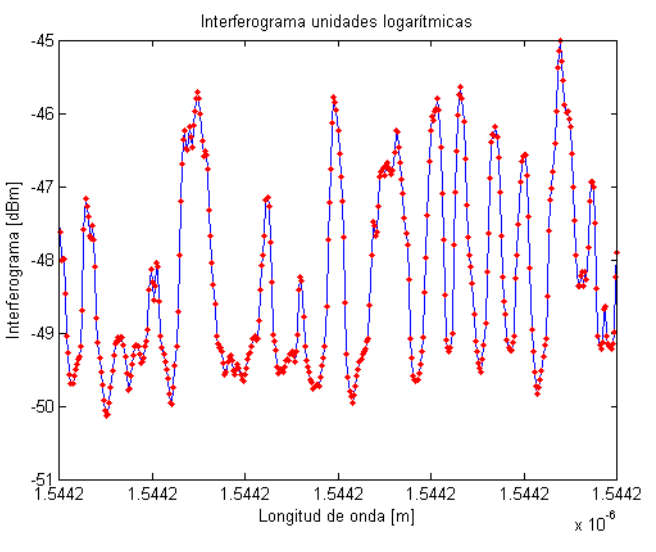

*Figura 7.27- Detalle de Interferograma unidades logarímicas luz blanca más balanceado.*

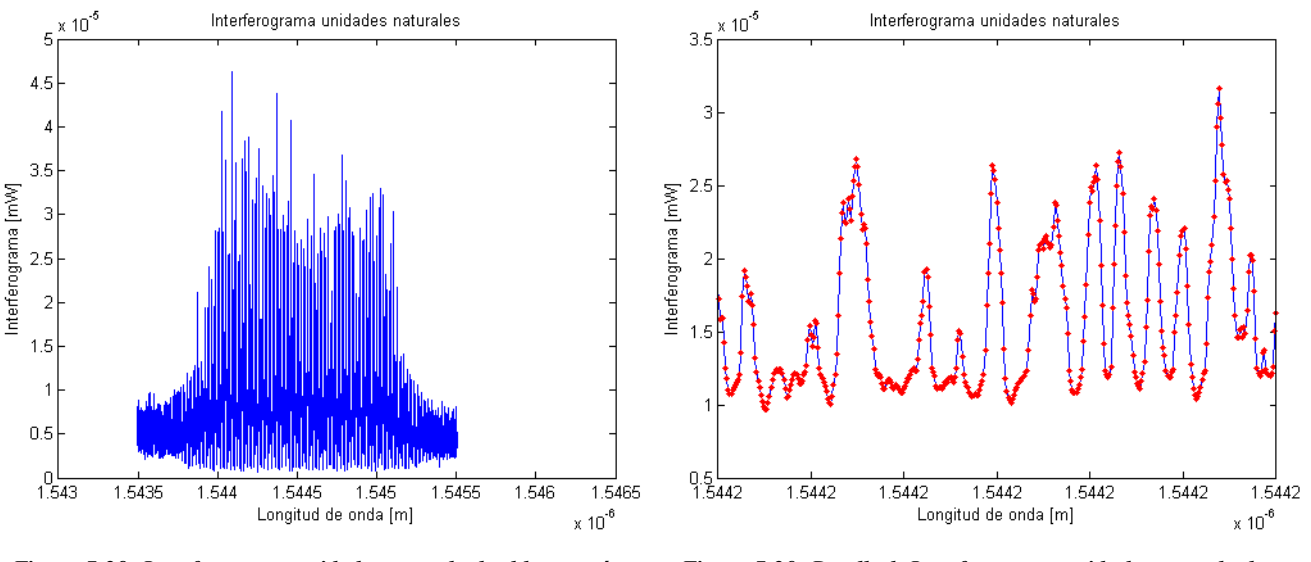

*Figura 7.28- Interferograma unidades naturales luz blanca más balanceado.*

*Figura 7.29- Detalle de Interferograma unidades naturalesluz blanca más balanceado.*

Aplicando el método HTSI a los interferogramas anteriores no se obtienen resultados coherentes. Como ya se ha mencionado previamente, esto se debe a que los interferogramas no tienen la forma esperada. Por tanto, esto hace descartar la utilización de la fuente de luz blanca como estímulo para el aparato de medida.

#### **7.4.2 Láser sintonizable en discreto punto a punto**

A continuación, se va a caracterizar un filtro paso de banda con la siguiente característica de transmitividad no normalizada.

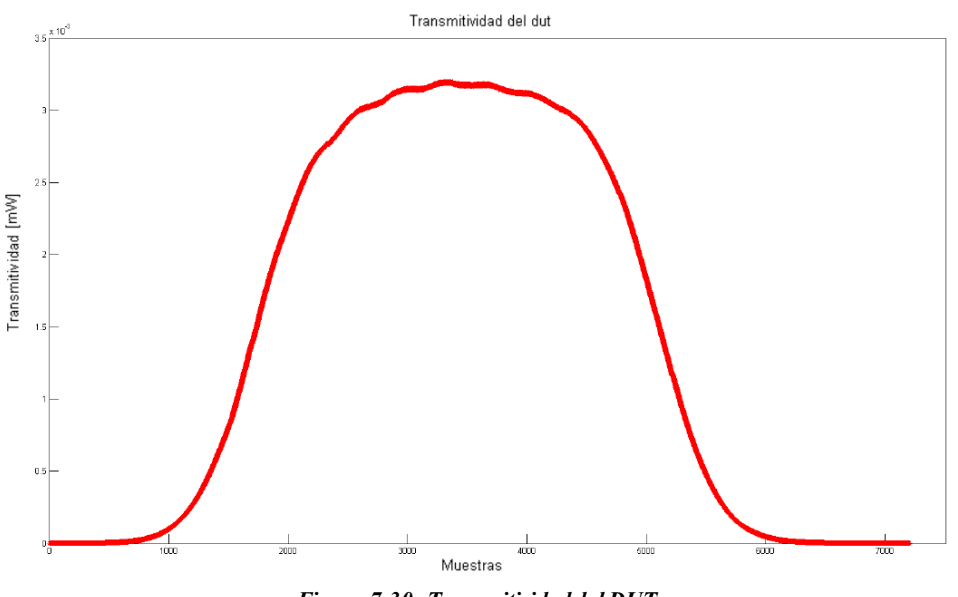

*Figura 7.30- Transmitividad del DUT.*

Realizando la excitación del montaje mediante una fuente de luz TLS sintonizada en discreto punto a punto con los parámetros mostrados en Tabla 8 se obtienen los siguientes interferogramas.

| Constante de acoplo de acopladores    |                  |
|---------------------------------------|------------------|
| Número de puntos de la representación | 13000            |
| Longitud de onda inicial del barrido  | 1544.8 <i>nm</i> |
| Longitud de onda final del barrido    | $1546.1 \; nm$   |

Tabla 8- Parámetros modelado láser discreto punto a punto.

#### **7.4.2.1 Caso 1**

A continuación, se muestra el interferograma tanto en función de la longitud de onda como de la frecuencia.

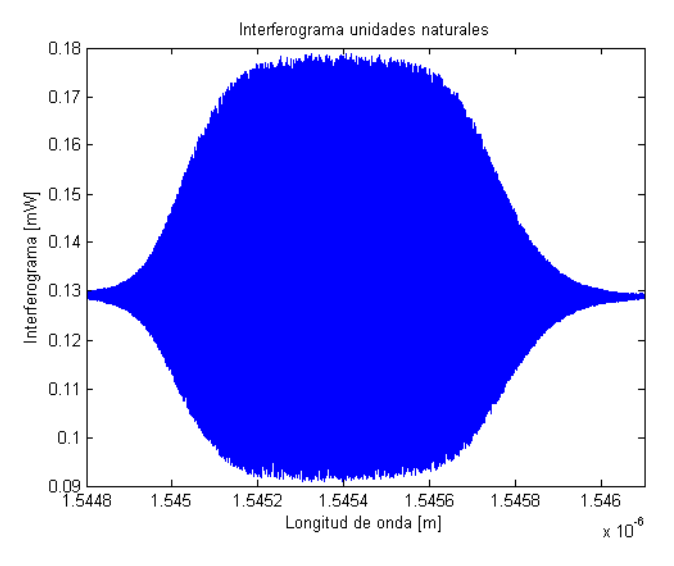

*Figura 7.31- Interferograma unidades naturales longitud de onda láser discreto punto a punto. Caso 1.*

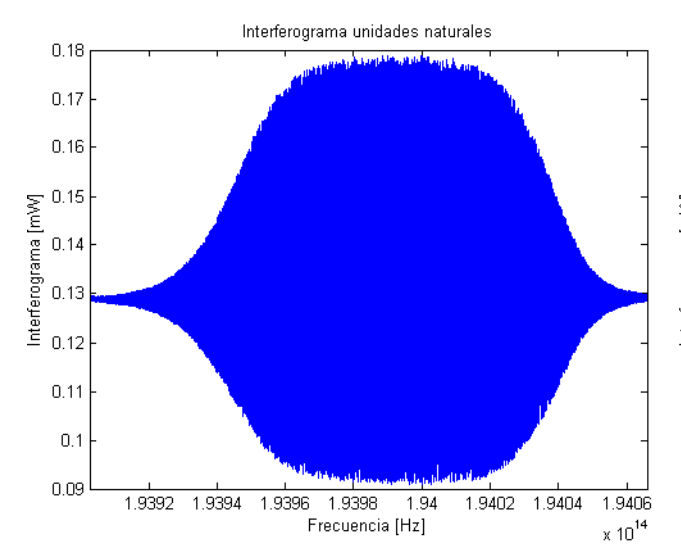

*Figura 7.33- Interferograma unidades naturales frecuencia láser discreto punto a punto. Caso 1.*

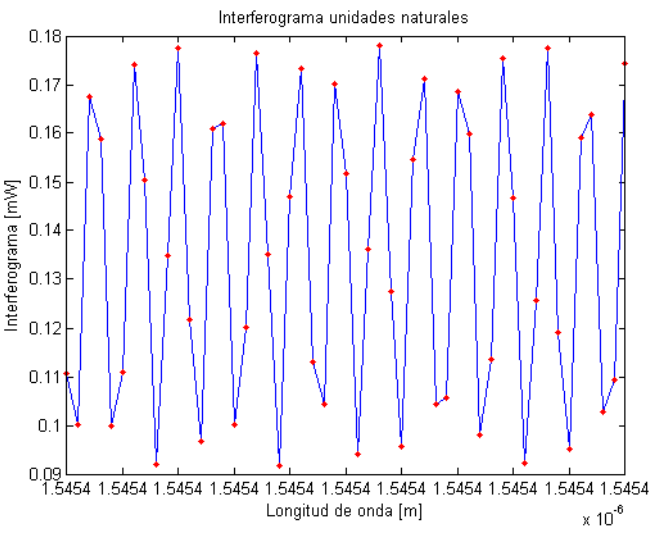

*Figura 7.32- Detalle de Interferograma unidades naturales longitud de onda láser discreto punto a punto. Caso 1.*

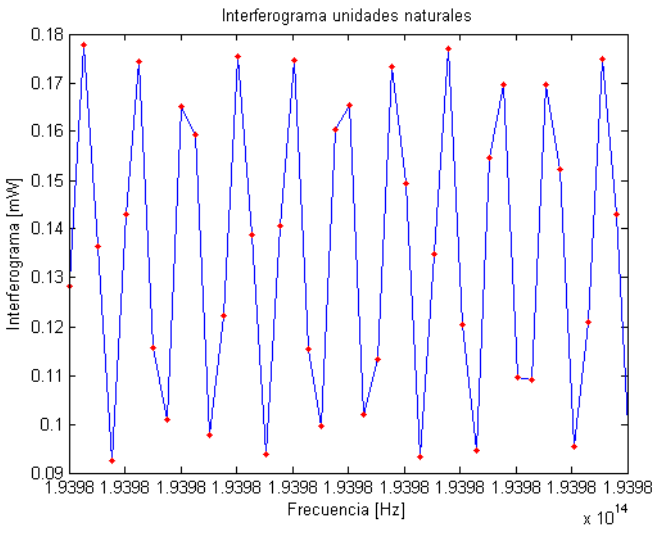

*Figura 7.34- Detalle de Interferograma unidades naturales frecuencia láser discreto punto a punto. Caso 1.*

Como se puede observar, el número de puntos no representa fielmente la evolución de la curva, es decir, la resolución espectral es suficiente. Para solucionarlo, se realiza una interpolación entre los puntos de medida con las muestras equiespaciadas en frecuencia.

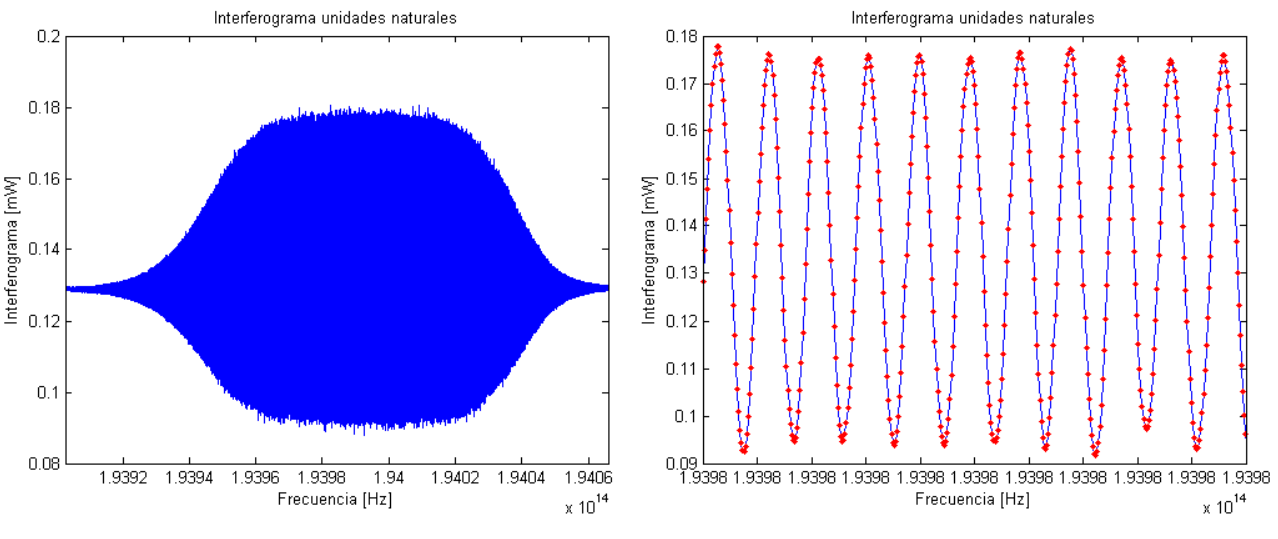

*Figura 7.35- Interferograma unidades naturales frecuencia interpolada láser discreto punto a punto. Caso 1.*

*Figura 7.36- Detalle de Interferograma unidades naturales frecuencia interpolada láser discreto punto a punto. Caso 1.*

Tras poner en práctica la interpolación, se procede a aplicar el método HTSI a la función interferométric a. Recordando el apartado 5, el primer paso de este algoritmo era obtener la función interferométrica normalizada. Para ello, ser requerirán los parámetros tanto de la constante de acoplo de los acopladores como de la amplitud de la fuente. Sin embargo, este último dato es desconocido para nosotros, por lo que, para normalizar, bastará con centrar la función interferométrica en torno a la unidad.

Una vez normalizada, se procede con el resto de pasos del método HTSI. Los resultados alcanzados se muestran a continuación.

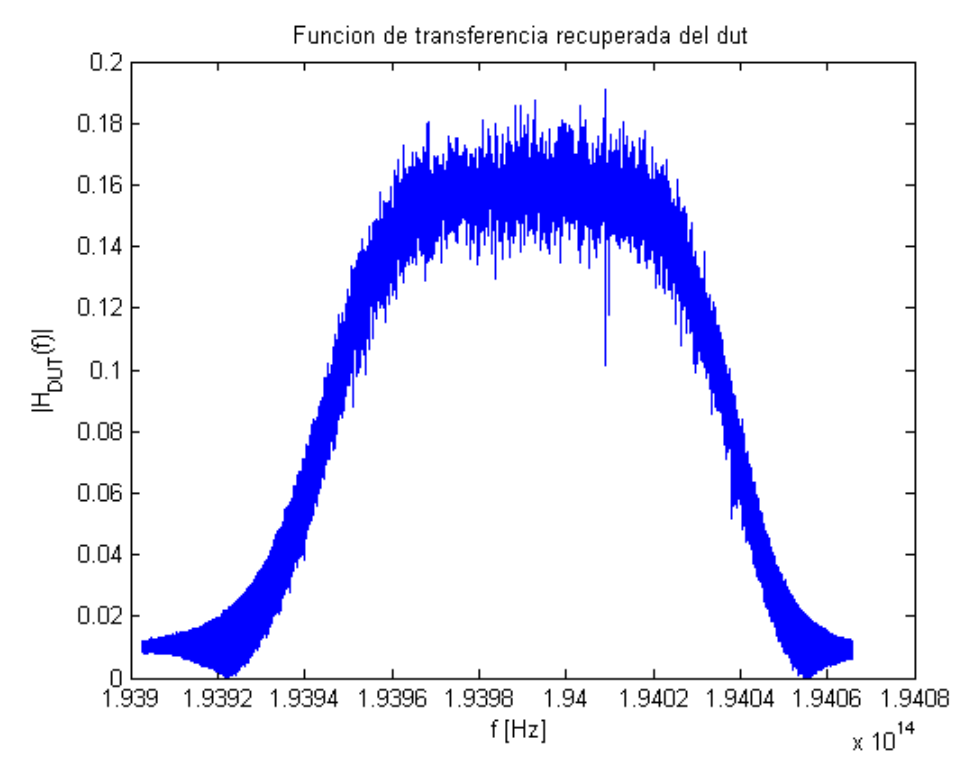

*Figura 7.37- Función de transferencia FBG láser discreto punto a punto HTSI. Caso 1.*

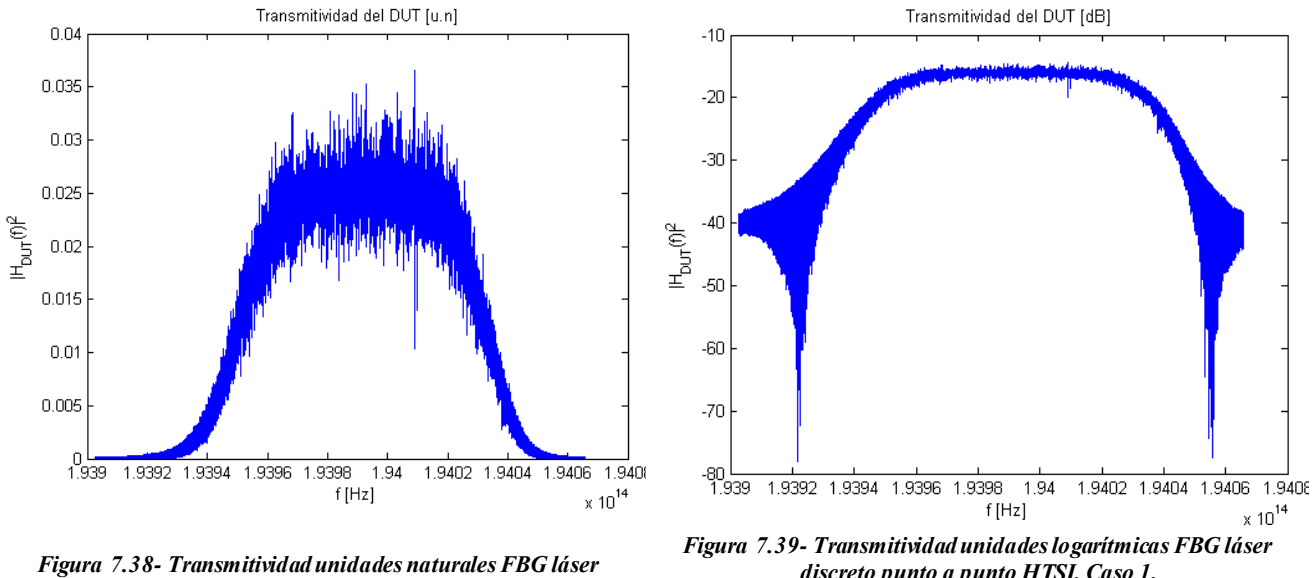

*discreto punto a punto HTSI. Caso 1.*

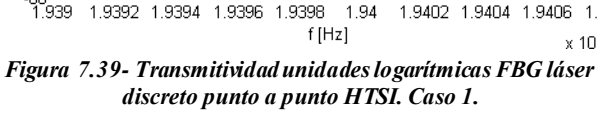

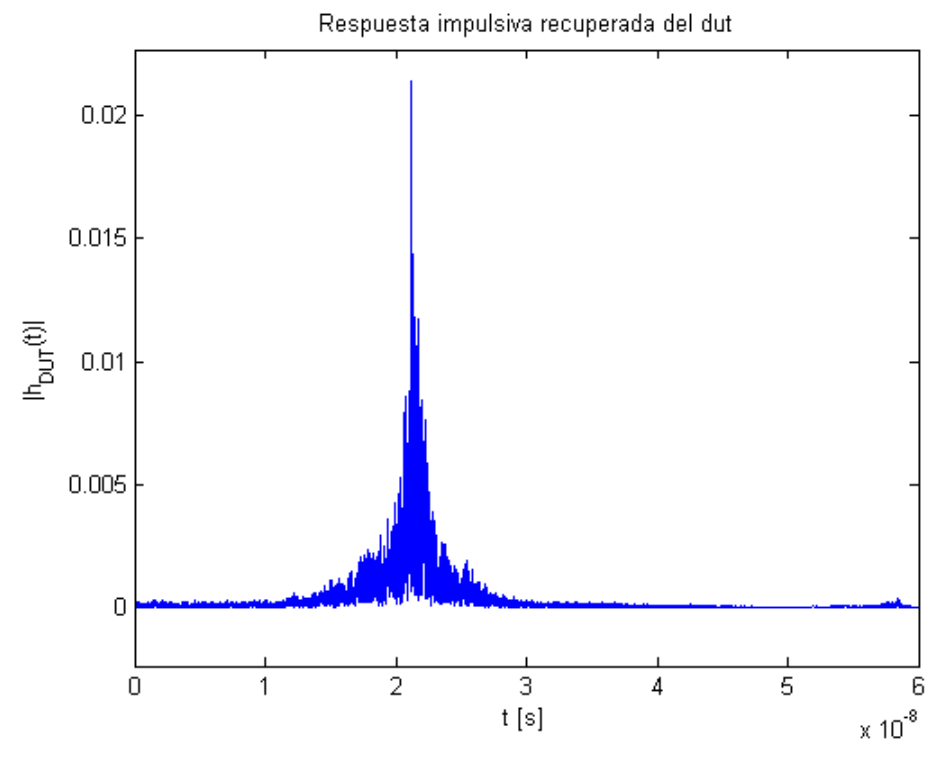

*Figura 7.40- Respuesta impulsiva FBG láser discreto punto a punto HTSI. Caso 1.*

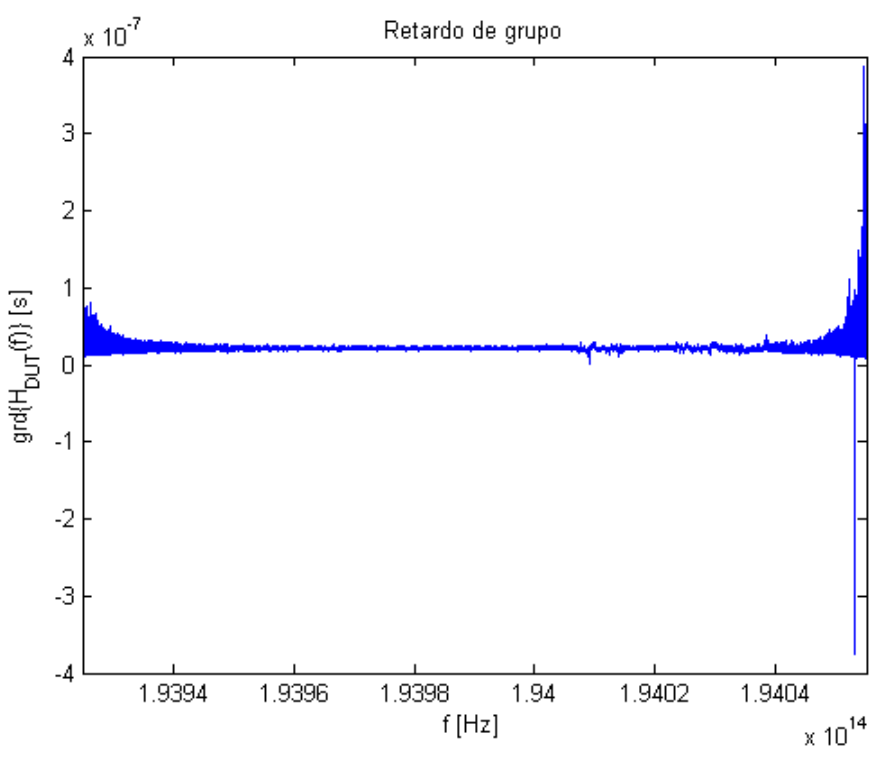

*Figura 7.41- Retardo de grupo FBG láser discreto punto a punto HTSI. Caso 1.*

El tiempo de adquisición de la medida ha sido un intervalo temporal de dos horas. Esta puede ser la causa del excesivo ruido que se obtiene en la función de transferencia reconstruida, tanto en la respuesta en amplitud como en la respuesta en fase.

Además, el valor de los coeficientes de acoplo escogidos, 0.5, es un caso límite que hace que la función interferométrica sea de fase mínima. De esta forma, sería más adecuado escoger un valor más pequeño.

#### **7.4.2.2 Caso 2**

Para trabajar con un interferograma menos denso, se intentan balancear los brazos del interferómetro y se ejecuta otra medida.

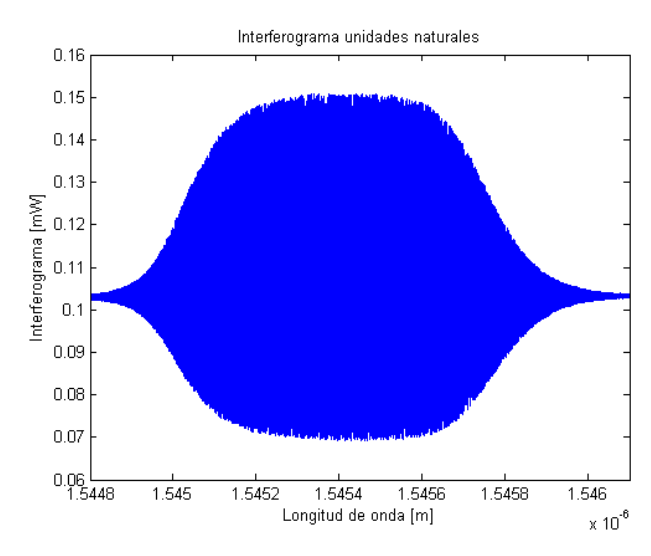

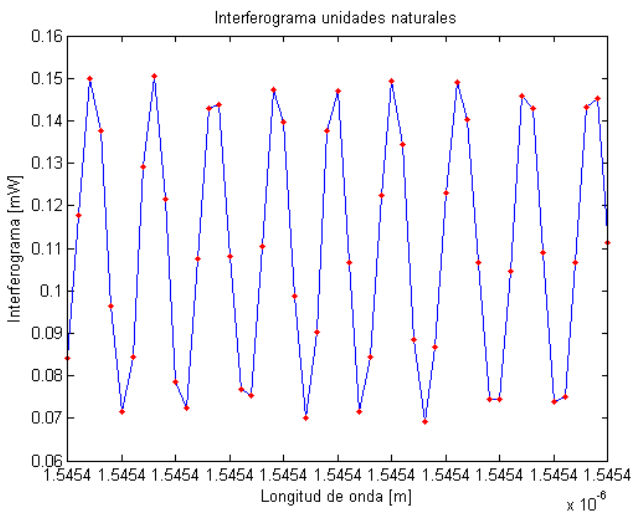

*Figura 7.42- Interferograma unidades naturales longitud de onda láser discreto punto a punto. Caso 2.*

*Figura 7.43- Detalle de Interferograma unidades naturales longitud de onda láser discreto punto a punto. Caso 2.*

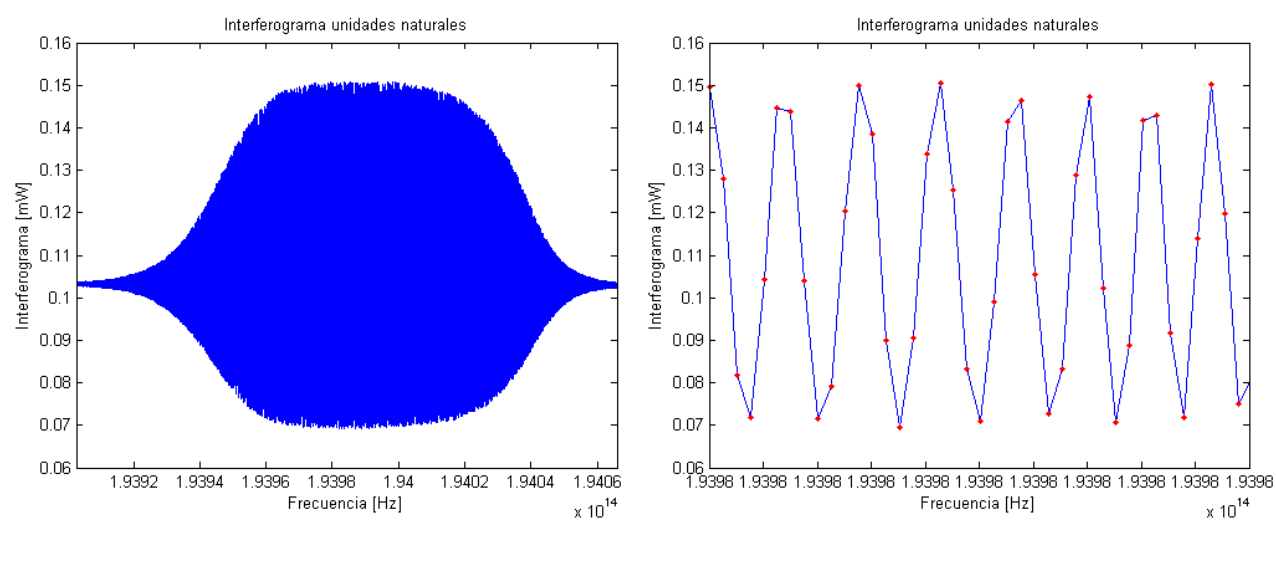

*Figura 7.44- Interferograma unidades naturales frecuencia láser discreto punto a punto. Caso 2.*

*Figura 7.45- Detalle de Interferograma unidades naturales frecuencia láser discreto punto a punto. Caso 2.*

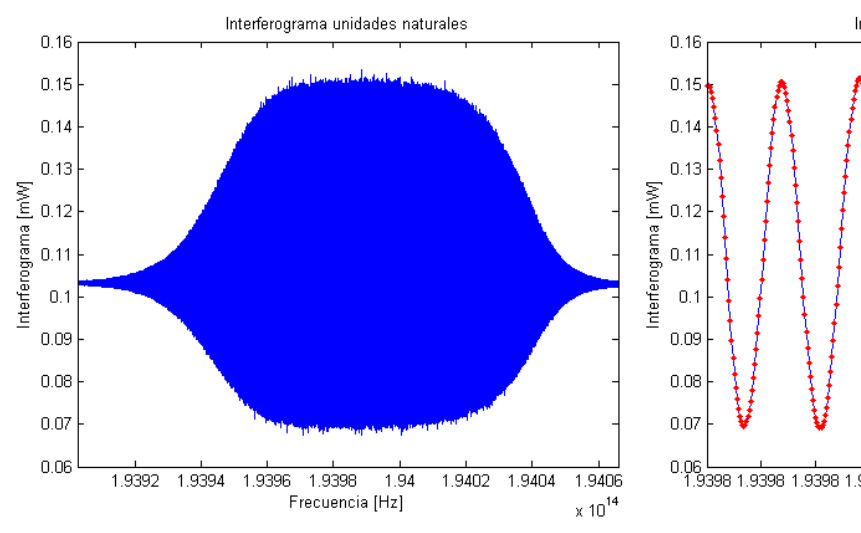

#### Al igual que en el *Caso 1*, se procede a interpolar para mejorar la resolución del interferograma.

*Figura 7.46- Interferograma unidades naturales frecuencia interpolada láser discreto punto a punto. Caso 2.*

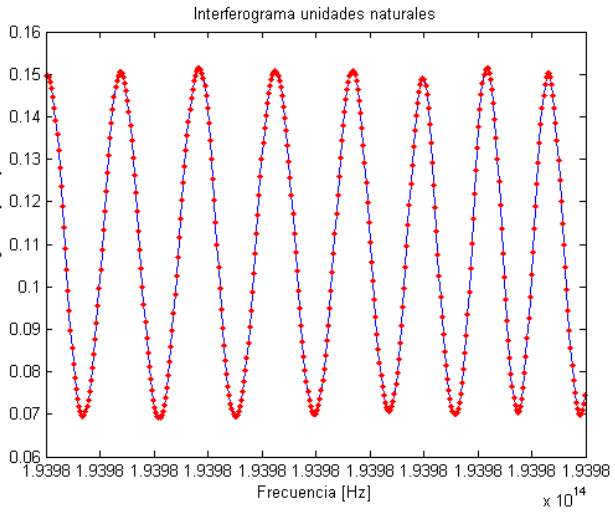

*Figura 7.47- Detalle de Interferograma unidades naturales frecuencia interpolada láser discreto punto a punto. Caso 2.*

De esta manera, tras aplicar el método HTSI, se obtendrán los siguientes resultados:

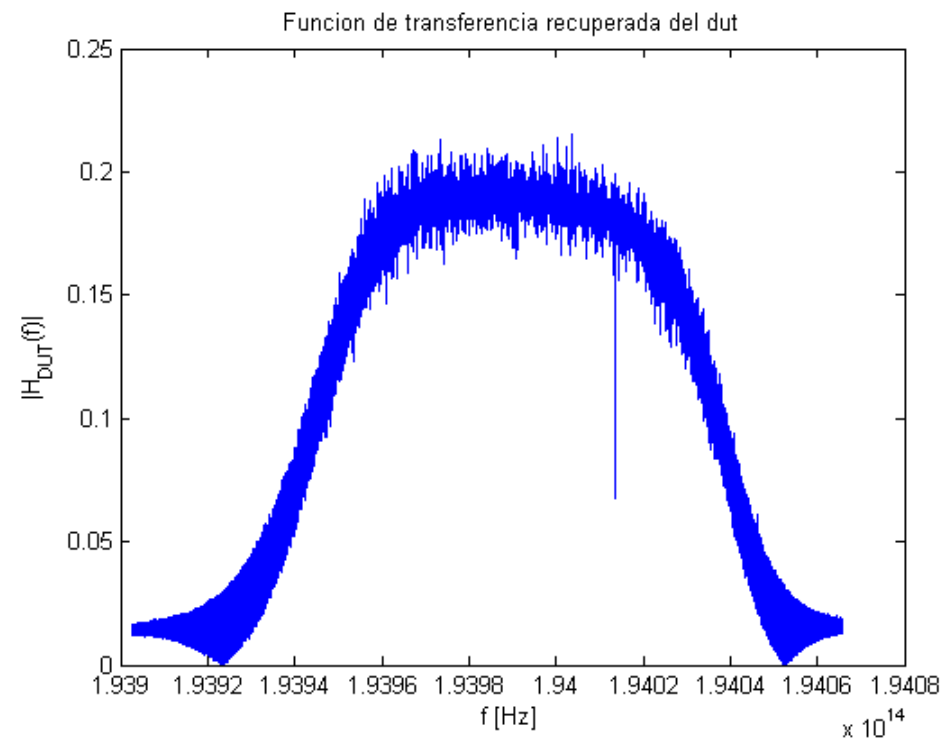

*Figura 7.48- Función de transferencia FBG láser discreto punto a punto HTSI. Caso 2.*

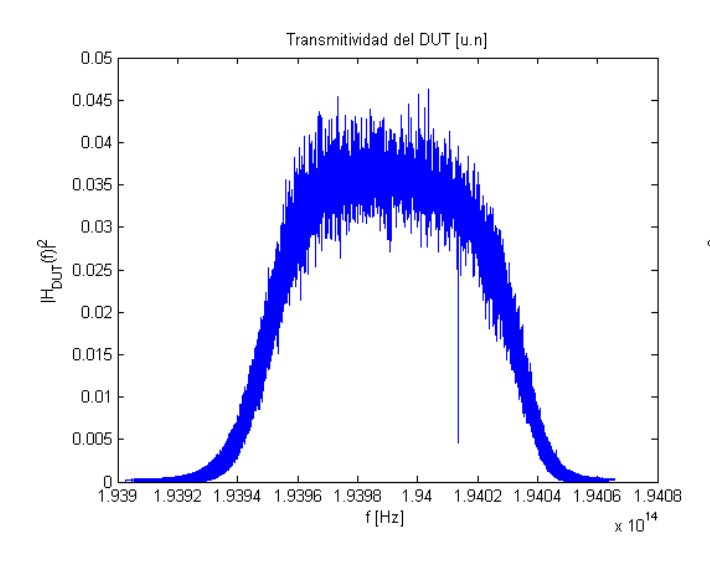

*Figura 7.49- Transmitividad unidades naturales FBG láser discreto punto a punto HTSI. Caso 2.*

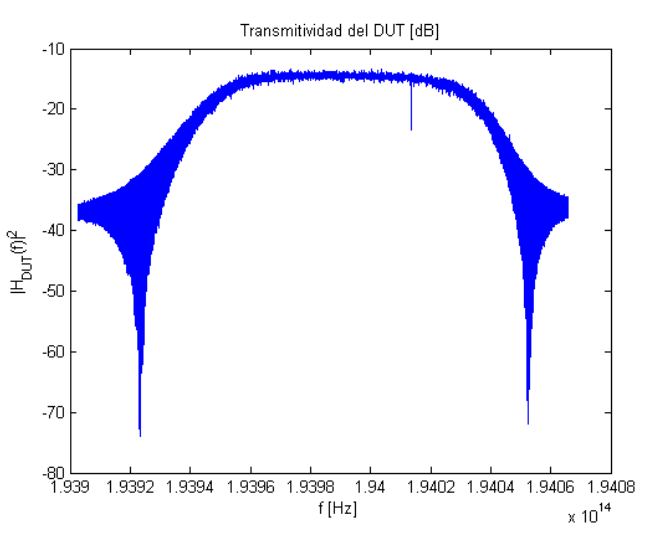

*Figura 7.50- Transmitividad unidades logarítmicas FBG láser discreto punto a punto HTSI. Caso 2.*

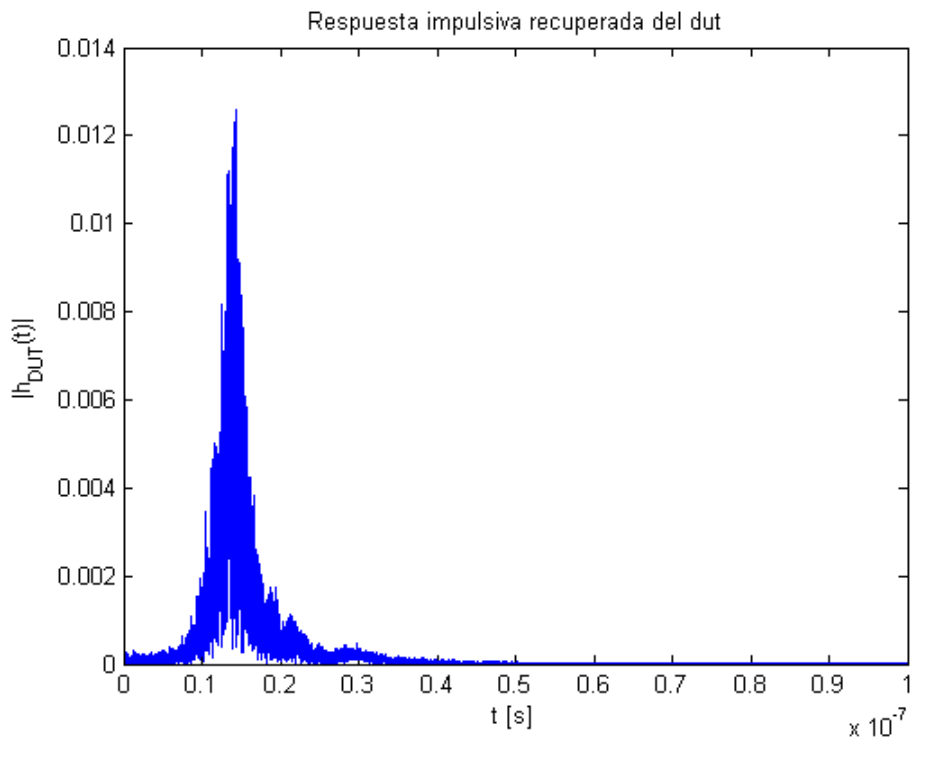

*Figura 7.51- Respuesta impulsiva FBG láser discreto punto a punto HTSI. Caso 2.*

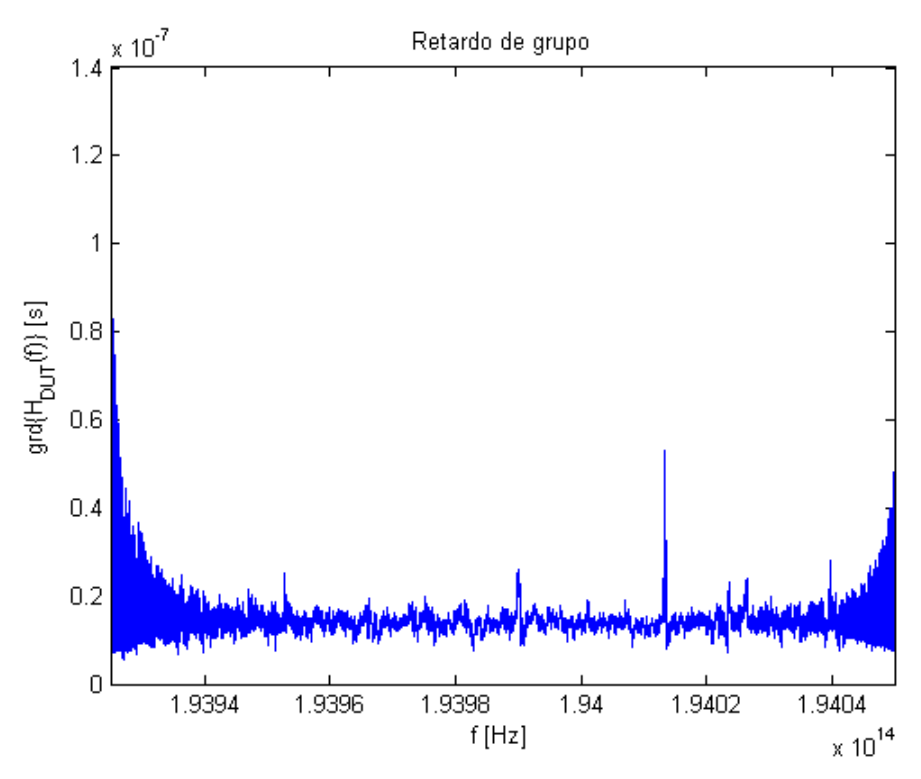

*Figura 7.52- Retardo de grupo FBG láser discreto punto a punto HTSI. Caso 2.*

#### **7.4.2.3 Caso 3**

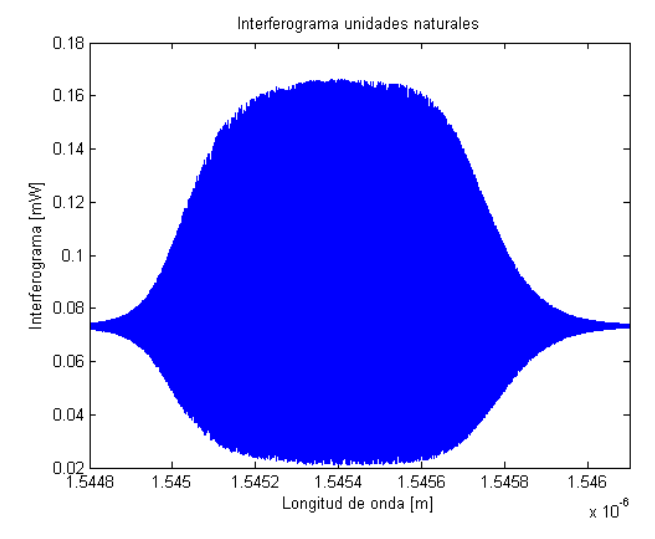

Con el fin de cosechar un mejor resultado, se intentan balancear aún más los brazos del interferómetro.

*Figura 7.53- Interferograma unidades naturales longitud de onda láser discreto punto a punto HTSI. Caso 3.*

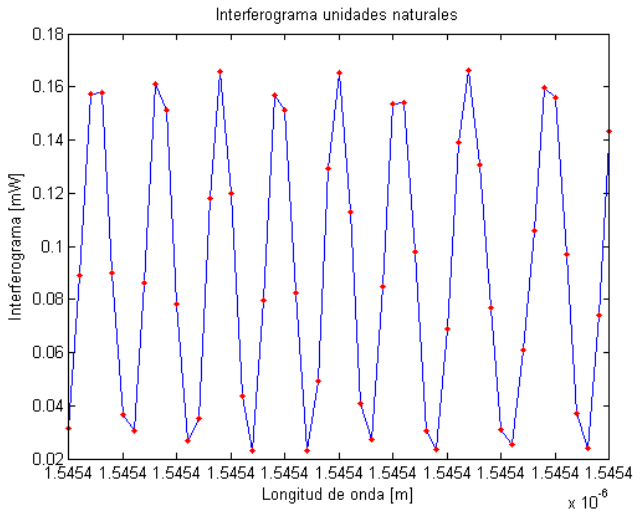

*Figura 7.54- Detalle de Interferograma unidades naturales longitud de onda láser discreto punto a punto HTSI. Caso 3.*

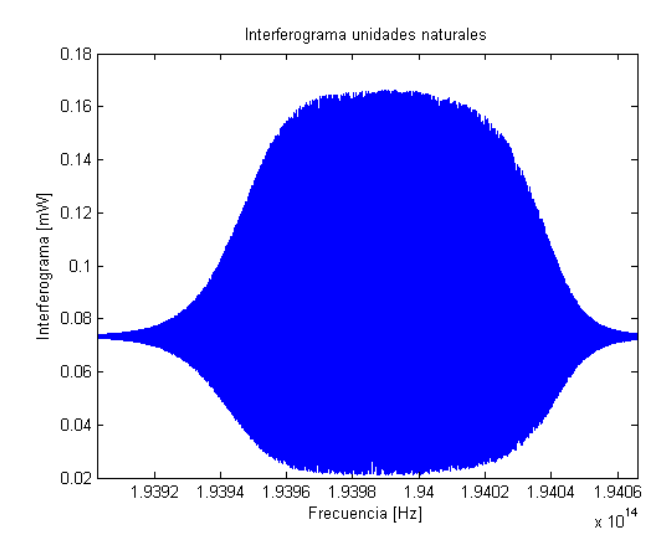

*Figura 7.55- Interferograma unidades naturales frecuencia láser discreto punto a punto HTSI. Caso 3.*

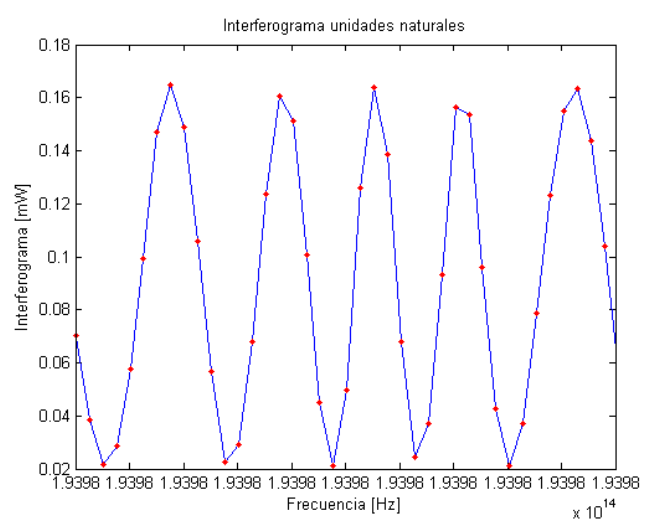

*Figura 7.56- Detalle de Interferograma unidades naturales frecuencia láser discreto punto a punto HTSI. Caso 3.*

Al igual que en los casos anteriores, efectuamos la interpolación.

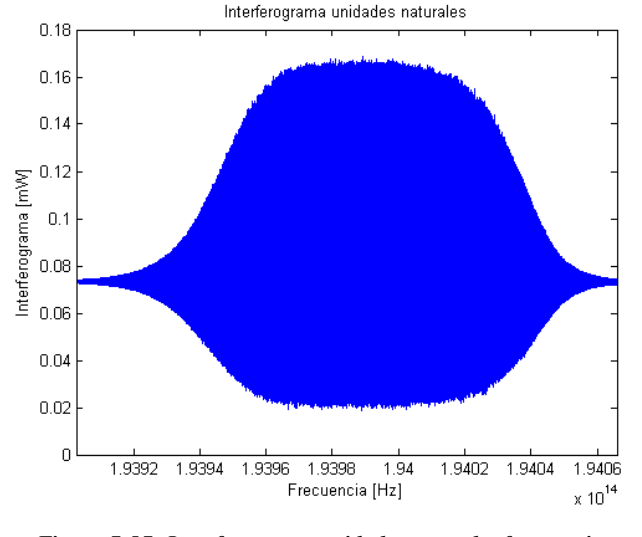

*Figura 7.57- Interferograma unidades naturales frecuencia interpolada láser discreto punto a punto HTSI. Caso 3.*

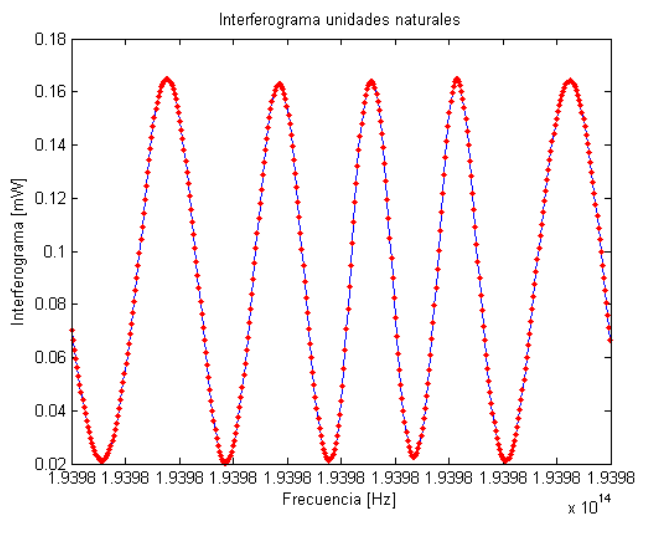

*Figura 7.58- Detalle de Interferograma unidades naturales frecuencia interpolada láser discreto punto a punto HTSI. Caso 3.*

Finalmente, los resultados se muestran a continuación.

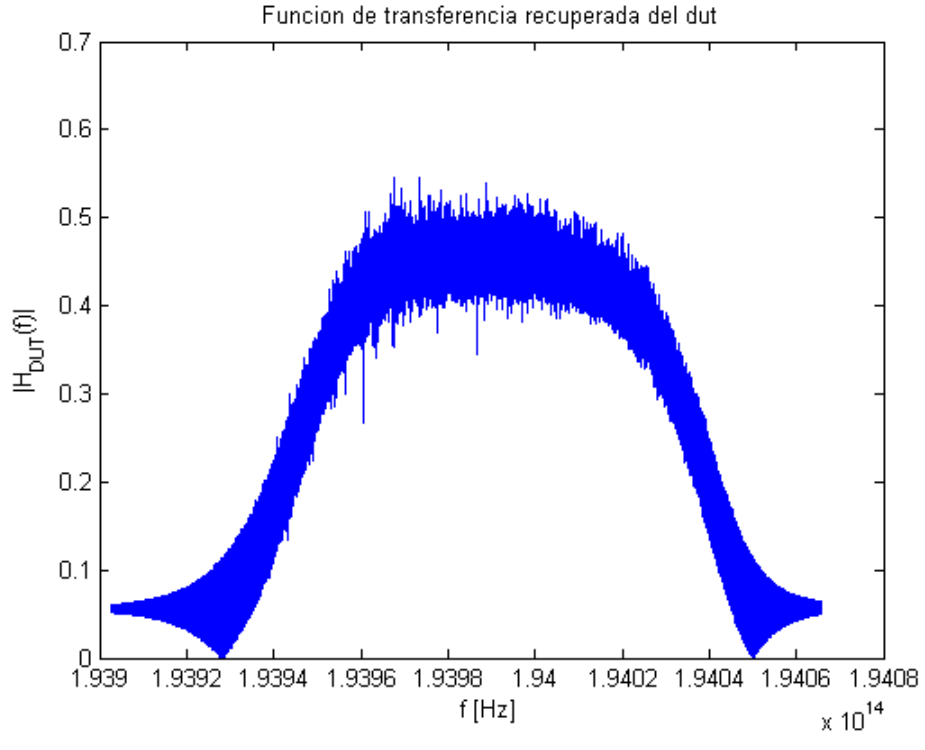

*Figura 7.59- Función de transferencia FBG láser discreto punto a punto HTSI. Caso 3.*

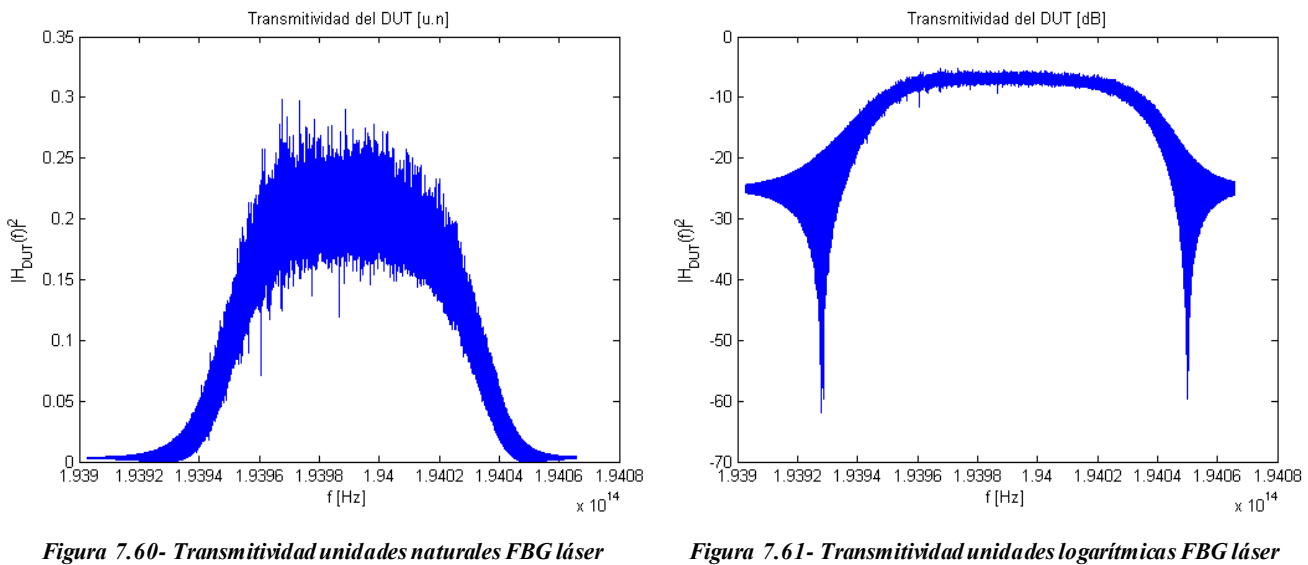

*discreto punto a punto HTSI. Caso 3.*

*Figura 7.61- Transmitividad unidades logarítmicas FBG láser discreto punto a punto HTSI. Caso 3.*

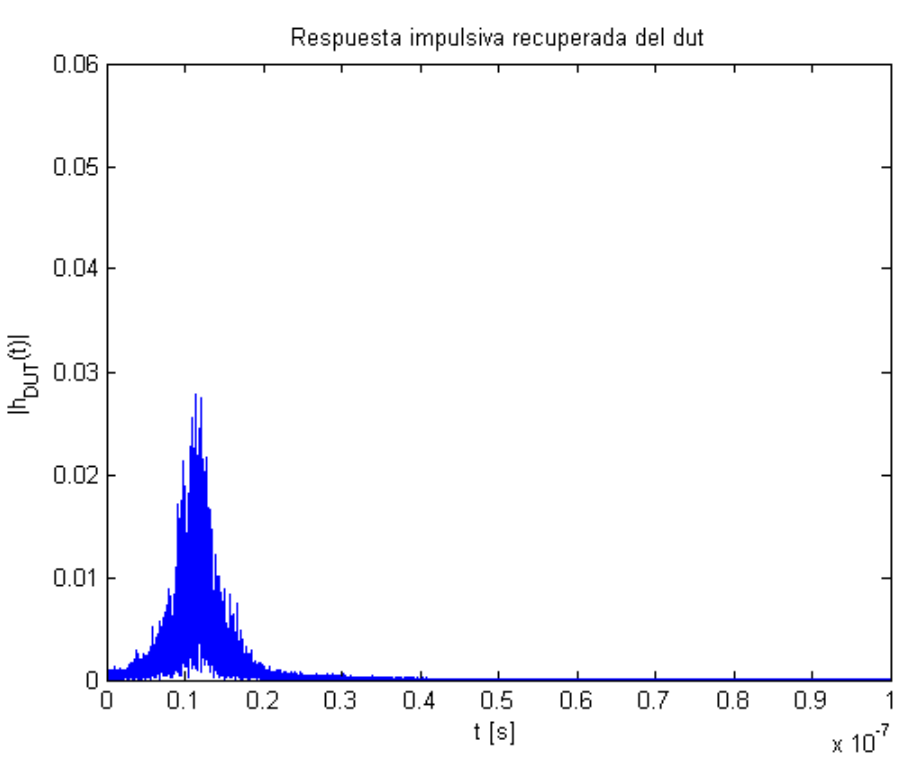

*Figura 7.62- Respuesta impulsiva FBG láser discreto punto a punto HTSI. Caso 3.*

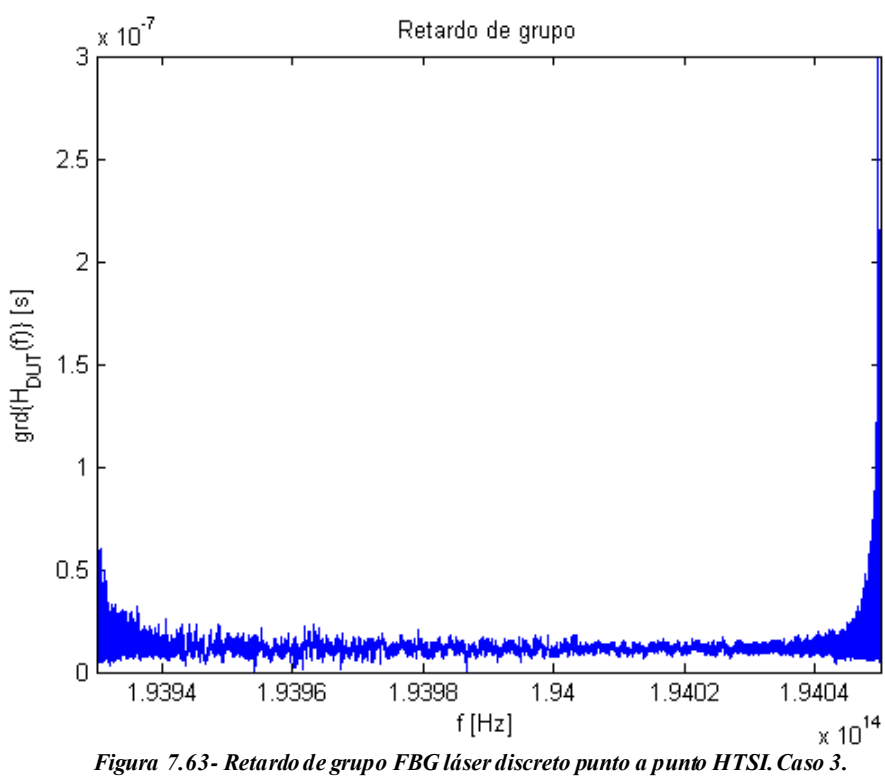

Comparando los resultados de los tres casos, se puede concluir que el ensayo cuyos resultados son mejores es el último. Por tanto, se infiere que los resultados mejoran a medida que se logra un mejor ajuste al balancear los brazos del interferómetro.

#### **7.4.3 Láser sintonizable mediante barrido continuo**

En este apartado se va a realizar la caracterización con la última de las fuentes posibles, es decir, un láser sintonizable mediante barrido continuo, que, en un principio, es la fuente de luz que funcionará c on nuestro sistema (por simetría con el método OFDR).

Así, se pretende caracterizar un filtro óptico con la siguiente característica de transmitividad.

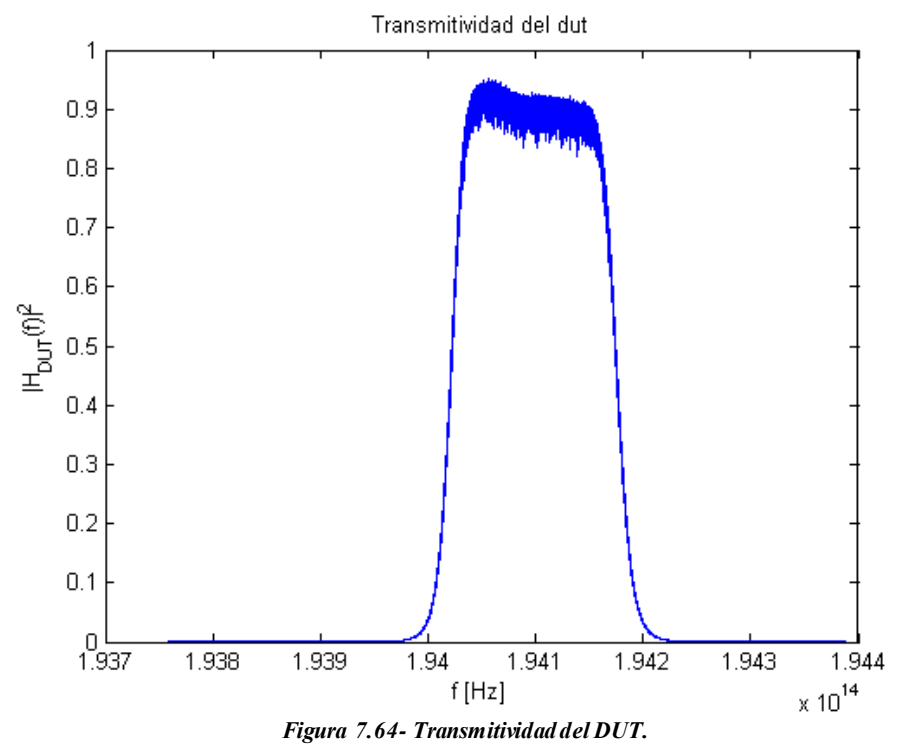

Barrido 1nm/s  $1<sub>4</sub>$  $1<sub>1</sub>$  $12$  $12$ J.  $\overline{1}$ Interferograma [mW] Interferograma [mW]  $0.8\,$  $0.8$  $0.6$  $0.6$  $0.4$ 

1.941

1.9415

 $1.942$ 

El primer paso consiste en medir el interferograma, utilizando como fuente de luz, un TLS sintonizable mediante barrido continuo, y con velocidades de barrido 1nm/s, 5nm/s, 10nm/s, 20nm/s y 40nm/s.

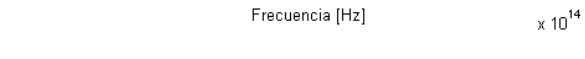

1.9405

 $1.94$ 

 $0.2$ 

ـــا 0<br>1.9385

1.939

1.9395

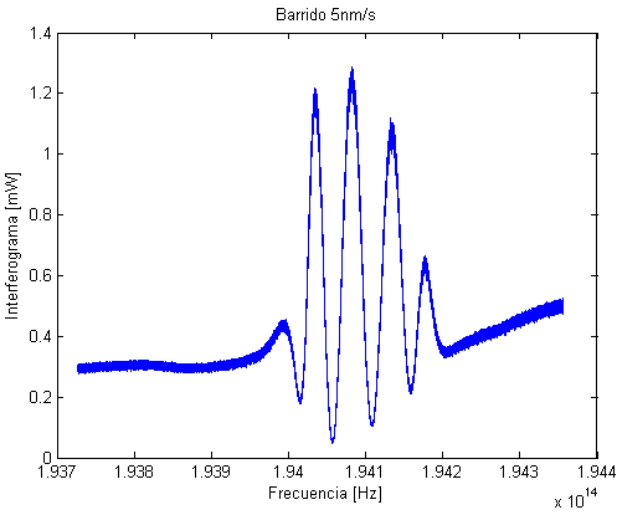

*Figura 7.65- Interferograma láser barrido continuo 1nm/s. Figura 7.66- Interferograma láser barrido continuo 5nm/s.*

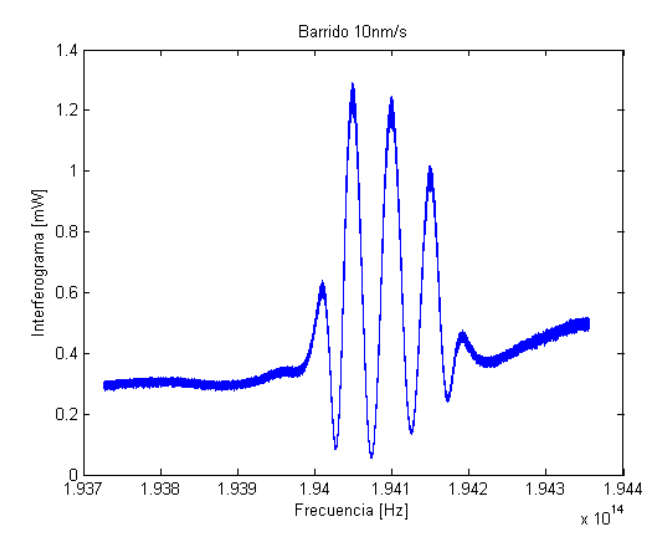

*Figura 7.67- Interferograma láser barrido continuo 10nm/s. Figura 7.68- Interferograma láser barrido continuo 20nm/s.*

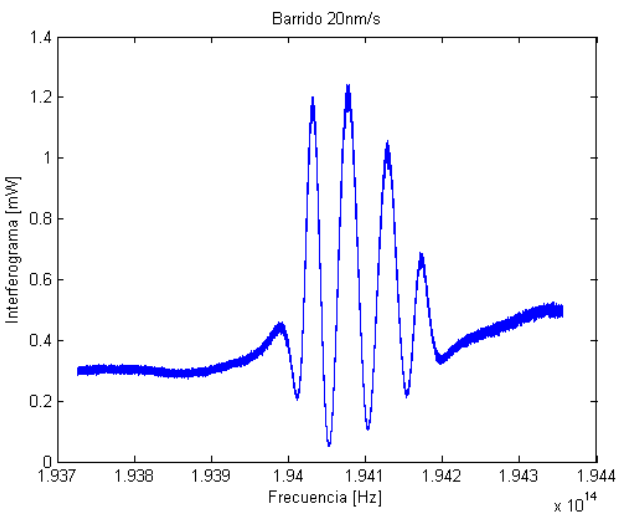

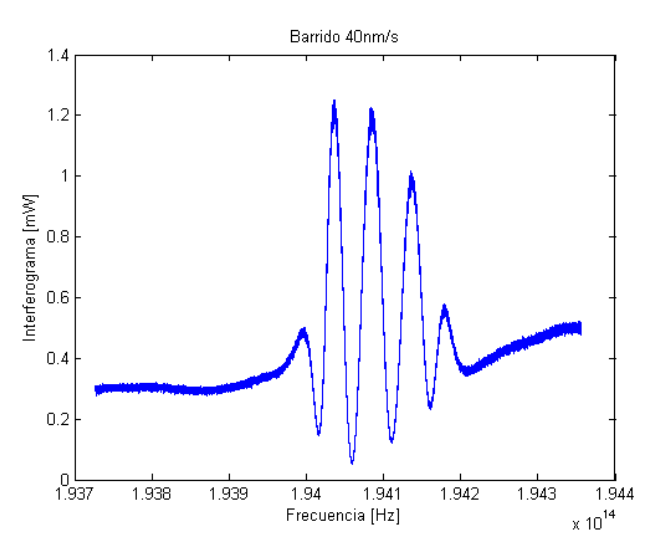

*Figura 7.69- Interferograma láser barrido continuo 40nm/s.*

El resultado de la medida de todos los interferogramas es repetitivo y muy similar. Se supone que los interferogramas están dados mediante unidades normalizadas en potencia. La apariencia de los interferogramas es muy buena, y se asemeja a los resultados que se están buscando a partir de las simulaciones. No obstante, se deben hacer dos objeciones a la apariencia de estos interferogramas:

- 1. El valor medio de los interferogramas fuera de la banda del filtro debería ser en torno a 1, en vez del valor 0.3 que estamos obteniendo (este inconveniente se soluciona realizando la normalización en función de las pérdidas de los acopladores).
- 2. Dicho valor medio tendría que mantenerse constante fuera de la banda de paso del filtro, y no presentar una tendencia creciente en la zona espectral de las frecuencias ópticas más altas (este hecho sí puede ser perjudicial en el método de medida).

Se parte del interferograma obtenido con el barrido de 40nm/s y se aplica el HTSI.

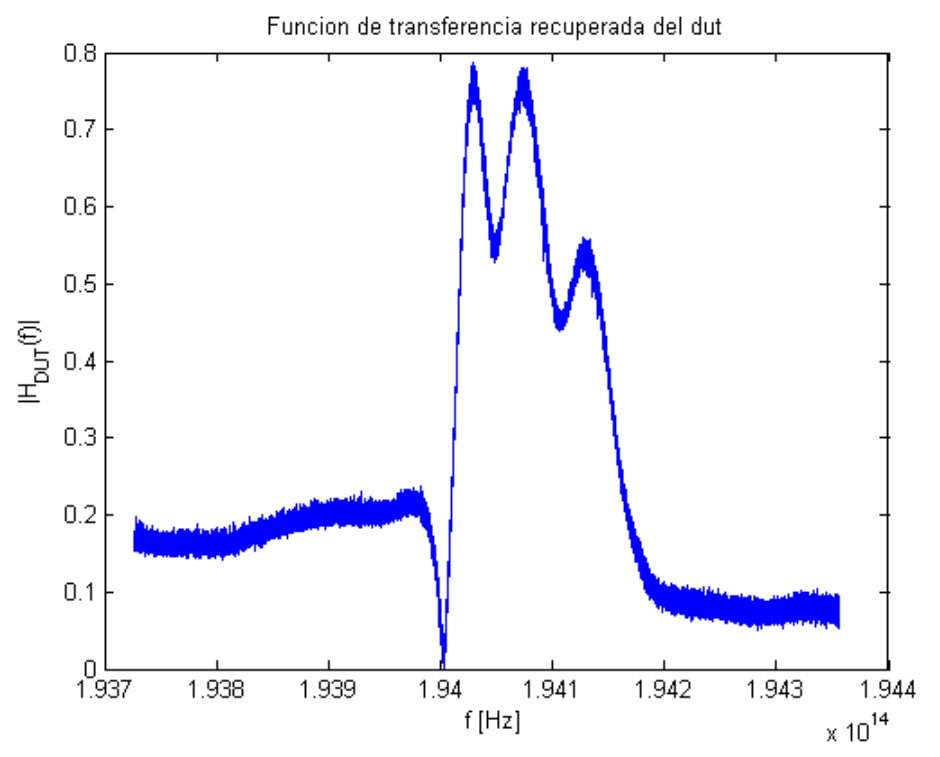

*Figura 7.70- Función de transferencia FBG láser barrido continuo HTSI.*

Implementación de técnica de medida basada en interferometría espectral para caracterización de componentes ópticos

d  $-10$ 

 $-20$ 

 $-30$ 

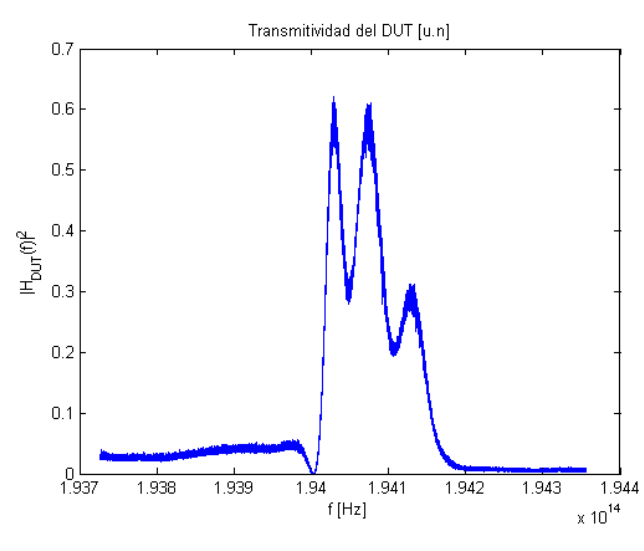

 $\mathsf{H}_{\mathsf{D}\mathsf{U}\mathsf{T}}(\mathsf{f})^2$  $-40$  $-50$  $-60$  $-70$ ــا 80-<br>1.937  $\frac{1}{1.938}$  $\frac{1}{1.939}$  $\frac{1}{1.942}$  $\frac{1}{1.943}$  $1.94$  $1.941$ 1.944  $f[Hz]$  $\times 10^{14}$ 

Transmitividad del DUT [dB]

*Figura 7.71- Transmitividad unidades naturales FBG láser barrido continuo HTSI.*

*Figura 7.72- Transmitividad unidades logarítmicas FBG láser barrido continuo HTSI.*

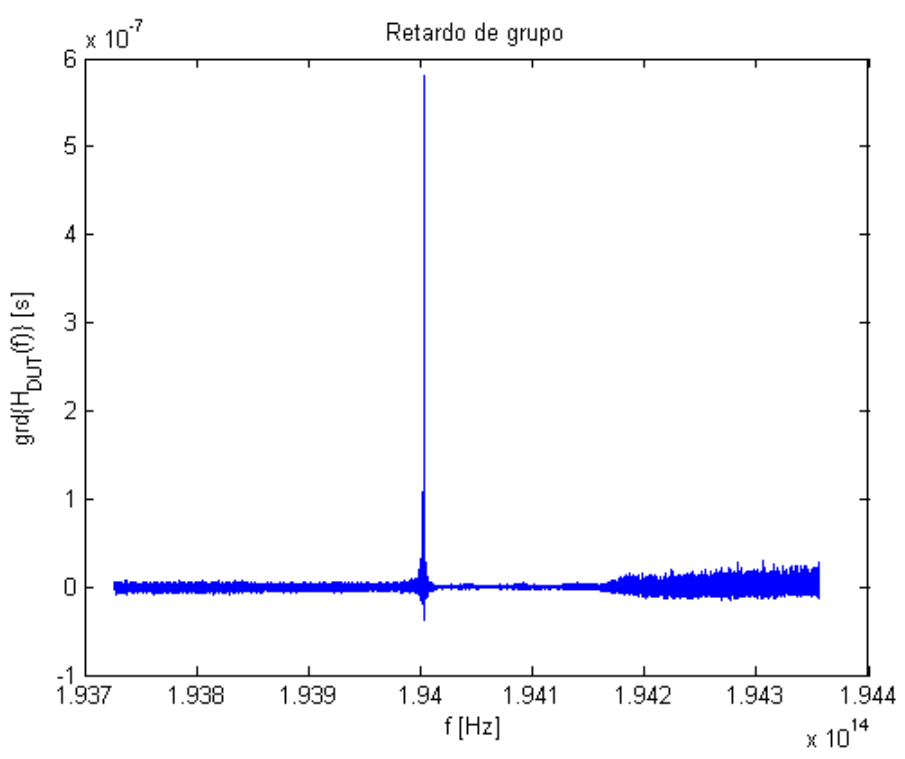

*Figura 7.73- Retardo de grupo FBG láser barrido continuo HTSI.*

## **7.5. Balanceo del interferómetro**

Para tener controlada la diferencia de retardos entre los dos brazos del interferómetro, se ha introducido una línea de retardo controlable en uno de los brazos.

El esquema se ajustaría al siguiente diagrama.

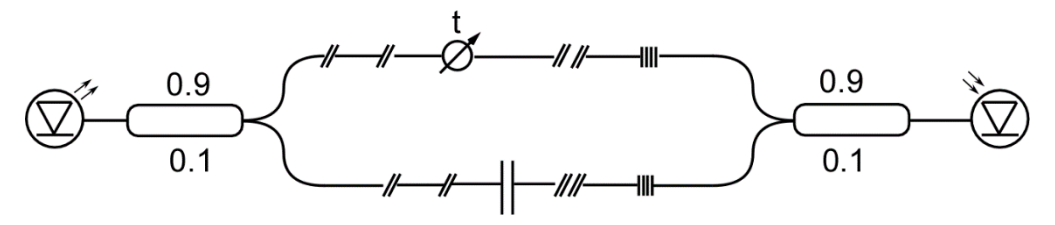

*Figura 7.74- Esquema para balanceo del interferómetro.*

donde los símbolos  $\not\sim$  y ll corresponden a las terminaciones de latiguillos de fibra tipo APC o PC respectivamente. En la rama inferior, || representa el filtro fijo, mientras que en la superior se representa la línea de retardo controlable. Como consecuencia del número de conexiones habría que considerar unas pérdidas notables en todo el sistema.

Asimismo, se ha medido con los acopladores 90:10, barriendo a una velocidad de 10nm/s a lo largo de un span de 20nm centrado en  $\lambda$ =1545nm. Lo casos medidos van del A al F, cuya distancia relativa es aproximadamente:

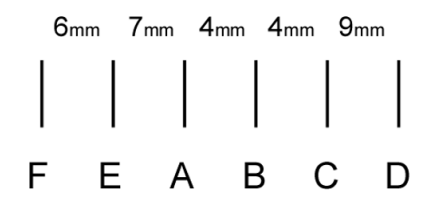

*Figura 7.75- Distancias relativas entre los casos medidos.*

Al mismo tiempo, se han desempeñado una serie de medidas sobre un montaje interferométrico, para ver la evolución en función del desbalanceo de los brazos del interferómetro con un dut con la siguiente transmitividad.

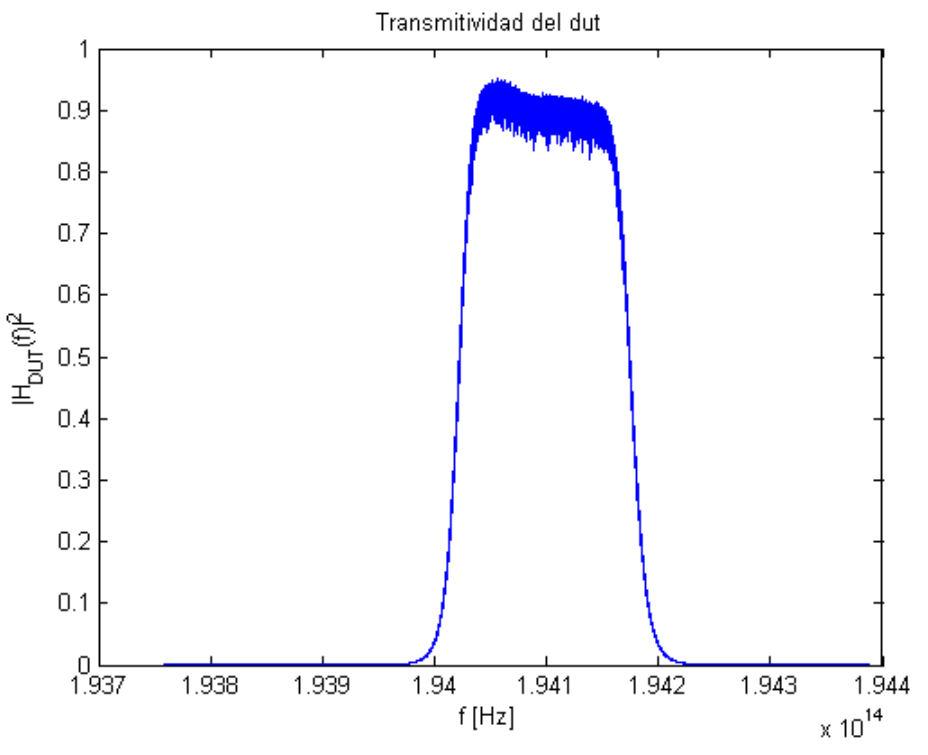

*Figura 7.76- Transmitividad del DUT.*

En todos ellos, la constante de acoplo será igual a 0.1.

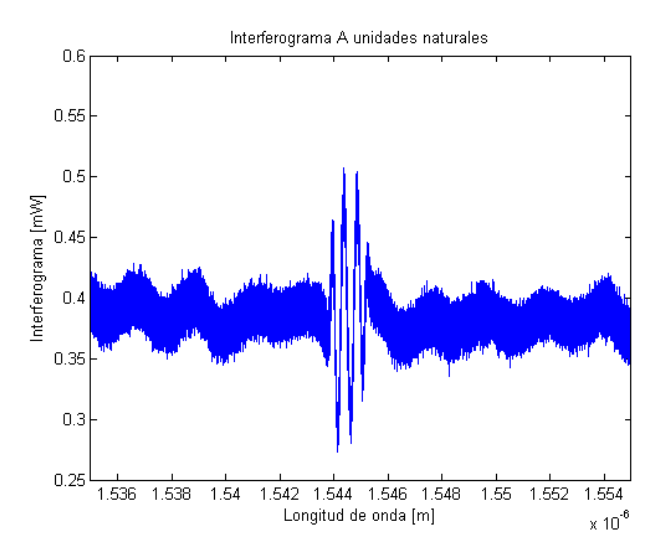

*Figura 7.77- Interferograma en longitud de onda Caso A. Figura 7.78- Interferograma en tiempo Caso A.*

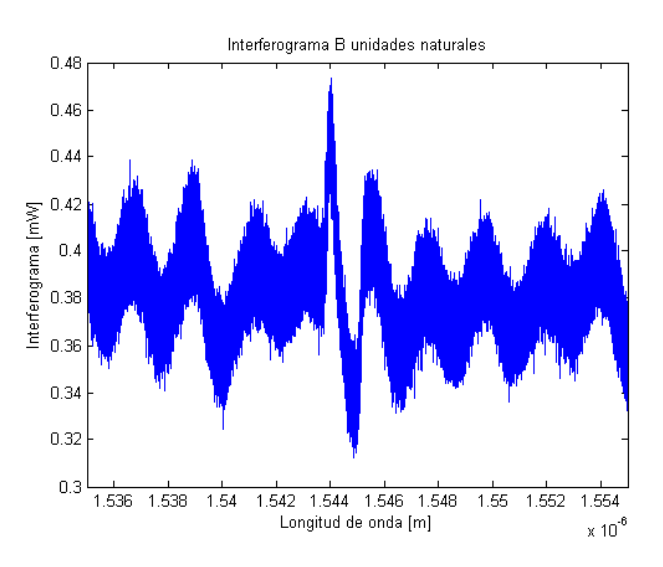

*Figura 7.79- Interferograma en longitud de onda Caso B. Figura 7.80- Interferograma en tiempo Caso B.*

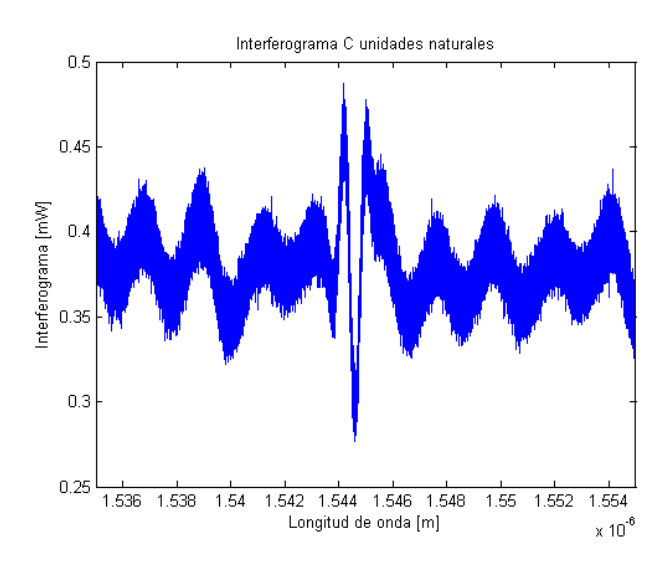

*Figura 7.81- Interferograma en longitud de onda Caso C. Figura 7.82- Interferograma en tiempo Caso C.*

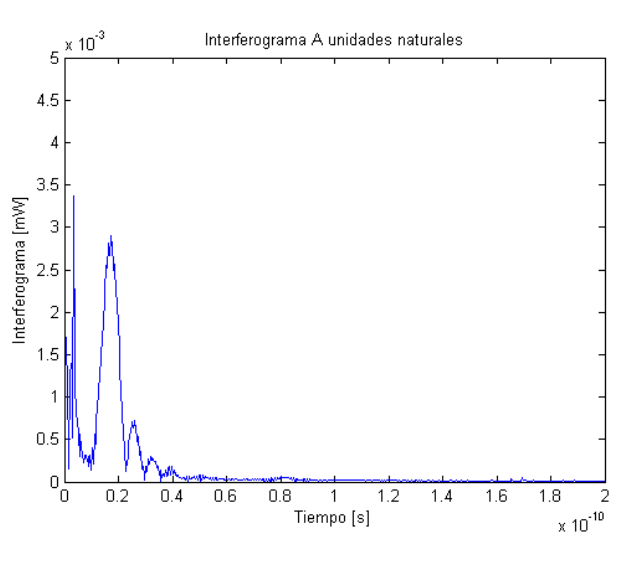

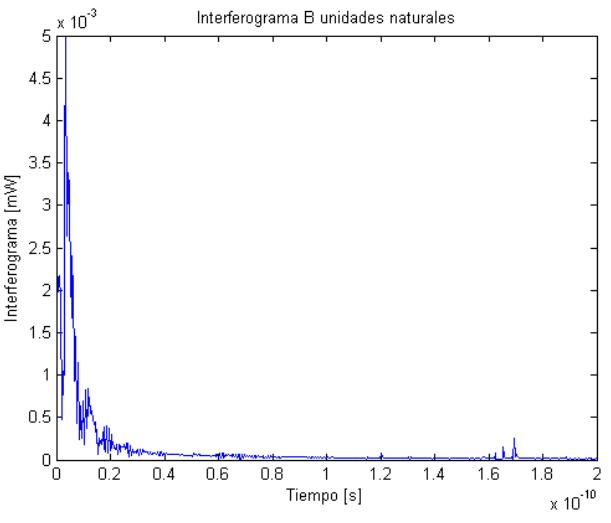

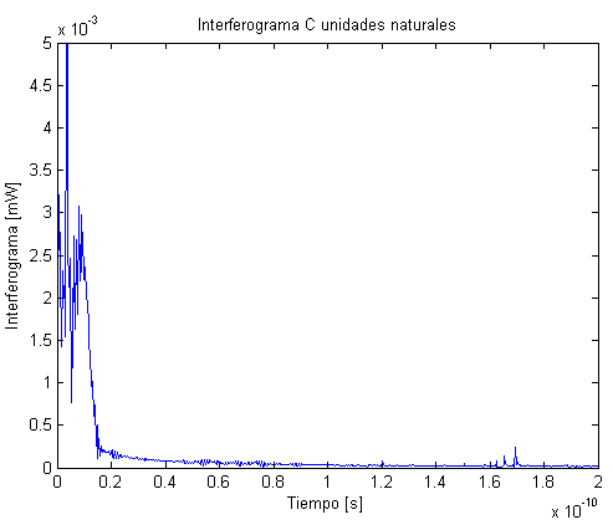

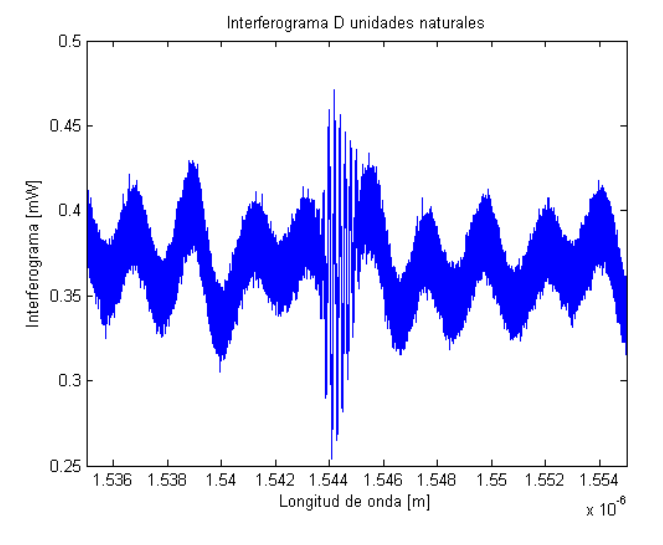

*Figura 7.83- Interferograma en longitud de onda Caso D. Figura 7.84- Interferograma en tiempo Caso D.*

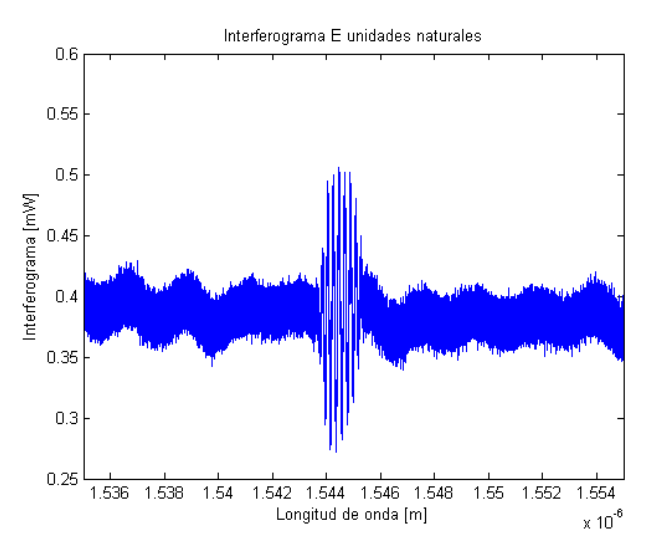

*Figura 7.85- Interferograma en longitud de onda Caso E. Figura 7.86- Interferograma en tiempo Caso E.*

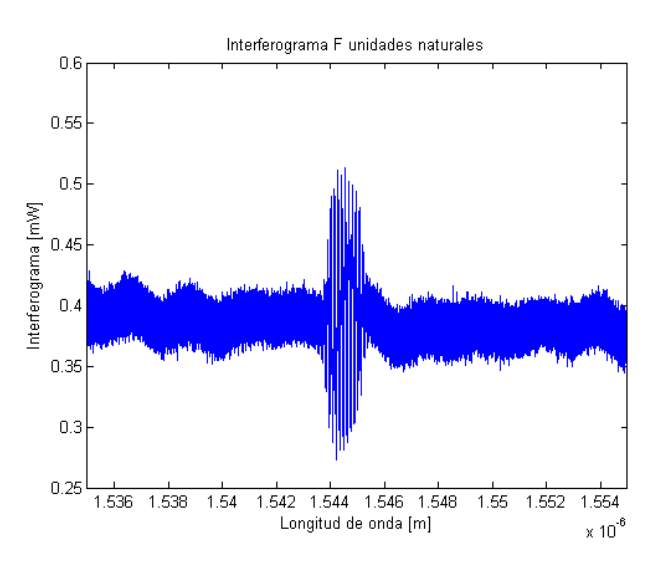

*Figura 7.87- Interferograma en longitud de onda Caso F. Figura 7.88- Interferograma en tiempo Caso F.*

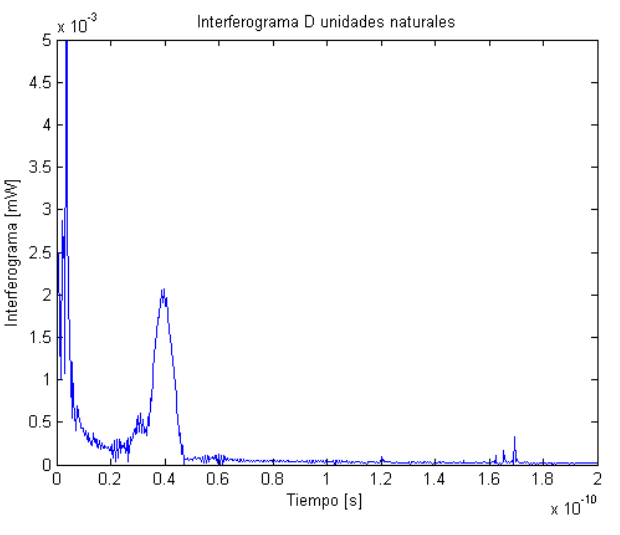

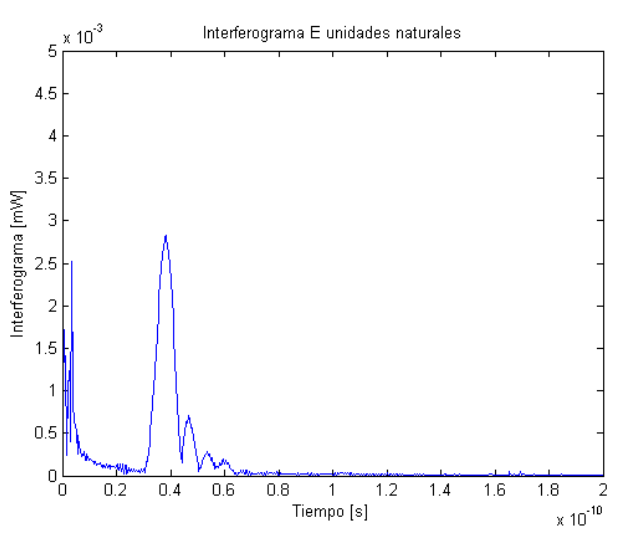

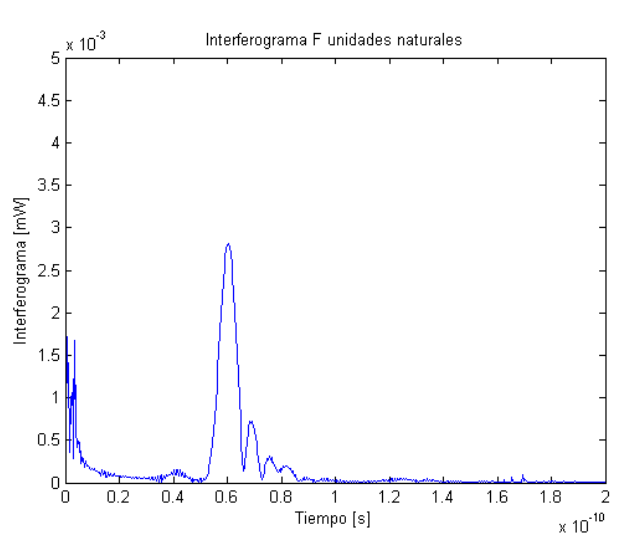

El punto Bse puede considerar el más cercano al ajuste de tiempos de vuelo entre los brazos del sistema. Por lo tanto, los casos C y D deberían corresponderse a una longitud más corta en el brazo donde se dispone el DUT, es decir,  $L_{DUT} - L_{REF} < 0$ ; mientras que los casos F, E y A corresponderían a un retraso mayor en la línea del DUT,  $L_{DUT} - L_{REF} > 0$ . Esta es la razón por la cual, en los interferogramas en C y D, la parte correspondiente al DUT aparece conjugada.

# **7.6. Comparación con OFDR**

Con el objetivo de comprobar que la obtención de la función interferométrica es correcta y, la c onclusión de que la causa de que no se estén consiguiendo los resultados requeridos es del método HTSI, se procede a aplicar el método OFDR al interferograma.

Para ello, se parte del interferograma llamado F del apartado anterior, ya que la respuesta impulsiva del DUT se puede identificar fácilmente en él.

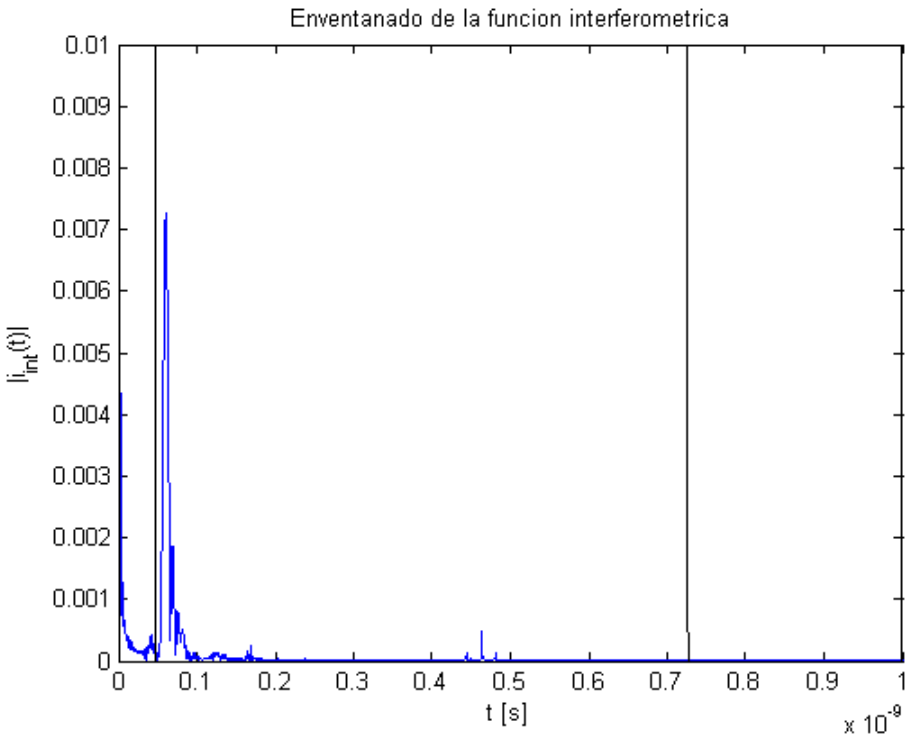

*Figura 7.89- Enventanado Caso F OFDR.*

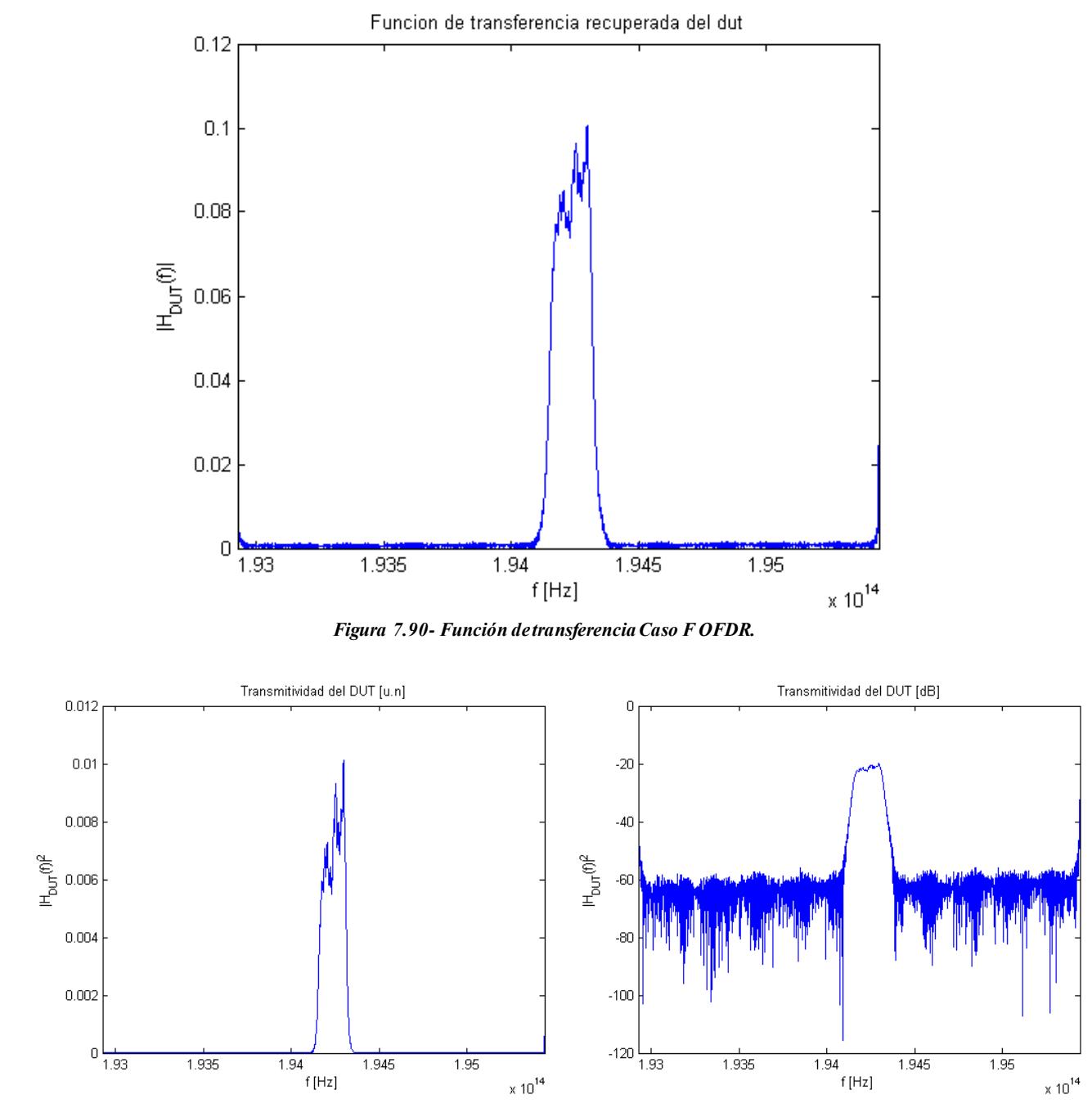

*Figura 7.91- Transmitividad unidades naturales Caso F OFDR. Figura 7.92- Transmitividad unidades logarítmicas Caso F OFDR.*

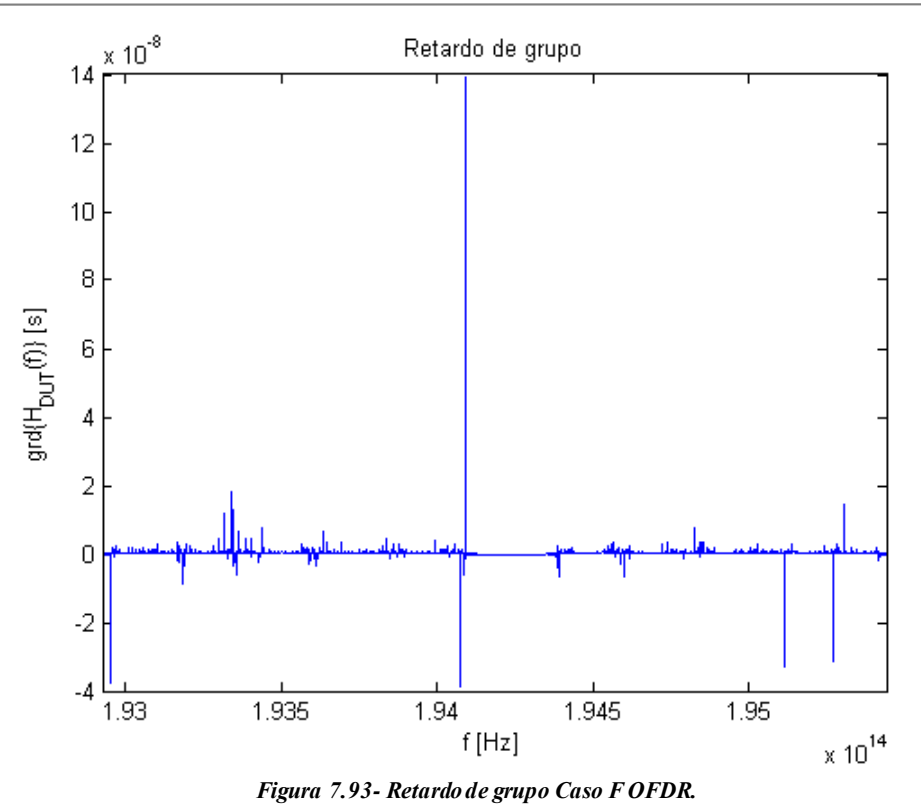

A continuación, se aplica la técnica HTSI sobre la misma función interferométrica con los siguientes resultados:

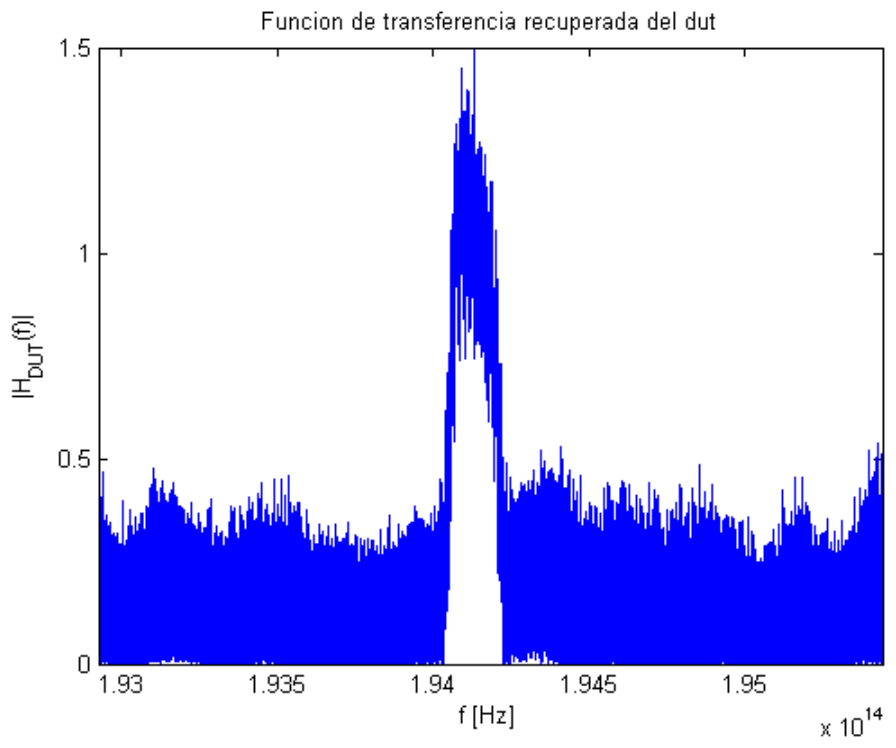

*Figura 7.94- Función de transferencia Caso F HTSI.*

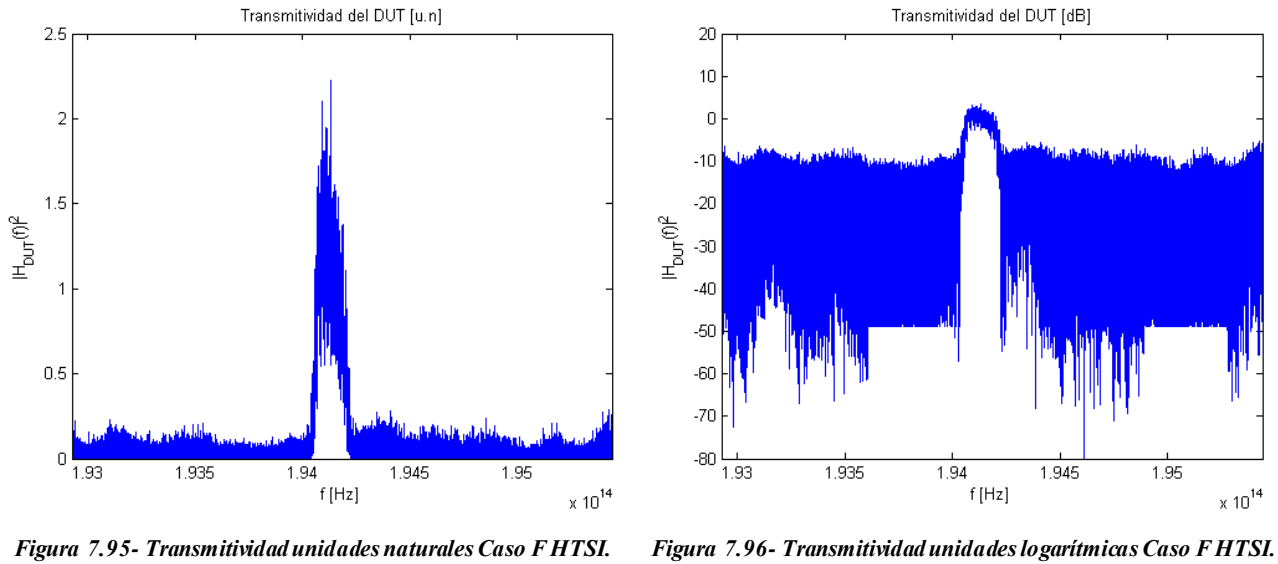

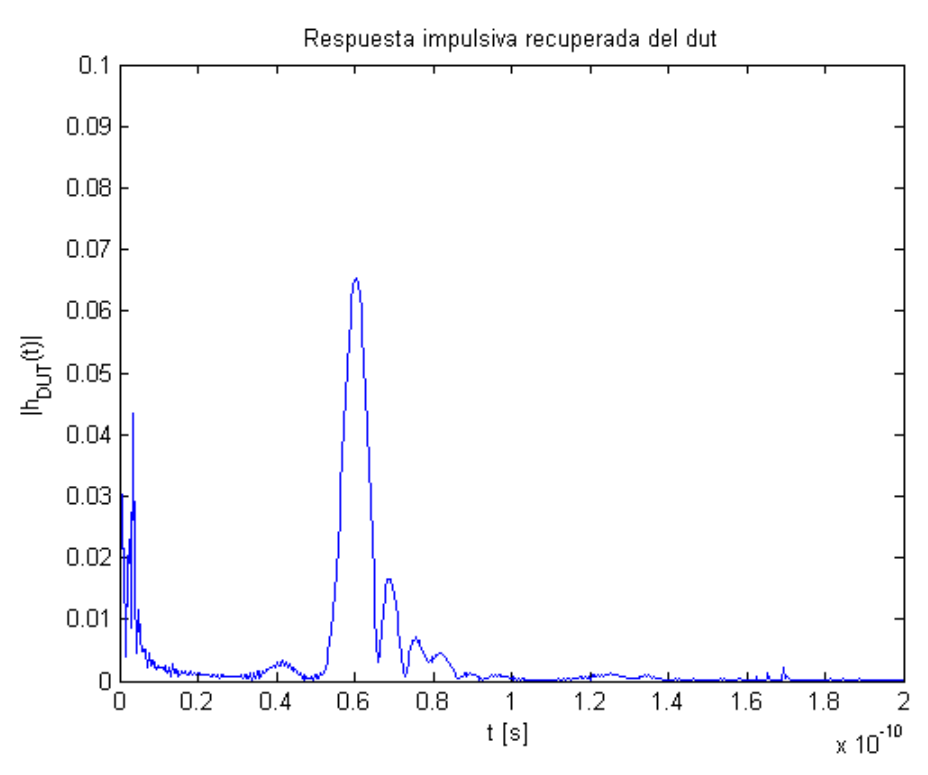

*Figura 7.97- Respuesta impulsiva Caso F HTSI.*

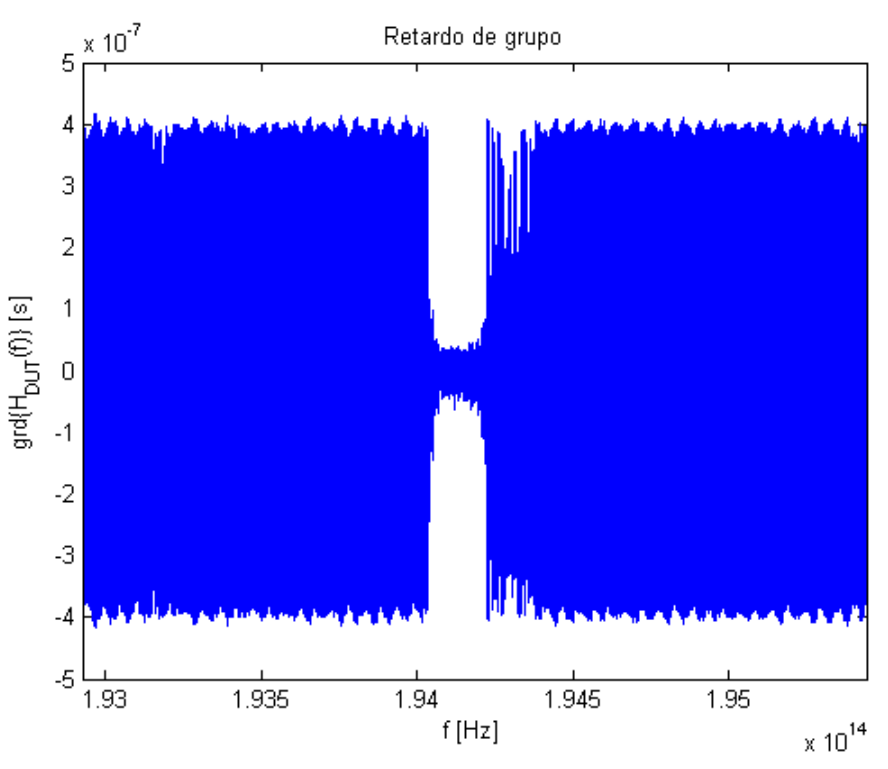

*Figura 7.98- Retardo de grupo Caso F HTSI.*

Como se puede apreciar en la *Figura 7.97*, elmétodo de medida no ha sido capaz de eliminar las componentes relativas a la banda base de la excitación. Estas componentes deberían haberse minimizado en el proceso de normalización.

## **7.7. Normalización**

Como se ha concluido en el apartado anterior, el proceso de normalización debería eliminar ciertas componentes. Por tanto, se va a comprobar cuál es la influencia del proceso de normalización del interferograma en el método HTSI.

Para ello, se realizará una simulación con los siguientes parámetros:

| Constante de acoplo de acopladores | $k=0.1$               |
|------------------------------------|-----------------------|
| Longitud del brazo del DUT         | $L_{DUT} = 110 \; mm$ |
| Longitud del brazo de referencia   | $L_{REF} = 110 \, mm$ |
| Error en la normalización          | $error = 1\%$         |

Tabla 9- Parámetros modelado error de normalización.

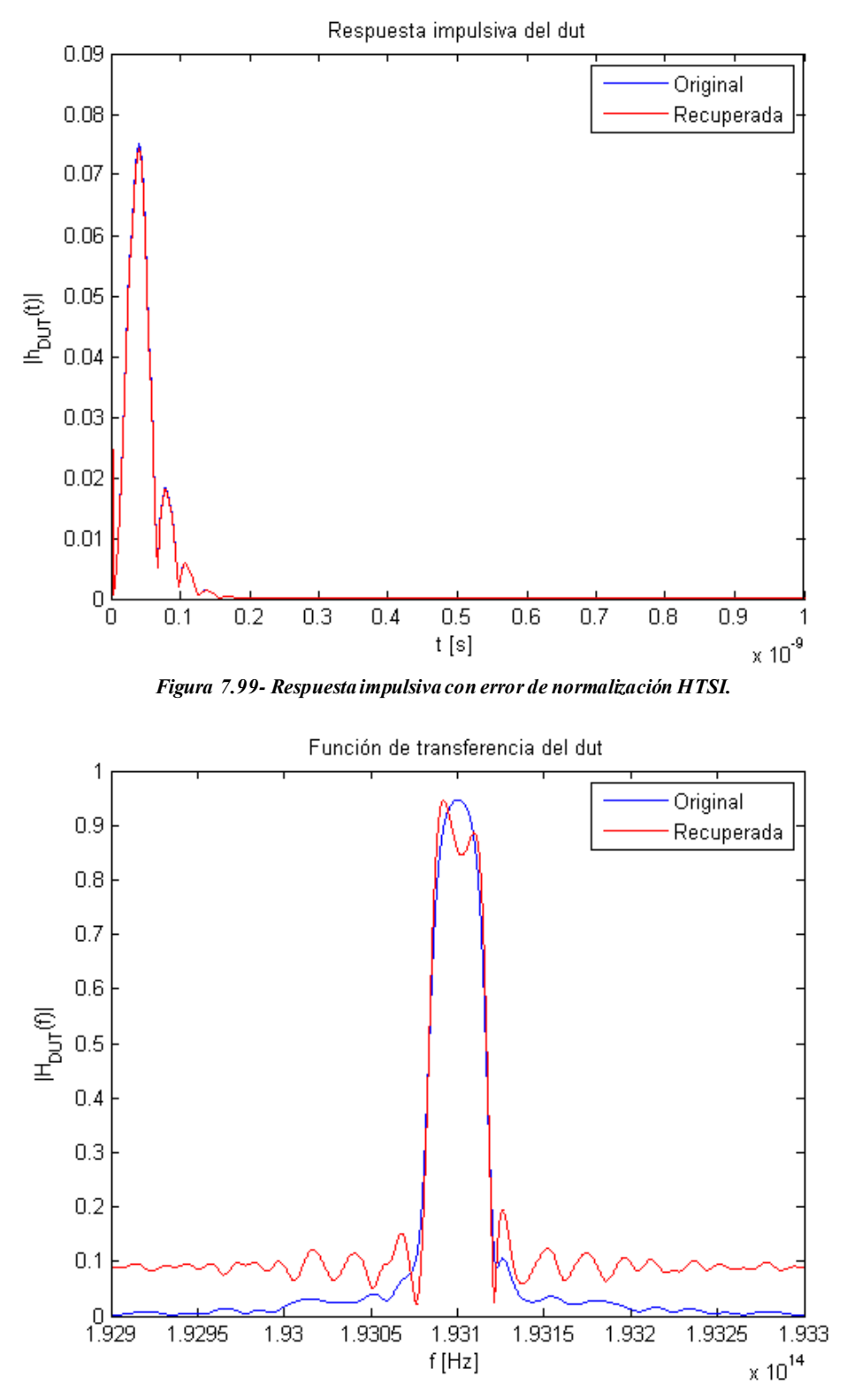

*Figura 7.100-Función de transferencia con error de normalización HTSI.*

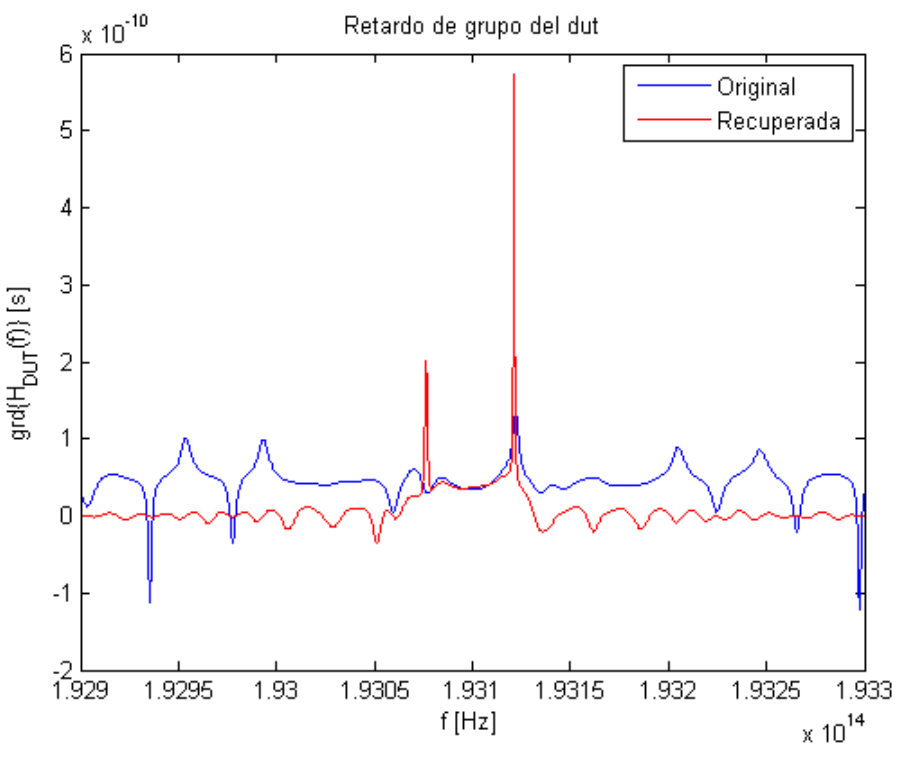

*Figura 7.101-Retardo de grupo con error de normalización HTSI.*

Como se puede valorar por medio de las gráficas anteriores, el proceso de normalización es un factor muy importante a la hora de implementar el algoritmo HTSI.

### **7.8. Aisladores**

En el montaje interferométrico se han introducido dos aisladores, uno en cada rama. Debido a que no son de la misma longitud, se produce un desbalanceo adicional en el sistema, aunque se sigue manteniendo el c riterio  $L_{DUT} \geq L_{REF}.$ 

Adicionalmente, a la salida de la fuente de luz, se ha dispuesto un acoplador con constante de acoplo  $k = 0.5$ cuyo objetivo es obtener la medida del láser de referencia sin necesidad de cambiar el conector de salida del láser. Ese punto de medida se llamará *referencia*.

De tal forma, el escenario dispuesto es el siguiente.

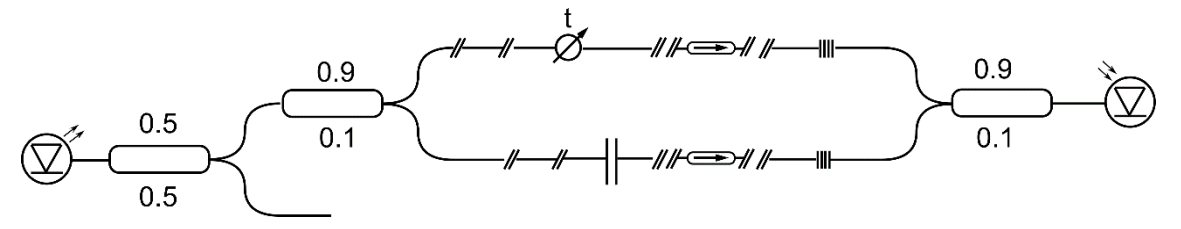

*Figura 7.102-Escenario con aisladores y referencia.*

Partiendo del montaje interferométrico mostrado, se obtiene el siguiente interferograma.

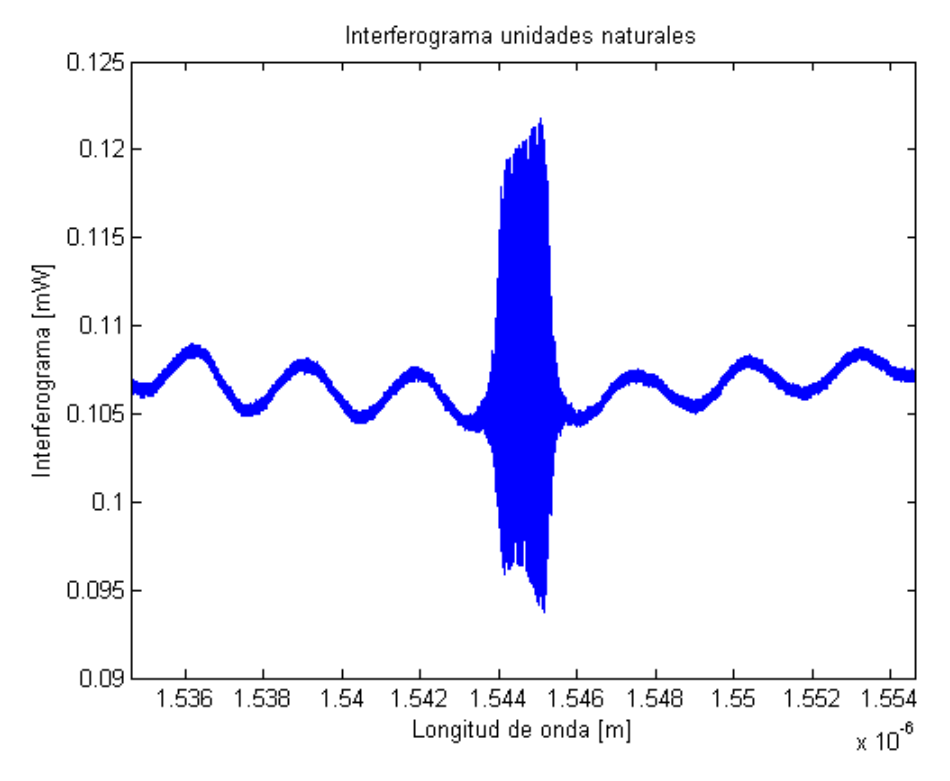

*Figura 7.103-Interferograma unidades naturales con aisladores y referencia.*

Realizando la medición de la referencia, se pueden comparar ambos conjuntos de datos.

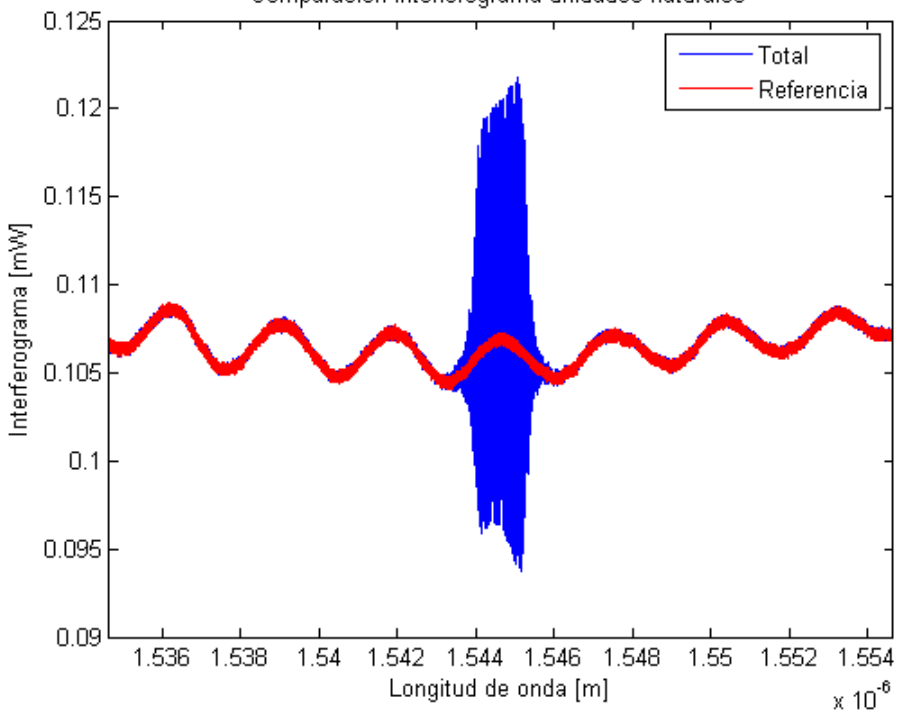

Comparación interferograma unidades naturales

*Figura 7.104-Comparación interferograma unidades naturales del sistema y de la referencia.*

Por tanto, dicho valor de referencia servirá de base para realizar la normalización, siendo el interferograma normalizado el siguiente.

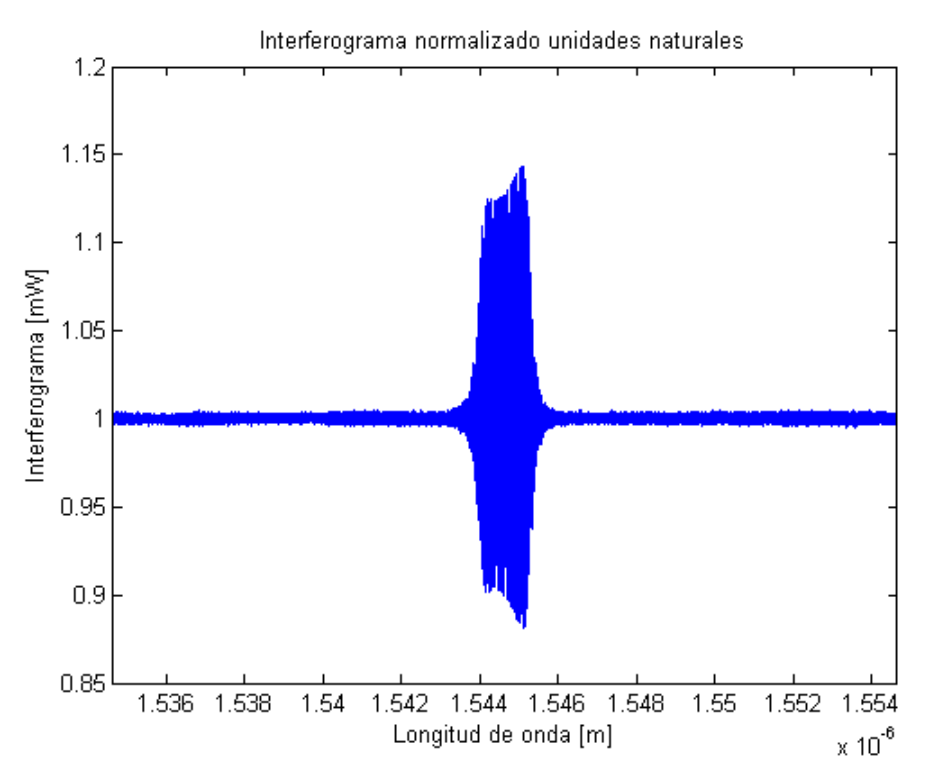

*Figura 7.105-Interferograma normalizado unidades naturales con aisladores y referencia.*

Se puede observar que se ha eliminado el rizado fuera de la banda de paso del filtro siendo una línea plana de valor unidad.

Con el fin de obtener un interferograma normalizado, se han realizado una serie de medidas sin ningún tipo de control sobre la polarización. Se han tenido en cuenta los siguientes escenarios:

- Escenario habitual: se ha realizado la medida del interferograma en tres puntos distintos. Estos son el brazo de referencia (superior), el brazo del filtro bajo prueba (inferior) y el punto de referencia.

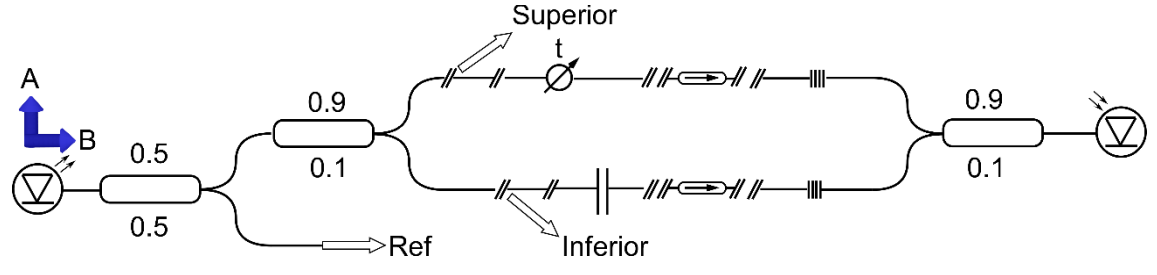

*Figura 7.106-Escenario interferométrico completo.*

- Escenario solo con el DUT: se ha eliminado el brazo de referencia del interferómetro a la hora de realizar la toma de datos.

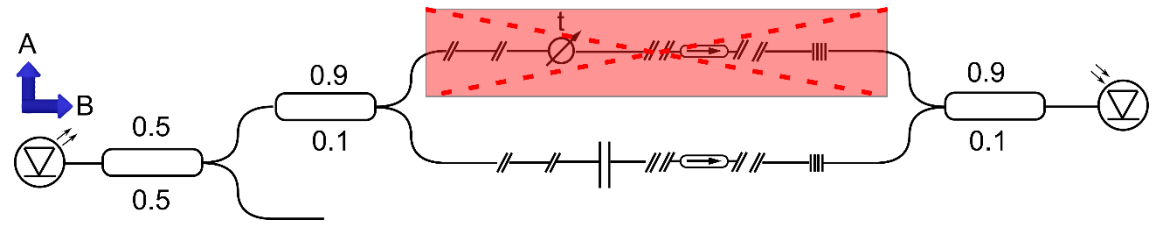

*Figura 7.107-Escenario interferométrico solo con brazo del DUT.*

- Escenario solo con el brazo de referencia: se ha quitado el brazo correspondiente al filtro para realizar la medida de interferometría.

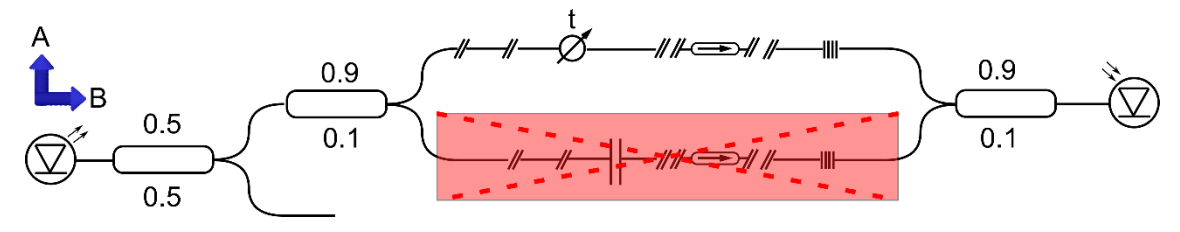

*Figura 7.108-Escenario interferométrico solo con brazo de referencia.*

El objetivo de estos escenarios es poder obtener medidas normalizadas.

Realizando la medida del interferograma solo con el brazo correspondiente al DUT, se adquiere la siguiente imagen.

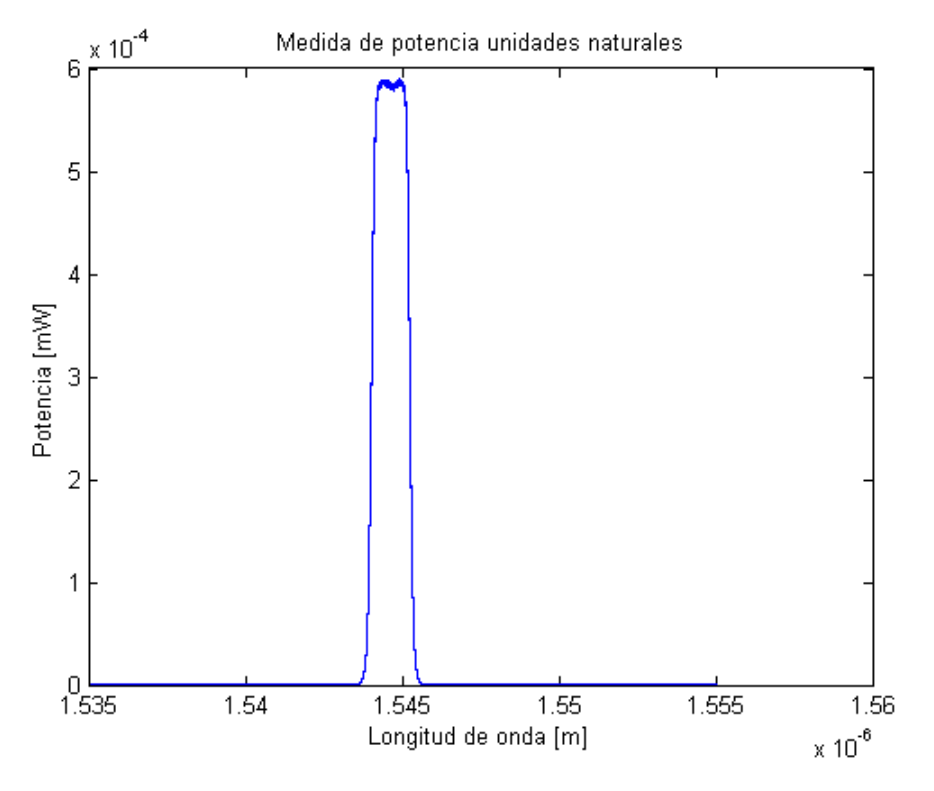

*Figura 7.109-Medida de potencia unidades naturales solo con brazo del DUT.*

Si se realiza la normalización con respecto a dicho brazo así como a la referencia, obtendremos las siguientes medidas de potencia.
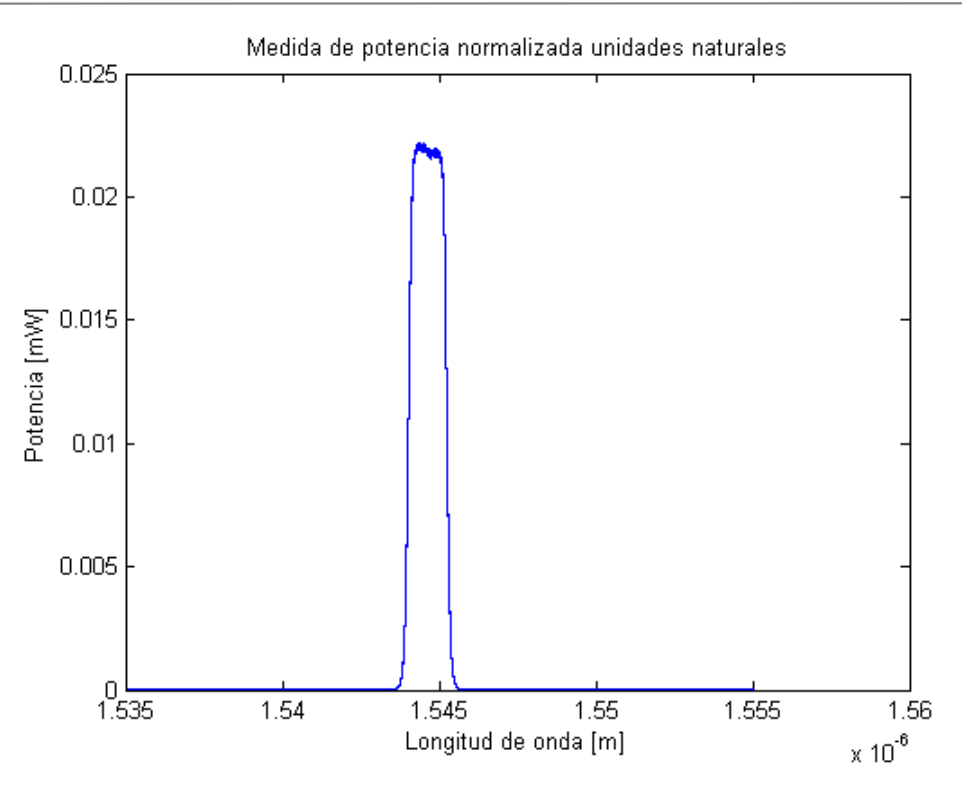

*Figura 7.110-Medida de potencia normalizada unidades naturales solo con brazo del DUT.*

### **7.9. Estado de polarización de la luz**

Para analizar la influencia de la polarización, en primer lugar se analiza el interferograma medido para la caracterización del filtro, en el cual se ha ido variando el estado de polarización de la luz (SOP *State Of Polarization*) en uno de los brazos del interferómetro.

Se parte de las siguientes características:

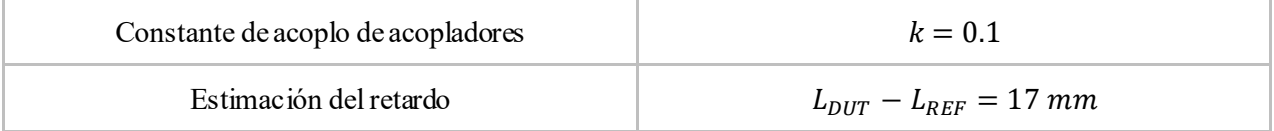

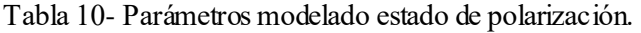

En la siguiente figura se muestra el interferograma obtenido así como la medida de potencia en el brazo de referencia, la cual será el punto de partida para normalizar el interferograma.

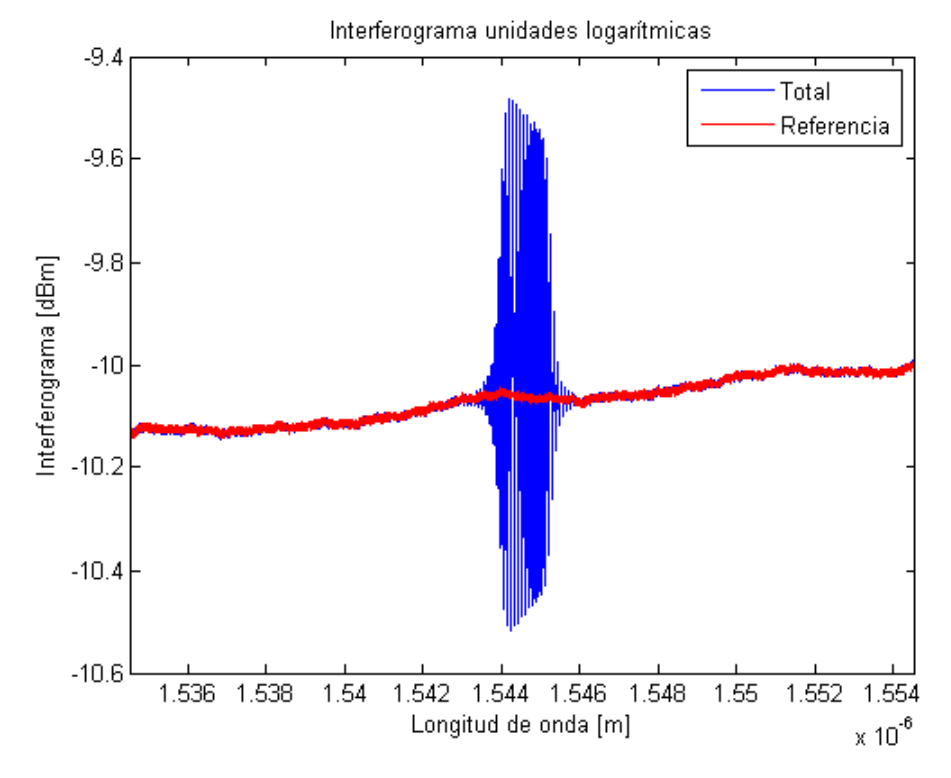

*Figura 7.111-Comparación de Interferogramas unidades logarítmicas del sistema y de la referencia.*

Realizando la normalización a partir de la potencia del brazo de referencia se obtiene:

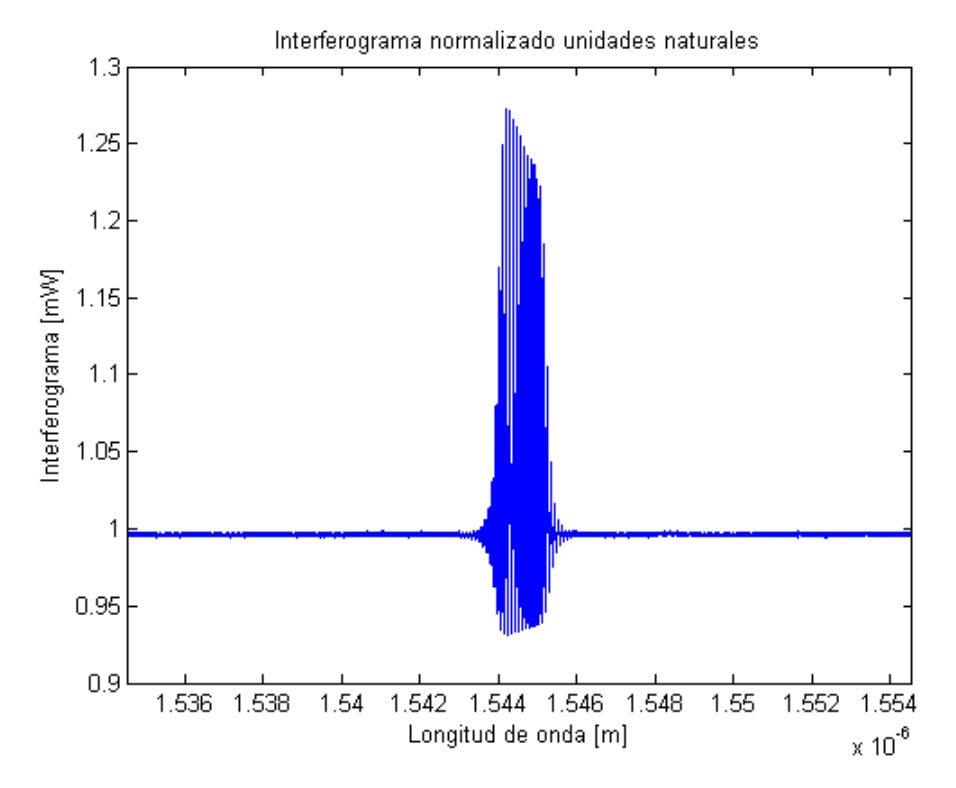

*Figura 7.112-Interferograma normalizado unidades naturales FBG con estado de polarización.*

A continuación, se aplica el método OFDR a dicho interferograma normalizado.

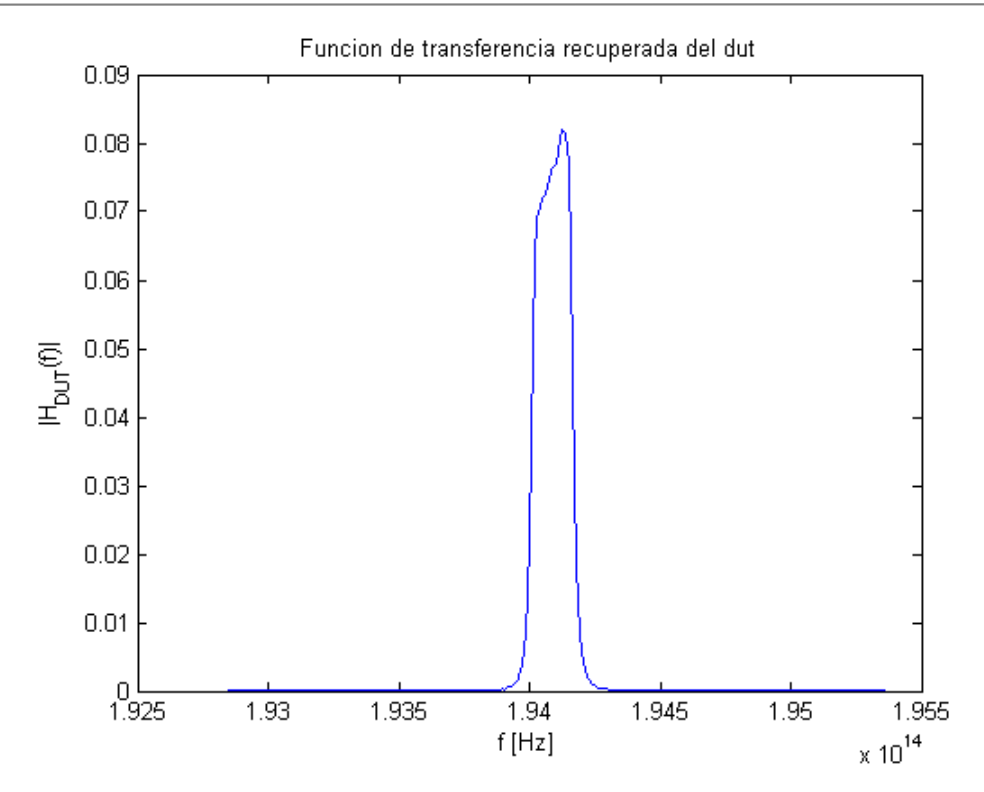

*Figura 7.113-Función de transferencia FBG con estado de polarización OFDR.*

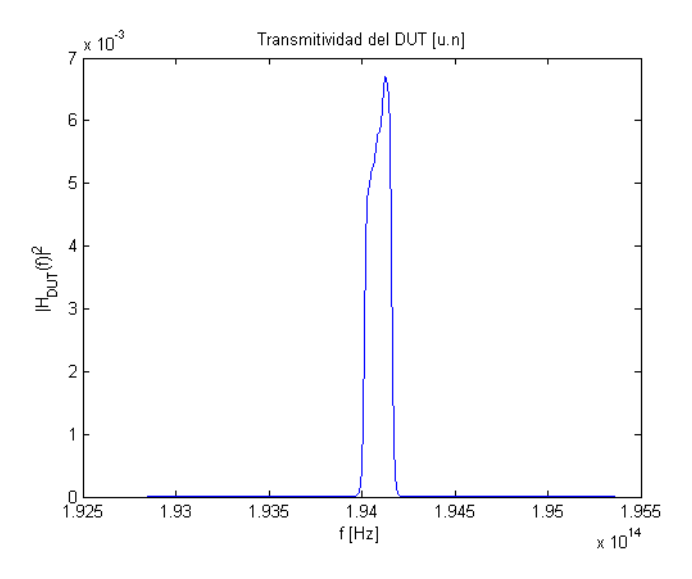

*Figura 7.114-Transmitividad unidades naturales FBG con estado de polarización OFDR.*

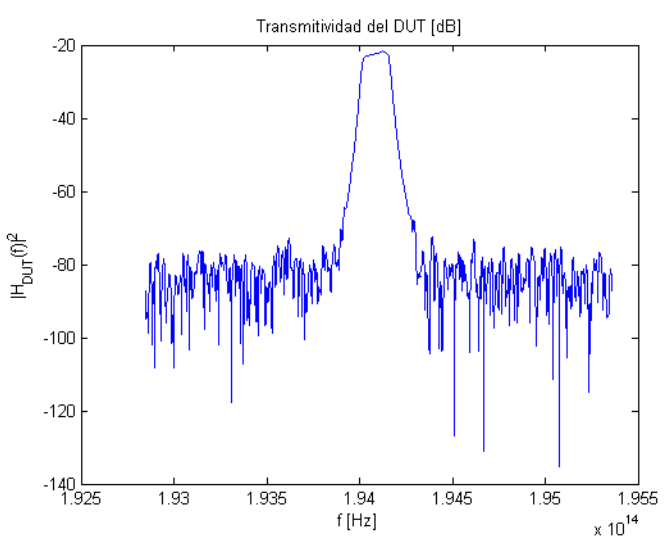

*Figura 7.115-Transmitividad unidades logarítmicas FBG con estado de polarización OFDR.*

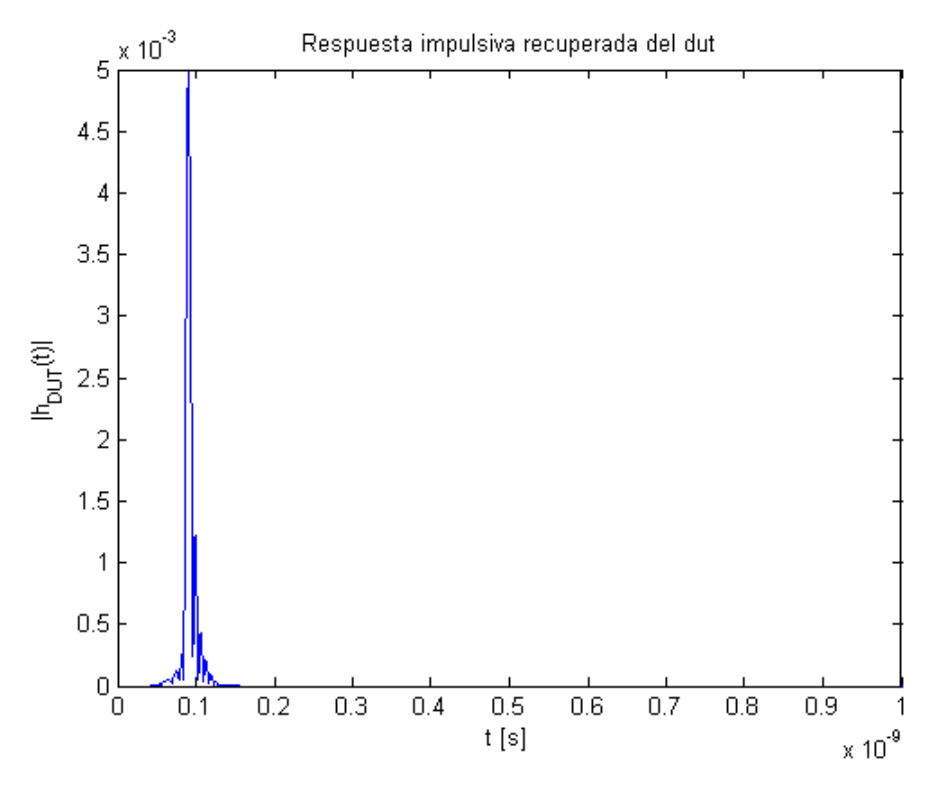

*Figura 7.116-Respuesta impulsiva FBG con estado de polarización OFDR.*

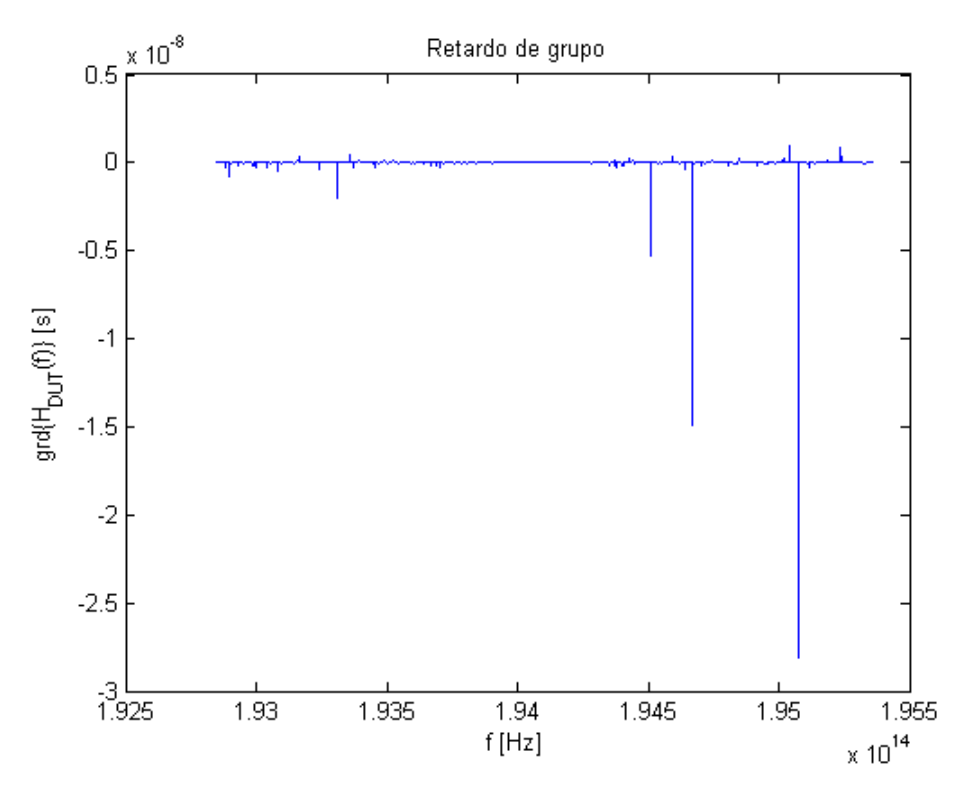

*Figura 7.117-Retardo de grupo FBG con estado de polarización OFDR.*

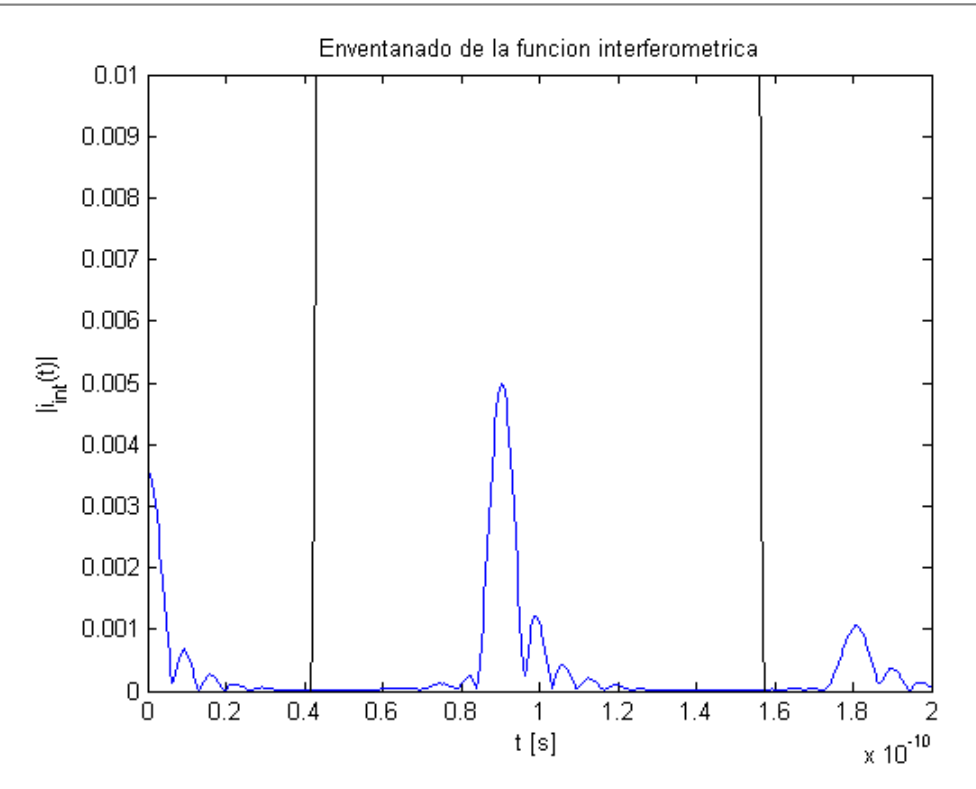

*Figura 7.118-Enventanado FBG con estado de polarización OFDR.*

Como se puede observar en esta última imagen, el enventanado de la señal evita la interferencia de otras señales, tales como pueden ser reflexiones internas que generan una respuesta como la que sale a la derecho de la figura.

Al aparecer estas respuestas, es de esperar que el método HTSI no funcione tan bien como el OFDR, ya que el primero no emplea filtrado alguno que le ayude a eliminar dichas componentes.

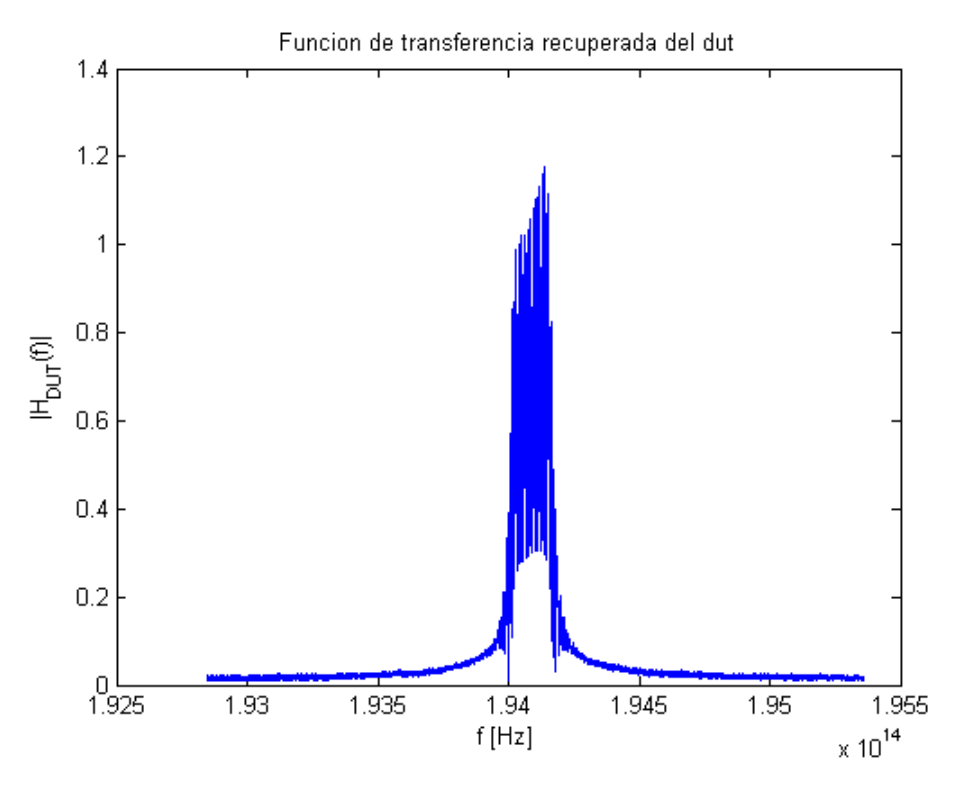

*Figura 7.119-Función de transferencia FBG con estado de polarización HTSI.*

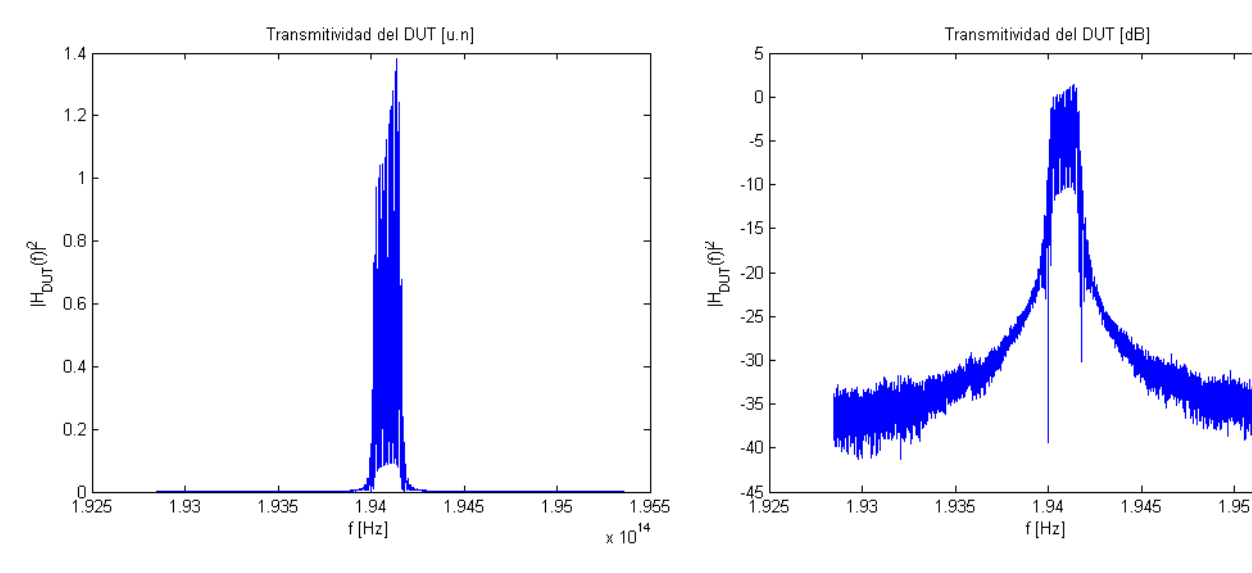

*Figura 7.120-Transmitividad unidades naturales FBG con estado de polarización HTSI.*

*Figura 7.121-Transmitividad unidades logarítmicas FBG con estado de polarización HTSI.*

1.955  $\times 10^{14}$ 

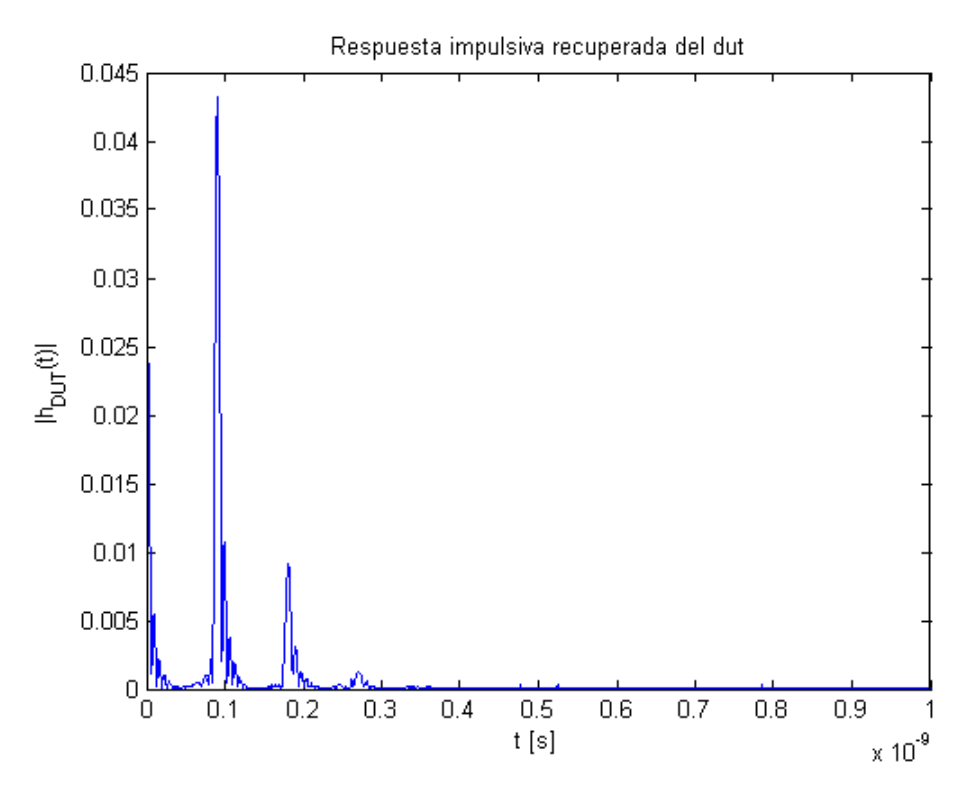

*Figrua 7.122-Respuesta impulsiva FBG con estado de polarización HTSI.*

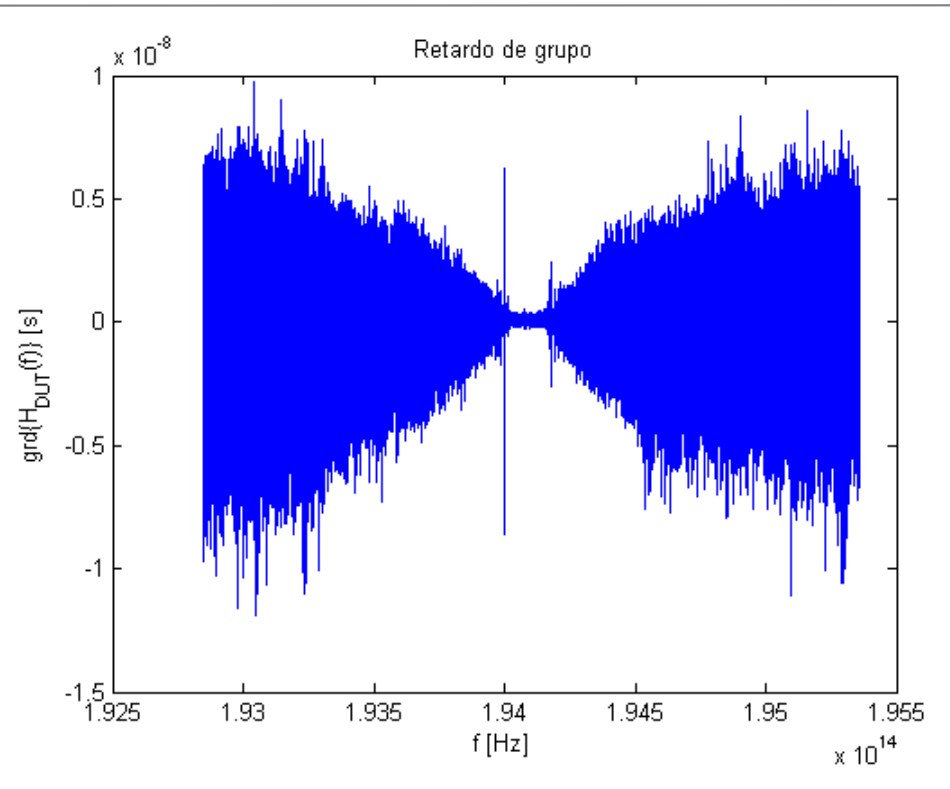

*Figura 7.123-Retardo de grupo FBG con estado de polarización HTSI.*

Tal y como se podia preveer, en la *Figura 7.122* se observa cómo la respuesta impulsiva recuperada incluye las reflexiones internas que se han mencionado, siendo no deseables en el comportamiento de nuestro sistema.

En este apartado se muestra solo uno de los interferogramas obtenidos para un SOP dado. Si se analizan los distintos interferogramas con distintos estados de polarización, se puede observar una diversidad de valores en la amplitud, la cual es debida a un control no correcto del estado de polarización de la luz.

Por tanto, es importante el control de dicho estado de polarización, ya que su influencia en el interferograma es muy acusada.

#### **7.9.1 Presencia de aisladores**

Con el fin de comprobar la influencia de los aisladores en la polarización, se han realizado una serie de medidas con y sin la presencia de estos en el montaje. Las siguientes medidas se han realizado para un estado de polarización concreto con el objetivo de poder compararlas.

#### **7.9.1.1 Sin Aisladores**

Realizando una medida del escenario sin la utilización de aisladores, se obtiene el siguiente interferograma normalizado.

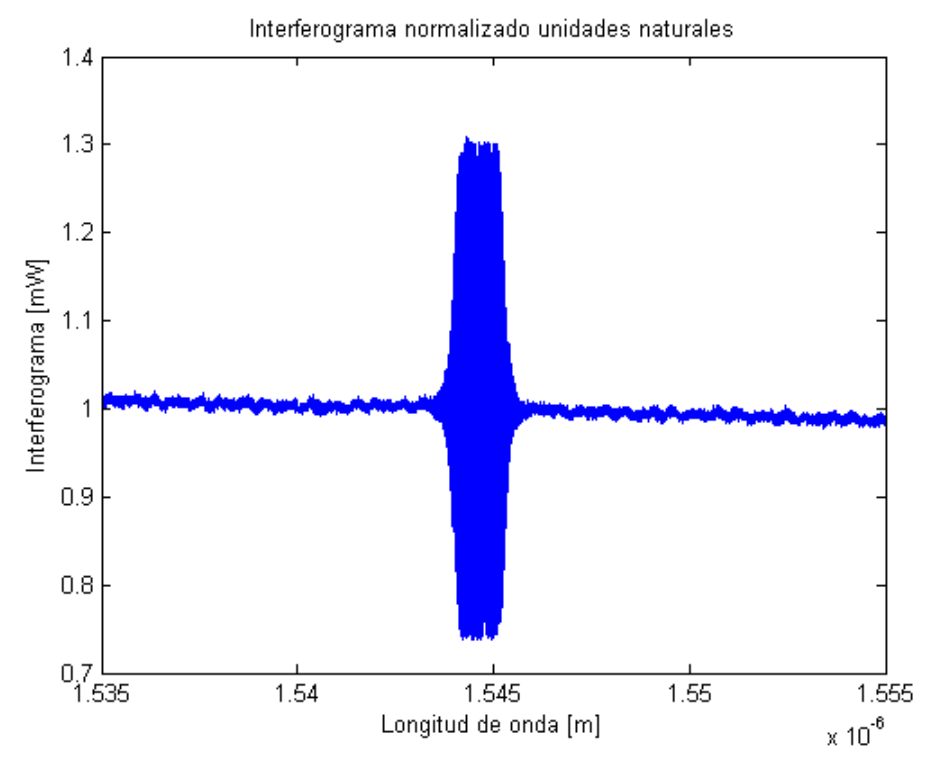

*Figura 7.124-Interferograma normalizado unidades naturales FBG sin aisladores.*

Aplicando la técnica HTSI a dicha función interferométrica, se obtienen las siguientes características.

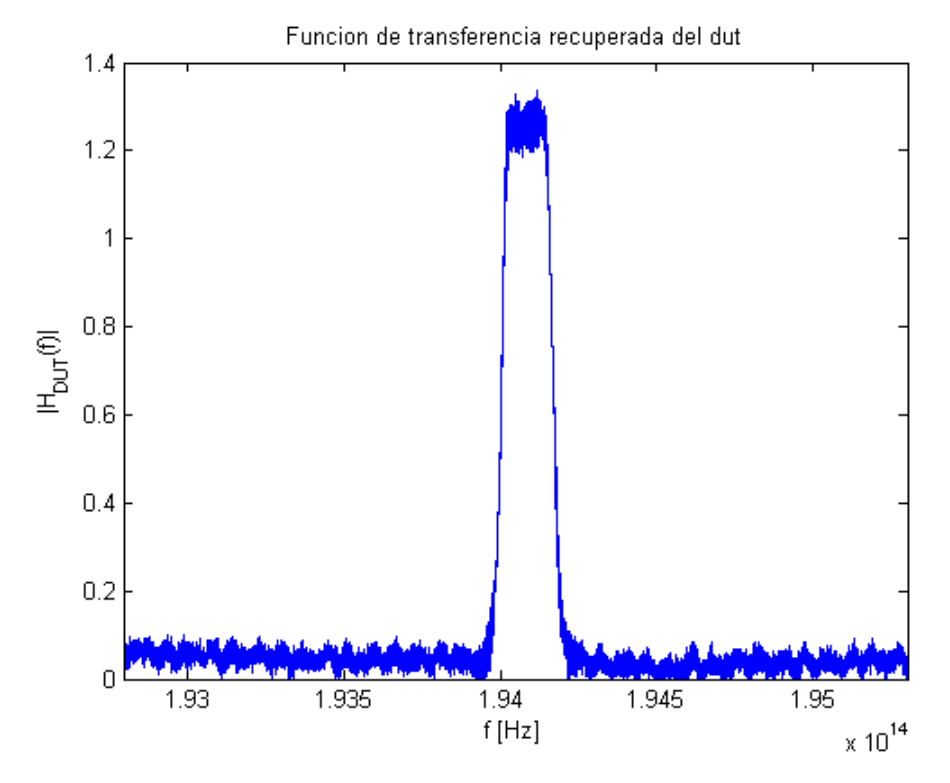

*Figura 7.125-Función de transferencia FBG sin aisladores HTSI.*

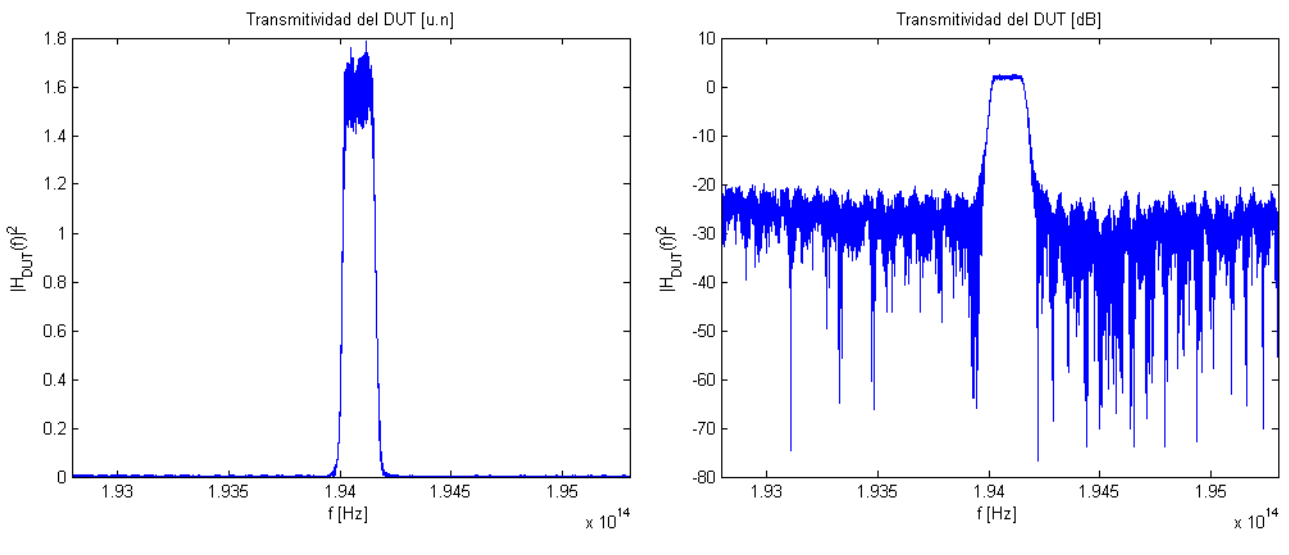

*Figura 7.126-Transmitividad unidades naturales FBG sin aisladores HTSI.*

*Figura 7.127-Transmitividad unidades logarítmicas FBG sin aisladores HTSI.*

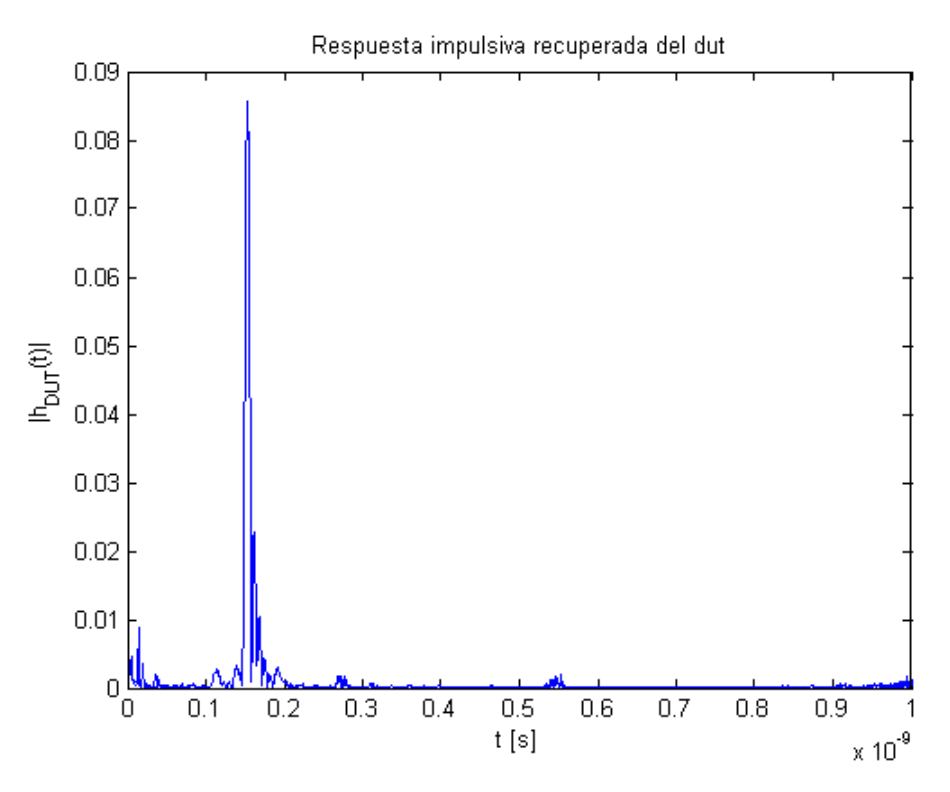

*Figura 7.128-Respuesta impulsiva FBG sin aisladores HTSI.*

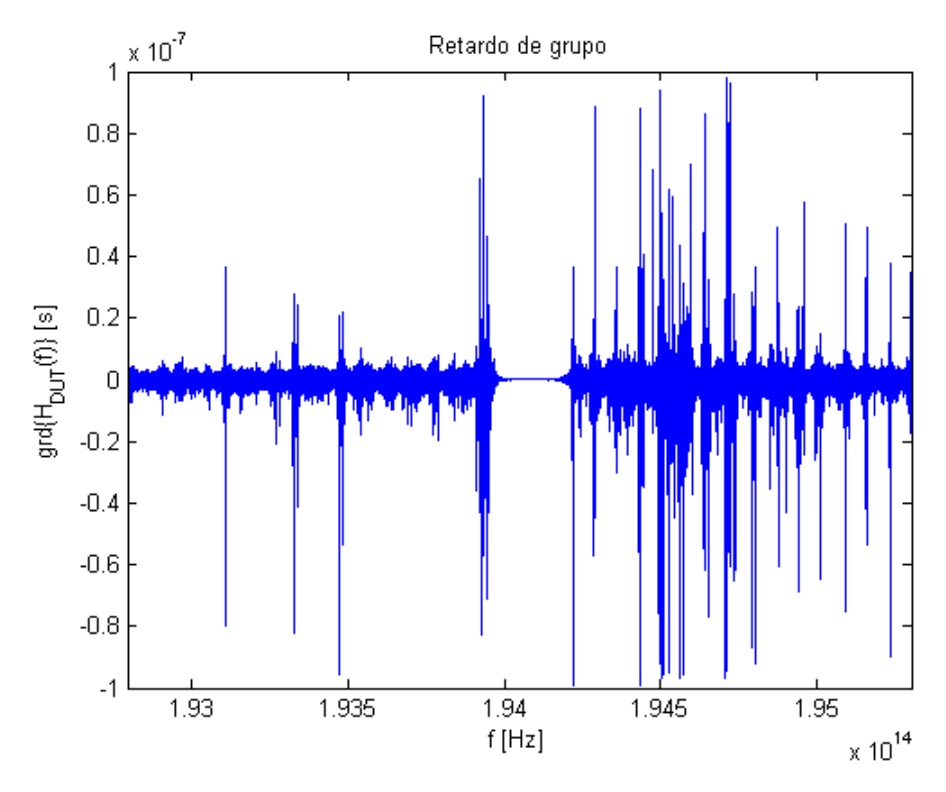

*Figura 7.129-Retardo de grupo FBG sin aisladores HTSI.*

De las figuras se puede concluir que, aunque en la banda de paso la función de transferencia presenta una magnitud con presencia de ruido, la forma se asemeja a la que teóricamente presenta el filtro bajo prueba.

#### **7.9.1.2 Con Aisladores**

Se vuelve a realizar la medida, esta vez con la presencia de aisladores.

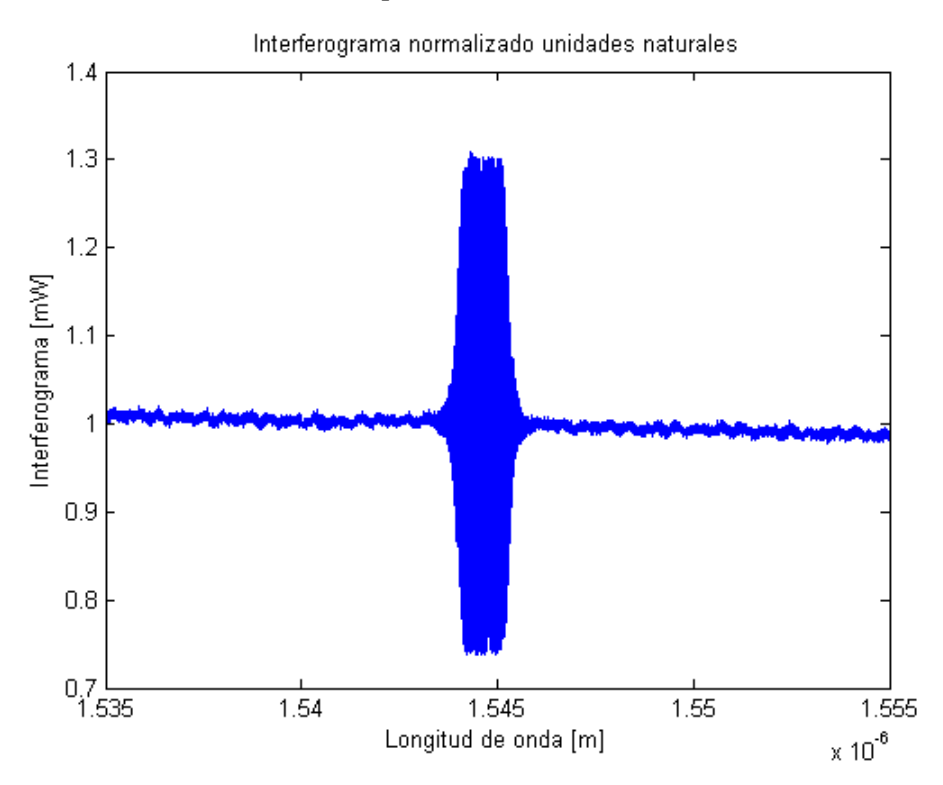

*Figura 7.130-Interferograma normalizado unidades naturales FBG con aisladores.*

Partiendo del interferograma normalizado mostrado, y, aplicando del mismo modo HTSI, se obtienen los siguientes resultados.

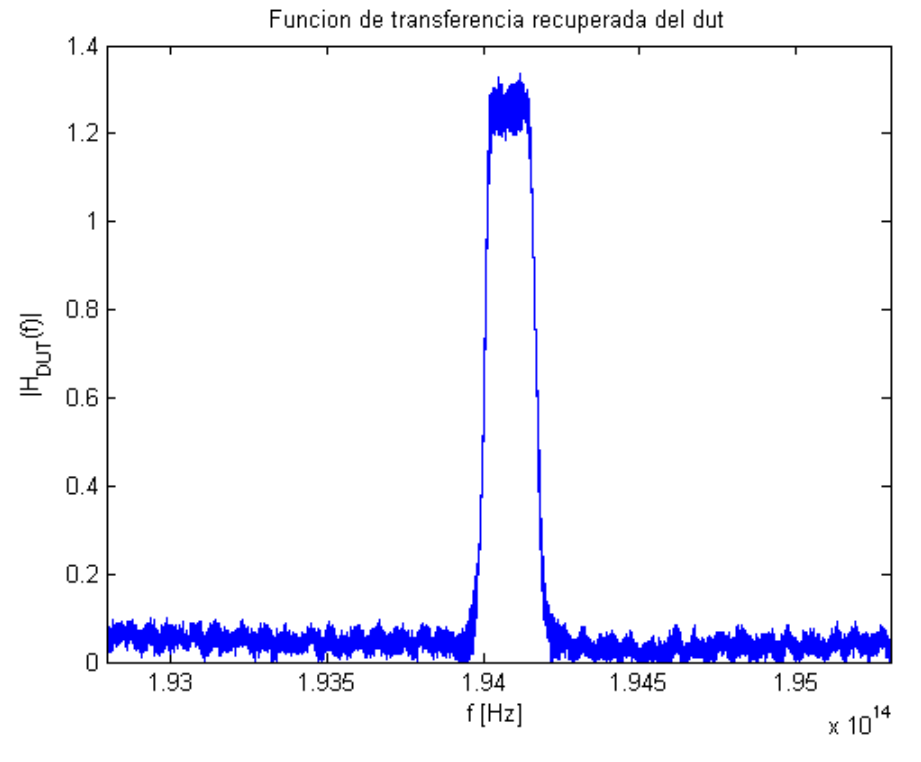

*Figura 7.131-Función de transferencia FBG con aisladores HTSI.*

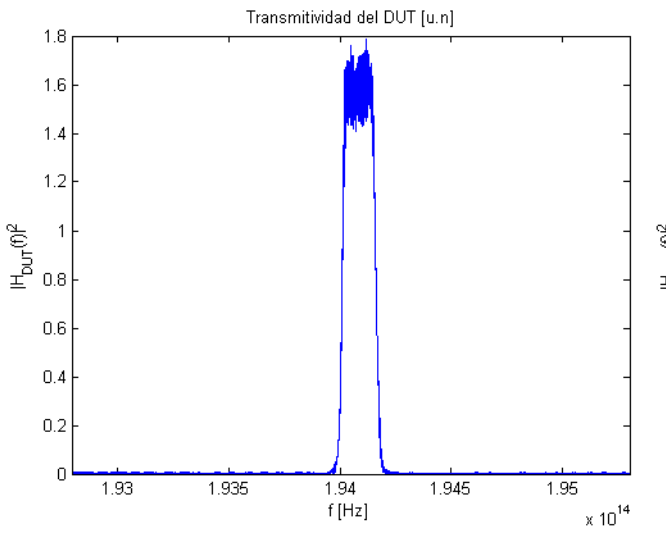

*Figura 7.132-Transmitividad unidades naturales FBG con aisladores HTSI.*

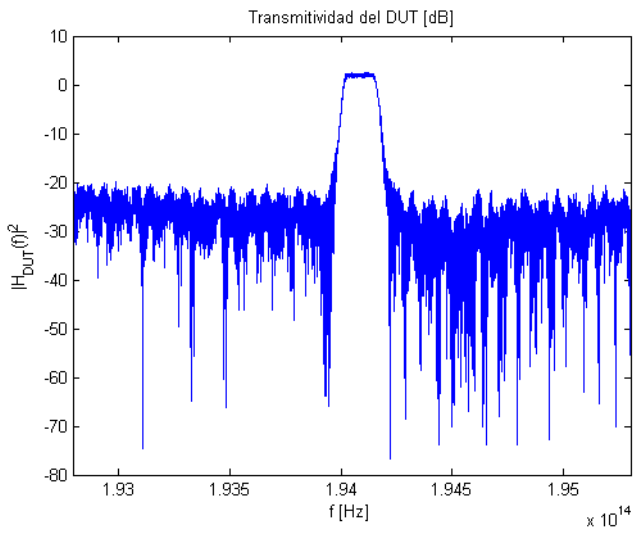

*Figura 7.133-Transmitividad unidades logarítmicas FBG con aisladores HTSI.*

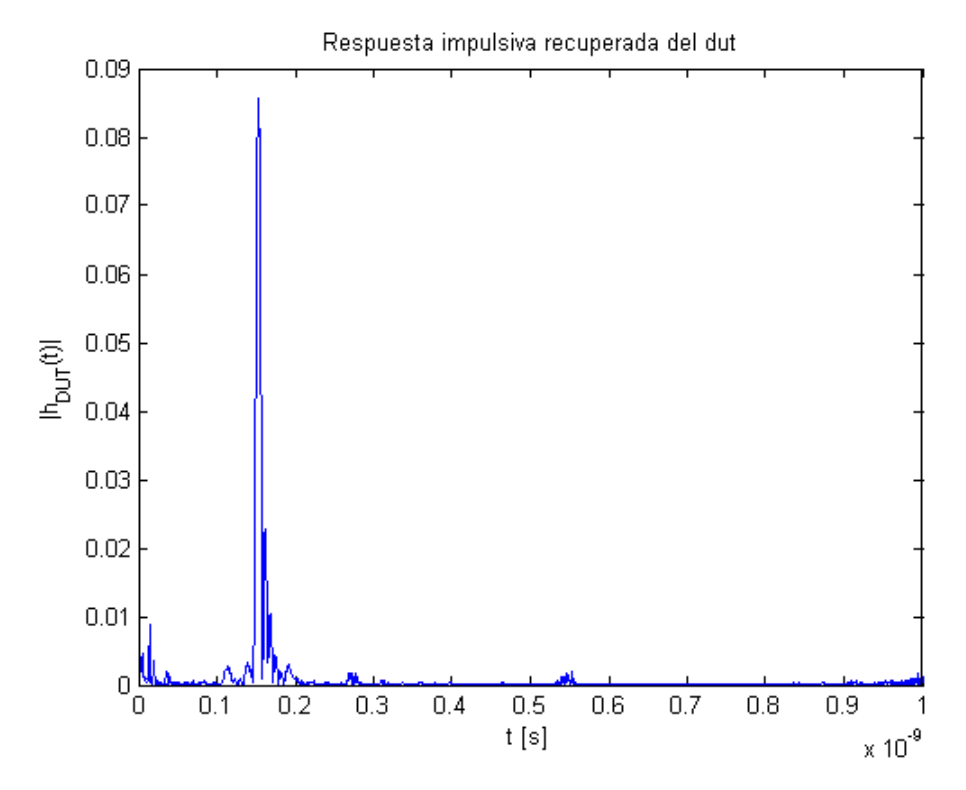

*Figura 7.134-Respuesta impulsiva FBG con aisladores HTSI.*

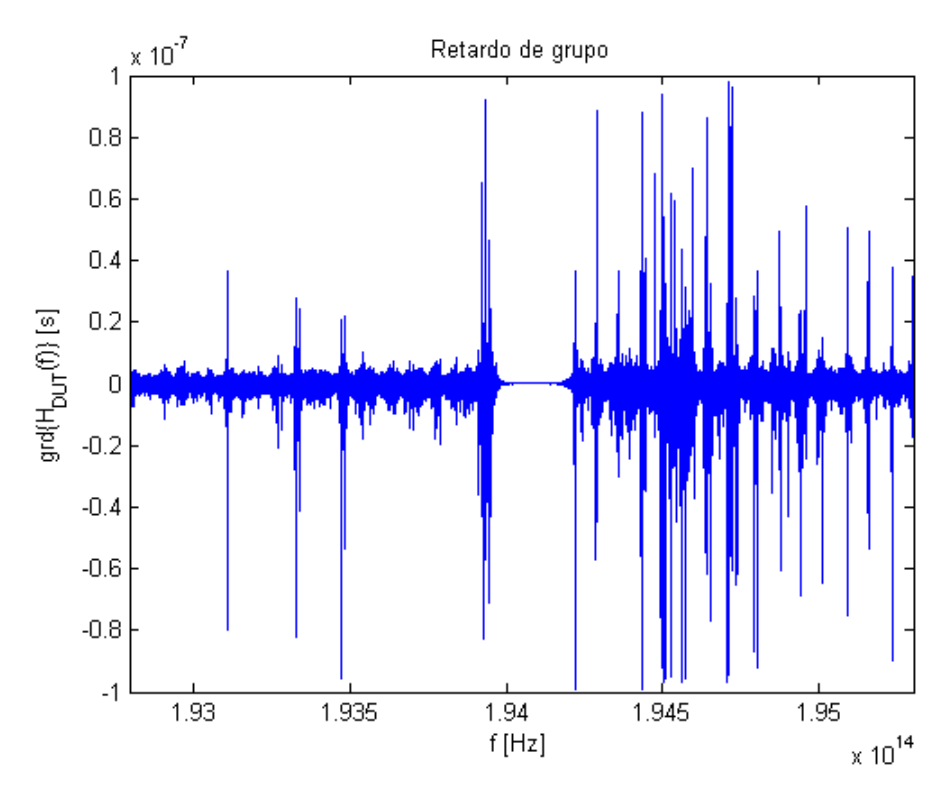

*Figura 7.135-Retardo de grupo FBG con aisladores HTSI.*

Comparando estas gráficas con las obtenidas en el apartado anterior, no se puede establecer una relación entre la presencia de los aisladores y el estado de polarización.

#### **7.9.2 Controlador de polarización**

El objetivo de esta última serie de medidas es realizar la proyección ortogonal de una de las ramas sobre la polarización estática de otra, para eliminar dicha dependencia.

Con ese fin, se ha introducido un controlador electrónico de polarización que permite controlar el estado de la salida. Para evitar que la señal sea anulada por el controlador, se dispuso un controlador manual en una posición previa al electrónico. De esta manera, se alinea manualmente hasta alcanzar una situación d onde se observe correctamente la señal de dicha rama y haya una correcta interferencia.

El scenario utilizado es, por tanto, el mostrado en el siguiente esquema.

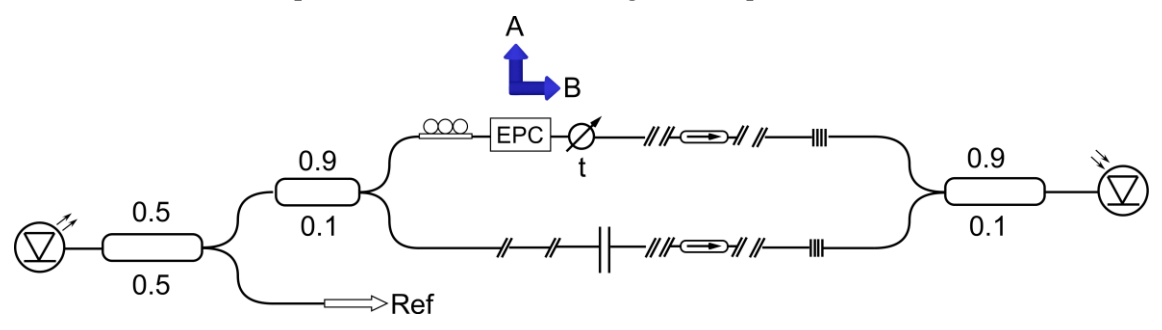

*Figura 7.136-Escenario interferométrico con control de polarización.*

Tras realizar la toma de medidas, se obtienen los siguientes resultados.

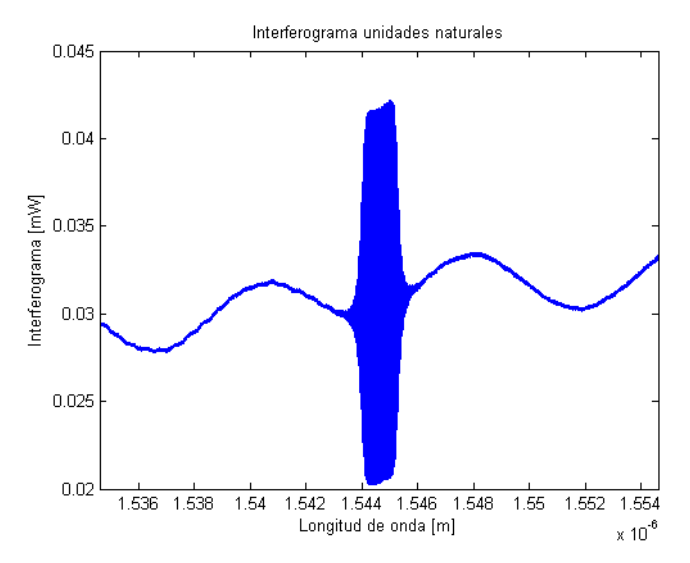

*Figura 7.137-Interferograma unidades naturales FBG controlador de polarización.*

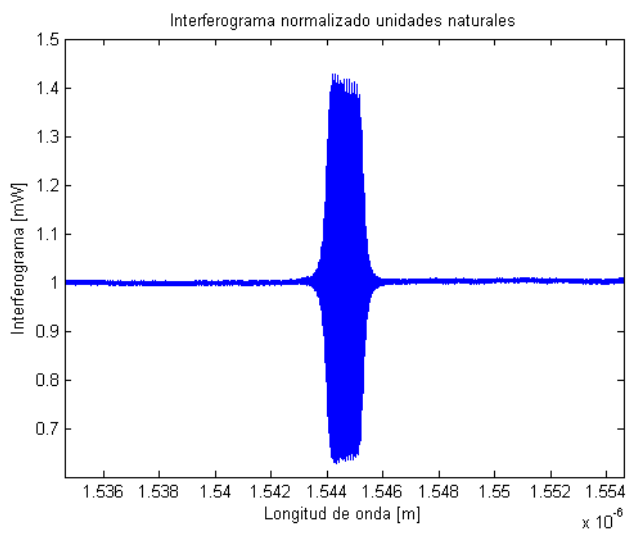

*Figura 7.138-Interferograma normalizado unidades naturales FBG controlador de polarización.*

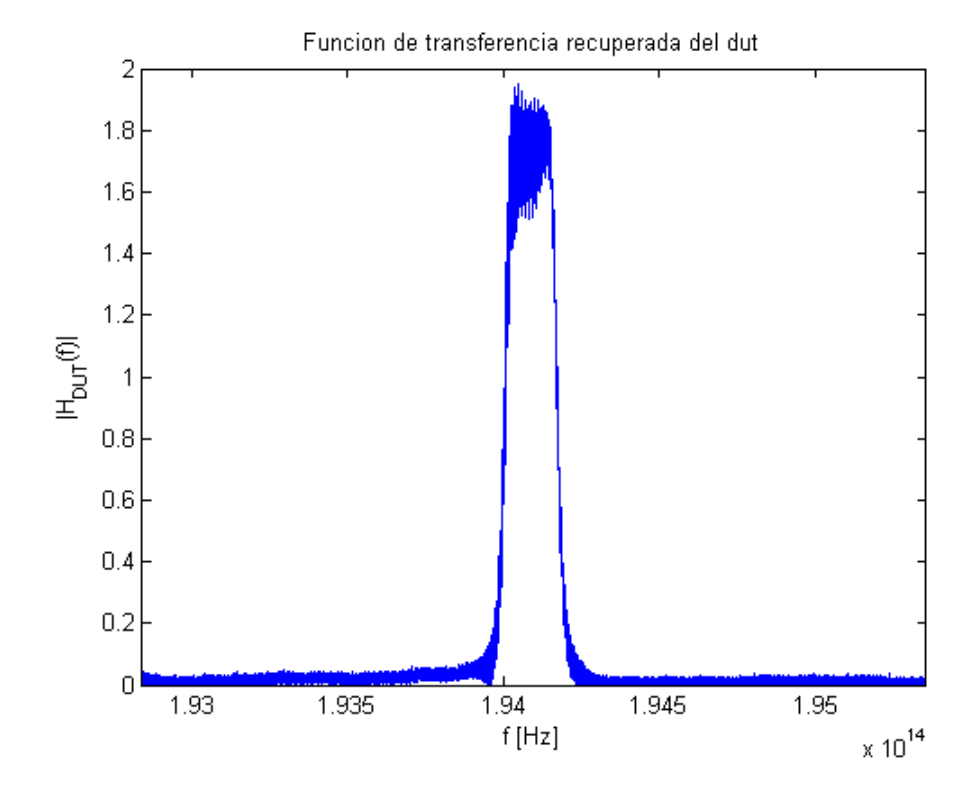

*Figura 7.139-Función de transferencia FBG controlador de polarización HTSI.*

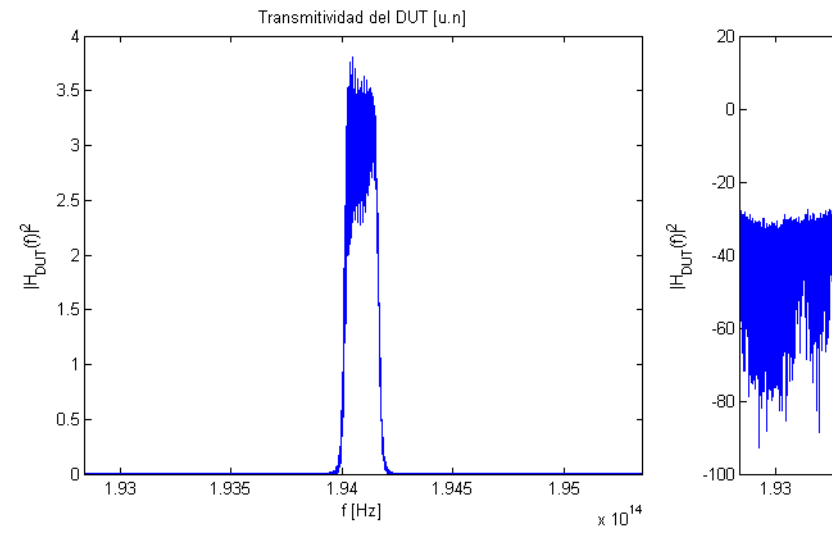

*Figura 7.140-Transmitividad unidades naturales FBG controlador de polarización HTSI.*

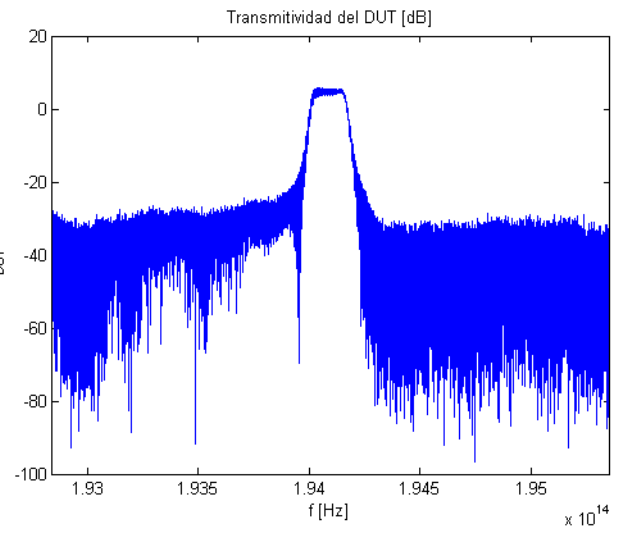

*Figura 7.141-Transmitividad unidades logarítmicas FBG controlador de polarización HTSI.*

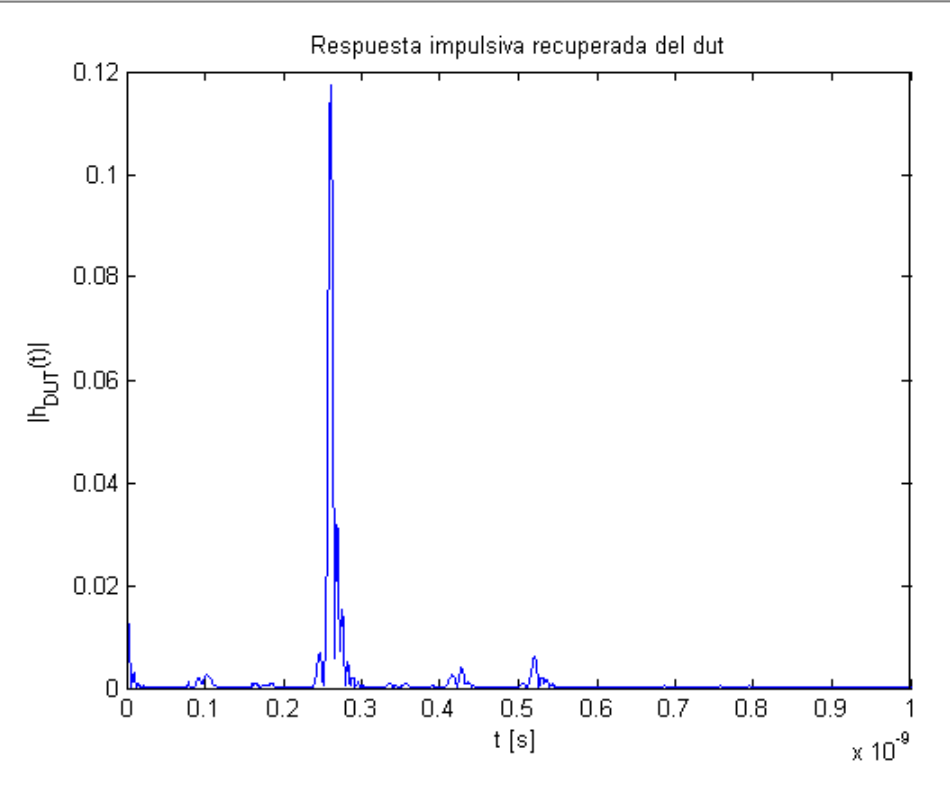

*Figura 7.142-Respuesta impulsiva FBG controlador de polarización HTSI.*

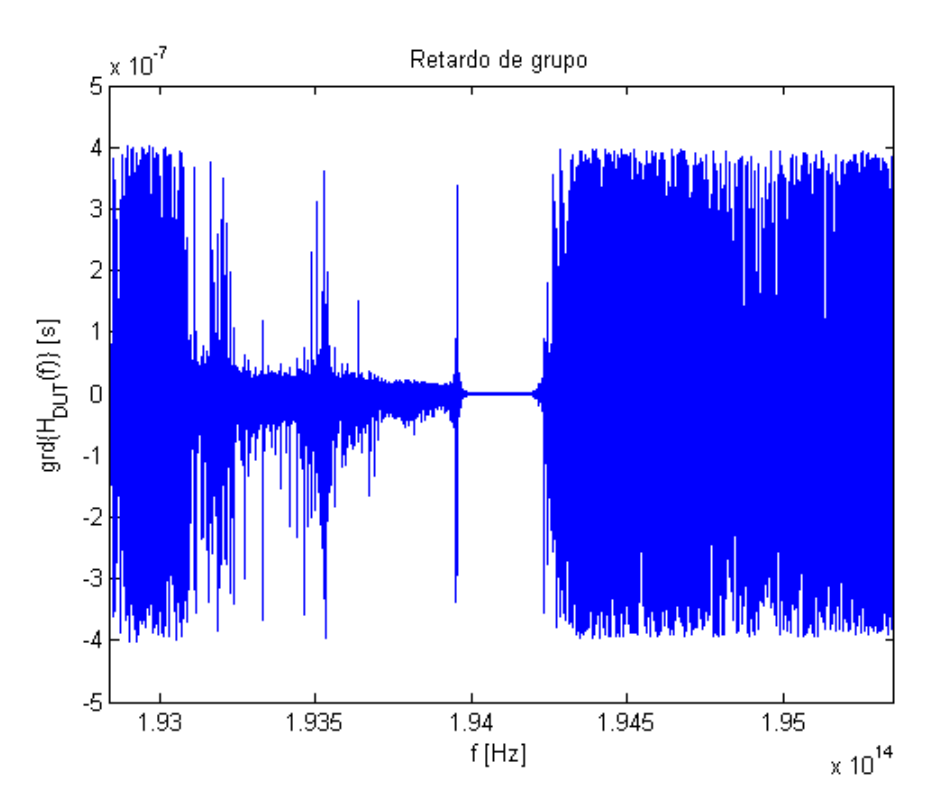

*Figura 7.143-Retardo de grupo FBG controlador de polarización HTSI.*

A partir de estos resultados se puede concluir que se ha obtenido una recuperación más acertada del comportamiento de la FBG al compararlas con los figuras obtenidas al principio del apartado 7.9.

Sin embargo, el comportamiento todavía dista del ideal, por lo que será necesario un refinamiento del proceso de control de polarización.

# **8 CONCLUSIÓN**

*Perfection is achieved, not when there is nothing more to add, but when there is nothing left to take away.*

*La perfección se alcanza, no cuando no hay nada más que añadir, sino cuando ya no queda nada más que quitar.*

*- Antoine de Saint-Exupery -*

anto en el desarrollo matemático como sobre datos ideales, el método HTSI funciona tan bien como el método OFDR. Sin embargo, en el momento en el que se procesan los datos obtenidos a partir del BOSA de Aragón Photonics es cuando se empiezan a encontrar inconvenientes. T

En primer lugar, es muy importante controlar el balanceo de los brazos del interferómetro, ya que esto hace que el interferograma obtenido sea menos denso y, por tanto, que el algoritmo tenga un mejor funcionamiento.

De las tres posibles fuentes de luz que se han contemplado, luz blanca, láser discreto punto a punto y láser con barrido continuo, la que ha arrojado mejores resultados ha sido esta última.

El proceso de normalización ha demostrado ser un factor crítico a la hora de aplicar recuperar correctamente la respuesta impulsiva y la función de transferencia del dispositivo de interés.

El método OFDR tampoco funciona correctamente sobre los datos obtenidos a partir del BOSA, por tanto, se debe estar cometiendo algún error en la adquisición del interferograma.

Hay efectos no contemplados en el desarrollo matemático como el ruido y el estado de polarización que, al utilizar datos obtenidos en laboratorio, se hacen patentes en el interferograma obtenido.

La principal ventaja del algoritmo OFDR con respecto al HTSI consiste en el enventanado de la función interferométrica para obtener la respuesta impulsiva. Con ello, se realiza un filtrado que elimina todas las señales que no corresponden al DUT. En el método HTSI, las señales no modeladas matemáticamente se están considerando parte de la respuesta del dispositivo.

Como línea de futuro se podrían proponer nuevos experimentos en el laboratorio que ayuden a obtener la respuesta impulsiva y la función de transferencia con HTSI de forma más precisa, además de sentar las bases para poder descubrir por qué no se está recuperando las funciones de forma correcta.

- [1] D. Derickson, «Fiber Optic Test and Measurement», Hewllet-Packard Proffesional Books*,* 1998.
- [2] A. V. Oppenheim, A. S. Willsky, I. T. Young, «Signals & Systems»*,* Prentice Hall Proc essing Series, 1997.
- [3] C. Janer, «Dispositivos activos y componentes pasivos para sistemas DWDM», 2009.
- [4] G. P. Agrawal, «Fiber-Optic Communication Systems», Wiley, 4ª Ed., 2010.
- [5] A. Carballar, «Estudio de Redes de Difracción en Fibra para su Aplicación en Comunicaciones Ópticas», Tesis Doctoral, 1999.
- [6] M. Fernández, «Estudio de las Redes de Difracción de Bragg en Fibra Óptica», Proyecto Fin de Máster, 2011
- [7] L. Romero, «Reflectometría óptica en el dominio de la frecuencia (OFDR) para la c aracterización de componentes y dispositivos ópticos», Proyecto Fin de Carrera, 2012.
- [8] L. Romero, «Propuesta de Nueva Técnica de Caracterización de Señales Ópticas y Dispositivos Fotónicos mediante Interferometría Espectral y Transformada de Hilbert», Trabajo Fin de Máster, 2012.
- [9] «Luna Innovations», [En Línea]. Available: https://lunainc.com/
- [10] «Optical Vector Analyzer», User Guide, Luna Technologies, 2011.
- [11] B. J. Soller, D. K. Gifford, M. S. Wolfe, M. E. Froggatt, «High Resolution Optical Frequency Domain Reflectometry for Characterization of Components and Assemblies», Luna Technologies Incorporated, 2005.
- [12] T. Ahn, Y. Park, J. Azaña, «Ultrarapid Optical Frequency-Domain Reflectometry Based Upon Dispersion-Induced Time Stretching: Principle and Applications», Journal of Selected Topics in Quantum Electronics, Vol. 18, Nº1, IEEE, 2012.
- [13] Y. Park, T. Ahn, J. Kieffer, J. Azaña, «Real-Time Optical Frequency-Domain Reflectometry», Conference of Lasers and Electro-Optics, IEEE, 2007.
- [14] A. Carballar, C. Janer, «Método y Aparato de Medida para Caracterización de Dispositivos Ópticos y Fotónicos», Patente 2404673, 2011.
- [15] A. Carballar, C. Janer, «Complete Fiber Bragg Grating Characterization Using an Alternative Method Based on Spectral Interferometry and Minumum-Phase Reconstruction Algorithms», Journal of Lightwave Technology, Vol. 30, Nº16, IEEE, 2012.
- [16] A. Papoulis, «The Fourier Integral and Its Applications», McGraw-Hill, 1962.
- [17] «Aragón Photonics», [En Línea]. Available: https://Aragónphotonics.com/
- [18] R. E. Newnham, V. Sundar, R. Yumnirum, J. Su, Q. Zhang, «Electrostriction: Nonlinear Electromechanical Coupling in Solid Dielectrics», The Journal of Physical Chemistry B, 1997.

## **ANEXO: CÓDIGOS**

```
 Fichero: inicio.m
     Autor: Belén Rodríguez Estévez
     Descripción: Menú inicial que permite establecer los siguientes
                   parámetros:
                      - Elección del algoritmo (OFDR o HTSI).
                     - Elección de la FBG (Uniforme, Uniforme Apodizada,
                     Chirp, Chirp Apodizada).
                     - Elección del modo de operación (reflexión o
                     transmisión).
%}
clear all
close all
clc
programa=menu('Elija el programa a utilizar','OFDR','HTSI');
fbg=menu('Elija la fbg a utilizar','Uniforme','Uniforme 
Apodizada','Chirp','Chirp Apodizada');
modo=menu('Elija el modo de operación','Reflexion','Transmision');
switch fbg
     case 1
         fbg='fg_uniforme';
     case 2
         fbg='fg_uniformeapodizado';
     case 3
         fbg='fg_chirp';
     case 4
         fbg='fg_chirpapodizado';
end
if(programa==1)
     if(modo==1)
         ofdr(fbg,'reflexion')
     else
         ofdr(fbg,'transmision')
     end
else
     if(modo==1)
         htsi(fbg,'reflexion')
     else
         htsi(fbg,'transmision')
     end
```
%{

end

```
\frac{8}{3} Fichero: ofdr.m
     Autor: Belén Rodríguez Estévez
     Descripción: Escenario interferométrico y aplicación de algoritmo OFDR.
%}
function ofdr(fbg,mode)
%% Carga de un DUT del banco de pruebas
dut prov = testbench(fbg, mode);
dut=interpola(dut prov); % Interpolación
%% Constantes y variables del sistema
% Constantes fisicas
c = 3e8; \frac{8 \text{ Velocidad de la luz en el vacio [m/s]} }{8 \text{ Velocidad de la luz en el vacio [m/s]}}% Características estructurales del sistema
ova.A = 1; % Amplitud de la señal de prueba [a.u.]
ova.aci = 0; % Constante de pérdidas del acoplador de entrada
ova.ki = 0.5; % Constante de acoplo del acoplador de entrada
ova.aco = ova.aci; % Constante de pérdidas del acoplador de salida
ova.ko = ova.ki; % Constante de acoplo del acoplador de salida
ova.af = 0; % Constante de atenuación de la fibra optica
ova.n = 1.452; % Indice de refracción de la fibra (SMF SiO2)
ova.Lref = 10e-3; % Longitud del brazo de referencia [m]
ova.R = 1; % Responsividad del fotodetector [A/W]
%% Montaje interferométrico
% Senal de prueba
Es = fuente(dut.t,dut.f,ova.A);
% Paso por acoplador de entrada
[Etesti, Erefi] = acoplador(ova.ki,ova.aci, Es);% Paso por brazo de medida
Etesto = fibra optica(dut.l,ova.n,ova.af,dut.f,Etesti).*dut.H;
% Paso por brazo de referencia
Erefo = fibra optica(ova.Lref,ova.n,ova.af,dut.f,Erefi);
% Paso por acoplador de salida
[Ein, \sim] = acoplador(ova.ko, ova.aco, Etesto, Erefo);% Interferograma 
Iint = detector(ova.R,Eint);
%% Post-procesado matematico
[rec,w] = postpro(Init, dut,ova);%% Representación de las gráficas
representa ofdr(dut, rec, w) ;
end
```
%{

```
 Fichero: htsi.m
     Autor: Belén Rodríguez Estévez
     Descripción: Escenario interferométrico y aplicación de algoritmo HTSI.
%}
function htsi(fbg,mode)
%% Carga de un DUT del banco de pruebas
dut prov = testbench(fbg, mode);
dut=interpola(dut prov); % Interpolación
%% Constantes y variables del sistema
% Constantes fisicas
c = 3e8; \frac{8}{2} Velocidad de la luz en el vacío \lfloor m/s \rfloor% Características del sistema
ova.A = 1; % Amplitud de la señal de prueba [a.u.]
ova.aci = 0; % Constante de pérdidas del acoplador de entrada
0va.aci = 0; \frac{1}{3} \frac{1}{3} \frac{1}{3} Constante de acoplo del acoplador de entrada
ova.aco = ova.aci; % Constante de pérdidas del acoplador de salida
ova.ko = ova.ki; % Constante de acoplo del acoplador de salida
 ova.af = 0; % Constante de atenuación de la fibra optica
 ova.n = 1.452; % Indice de refracción de la fibra (SMF SiO2)
ova.Lref = 110e-3; % Longitud del brazo de referencia [m]
ova.R = 1; % Responsividad del fotodetector [A/W]
beta=2*pi*dut.f*ova.n/c; % Constante de propagación de la fibra
%% Montaje interferométrico
% Señal de prueba
Es = fuente(dut.t,dut.f,ova.A);
% Paso por acoplador de entrada
[Etesti, Erefi] = acoplador(ova.ki,ova.aci, Es);% Paso por brazo del DUT
Etesto = fibra optica(dut.l,ova.n,ova.af,dut.f,Etesti).*dut.H;
% Paso por brazo de referencia
Erefo = fibra optica(ova.Lref,ova.n,ova.af,dut.f,Erefi);
% Paso por acoplador de salida
[Ein, \sim] = acoplador(ova.ko, ova.aco, Etesto, Erefo);% Interferograma
\text{Iint} = \text{detector}(\text{ova.R,Eint});Iint norm = Iint/ova.R; % Normalización con respecto al fotodetector
%% Aplicación del método HTSI
% Obtención de la respuesta en amplitud de la función interferométrica
% normalizada
Fint_norm_abs = sqrt(Iint_norm./((1-ova.ki)^2)*abs(ova.A)^2);
% Cálculo de la respuesta de fase de la función interferométrica
% normalizada
arg Fint norm=recup fase(Fint norm abs);
% Construcción de la función interferométrica normalizada compleja
Fint norm = Fint norm abs.*exp(1i*arg Fint norm);
% Obtención de la función de transferencia compleja del DUT
r = (1 - \text{ova.ki}) / \text{ova.ki.*(1+Fit norm).*exp(1i *beta * (dut.l-ova.Lref));
```

```
% Obtención de la respuesta impulsiva del DUT
rec.h = ifft(fftshift(rec.H),length(dut.t));
rec.t=dut.t;
rec.f=dut.f;
%% Retardo de grupo
rec.grd = -diff(unwrap(angle(rec.H)))./(2*pi*diff(dut.f));
%% Representación de las gráficas
representa_htsi(dut,rec)
end
```
Implementación de técnica de medida basada en interferometría espectral para caracterización de componentes ópticos

```
%{
     Fichero: testbench.m
     Autor: Belén Rodríguez Estévez
     Descripción: Función que obtiene los datos según la FBG que se haya
                   indicado.
%}
function \text{d}u t = \text{testbench}(\text{fbq},\text{mode})%% Comprobación de argumentos de entrada
if nargin < 2
     error('Numero de argumentos de entrada no soportado');
end
%% Carga de datos
load(fbg)
%% Caracterizacion de la FBG
% Espacios de representacion de tiempo y frecuencia
\text{dut.t} = t_i;
dut.f = f_i ;
dut.nombre = fbg;% Respuestas impulsiva y frecuencial en funcion del modo de operación
if strcmp(mode,'reflexion')
    dut.h = \left(\text{ifft}(fftshift(r 0L))\right).';
    dut.H = r 0L.';
elseif strcmp(mode, 'transmision')
    dut.h = ht 0L.';
    dut.H = t\overline{0}L.';
end
% Retardo de grupo
dut.grd = -diff(nummap(aangle((dut.H))))./(2*pi *diff(dut.f));
% Longitud del brazo del DUT
dut.1 = 110e-3;end
```

```
%{
     Fichero: interpola.m
     Autor: Belén Rodríguez Estévez
     Descripción: Función que realiza interpolación en frecuencia de la
                  función de transferencia de un DUT. También devuelve la
                 respuesta impulsiva interpolada.
%}
function dut o = interpola(dut i)
%% Inicialización
dut_o=dut_i;
multip=4;
Npuntos=length(dut_i.f);
%% Interpolación en frecuencia
f_int=linspace(dut_i.f(1),dut_i.f(end),multip*Npuntos); % Nuevo eje de 
frecuencias
H o abs=interp1(dut i.f,abs(dut i.H),f int,'spline'); % Interpolación
magnitud
H o angle=interp1(dut i.f,unwrap(angle(dut i.H)),f int,'spline'); %Interpolación fase
dut o.H=H o abs.*exp(1i*H o angle); % Nueva función de tranferencia
dut o. f=f int;
%% Cálculo de la respuesta en tiempo
dut o.h = ifft(dut o.H, multip*Npuntos); % Nueva respuesta impulsiva
dut o. grd = -diff(\overline{H} \circ angle)./(2*pi*diff(f int)); % Nuevo retardo de grupo
tm=\overline{1}/(dut o.f(end)-dut o.f(1));
dut o.t=\text{tm*}(0:\text{multip*Npuntos}-1); % Nuevo eje de tiempos
end
```

```
%{
     Fichero: fuente.m
     Autor: Belén Rodríguez Estévez
     Descripción: Modelo de fuente óptica.
%}
function Es = fuente(t, f, A)
%% Comprobación de argumentos de entrada
if nargin < 3
   error('Numero de argumentos de entrada no soportado');
end
%% Número de puntos de los ejes de abscisas
Nt = length(t); % Número de muestras de es(t)
Nf = length(f); % Número de bins de Es(f)
%% Campo eléctrico emitido por la fuente en el dominio temporal
es = zeros(1,Nt);es(1) = A;%% Campo eléctrico emitido por la fuente en el dominio espectral
Es = fftshift(fft(es,Nf));end
```

```
%{
     Fichero: acoplador.m
     Autor: Belén Rodríguez Estévez
     Descripción: Modelo de un acoplador direccional de cuatro puertos (dos
                  entradas y dos salidas).
%}
function [01, 02] = acoplador(k, a, 11, 12)%% Comprobación de argumentos de entrada
if nargin == 3
    I2 =zeros(1, length(I1));
elseif nargin < 3
    error('Numero de argumentos de entrada no soportado');
end
%% Matriz de transferencia
A = sqrt((1-a)*k);B = 1i * sqrt((1-a)*(1-k));C = BD = A;%% Valores de salida
01 = A * I1 + B * I2;O2 = C*I1+D*I2;end
```

```
%{
    Fichero: fibra optica.m
     Autor: Belén Rodríguez Estévez
     Descripción: Modelo de una fibra óptica.
%}
function Eo = fibra optica(L,n,a,f,Ei)
%% Comprobacion de argumentos de entrada
if nargin < 5
   error('Numero de argumentos de entrada no soportado');
end
%% Constantes físicas y parámetros de la fibra optica
c = 3e8; \frac{8 \text{ Velocidad de la luz en el vacío [m/s]} }{8 \text{ Velocidad de la luz en el vacío [m/s]}}b = 2*pi*f*n/c; % Constante de fase
g = -(a+1i*b); % Constante de propagación
%% Campo eléctrico de salida
Eo = Ei.*exp(g*L);end
```

```
%{
    Fichero: detector.m
    Autor: Belén Rodríguez Estévez
     Descripción: Modelo de un fotodetector.
%}
function I = detector(R, E)
%% Comprobación de argumentos de entrada
if nargin < 2
    error('Numero de argumentos de entrada no soportado');
end
%% Corriente fotodetectada
I = R*abs(E) . ^2;end
```
%{

```
 Fichero: postpro.m
     Autor: Belén Rodríguez Estévez
     Descripción: Algoritmo de procesado y enventanado para la obtención del
                  DUT.
%}
function [rec, w] = postproc(INT, dut, ova)%% Comprobacion de argumentos de entrada
if nargin < 3
     error('Numero de argumentos de entrada no soportado')
end
%% Parámetros del algoritmo
% Constantes fisicas
c = 3e8; \frac{1}{2} \frac{1}{2} \frac{1}{2} velocidad de la luz en el vacío \lfloor m/s \rfloor% Ejes de abscisas
rec.t = dut.t(1:floor(end/2)); % Abscisa de tiempos [s]
rec.tint = dut.t; % Abscisa de la funcion interferometrica [s]
rec.f = dut.f; % Abscisa de frecuencias [Hz]
% Profundidad de representacion para analisis de Fourier
Nt = length(rec.tint); % Numero de muestras
Nf = length(rec.f); % Numero de bins
% Limites espectrales
fmin = dut.f(1); % Frecuencia inferior [Hz]fmax = dut.f(end); % Frecuencia superior [Hz]fs = fmax-fmin; % Frecuencia de muestreo [Hz]
ts = 1/fs; % Periodo de muestreo [s]
% Enventanado
tau = ova.n*(dut.l-ova.Lref)/c; % Retardo del camino de referencia [s]
o = round(tau/ts)-50; % Muestra origen de la respuesta impulsiva
T = dut.l*ova.n/c; % Longitud temporal de la respuesta impulsiva [s]
N = T/ts; % Longitud en muestras de la respuesta impulsiva
wt = 50; % Longitud de las colas de la ventana
wl = round(2*N)+100; % Longitud de la ventana sin contar las colas
% Factor de escalado
Fe = -1/ (ova.R*(1-ova.aci)^2*ova.A^2*ova.ki*(1-ova.ki)*exp(-
ova.af*(dut.l+ova.Lref))); % Factor de escalado
%% Obtencion del interferograma y la función interferométrica
rec. INT = INT; \frac{1}{2} and \frac{1}{2} are interferograma
rec.int = Fe*ifft(ifftshift(INT), Nt); % Funcion interferometrica
%% Recuperación de la respuesta impulsiva
% Construcción de ventana rectangular con colas de Hanning
W = \text{hanning}(2 \text{*wt});w = zeros(1, floor(Nt/2));if(o+wl+wt<=floor(Nt/2))
    w(\circ : \circ + w1) = 1;w(o-wt: o-1) = W(1:wt);
    w(\text{o+wl+1:o+wl+wt}) = W(wt+1:2*wt);
else
```

```
w(o:end-wt) = 1;
   w(o-wt:o-1) = W(1:wt);
   w(\text{end-wt+1:end}) = W(wt+1:2*w);end
% Enventanado de la funcion interferometrica
rec.h = rec.int(1:floor(end/2)). *w;
% Ajuste de abscisas
rec.tint = [-fliplr(rec.tint(1:floor(end/2))) rec.tint(1:floor(end/2))];
rec.int = fftshift(rec.int);
%% Recuperación de la función de transferencia compleja
rec.H = fftshift(fft(rec.h,Nf));% Compensación del retardo de propagación por el brazo de referencia
rec.H = rec.H.*exp(1i*2*pi*rec.f*tau);%% Recuperación del retardo de grupo
rec.get = -diff(numwap(<code>angle(rec.H))</code>)/(<code>2*pi*diff(rec.f)</code>);end
```
Implementación de técnica de medida basada en interferometría espectral para caracterización de componentes ópticos

```
%{
    Fichero: recup fase.m
     Autor: Belén Rodríguez Estévez
     Descripción: Algoritmo de obtención de fase a partir de módulo.
%}
function fase=recup fase(modulo Hr)
%Constantes
N frec = length(modulo Hr)-1;
% Sistema discreto equivalente
modulo Hr full = [modulo Hr, conj(modulo Hr(N frec:-1:2))];
% Función de atenuación discreta
alfa = -log(modulo Hr full);
% Coeficientes del desarrollo en series de Fourier
dnalfa = real(fft(alfa));
% Coeficientes de función de fase mínima
bnfase = 1i.*[dnalfa(1:N_frec), -dnalfa(N_frec+1:2*N_frec)];
% Fase en el dominio discreto
fase full = pi-real(ifft(bnfase));% Fase en el dominio analógico
fase = fase full(1:N frec+1);
end
```

```
%{
    Fichero: representa ofdr.m
     Autor: Belén Rodríguez Estévez
     Descripción: Función que realiza la representación de las figuras
                  obtenidas a partir del método OFDR.
%}
function representa ofdr(dut,rec,w)
%% Respuesta impulsiva
figure,
plot(dut.t,abs(dut.h)), hold on
plot(rec.t,abs(rec.h),'r')
title('Respuesta impulsiva del dut')
legend('Original','Recuperada')
xlabel('t [s]')
ylabel('|h_D_U_T(t)|')
%% Función de transferencia
figure
plot(dut.f,abs(dut.H)),hold on
plot(rec.f,abs(rec.H),'r')
title('Función de transferencia del dut')
legend('Original','Recuperada')
xlabel('f [Hz]')
ylabel('|H D U T(f)|')
%% Retardo de grupo
figure
plot(dut.f(1:end-1),dut.grd),hold on
plot(rec.f(1:end-1), rec.grd, 'r')
title('Retardo de grupo del dut')
legend('Original','Recuperada')
xlabel('f [Hz]')
ylabel('grad){\fbox{H}} D U T(f)\} [s]')
%% Enventanado
figure
plot(rec.tint,abs(rec.int)), hold on
plot(rec.tint,[zeros(1,length(w)) w],'k')
title('Enventanado de la funcion interferometrica')
xlabel('t [s]')
ylabel('|i|n_t(t)|')end
```
Implementación de técnica de medida basada en interferometría espectral para caracterización de componentes ópticos

```
%{
    Fichero: representa htsi.m
     Autor: Belén Rodríguez Estévez
     Descripción: Función que realiza la representación de las figuras
                  obtenidas a partir del método HTSI.
%}
function representa htsi(dut, rec)
%% Respuesta impulsiva
figure,
plot(dut.t,abs(dut.h)), hold on
plot(rec.t,abs(rec.h),'r')
title('Respuesta impulsiva del dut')
legend('Original','Recuperada')
xlabel('t [s]')
ylabel('|h D U T(t)|')%% Función de transferencia
figure
plot(dut.f,abs(dut.H)),hold on
plot(rec.f,abs(rec.H),'r')
title('Función de transferencia del dut')
legend('Original','Recuperada')
xlabel('f [Hz]')
ylabel('|H D U T(f)|')
%% Retardo de grupo
figure
plot(dut.f(1:end-1),dut.grd),hold on
plot(rec.f(1:end-1), rec.grd, 'r')
title('Retardo de grupo del dut')
legend('Original','Recuperada')
xlabel('f [Hz]')
ylabel('grad){H}D U T(f)\ [s]')
end
```